# CRANFIELD UNIVERSITY

# **Firas Al-Sawaf**

# **Efficient Phase Unwrapping**

# SCHOOL OF ENGINEERING

## PhD THESIS

# CRANFIELD UNIVERSITY

# SCHOOL OF ENGINEERING

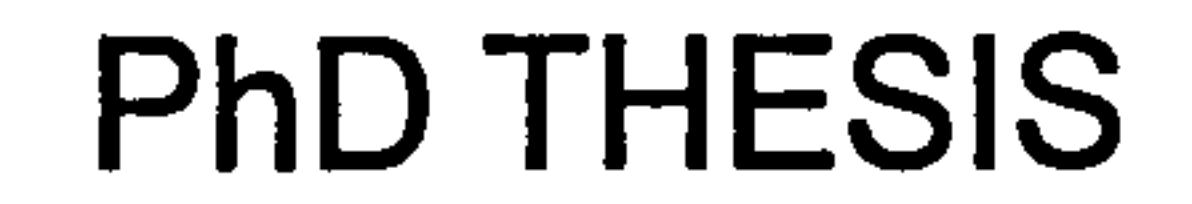

# Firas AI-Sawaf

# Efficient Phase Unwrapping

Supervisor: RP Tatam

# June 2005

# This thesis is submitted in partial fulfilment of the requirements for the degree of Doctor of Philosophy

© Cranfield University 2005. All rights reserved. No part of this publication

may be reproduced without the written permission of the copyright holder.

# Abstract

In the field of optical interferometry, two-dimensional projections of light interference patterns are often analysed in order to obtain measurements of interest. Such interference patterns, or interferograms, contain phase information which is inherently wrapped onto the range  $-\pi$  to  $\pi$ .

Phase unwrapping is the processes of the restoration of the unknown multiple of  $2\pi$ , and therefore plays a major role in the overall process of interferogram analysis.

Unwrapping phase information correctly becomes a challenging process in the presence of noise. This is particularly the case for speckle

interferograms, which are noisy by nature.

Many phase unwrapping algorithms have been devised by workers in the

field, in order to achieve better noise rejection and improve the computational performance.

This thesis focuses on the computational efficiency aspect, and picks as a

starting point an existing phase unwrapping algorithm which has been shown to have inherent noise immunity. This is, namely, the tile-based phase unwrapping method, which attains its enhanced noise immunity through the application of the minimum spanning tree concept from graph theory.

The thesis examines the problem of finding a minimum spanning tree, for this particular application, from a graph theory perspective, and shows that a more efficient class of minimum spanning tree algorithms can be applied to the problem.

The thesis then goes on to show how a novel algorithm can be used to

### significantly reduce the size of the minimum spanning tree problem in an

efficient manner.

# Efficient Phase Unwrapping

# Contents

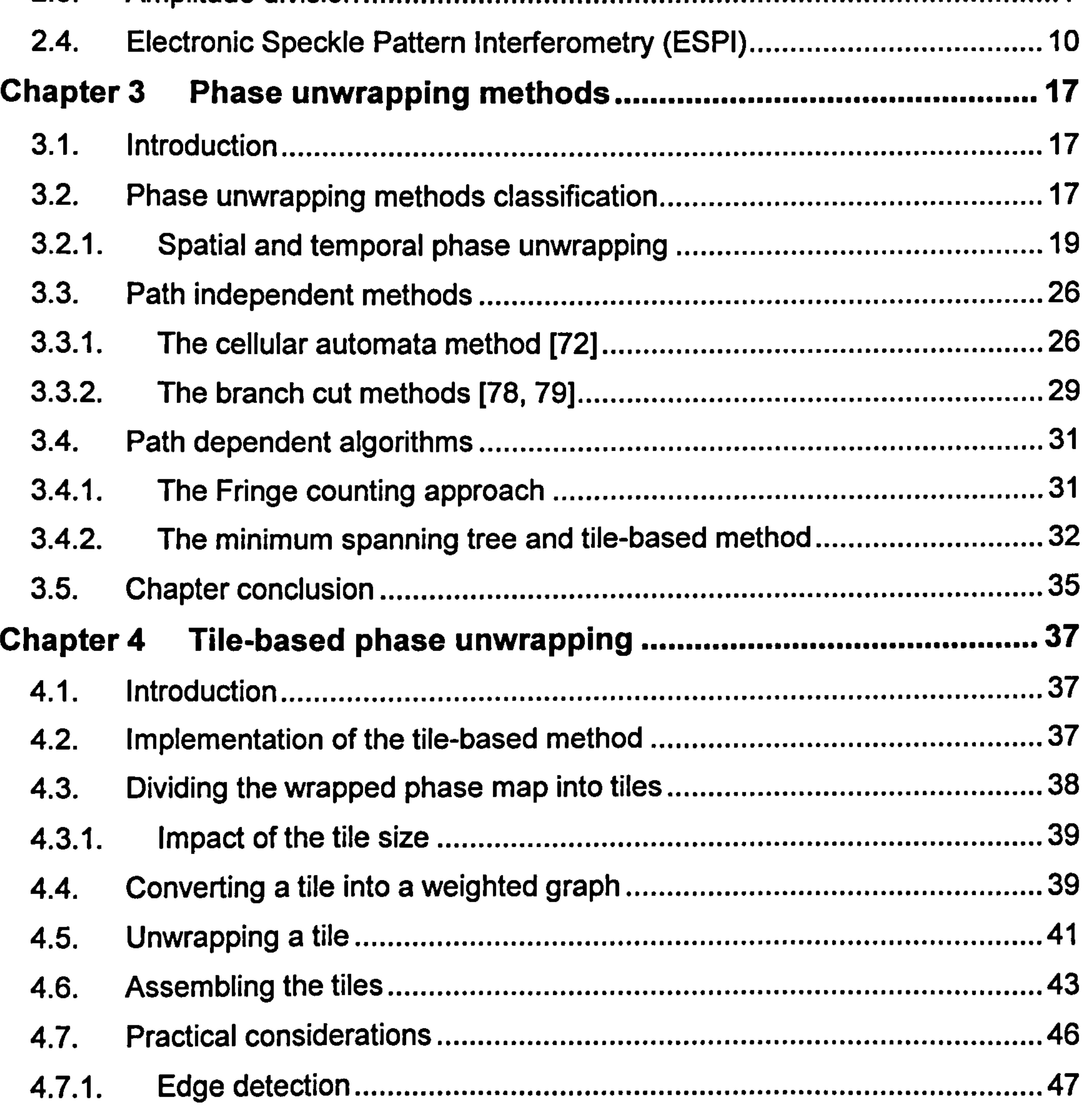

#### Chapter 1 Introduction and thesis outline ............................................. 1 Chapter 2 Automatic Fringe Analysis **:** 2.1. Interferometry 5 ........................................................................................... 2.2. Wavefront division interferometry 6 2.3. Amplitude division 7

- 4.7.3. Morphological operators **52**
- ...................................................................... 4.7.4. Low modulation points and partial-image processing 53
- .......................... 4.8. Discussion and identification of the research problem.................................55

#### 4.7.2. Pre-filtering 50 .........................................................................................

#### Tile topology from a graph theory perspective...................57 **Chapter 5**

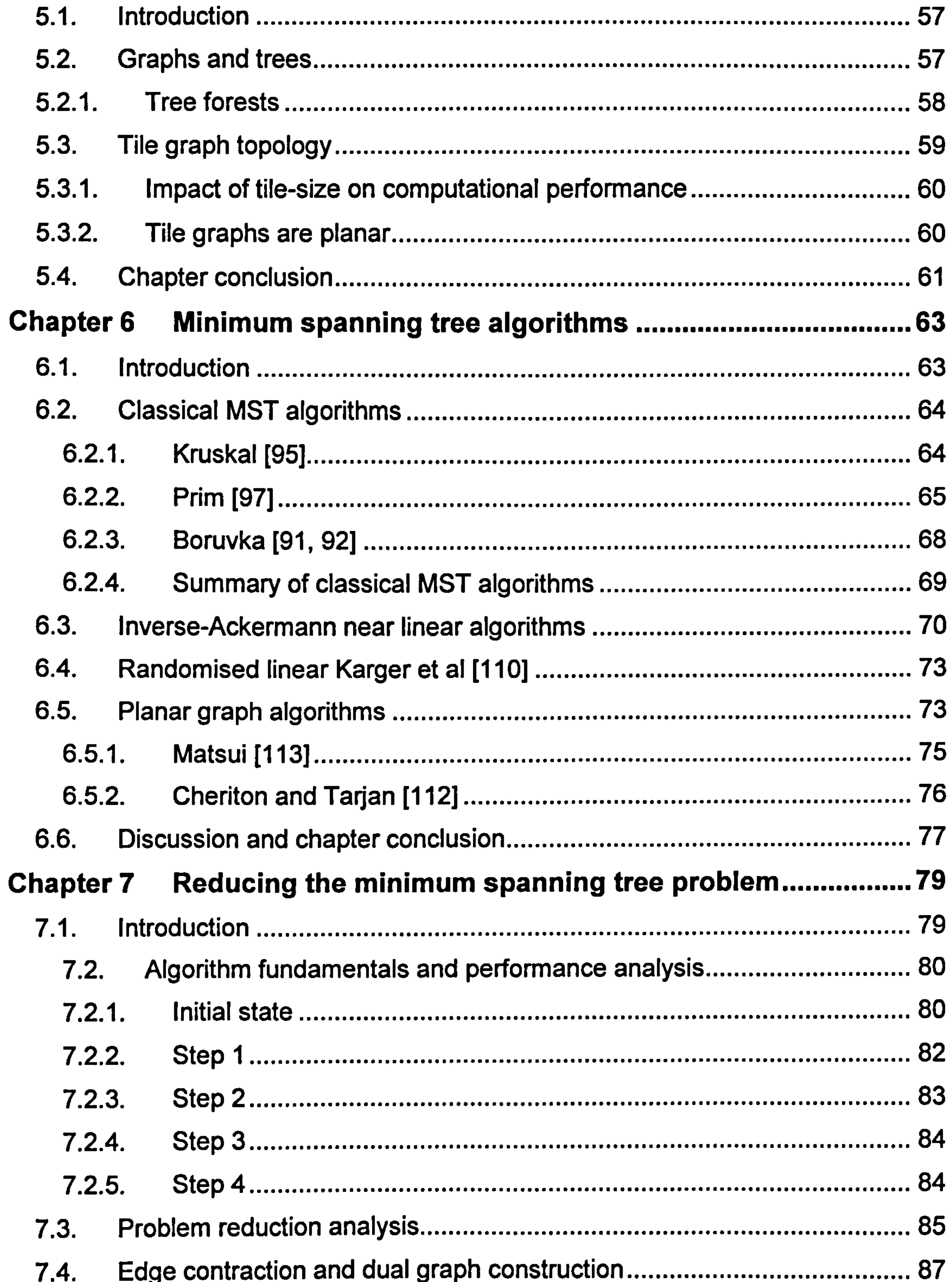

 $7.5.$ 

#### $7.6.$

- $7.6.1.$
- $7.6.2.$

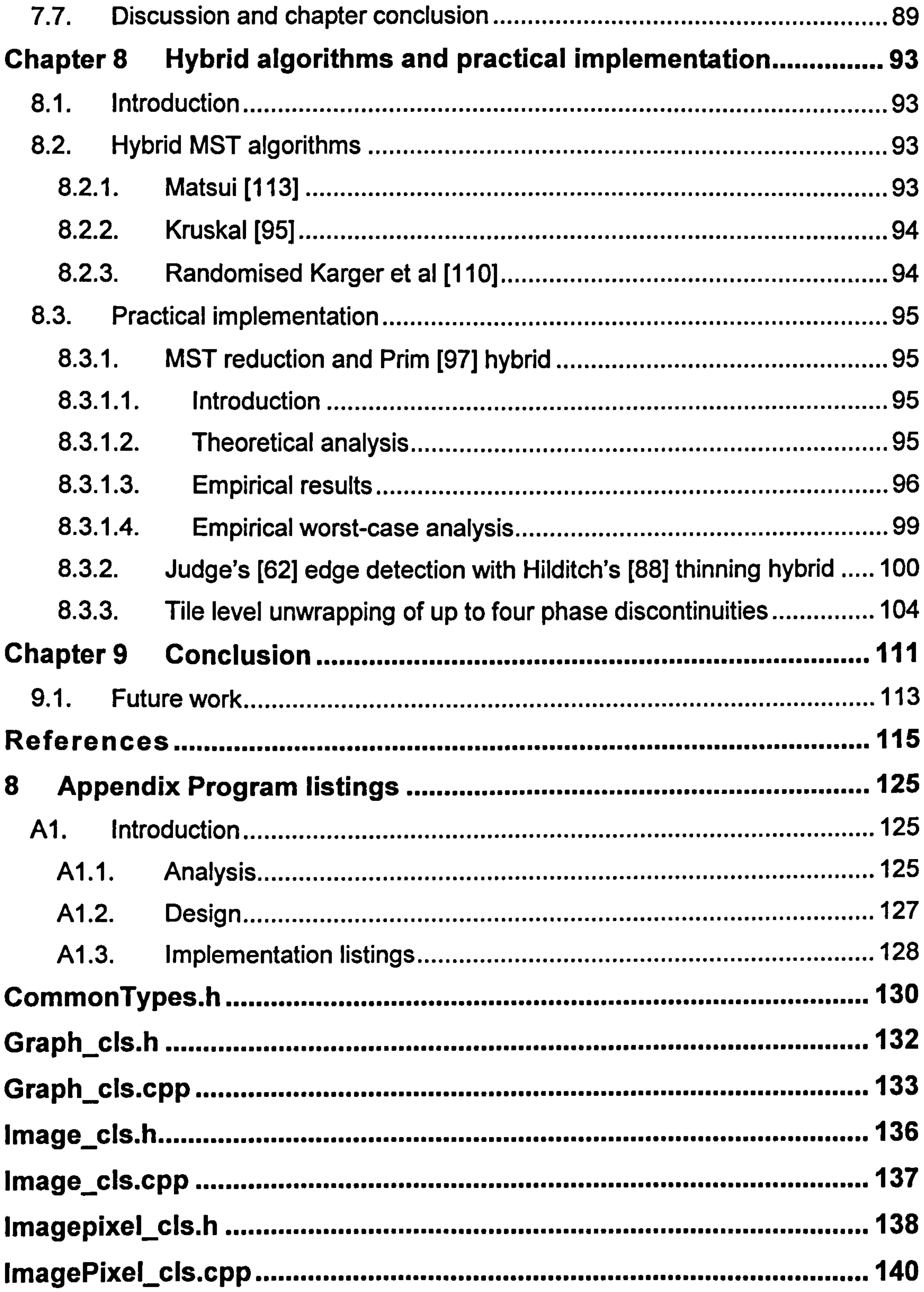

 $\sim$   $-$ 

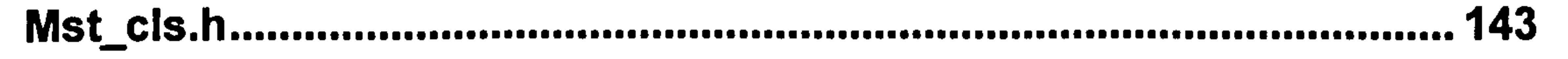

200

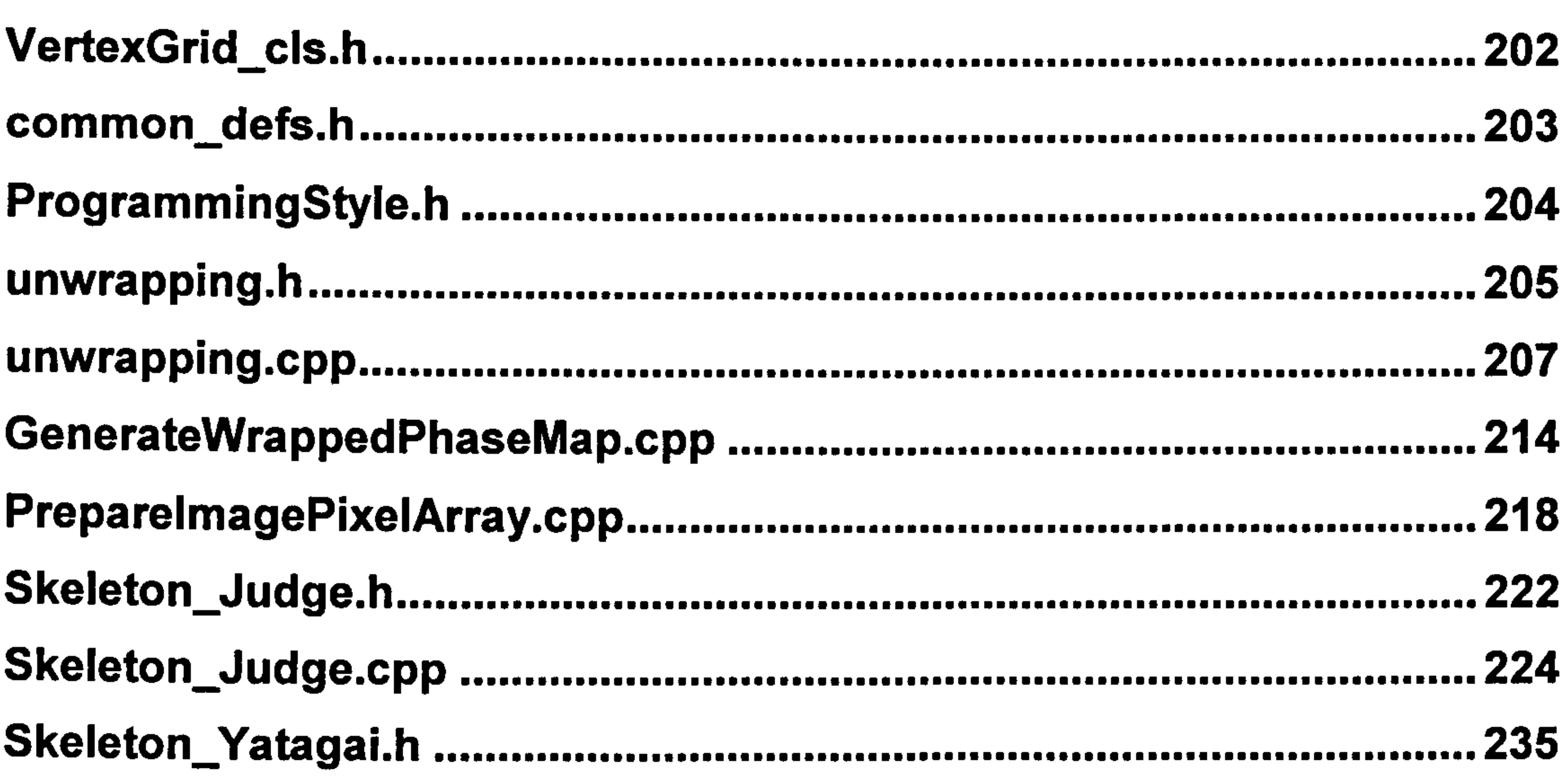

.284

# Figures

Figure 1 Wrapped phase data (top), and after unwrapping (bottom). ........................ 1 ........................ Figure 2 Light interference (Young's slits experiment) 7 .............................................. Figure 3 The Michelson Interferometer. A fringe pattern is observed at its output (detector) .................................................................................................................  $\mathcal{L}_{\mathcal{A}}$ Figure 4 The speckle phenomenon 10

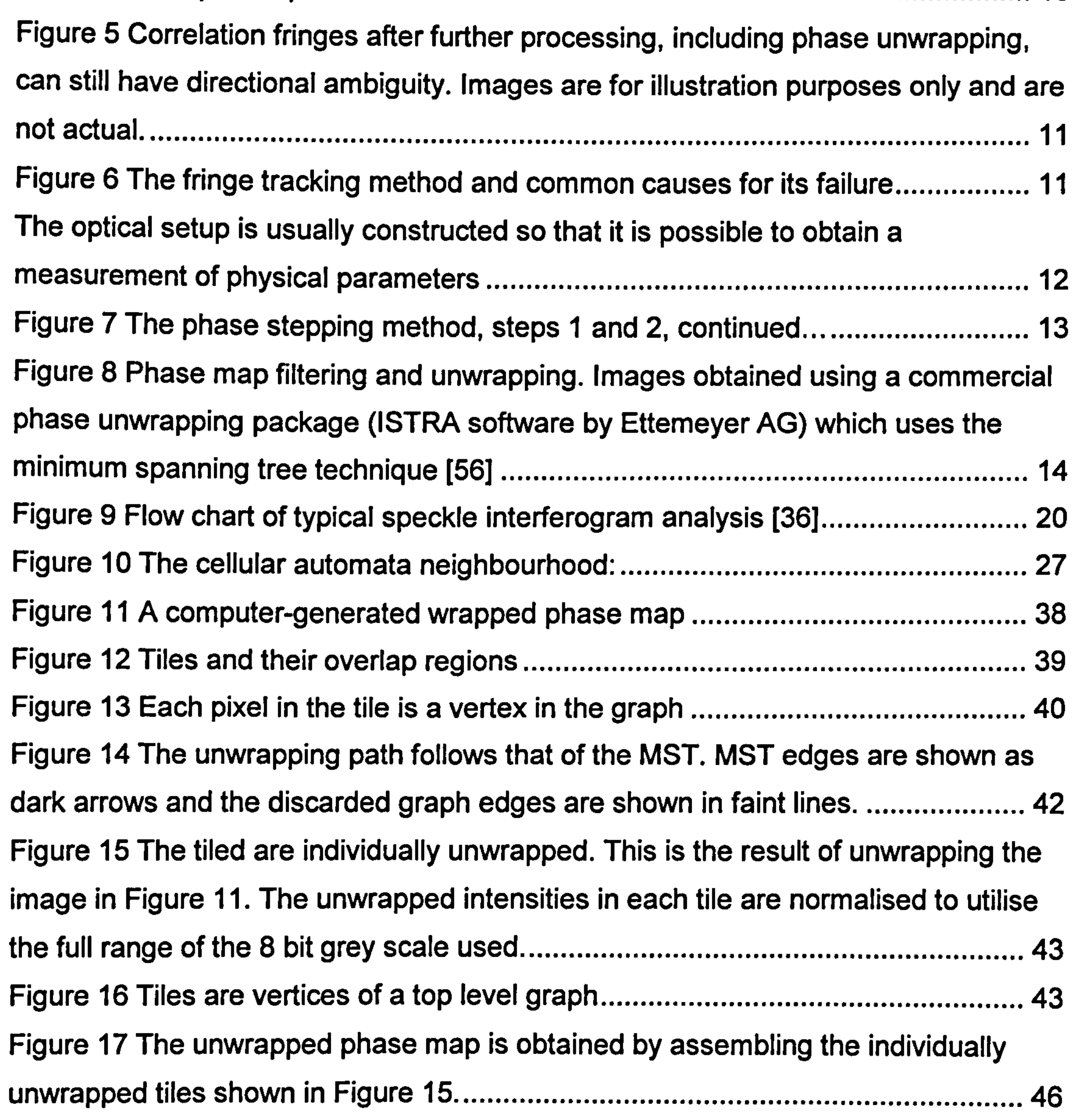

# ....................................................................... Figure 18 A speckle-interferometry wrapped phase map which is noisy by nature. 47 Figure 19 Iterative edge detection of a particularly noisy image does not always yield

a useful output ....................................................................................................... 48

#### Figure 20 The convolution kernels of the gradient-based Sobel edge detection filter

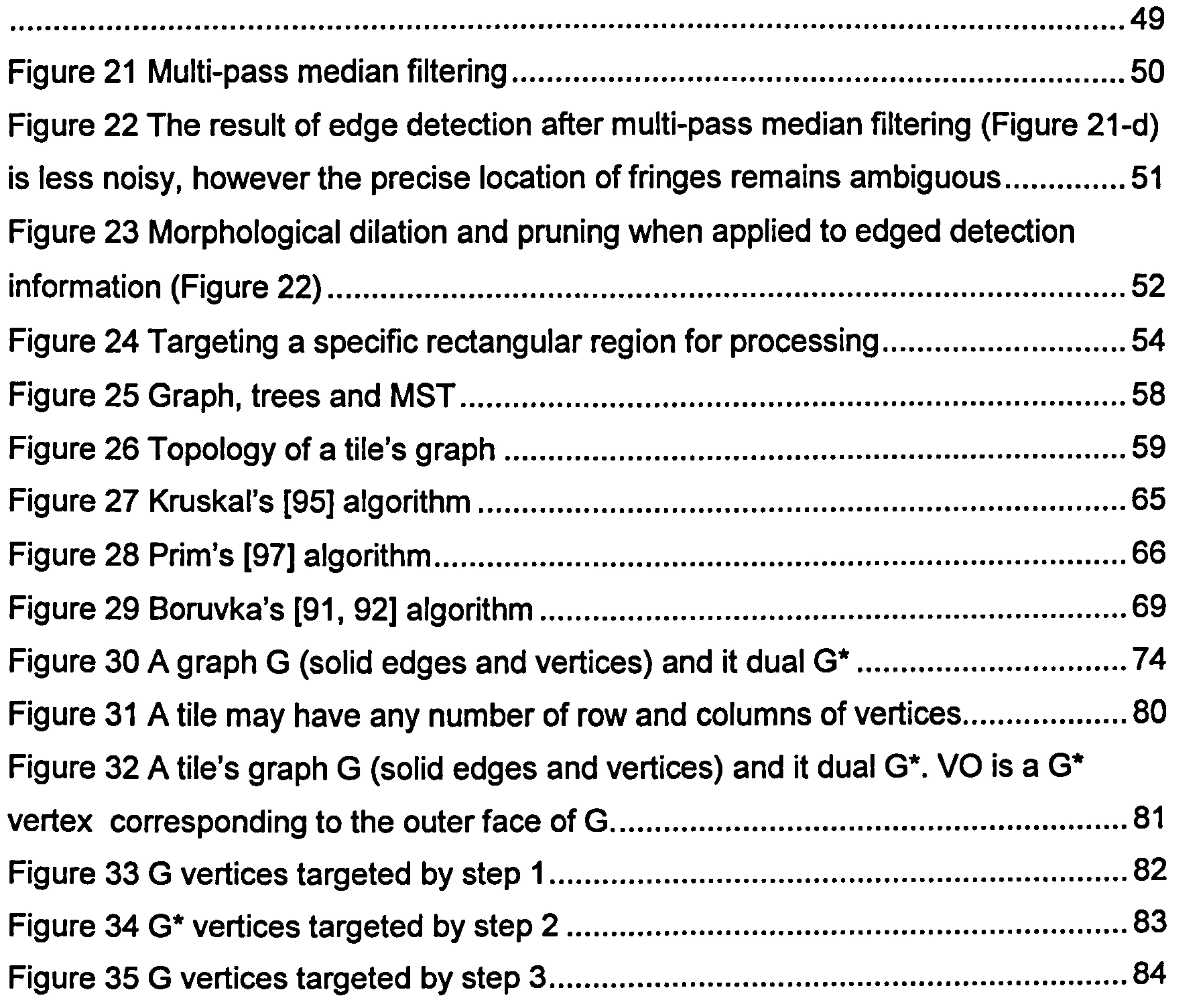

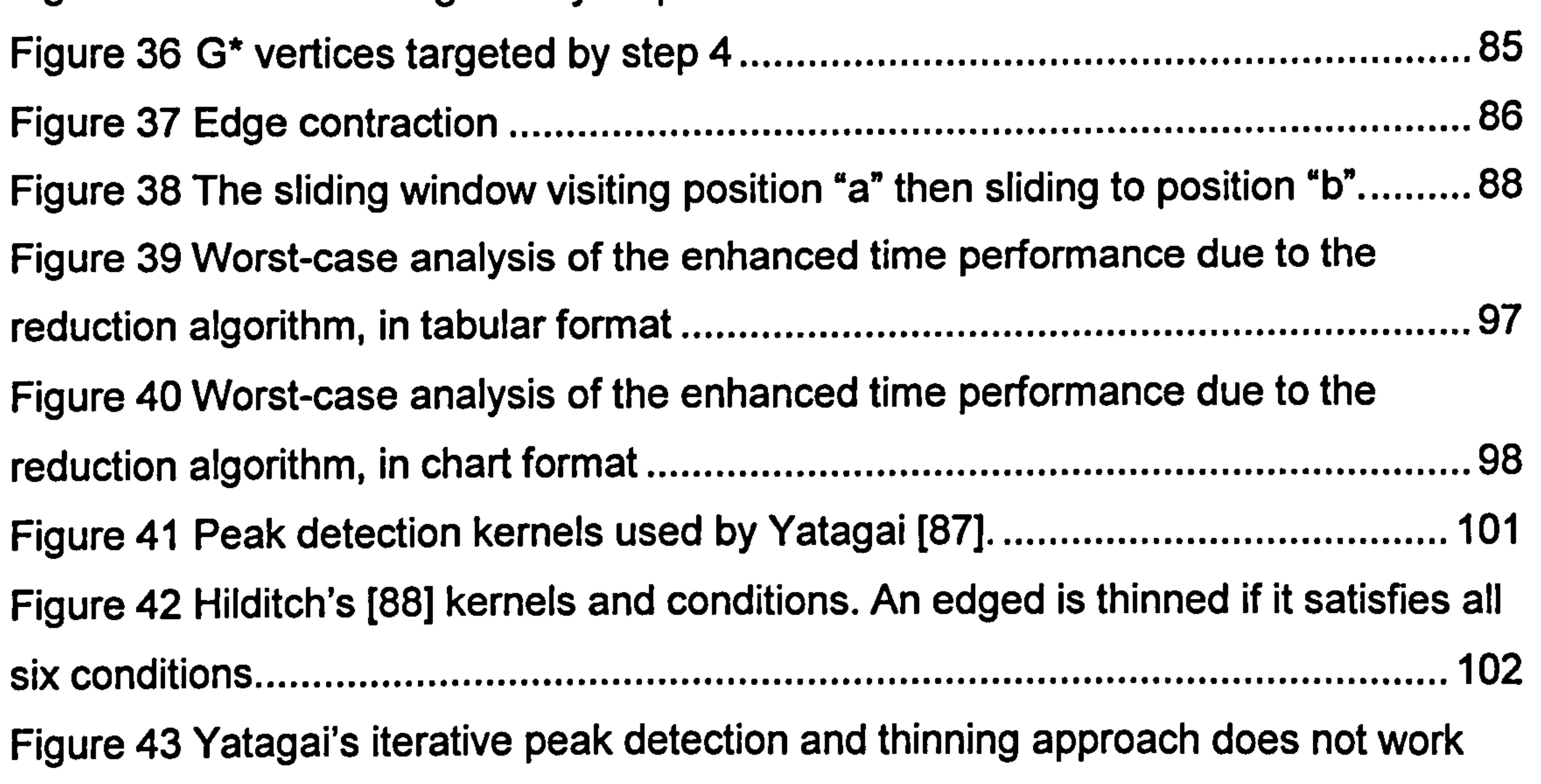

very well with noisy speckle phase maps 103 .............................................................

Figure 44 Combining iterative edge detection with edge thinning yields better

identification of fringe locations ............................................................................ 104

 $\overline{\phantom{a}}$ 

Figure 45 A shearography wrapped phase map from a mechanically loaded flat aluminium plate measuring 150mm by 180mm, with 10mm of vertical shear applied ............................................................................................................................ 105 Figure 46 Filtered wrapped phase map obtained by applying one pass of median filtering to image shown in Figure 45 106 .................................................................... Figure 47 Novel hybrid iterative thinning algorithm (section 8.3.2 page 96) applied to a sub-region of the filtered wrapped phase map shown in Figure 46. Inter-fringe noise was eliminated by applying 10 iteration of morphological pruning (section 4.7.3  $10<sup>2</sup>$ 

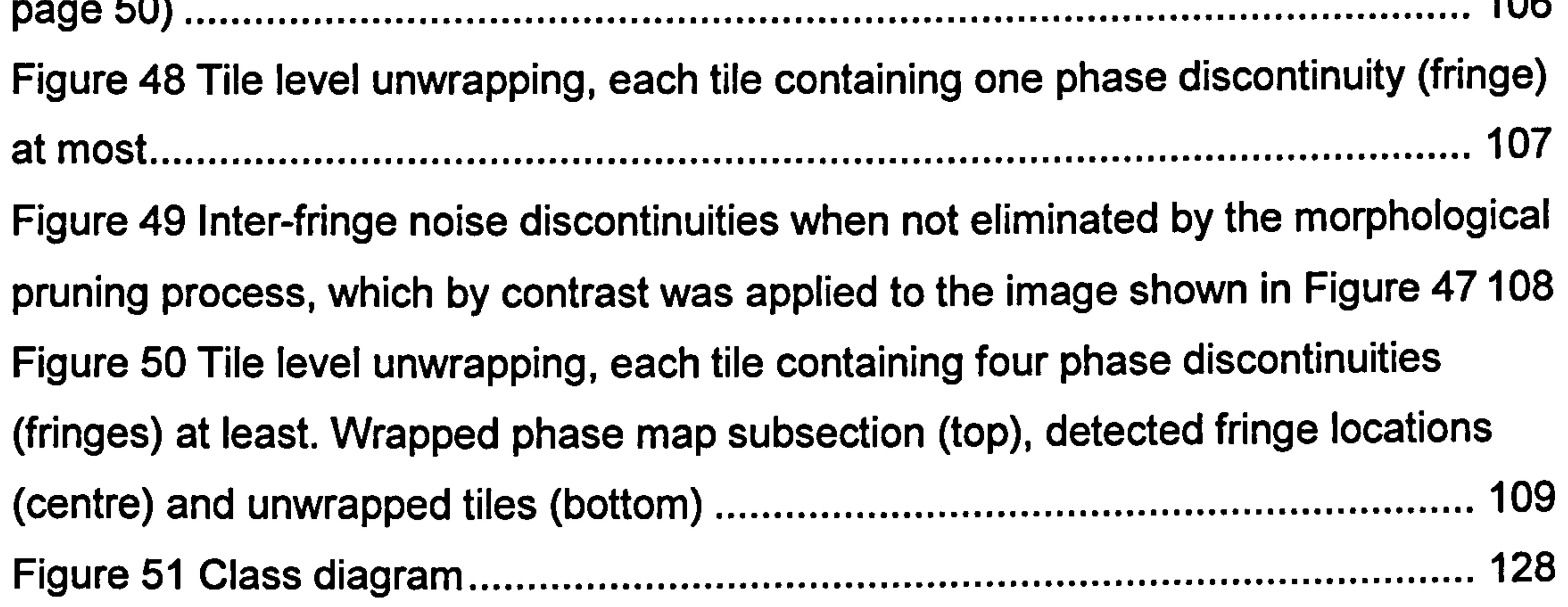

# Equations

Equation 1 The two-beam interference equation [18] ............................................... <u>ដ</u> Equation 2 The intensity distribution due to the path length difference of the two interfering beams in the interferometer 9 ..................................................................... Equation 3 Calculation of the tile's graph horizontal weights 40 .................................. Equation 4 Calculation of the tile's graph vertical weights. 40

the control of the control of the

# Chapter 1 Introduction and thesis outline

Automatic fringe analysis techniques, such as the Fourier transform [1,2] and phase stepping<sup>1</sup> [3, 4, 5, 6], produce phase information which is inherently wrapped onto the range  $-\pi$  to  $\pi$ . The restoration of the unknown multiple of  $2\pi$ , Figure 1, is called phase unwrapping, and is central to most such algorithms [7].

#### Figure 1 Wrapped phase data (top), and after unwrapping (bottom).

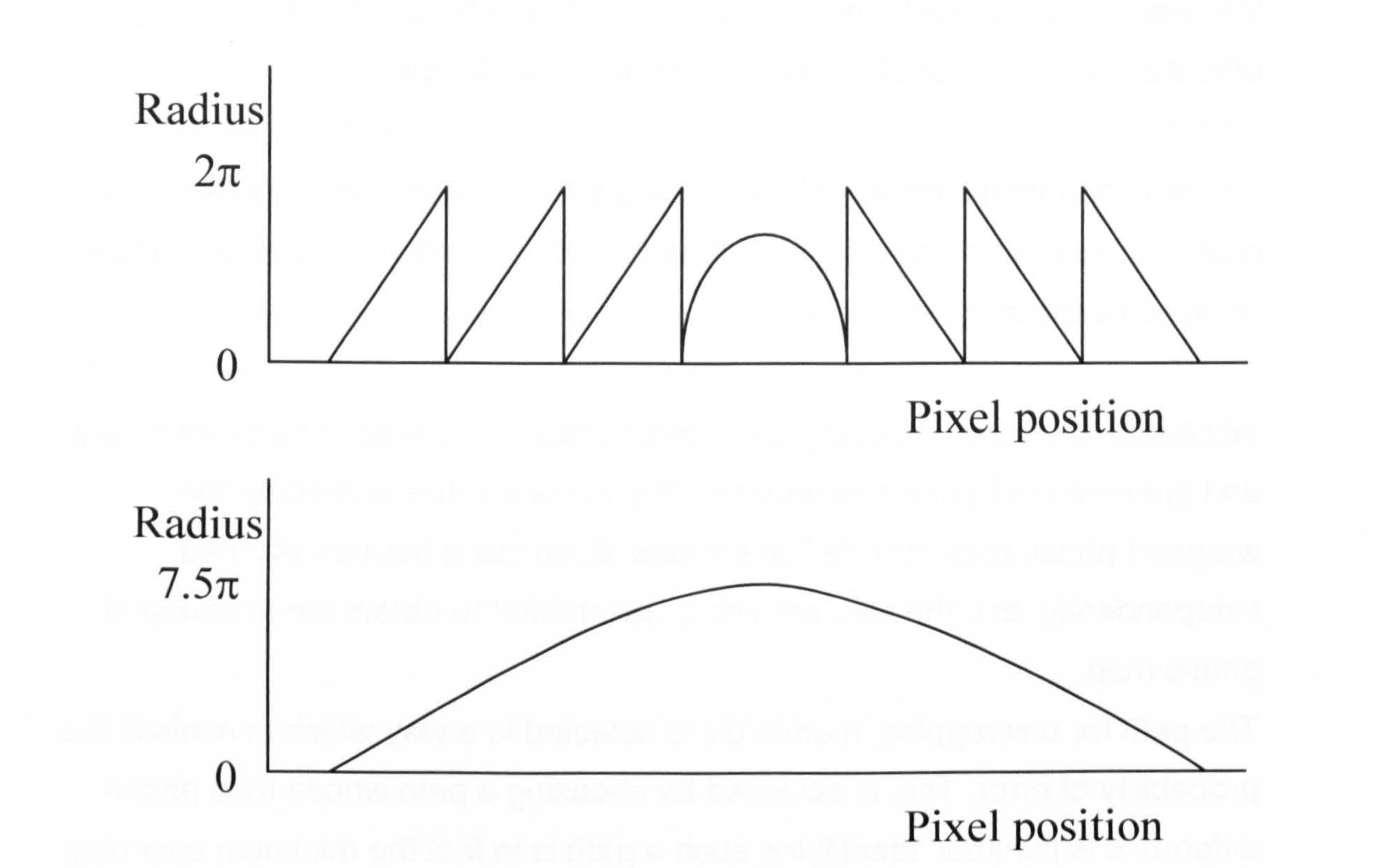

Phase unwrapping algorithms in general seek to achieve correctness of operation, which is particularly an issue in the presence on noise. In addition to operational correctness, phase unwrapping algorithms may also need to be computationally efficient. This can be the case, for example, when it is required for large amounts of fringe information to be processed in

1

<sup>1</sup> Phase stepping is also known as quasi-heterodyning.

real time. Such applications include processing vibration fringes [20], and real time control of dynamic forming [21].

In this thesis we focus on the computational efficiency aspect. We start with a brief introduction to automatic fringe analysis, highlighting the role of phase unwrapping in the process (Chapter 1).

We then review some of the most popular phase unwrapping methods, giving

brief descriptions to the techniques they employ (Chapter 1).

The phase unwrapping technique utilising the tiling approach and the minimum spanning tree (MST) method [56-60], in particular, is given a more detailed treatment (Chapter 4).

Tile-based phase unwrapping has been shown to have good noise immunity and prevention of error propagation. This is mainly due to dividing the wrapped phase map into tile like regions. Each tile is then unwrapped independently, and the tiles are finally assembled to obtain the unwrapped

phase map.

The path for unwrapping in each tile is selected in a way which minimises the probability of error. This is achieved by choosing a path whose total phase difference is minimal. Identifying such a path is in fact the minimum spanning tree graph theory problem.

Finding a MST for each tile is computationally demanding, and impacts the efficiency of the overall unwrapping algorithm. We examine how phase information in a tile is converted into a weighted graph, and how the topology of such a graph enables the use of a more efficient class of MST algorithms

(Chapter 5).

We review some of the most popular MST algorithms in the graph theory literature (Chapter 1), including Prim which is traditionally employed by tilebased phase unwrapping.

We then proceed to describe a novel algorithm tailored specifically to a tile's topology, which helps to reduce the size of the minimum spanning tree problem to be solved for each tile in the wrapped phase map (Chapter 7). We show that our algorithm is linear-time efficient,  $O(n)$ , where n is the number of pixels in a tile, and that it can be used to reduce the size of the MST problem by half or more. We also show how it can be applied to a tile using an image processing sliding window technique.

Finally, we discuss how any chosen MST algorithm can be attached to ours, and how various efficient hybrids can be thus created (Chapter 1). We close by giving our conclusions and suggestion for future work (Chapter 1).

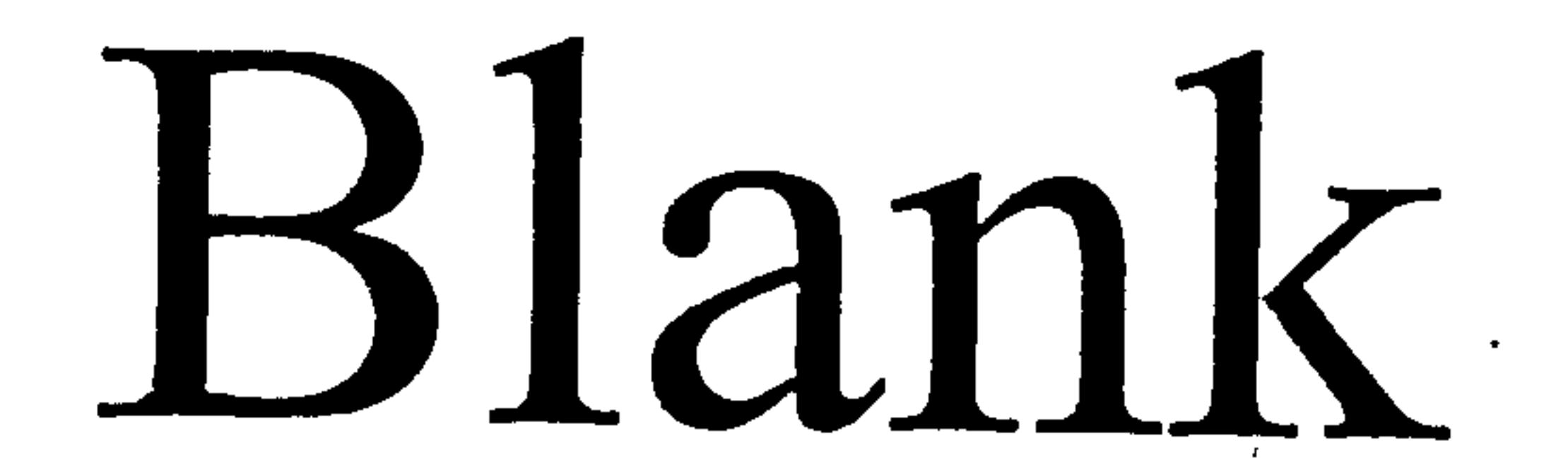

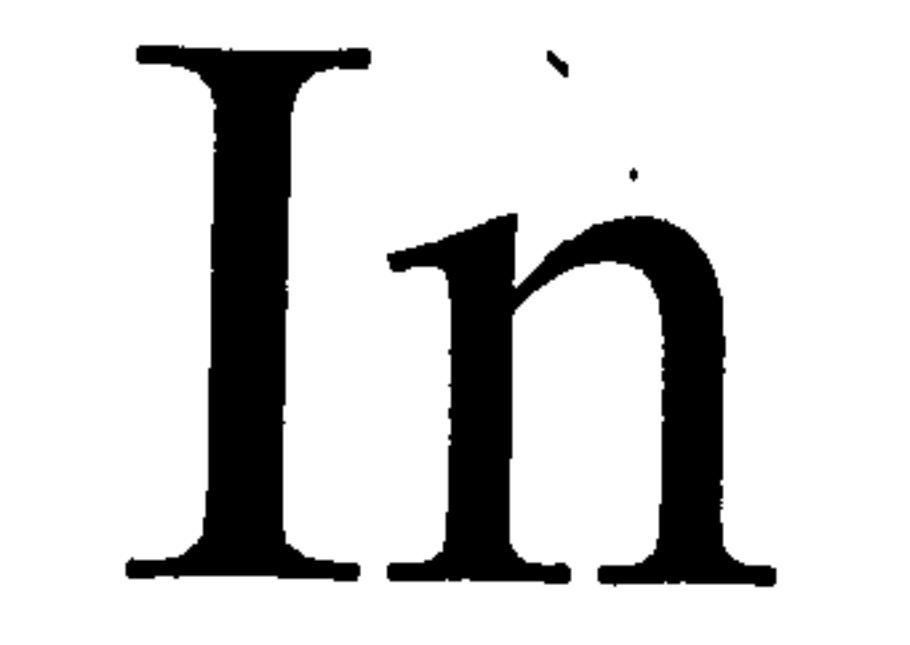

# Original

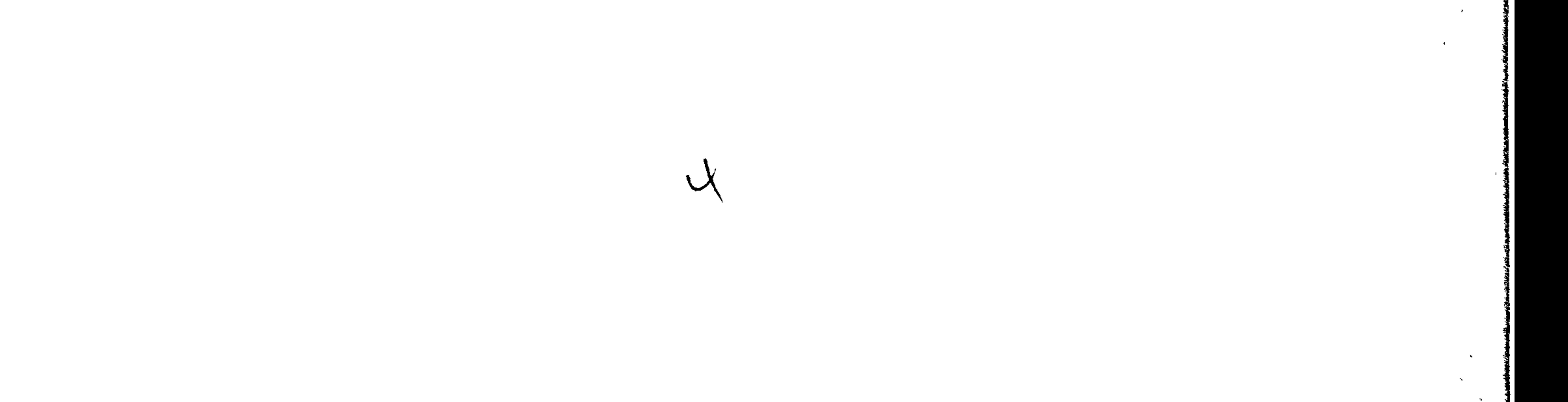

# Chapter 2 Automatic Fringe Analysis

The analysis of interference patterns<sup>2</sup> has become an established subject of research in its own right [8]. The advent in personal computers and image capturing devices, such as CCD<sup>3</sup> cameras, has helped simplify and advance the process. Automatic fringe analysis tools are commercially available and used widely in the industry.

 $\mathcal{L}(\mathcal{L}^{\text{max}}_{\mathcal{L}^{\text{max}}_{\mathcal{L}$ 

An excellent introduction to the subject of fringe analysis is given in [9], and a more recent one in [10]. We give here a brief description of the general landscape of the subject, which serves as a background to the chapters which follow.

# 2.1. Interferometry

Interferometry is a term used to refer to the various phenomena of light interference. Interferograms are the patterns produced by the interference of light.

Light interference can be accomplished through various techniques, such as

classical wavefront division and amplitude division, which are briefly

described in the following sections.

Holographic techniques [11] pioneered over 40 years ago have given rise to the development of many advanced fringe measurement techniques such as holographic double-exposure interferometry, real-time interferometry, and TV-holography.

TV-holography is perhaps better known as electronic speckle pattern interferometry (ESPI). It has found wide application and is also briefly described in this chapter.

<sup>2</sup> Also known as fringe patterns, or interferograms <sup>3</sup> Charge Coupled Device.

ESPI is particularly of interest as it provides the basis for the interferometric methods often used to obtain the class of speckled and noisy interferograms which are the most relevant to our research.

On the other hand, other types of interferometry utilising fringe projection techniques [12, 13, 14], based on Moiré fringes [16], typically produce interferograms with negligible noise. Thus such interferograms can be usually analysed in a straightforward manner. There are naturally exceptions to this generalisation, such as the cases whereby the object contains features which

introduce complexity, such as a step change in surface profile or a high fringe density where the fringes are locally under-sampled by the detector.

Broadly speaking, however, elaborate phase unwrapping algorithms are targeted at complex and noisy interferograms, which our research focuses on.

## 2.2. Wavefront division interferometry

Figure 2 shows interference patterns produced by Thomas Young in an experiment conducted in 1801 [15].

The two slits are a type of interferometer which operates by dividing the light source's wavefronts.

A wavefront incident on the two slits becomes divided and emerges from the slits as two spherical wavefronts. These two wavefronts interfere, and the resulting interference pattern is observed on the screen.

Other types of wavefront division interferometers are Fresnel's biprism, Lloyd's mirror and Michelson's stellar interferometer. A good introduction to these is given in [17].

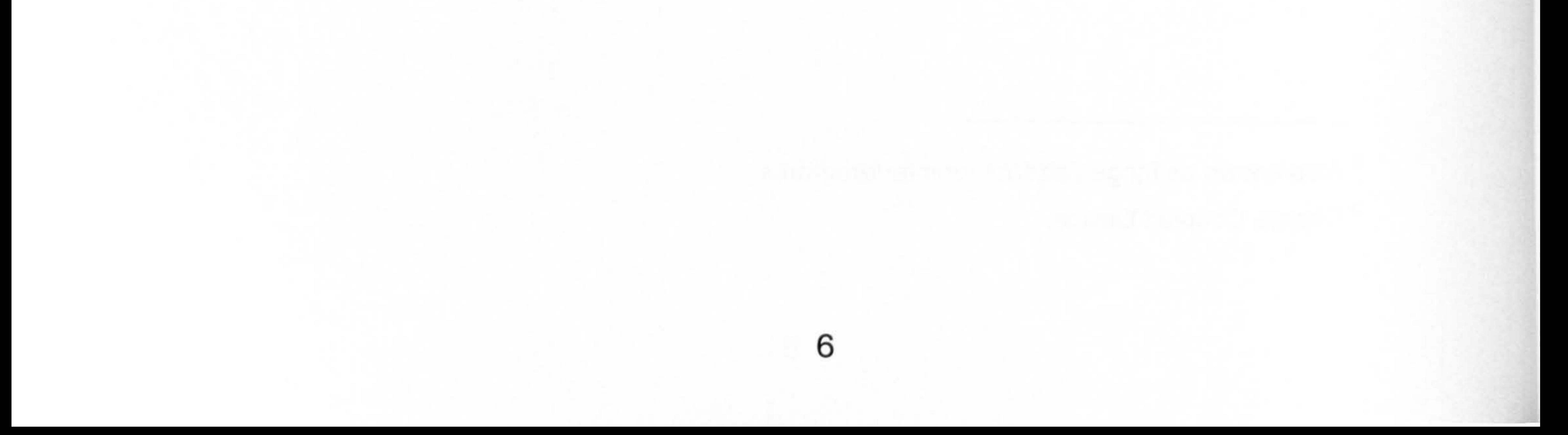

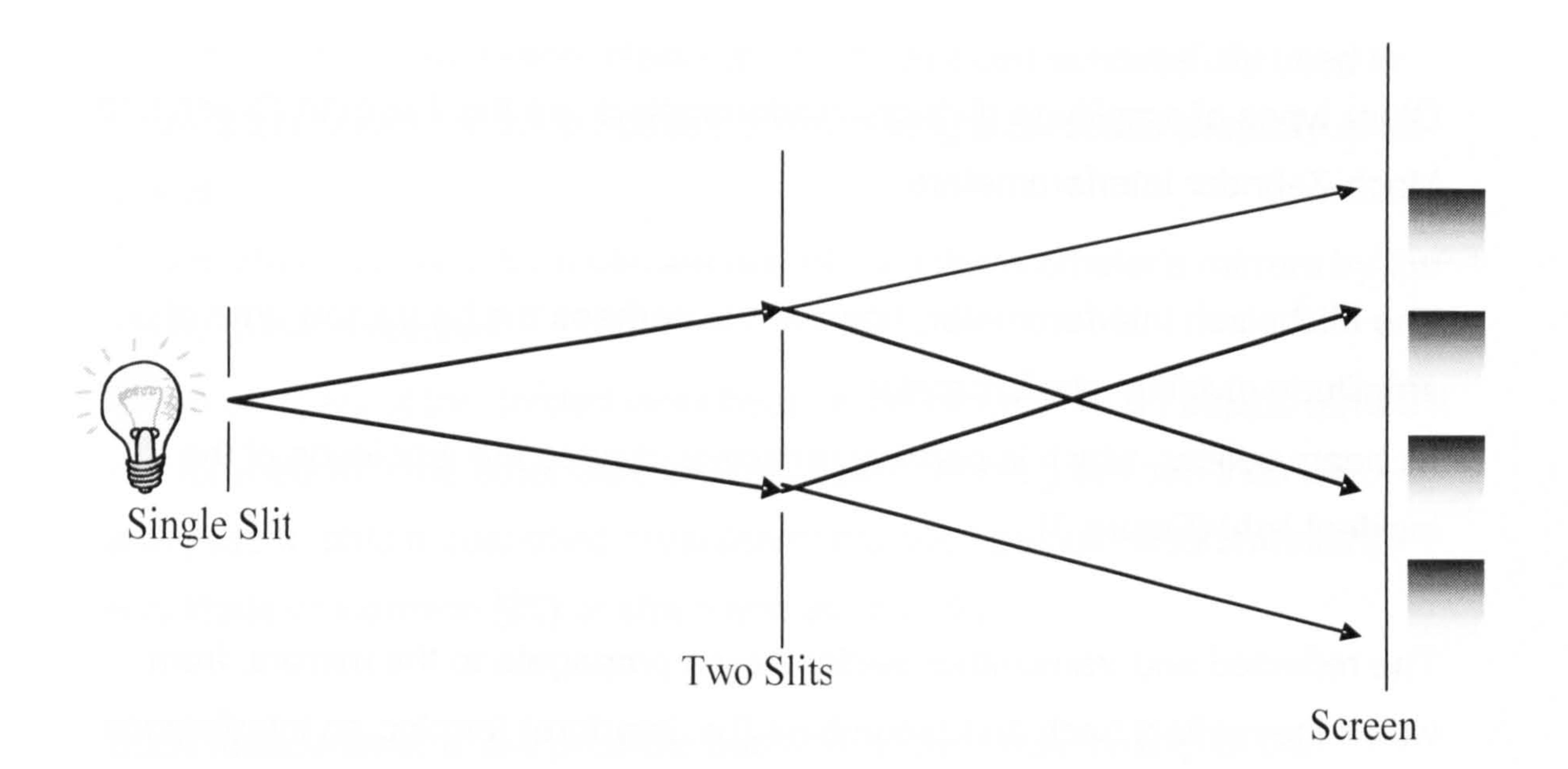

#### Figure 2 Light interference (Young's slits experiment)

#### **Amplitude division**  $2.3.$

One laser source can be used to produce two coherent secondary sources

[17], as is the case with the Michelson interferometer (Figure 3).

Lasers are used mainly because of their long coherence time (of the order of milliseconds) relative to conventional light sources (of the order of nano seconds).

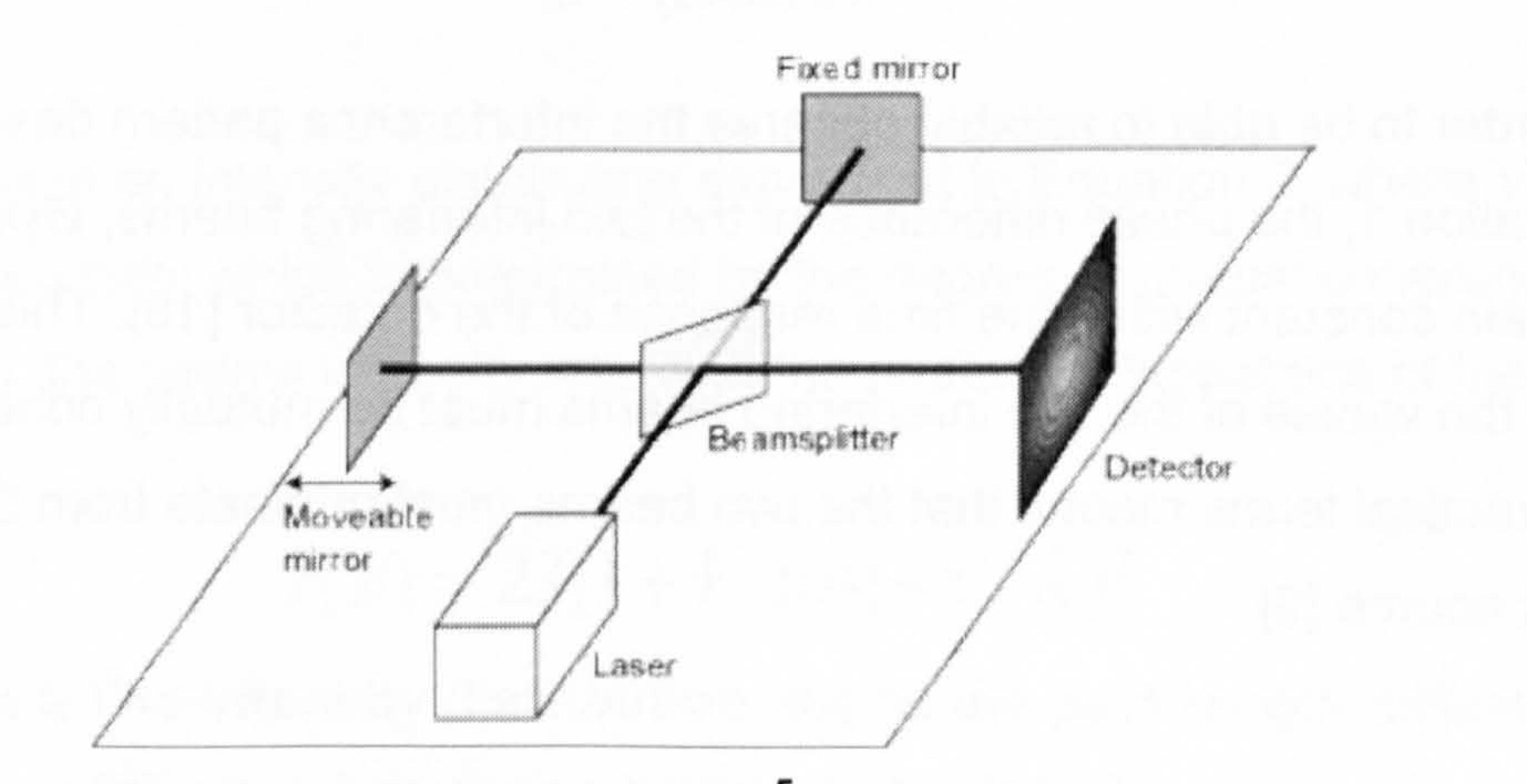

# Figure 3 The Michelson Interferometer<sup>5</sup>. A fringe pattern is observed at its output (detector).

Other types of amplitude division interferometers are the Twyman-Green and Mach-Zehnder interferometers.

The Michelson interferometer, however, is perhaps the best know type of an amplitude dividing interferometer.

Its beam splitter, which is partially reflective, divides the amplitude of the incident light (Figure 3).

The first two terms (Equation 1) are the intensities of the two beams at the spatial coordinates x, y. The third term is the cross-interference between the two beams, and  $\emptyset(x, y)$  is the phase of the interference pattern.

The reflected and transmitted partial waves propagate to the mirrors, from which they reflect back and recombine (i.e. interfere) forming an interference pattern which can be detected at the interferometer's output as an intensity interference distribution. The intensity of the interference field in the interferometer can be stated mathematically [18] in Equation 1:

$$
I = I_1(x, y) + I_2(x, y) + 2(\sqrt{I_1(x, y)I_2(x, y)})\cos[\phi(x, y)]
$$

Equation 1 The two-beam interference equation [18]

In order to be able to reliably observe the interference pattern described by Equation 1, the phase difference of the two interfering beams,  $\varnothing(x, y)$ , must remain constant within the time response of the detector [19]. This means that the waves of the two interfering beams must be mutually coherent, which in practical terms means that the two beams must originate from the same light source [9].

8

# <sup>5</sup> Image obtained from http://en.wikipedia.org/wiki/Michelson\_interferometer

I L

Variations of the Michelson interferometer have been successfully used in many applications for the purposes of measuring a particular property of an object.

This is often achieved by replacing one of the interferometer's mirrors by the object to be measured.

When one part of the divided laser beam is reflected from an object, before it is interfered with the other part, the resultant interferogram can then be analysed to obtain quantified measurements such as object deformation,

amplitude of vibration [20] or strain and stress [22].

Such measurements are possible due to the direct relationship of the displacement of the object's surface to the intensity distribution of the interference pattern detected at the interferometer's output.

This can be demonstrated by moving one of the mirrors in the Michelson interferometer. A displacement of x of the movable mirror, Figure 3, gives a path length difference:

#### $PLD = 2x$

#### and phase difference:

#### $\varnothing = (2\pi/\lambda)$ , 2x

This results in an intensity distribution expressed in Equation 2, where V is the fringe visibility which is determined by the degree of mutual coherence of the beams, the beams intensity ratio and the relative polarisations of the beams:

$$
I(x) = 2I[1+V\cos(4\pi/\lambda)]
$$

# Equation 2 The intensity distribution due to the path length difference of the two interfering beams in the interferometer

As the mirror moves, its displacement is measured by counting the number of light maxima registered by the detector. By counting the number of maxima per unit of time, one can also find the speed of the object [9].

# 2.4. Electronic Speckle Pattern Interferometry (ESPI)

A Speckle pattern is light of speckled appearance reflected from an optically rough surface when it is illuminated by a laser source (Figure 4).

This is due to interference of waves with random phases from neighbouring regions of the surface.

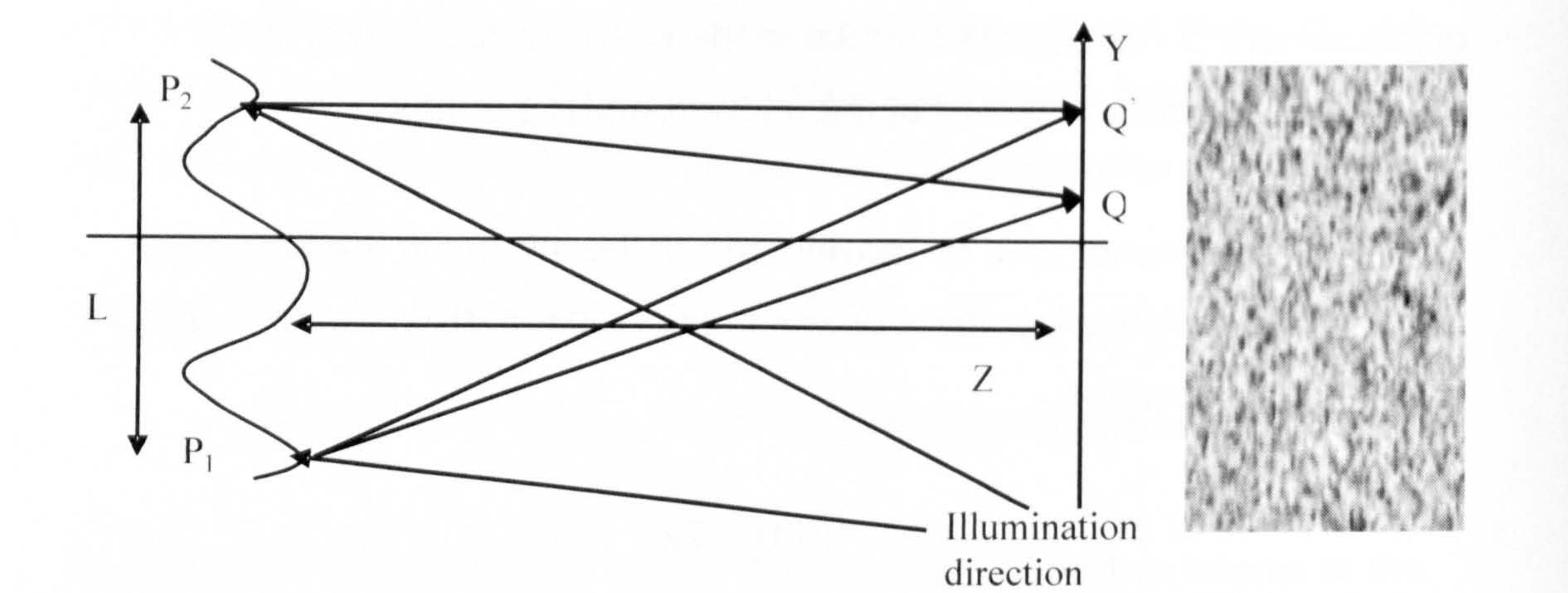

#### Figure 4 The speckle phenomenon

 $<sup>6</sup>$  For small deformations, the speckle pattern remains the same but undergoes a phase shift</sup> and hence each speckle cycles in intensity.

In electronic speckle pattern interferometry (ESPI) [23], the surface of an object is imaged using a camera (CCD usually) through an interferometer, such as the Michelson interferometer described above.

If the object surface is then loaded by stress or vibration, for example, a different speckle pattern is produced<sup>6</sup>. The two speckle patterns can then be correlated, by subtracting one's intensity from the other. This produces a new

#### image (interferogram) containing fringes.

These are called correlation fringes and can be used to measure the deformation occurring due to the load applied. It is not possible, however, to distinguish between the hills and the valleys of this phase map (Figure 5).

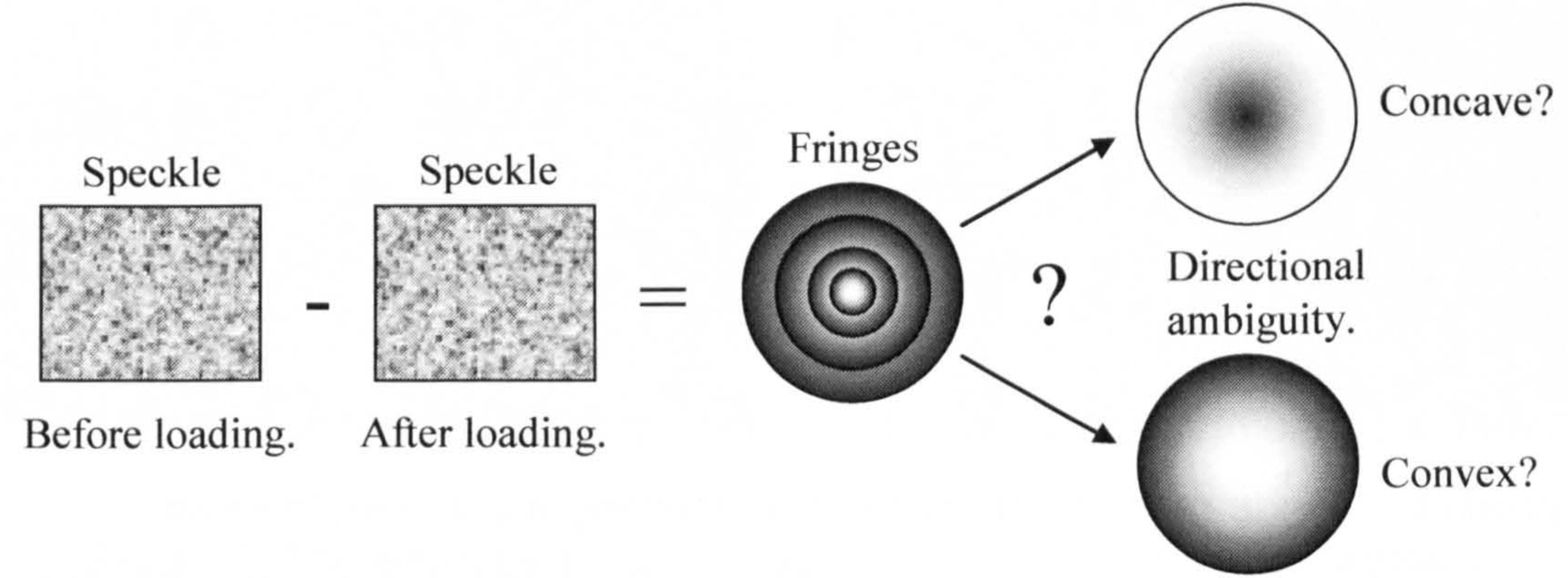

Figure 5 Correlation fringes after further processing, including phase unwrapping, can still have directional ambiguity. Images are for illustration purposes only and are not actual.

This is known as the directional ambiguity of an interferogram. This ambiguity

can be resolved by employing one of several techniques, such as fringe tracking [30], the Fourier-transform technique [1, 2], and phase stepping<sup>7</sup> [3, 4,5,6].

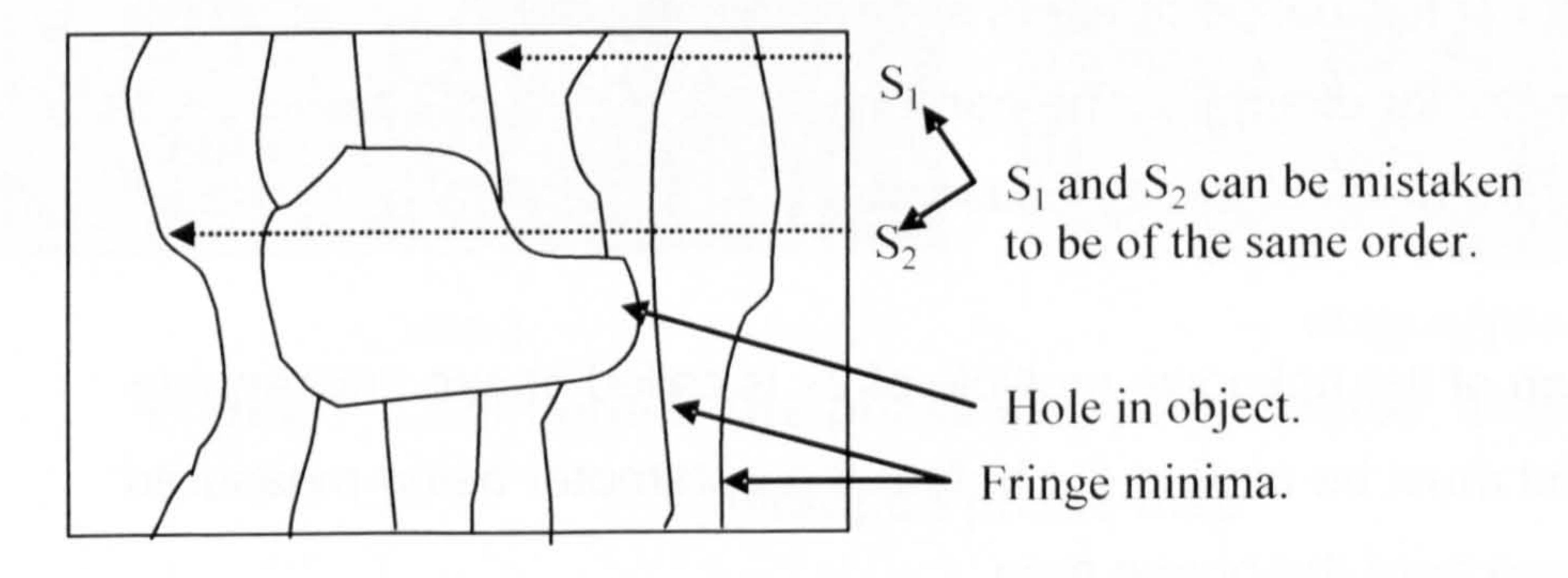

#### Figure 6 The fringe tracking method and common causes for its failure

11

 $7$  Phase stepping is also known as quasi-heterodyning.

Fringe tracking is manual, at least in part, and it is up to the operator to determine the actual direction, be it convex or concave.

Some of the problems with the fringe tracking method are illustrated in Figure 6, the main one being its unsuitability to automatic fringe analysis in the presence of inconsistencies, such as holes, in the object being measured.

When a phase map is displayed as a grey scale image, the intensities of pixels in a fringe ranges from black, representing a 0 phase, to white, representing a  $2\pi$  phase (or  $-\pi$  and  $\pi$  respectively). This is true for all fringes in the phase map. This is because of the inherent phase wrapping onto the range  $-\pi$  to  $\pi$ .

Using the Fourier transform and the phase stepping techniques (Figure 7),

the obtained fringe pattern contains unambiguous directional information.

Such a fringe pattern is called a wrapped phase map.

The optical setup is usually constructed so that it is possible to obtain a measurement of physical parameters such as displacement, strain, vibration or surface profile, for example. The parameter being measured is encoded in the interferogram of the wrapped phase map.

The restoration of the unknown multiple of  $2\pi$  is called phase unwrapping (Figure 8), and must be carried out before the parameter being measured

This artefact can be understood by examination of the phase factor in

Equation 1; the maxima occur when  $\varnothing = \pm 2n\pi$  and minima occur when  $\varnothing$  =

 $\pm (2n - 1)\pi$  where  $n = 0, 1, 2...$ 

#### can be deduced from the phase map.

**616** 

Phase unwrapping is therefore central to most algorithms for automatic fringe analysis [7].

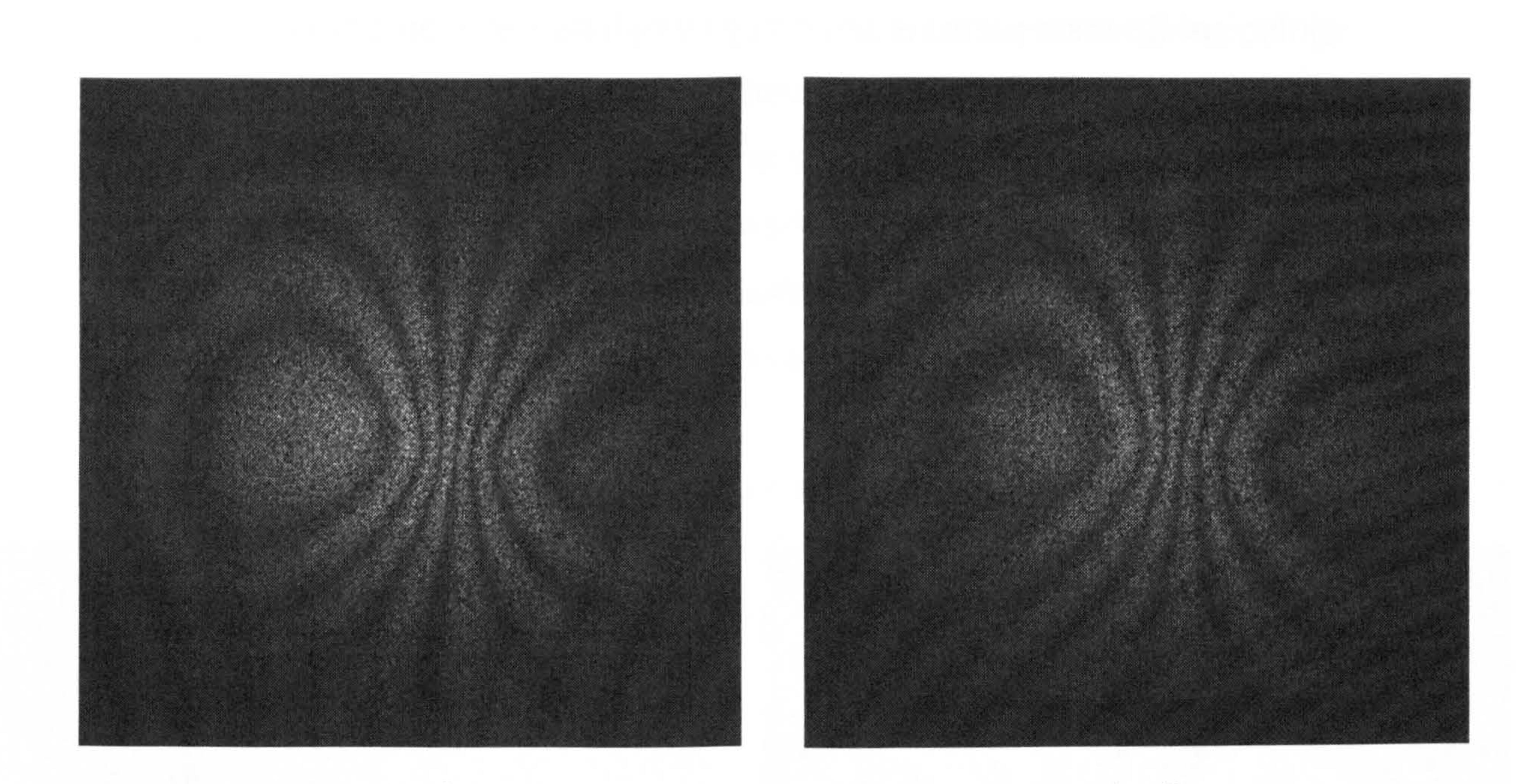

### step 1 step 2 Figure 7 The phase stepping method, steps 1 and 2, continued...

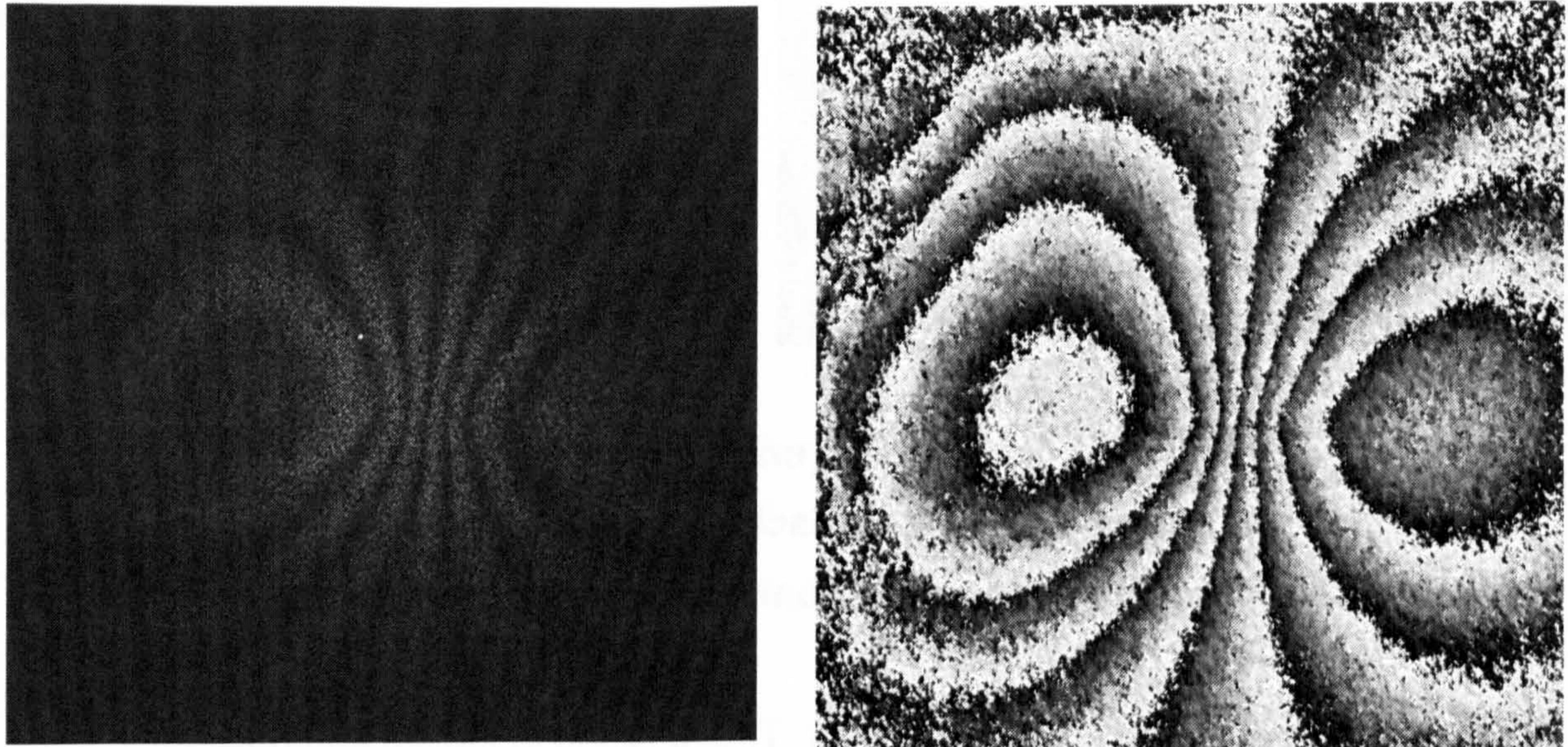

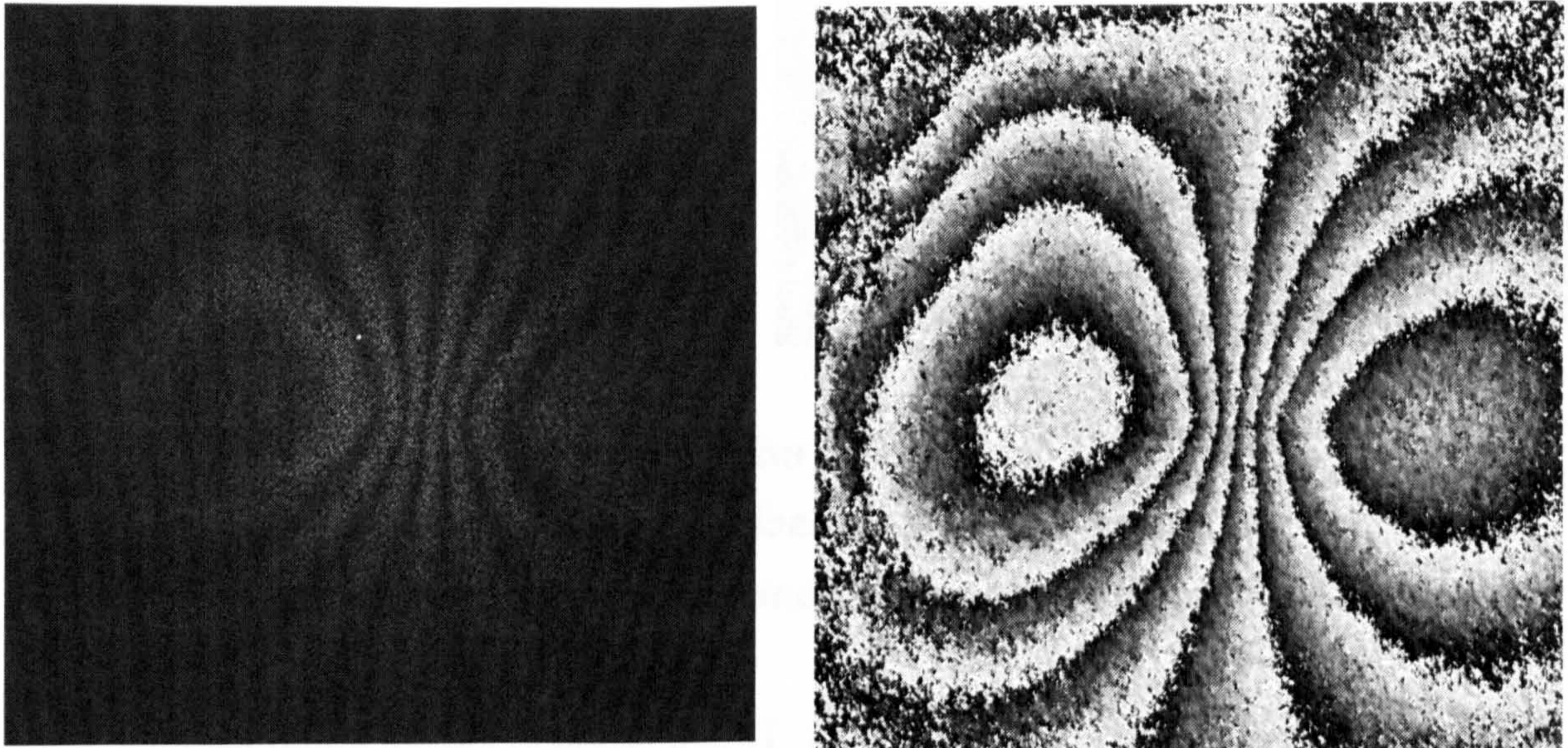

#### step 3 rigure *(* continued. The phase stepping method, step 3 and the wrapped phase map wrapped phase map

# In practice, high quality fringes are rarely obtainable due to many sources of error including [24]:

- a) Noise. Speckle patterns are noisy by nature. Electronic noise also occurs during the image acquisition.
- b) Low-modulation pixels. These are due to areas of low visibility, and appear as fluctuation in the phase modulo  $2\pi$ . The modulation, which is also referred to as the contrast or the visibility, of the speckle pattern is given by the modulus of the cross interference term in Equation 1 (the third term).

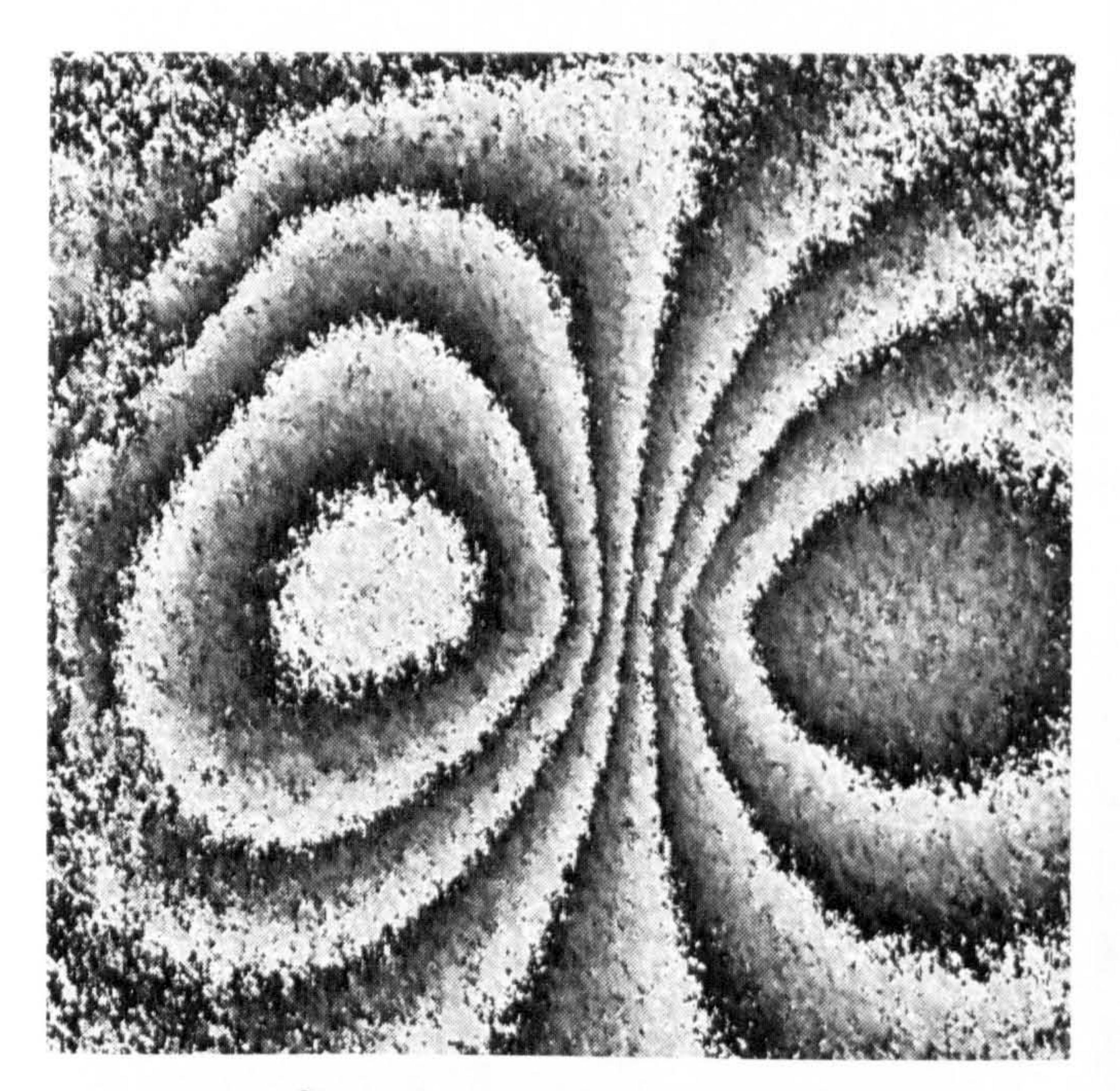

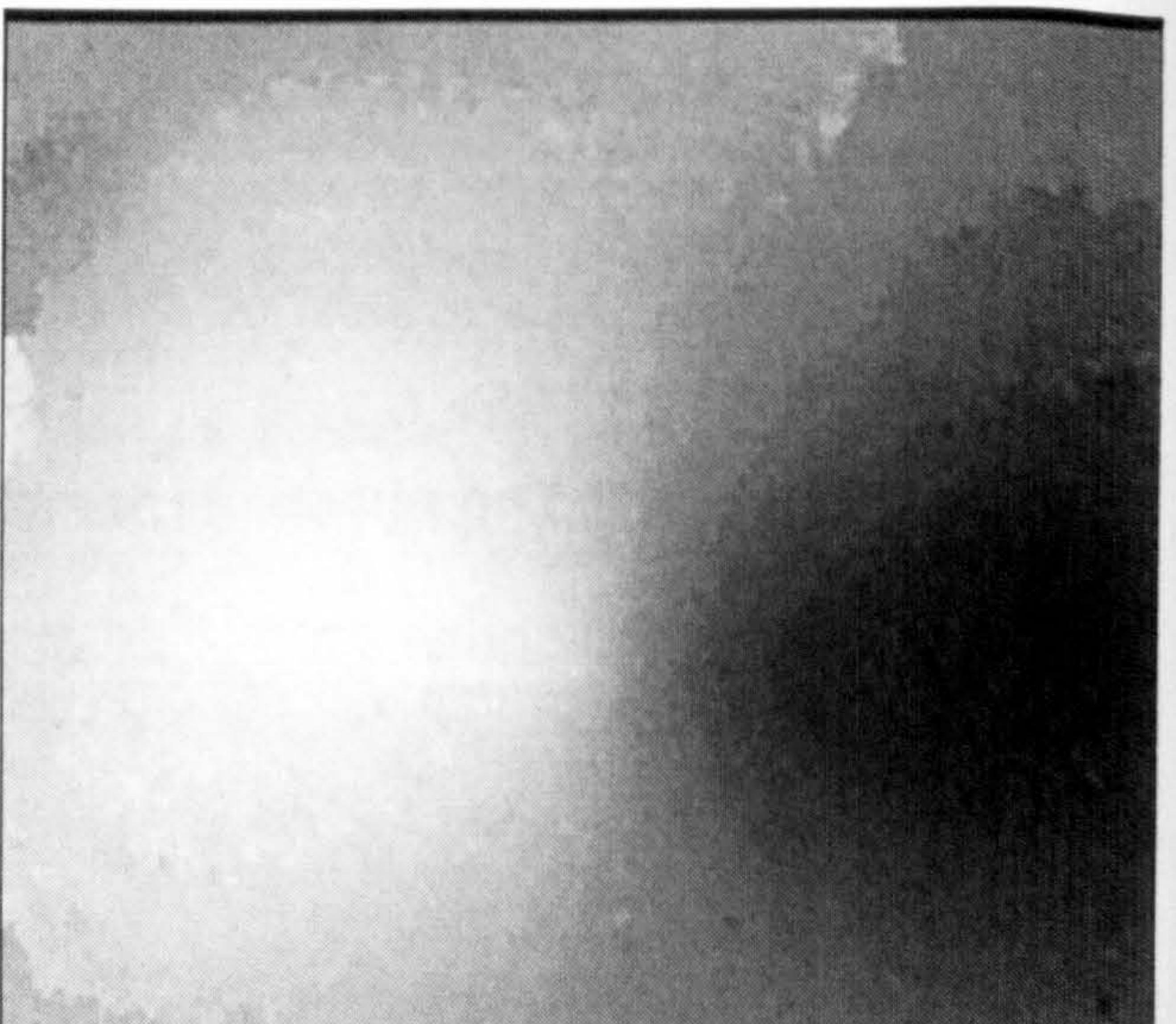

filtered wrapped phase map unwrapped phase map

Figure 8 Phase map filtering and unwrapping. Images obtained using a commercial phase unwrapping package (ISTRA software by Ettemeyer AG) which uses the minimum spanning tree technique [56]

C) Object surface discontinuities. These result in logical inconsistencies in the phase difference between two pixels. This particularly impacts path-dependent phase unwrapping, such as the fringe tracking method.

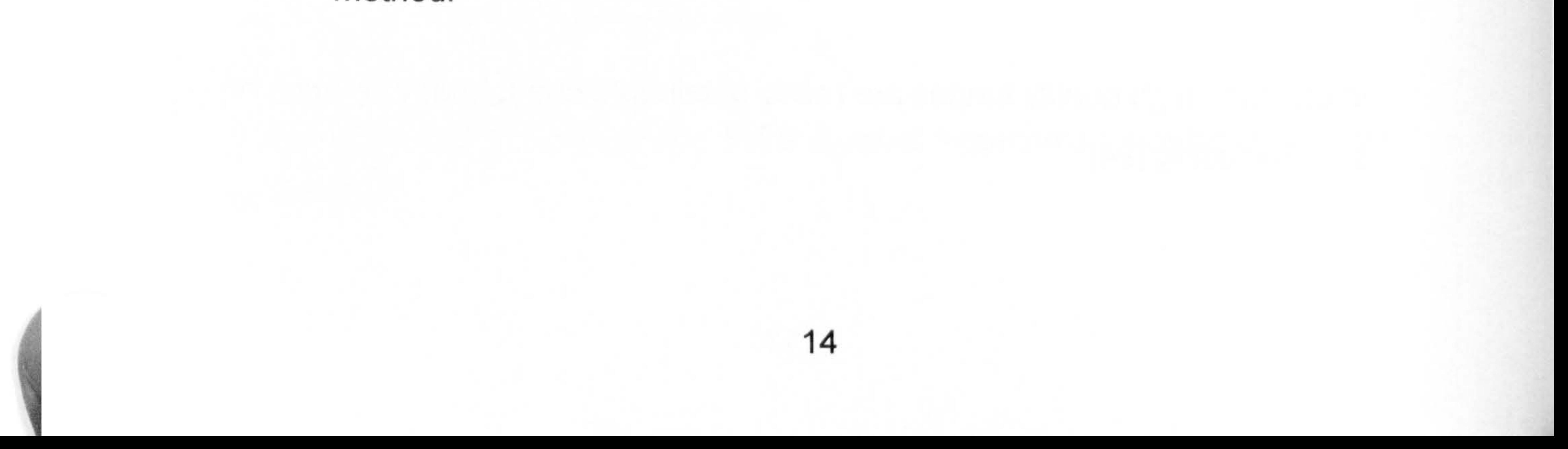

d) Aliasing. Fringes usually have to be at least three sampling points (pixels) wide to satisfy the sampling theorem [25]. If this is violated, aliasing occurs resulting in erroneous phase information.

All these problems contribute to the complexity of the phase unwrapping process.

Numerous phase unwrapping algorithms, present in the literature, were

devised to overcome these problems. Some of the most common of these algorithms are reviewed and their advantages and shortcomings summarised in the next chapter.

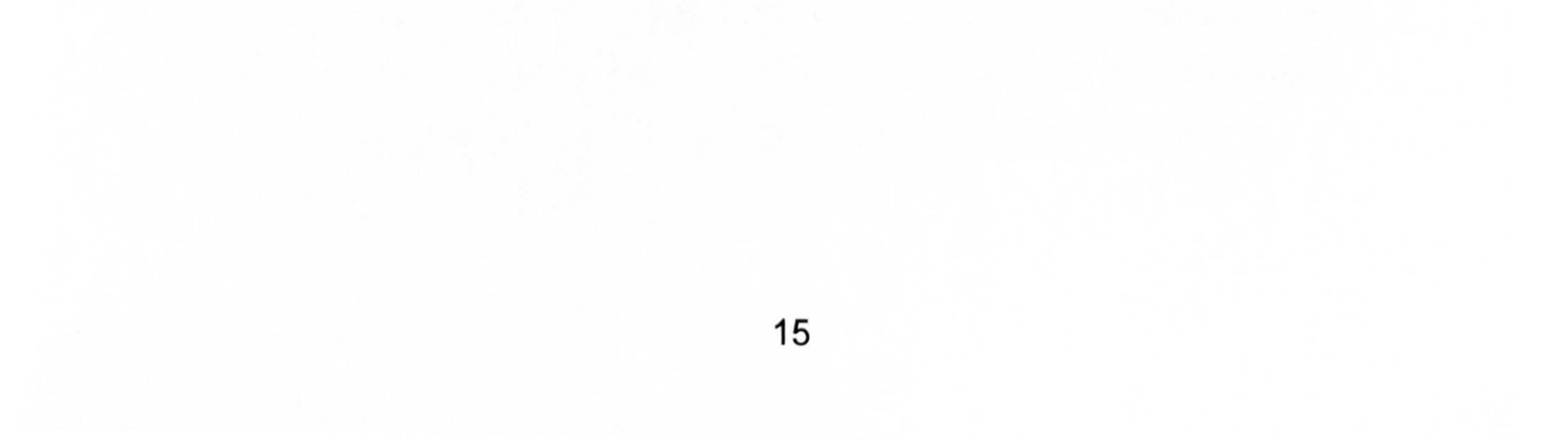

 $\mathcal{F}(\mathcal{A})$  .

# Blank

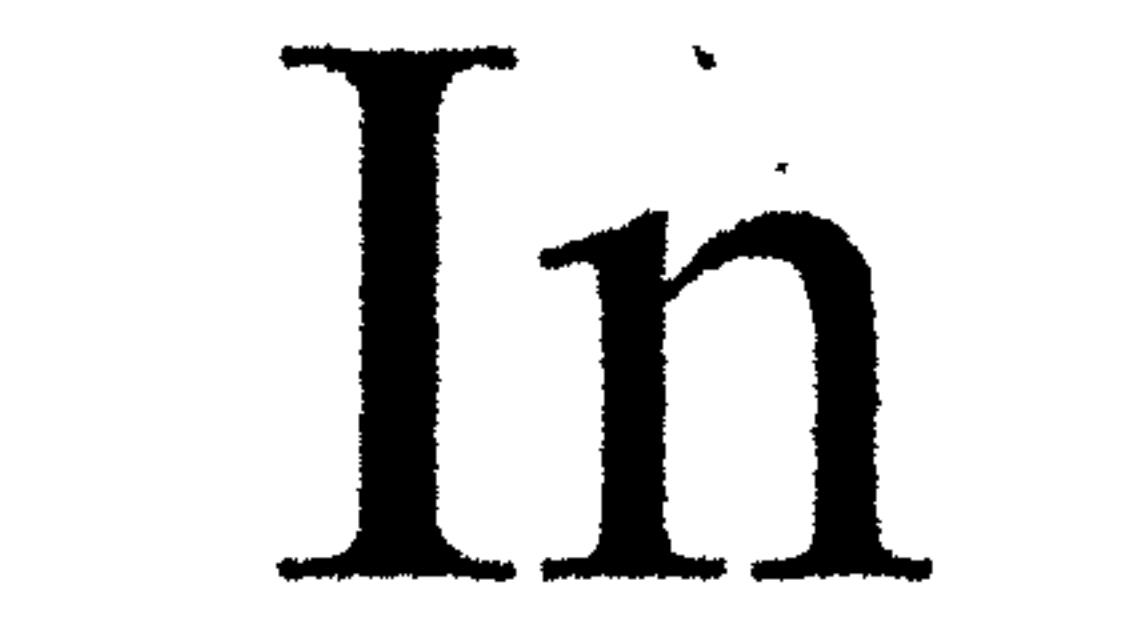

# Original

 $\sqrt{\varrho}$  $\frac{1}{\sqrt{2}}$ the control of the state of the con-

# Chapter 3 Phase unwrapping methods

# 3.1. Introduction

In the previous chapter we briefly introduced interferometry and the role which phase unwrapping algorithms play within it.

Robust and effective phase unwrapping methods are an essential part of the

overall process of an automatic fringe analysis system, particularly when the wrapped phase maps obtained by such a system are noisy or contain complex features such as holes [9].

Wrapped phase maps obtained through the various applications of specklebased interferometry are a prime example, due to the inherently noisy nature of speckle images.

In this chapter, we start by describing the landscape of the phase unwrapping field of research.

We then go on to discuss in more detail the various merits of some of the unwrapping approaches which were considered at the early stages of this

research.

Finally, we close this chapter by identifying one algorithm in particular, namely the tile-based method, as the chosen subject for our further research. In the next chapter (Chapter 4), we give a more detailed description of the tile-based method, and in subsequent chapters we discuss one of its fundamental aspects and describe a novel algorithm to improve on its computational performance.

# 3.2. Phase unwrapping methods classification

Various reviews of phase unwrapping techniques exist in the literature [8,9, 26,27,28,29,36], and a text book [10] is entirely dedicated to the subject.

Such reviews generally strive to group the various algorithms into

appropriately named classes.

A comprehensive classification system, however, appears to be unattainable. This is mainly due to the ever increasing diversity of the algorithms and their approaches, such as:

- The use of fractal geometry and fractal properties [37, 38].
- Constructing a local histogram of wrapped phase information to segment inter-fringe and fringe boundary areas [39].
- Combining the principles of agglomerative clustering and use of

heuristics to construct a quality-guided path for unwrapping [40]. Unlike other quality-guided algorithms, which establish the path at the start of the unwrapping process, this technique constructs the path as the unwrapping process evolves. This makes the technique less prone to error propagation, but more computationally demanding however.

- Employing a multi-channel least-mean-square algorithm [41].
- Adopting statistical and probability estimation based approaches [42, 43].
- Evolving genetic algorithms for a suitable unwrapping solution [44,

- Performing stochastic and simulated annealing [46, 47].
- Utilising neural networks for filtering the wrapped phase map in order to reduce the computational cost of unwrapping [48 - 50].
- Converting phase unwrapping to a problem of minimum cost network flow, in order to make use of the latter's efficient algorithms [51 - 551.
- Incorporating a minimum spanning tree approach  $[56 65]$  to reduce the extent of error propagation from the noisy regions of the phase map.
- Unwrapping along the maximum spanning tree path [66, 67] to reduce the extent of error propagation from the low modulation regions of the

45].

#### phase map. This algorithm is particularly suited to object surface

profiling measurements, which are sensitive to degradation caused by

low modulation regions. The weights of the graph constructed

represent the cross amplitude multiple of adjacent pixels. The maximum spanning tree algorithm identifies a path whose total weights is maximum, thus reducing error propagation from the less well modulated areas of the image to the rest of the field.

This diversity is perhaps a reflection of the complexity of the underlying problem and the wide range of the targeted applications.

There are, nonetheless, broad classes which are typically used, such as the clear distinction between spatial and temporal methods, and between pathdependent and path-independent methods.

# 3.2.1. Spatial and temporal phase unwrapping

The main steps followed in the analysis of speckle Interferograms, as currently applied in research laboratories and the industry, can be typically described by one of the paths in flow chart shown in Figure 9 [36].

The various blocks of the follow chart are described in the following sections.

## Speckle interferogram

The interferogram is usually recorded using a CCD camera as a two

dimensional intensity distribution at a particular instant of time I(x, y, t), where

x and y are the spatial coordinates, and t is the time index, which is often

referred to as the temporal coordinate.

# Phase shifting

The speckle phase can be calculated from the change in the interferogram intensity detected when known phase shifts are introduced between the two interfering light waves.

The speckle phase thus calculated,  $\mathcal{O}_W(x, y, t)$ , is naturally wrapped onto the

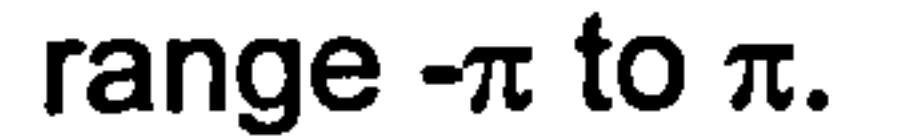

### The phase shifting required is often obtained through a phase stepping

method. Phase stepping can be applied either along the time axis, and is

thus termed temporal phase stepping, or across the two-dimensional spatial coordinates, and thus termed spatial phase stepping.

> Speckle interferogram

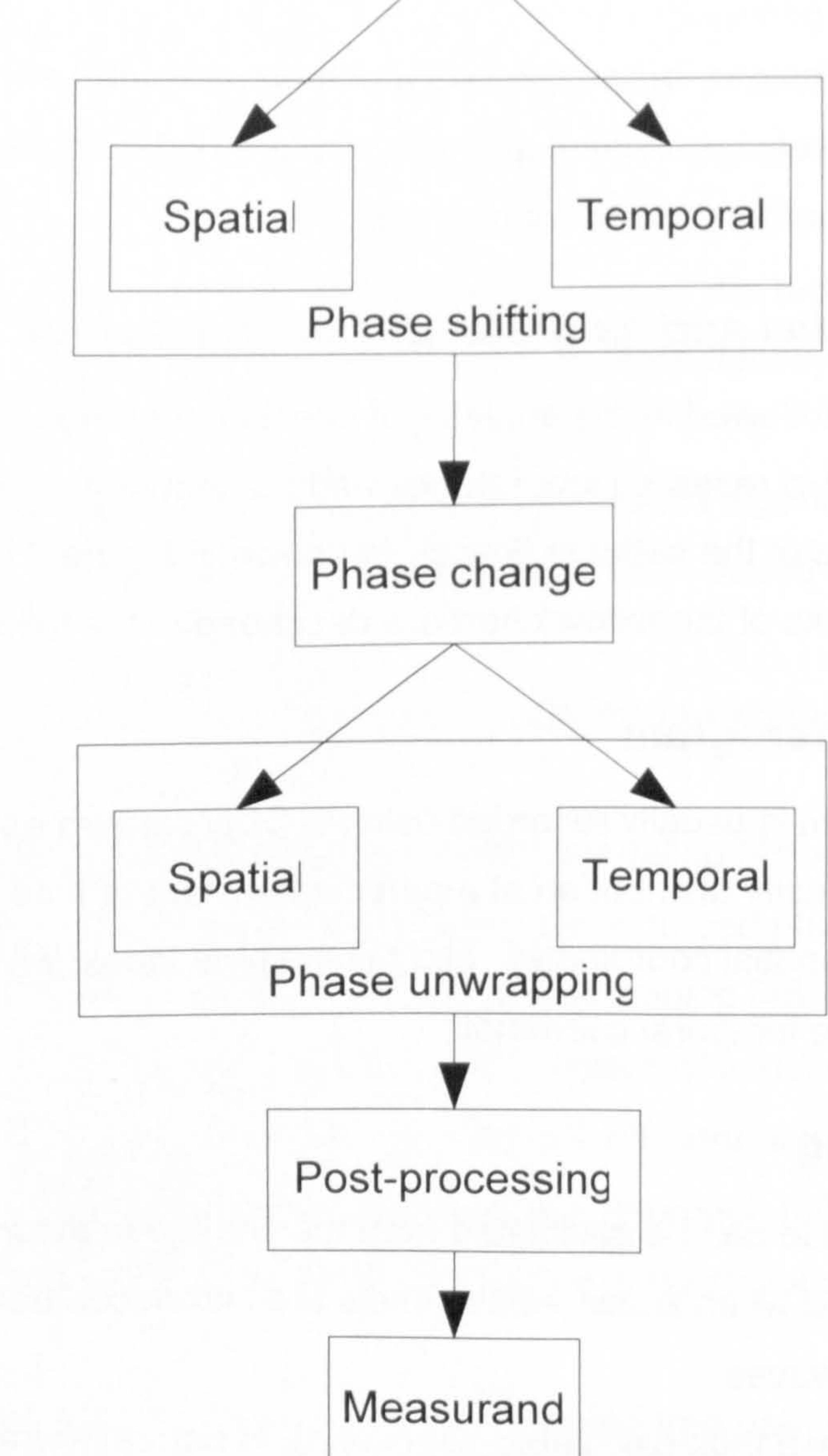

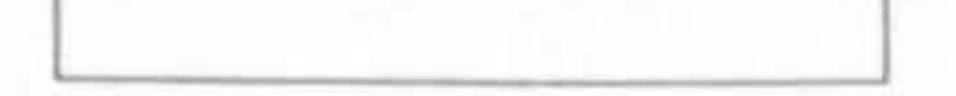

# Figure 9 Flow chart of typical speckle interferogram analysis [36]

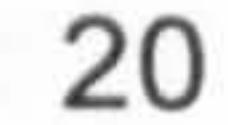

It is necessary to perform at least three measurements to determine the phase, in order to solve the three unknown interference variables; these are namely the dc intensity, the modulation of the interference fringes and the wavefront phase [25].

In essence, spatial phase stepping aims to inject a known phase change across the pixels of the recorded two-dimensional interferogram image.

## Spatial phase stepping

In addition, the known phase shift is applied simultaneously, and thus can be recorded in a single instance of time.

This can be achieved in various ways. Perhaps the most straightforward is using the tilted mirror technique.

The tilt is applied to a mirror in one arm of the interferometer (e. g. the Michelson interferometer, Figure 3). The maximum tilt extent which can be applied is equal to half of the wavelength of the laser source employed. This is to ensure that the amplitude of the wave to be measured does not change detrimentally within the period of the spatial carrier frequency, resulting in aliasing due to insufficient sampling. Theoretically, it is necessary that the phase change between adjacent detector elements, or pixels, must be less than 180 degrees. That is, there must be at least two pixels (samples) per fringe to meet the Nyquist frequency and avoid aliasing.

The simultaneous phase change across the spatial coordinates can be also achieved by employing a discrete approach of the carrier technique [68,69, 70]. This works by introducing into the interferometer three (or more) parallel channels to produce separate interferograms simultaneously.

There are various ways in which phase-stepped interferograms can be

generated simultaneously [9], such as by employing polarisation optics [69], diffraction gratings [70], and colour separation [71].

# Temporal phase stepping

In the case of temporal phase stepping, the known phase change is applied along the time axis, i.e. as a function of time.

This generally allows for high accuracy measurements, provided of course the object load, and hence the measurand, does not significantly change over the period of time required for obtaining the phase stepped sequence of interferograms.

The same techniques which are used to generate the known phase shift for spatial phase stepping, such as a tilting mirror, polarisation optics, and gratings, can also be used for temporal phase stepping. The difference being that the detected interferograms are recorded sequentially in the temporal case, as opposed to simultaneously in the spatial case.

Temporal phase stepping also lends itself to a more simplified optical setup, and the advent in piezo transducer technology provides for a more accurate way of controlling the phase of the light source.

# Phase change

The phase change is applied mainly in order to remove the directional ambiguity from the detected interferograms. This ambiguity stems from the fact that the relationship between the pixels intensities recorded in the interferograms is smooth and periodic.

Obtaining another interferogram after a phase shift has been applied, and then correlating the two interferograms, by subtracting the detected intensities for example, removes (or cancels out) the unknown initial phase term.

#### The phase change can be introduced as a result of the object loading, in

which case the sequence is as follows:

- 1. A reference interferogram of the object's initial state is first recorded.
- 2. The object is then loaded (say by applying a mechanical load).
- 3. A second interferogram of the object, now in the loaded (and therefore deformed) state, is recorded.
- 4. The intensities of the second image are subtracted from the reference image. The resulting image is called a correlation interferogram, whose phase difference  $\Delta\mathcal{D}_{W}(x, y, t)$  is directly proportional to the load, and hence the measurand (e.g. object displacement).

The phase information in the correlograms (correlation interferogram), obtained by the phase change described above, is also naturally wrapped onto the range  $-\pi$  to  $\pi$ . Phase unwrapping restores the unknown multiple of  $2\pi$  in the wrapped phase map  $\Delta \mathcal{O}_w(x, y, t)$ , and thus the unwrapped phase map  $\Delta\varnothing$ <sub>u</sub>(x, y, t) is obtained.

The  $2\pi$  phase discontinuities can be removed either along one or more of the spatial coordinates, or along the time axis. The two approaches are termed

# Phase unwrapping

 $\sim 1$ 

The phase is unwrapped along the two-dimensional spatial axis to resolve the  $2\pi$  phase discontinuities.

Either local neighbourhood phase information in the wrapped phase map, or indeed the full-field information is consulted to ascertain the multiple of  $2\pi$ which needs to be added or removed. A phase correction value of  $2\pi$  is

spatial and temporal phase unwrapping respectively.

## Spatial phase unwrapping

Spatial phase unwrapping is perhaps the most common type, and is often referred to as two-dimensional phase unwrapping.

added if is added if the values of the pixels are increasing in value along the

unwrapping path leading up to the encountered phase jump. Similarly, a

phase correction value of  $2\pi$  is subtracted if the values of the pixels are
decreasing in value along the unwrapping path leading up to the encountered phase jump.

This works very well for interferograms containing little or no noise. However, speckle interferograms are noisy by nature, and therefore there are many sources of error which hinders the performance of the unwrapping algorithm.

The main source of error is areas of low modulation. These areas of the

speckle image tend to be very low in intensity due to various factors, such as the reflective properties of the object being examined.

If the unwrapping of less noisy areas of the image happens to rely on the phase information of a neighbouring more noisy area, then the unwrapping errors are said to have propagated through the unwrapping field. Such unwrapping errors are inevitable by nature, and would be detrimental to the ultimate measurement, unless specific care is taken by the unwrapping algorithm in order to limit its propagation.

The challenge of unwrapping noisy interferograms has called for the development of more sophisticated unwrapping algorithms, which is the main topic of our research.

Whilst spatial phase unwrapping is more challenging in terms of algorithm development, it is generally considered an advantageous approach. This is mainly because it requires a relatively simple optical setup and off the shelf image capture and storage equipment, and the ubiquitous personal computer.

# Temporal phase unwrapping

Temporal phase unwrapping was pioneered over a decade ago [7], as an

alternative to the spatial phase unwrapping methods.

This can be achieved by employing phase stepping techniques to introduce a

known phase shift along the time axis, while the object undergoes continual

24

and gradual loading. Thus, a sequence of correlation interferograms is obtained along the time axis.

The sampling rate requirement for temporal phase unwrapping is identical to that of spatial unwrapping; two or more samples (pixels) per cycle. This imposes a constraint on the tolerable rate of the deformation (due to loading) of the object: the phase change due to deformation should be negligibly small over the period of time a set of sequential correlation interferograms is

#### obtained.

This temporal resolution requirement generally means that, for a given application, faster image capturing is required as compared to what would be required for spatial phase unwrapping.

The unwrapped phase information of each pixel  $p(x_u, y_u)$  in the unwrapped phase map is calculated by unwrapping the corresponding sequence of pixels  $p(x_w, y_w, t_1), p(x_w, y_w, t_2) ...$  $p(x_w, y_w, t_n)$  in the n wrapped phase maps of the correlation interferograms.

Additionally, for the phase discontinuities to be unwrapped correctly, the positions of the discontinuities (i. e. fringes) should remain constant throughout the time needed to capture the required sequential set of interferograms.

The main advantage of temporal phase unwrapping is the fact that each pixel is unwrapped independently of all others in the spatial field, and is thus guaranteed not to suffer from the existence of low modulation points or other phase information defects in its neighbourhood. Phase unwrapping error propagation is therefore completely avoided.

#### The main disadvantage of this method is its requirement for more advanced

image capturing, recording and processing equipment. However, this is

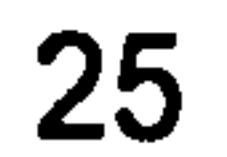

# becoming less of an issue with the advent of high performance hardware at increasingly lower prices.

Temporal phase unwrapping and its application [31] remain a subject of active research [32,33,34,35,36]. Our research is nevertheless primarily focused on spatial phase unwrapping techniques.

#### Post-processing and the measurand

An unwrapped phase map obtained through the above steps holds unambiguous and continuous phase information proportional to the measurand.

A further post-processing step is required to obtain the absolute quantitative measurement values in the meausrand's units, such as object deformation, amplitude of vibration [20] or strain and stress [22].

#### 3.3. Path independent methods

Rather than relying only on a local neighbourhood of phase information, path

independent methods take into account all of the information of the interferogram at each stage of the process. The aim of this approach is to minimise unwrapping errors.

This generally results in a significant computational performance demand, although some developments [76], and more recently [77], have shown promising improvements in this respect.

# 3.3.1. The cellular automata method [72]

Cellular automata consist mainly of two parts; a collection (neighbourhood) of sites (pixels in this case), which represent the lattice, and the automation

rules that govern the evolution of the values of the elements in each site at each time step.

This value can be generally any number of a finite set, and the rules are deterministic and are applied to each cell at each discrete time step.

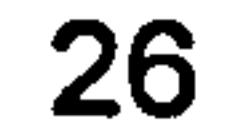

Thus, the values of the individual sites depend only on the neighbouring sites and the evolution rules.

This makes the cellular automata attractive to the phase unwrapping algorithm developer, because it has the potential for applying the phase unwrapping rules, which are well defined, to predefined neighbourhoods. This, in turn, aids noise immunity and prevents error propagation.

 $\mathbf{1}$ 

The steps of the original algorithm [72] to adopt the cellular automata approach were as follows:

- The neighbourhood is defined as the four adjacent orthogonal sites (Figure 10).
- A voting system is used, by which each neighbouring site is consulted for the multiple of a  $2\pi$ -phase shift required for unwrapping the phase difference between the current site and the consulted neighbour. The votes are then accumulated, and if none of the neighbours differ from the current site by more than  $\pi$  then

no change is made. Otherwise, a  $2\pi$  is added or subtracted to the current site according to the majority vote. If all four votes cancel each other out then the positive direction is favoured.

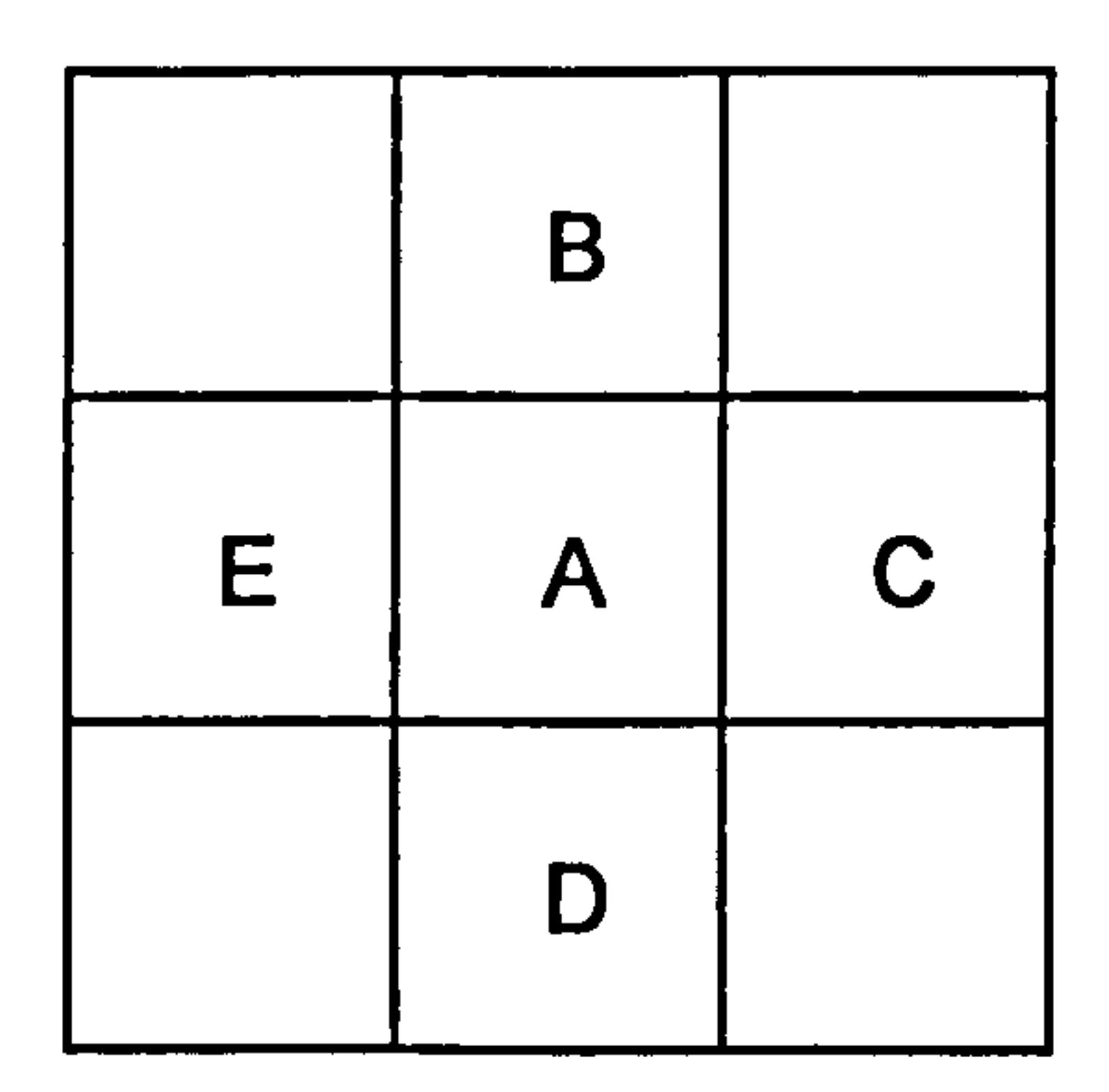

Figure 10 The cellular automata neighbourhood:

Cells B, C, D and E are the neighbours of cell A.

27

• This vote based unwrapping is repeated until the cellular automaton reaches its period-two oscillation state. This is a common feature of the cellular automaton algorithms. It occurs when applying the neighbourhood rules make the values of all the sites to change from one state  $(S_a)$  to another  $(S_b)$ , and then back to the former state (Sa) at consecutive time steps.

 $\overline{\mathcal{L}}$ 

At this point the two oscillatory states  $(S_a$  and  $S_b)$  are averaged, by

• If at this point the image is not completely unwrapped, the entire process is repeated.

averaging the intensity values of the two respective images.

Each complete repetition unwraps a single fringe [73] (the outer most fringe). And, as can be seen from the above description, each iteration involves a large number of calculations.

The main disadvantages of this method are its computational demands and the possibility of running into a rogue type of period-two oscillation.

This occurs when inconsistencies and noise in the phase map lead to the

situation whereby one iteration removes a fringe and the next iteration erroneously introduce a fringe, thus never converging onto a solution. This further complicates the algorithm.

The main advantages of this method are its path independence and natural parallelism.

The latter is especially important when parallel programming facilities [74] are viable.

This is rarely the case, however, due to the dominance of personal computers which usually comprise only one or two processors, and thus do

#### not lend themselves to the parallel processing requirements of the cellular

automata technique, which (optimally) requires one processor for each site.

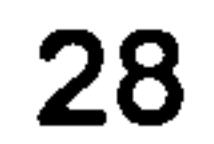

Despite these well known problems, the cellular automata method remains the subject of active research [75].

The method has also been recently built on to create a new region-growing algorithm, which is claimed to be more robust and to have a better computational performance [77].

3.3.2. The branch cut methods [78,79]

The main principal of the branch cut methods is placing cuts (separators) on a scan line by scan line bases between the points of phase discontinuity [78, 79].

The aim is to mask the discontinuities, thus minimising the propagation of errors to the rest of the phase field.

The algorithm proceeds by seeking fringe order changes in the image. This is done usually by scanning the image with a2 by 2 pixel kernel. The fringe order is, or a fraction thereof, is accumulated following the perimeter of the square kernel, in a closed-path clockwise fashion. The number arrived at is termed the residue, and its sign, positive or negative, is

determined by the difference between the start and the end phase pixels. All four pixels are then marked consistent if the residue along the closed-path equals zero. Otherwise, all four pixels are marked inconsistent. In general, all consistent pixels have a zero residue, and all inconsistent ones

have a positive or negative non-zero residue.

Once the first residue is found, a box of size three is placed around the residue, and a search for another residue is carried out. Once another residue is detected, a cut is placed between the residue pair if they are of opposite signs. If however, the second residue fond is of the same sign as

#### the original's, the box is moved to the second residue and the search is

continued until either an opposite sign residue is found, in which case the cut

is placed, or a new residue can be found within the boxes, in which case the

box size is increased by two and the search then repeats from that point.

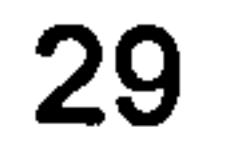

Although this procedure may appear complex at first, it achieves a goal that can be easily understood; joining the residues by cuts of minimum length. The minimum length of the cuts is achieved by simply joining residues to their nearest neighbour residue until the sum of all the residues in the particular branch cut is zero, at which point a new "seed" residue is found and another branch cut is started.

This algorithm effectively partitions the field, and the pixels marked as consistent can then be unwrapped using a conventional fringe counting method.

This works very well when all the inconsistencies can be caught by the residue-searching step, as the case would be for localised random noise.

If the inconsistencies are larger than the two by two kernel, as the in the case of aliasing or holes in the object for example, then the algorithm is vulnerable to error propagation into large areas of the data.

A variation on this algorithm is the flood unwrap algorithm [79]. Here, the inconsistencies are simply masked out (left unprocessed) rather than joined by cuts.

The algorithm then proceeds to use a standard recursive flood-fill algorithm (for filling a bit-map region) to unwrap the remaining pixels in the image. This algorithm, perhaps, does not offer much of an advantage over the original cut methods in terms of noise immunity. It does, however, greatly simplify the original algorithm by doing away with the computationally expensive searching process needed to construct the

branches of the cuts.

#### The branch cut method remains the subject of active research, and has been

recently extended to three dimensions [80].

In addition, [81] has shown a connection between the branch cut method and what is termed the "global L<sup>o</sup>-norm solution". This has led to the development of efficient algorithms based on network flow techniques which find an approximation to this solution  $[82 - 84]$ .

The edge detection seeks a phase change (jump) greater than  $\pi$  between adjacent pixels in the wrapped phase map.

# 3.4. Path dependent algorithms

# 3.4.1. The Fringe counting approach

The fringe edges are first found using an edge detection technique.

If the values of the pixels where increasing, then  $2\pi$  is added, otherwise it is subtracted. N is the count of the fringe edges that where encountered on that particular scan line.

The image is then scanned (usually horizontally) and when a fringe edge is

encountered a value of  $N^*2\pi$  is added to or subtracted from the values of the

successive pixels, depending on the direction of phase change prior to reaching the fringe edge.

The value of N is incremented or decremented each time a fringe edge is found depending on the direction of the phase change.

When the horizontal scan is completed, the individual horizontal rows of pixels are independent of each other.

They are then adjusted to their correct respective position by a single vertical scan (in the same previous fashion).

By doing so the fringe pattern is completely unwrapped.

There are many variations on the above theme, and particularly on the

#### strategy for choosing the best candidate for the vertical scan.

This algorithm relies significantly on the direction of the scanning.

This should not have any consequence if the fringes are clean and

consistent.

But in practice this is rarely the case, even after image filtration. Thus, such algorithms are termed "path dependent".

The major advantage of this algorithm is its simplicity and speed. Some of the more powerful (noise immune) algorithms, such as the tile-based method, utilise at a lower level a fringe counting algorithm.

#### 3.4.2. The minimum spanning tree and tile-based method

# Introduction

The tile-based method, utilising the minimum spanning tree approach [56,57, 58,59,60,62], has been shown to be a powerful and reliable phase unwrapping technique [86]. This is partly due to combining the speed and efficiency of path dependent unwrapping methods (fringe counting), at its lowest level, with noise immunity by the process of tiling (dividing the image into tile like regions), at a higher

level.

The method's noise immunity is in fact two-fold; it combats spike noise at a low level (i.e. within a tile), and minimises error propagation at a higher (i.e. inter-tile) level.

We give here a brief overview of this method, and we go on to describe it in more detail in the next chapter (Chapter 4).

## **Overview**

The method is detailed and elaborate, but at its core it has a very intuitive concept:

The method takes advantage of the efficiency of path dependent unwrapping

algorithms, but instead of using the almost ad hoc approach of scanning the

image, as in the case of the fringe counting method, it seeks to select the

unwrapping path more carefully.

# The path dependent aspect

To improve on the method in which the unwrapping path is selected, the algorithm first observes that a path along which the phase differences are kept to a minimum would therefore minimise the chance of error. This is further aided by unwrapping the pixels with the largest phase differences last, thus preventing potentially erroneous unwrapping information from propagating into the rest of the image.

# The tiling aspect

Prevention of error propagation is taken a step further by dividing the image into tiles, which are unwrapped individually.

This prevents error from propagating from one tile region to another.

The tiles are finally adjusted to their correct positions with respect to the surrounding tiles. The tiles with the most problems are arranged last, thus preventing them from offsetting the rest of the image.

# The minimum spanning tree aspect

The more rigorous selection of the unwrapping path is achieved by converting the image into a graph whose vertices are the individual pixels of the image, and edges are the grid produced by joining all the pixels vertically and horizontally.

Weights of the edges in each tile are then computed by evaluating the phase difference along these edges. The bigger the phase difference the higher the weight.

Finding the unwrapping route which minimises the total phase difference along its path becomes then the standard problem of finding a minimum

#### spanning tree of a graph.

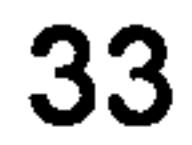

A tree is a path which joins all of the vertices in the graph without any cycles. A spanning tree is minimum if the sum of all the weights of its edges is less or equal to any other spanning tree that can be found in that graph.

Once the unwrapping path has been identified by finding a minimum spanning tree, phase discontinuities are removed (unwrapped) along the path by adding or subtracting the appropriate multiple of  $2\pi$ , using the same

technique employed by the fringe counting method.

For more noisy images, a dedicated edge detection algorithm may be employed to identify the precise location of phase discontinuities (or fringe locations), rather than relying on the potentially misleading local pixel phase information along the unwrapping path.

The tiles in the image are then converted to a graph, in the same manner, with the weights of the edges being obtained by the consideration of several factors, some of which may depend on the actual application.

A minimum spanning tree of the tiles' graph is then found, and the tiles are positioned at their relative height in the order dictated by its path, thus concluding the phase unwrapping process.

Masking off the inconsistent pixels in the image, as in the case of the cut methods, can be easily applied to this algorithm, which further improves its reliability.

Masked off pixels can contribute to the weight calculation of the tiles-graph's edges.

#### Aspects which could benefit from further research

Although this algorithm is powerful and versatile, it still has some complications.

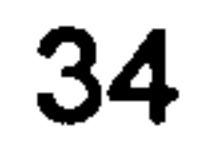

These are mainly the calculation of the inter-tile weights and the selection of the tile size (and even its shape).

There is not a well-defined formula for calculating the contributions of the above-mentioned factors to the total weight of an inter-tile edge.

This is because one such formula would not be suitable to all types of

#### application.

As for tile size, a 16 square pixel region (plus an overlap) is used as a rule of thumb. But again, this is not guaranteed to work equally well for all fringe densities.

## 3.5. Chapter conclusion

We have reviewed in this chapter the various approaches to phase unwrapping, and some of the methods and techniques employed by algorithm developers to minimise the likelihood of error and enhance the computational performance.

• The method is acknowledged to have good noise immunity and computational performance [86].

It is not always possible to objectively compare the performance of one unwrapping algorithm against another, as the various algorithms tend to be tailored for the applications for which they were devised, and as such are optimised differently.

Nevertheless, comparisons of different algorithms targeted at the same type of applications do exist in the literature for both temporal phase unwrapping [85] and spatial phase unwrapping [86].

Our research, at its preliminary stage, led us to the conclusion that the tile based method has a good potential for further research, for the following

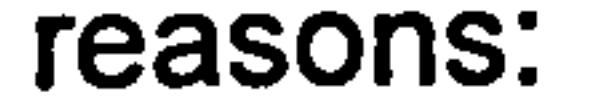

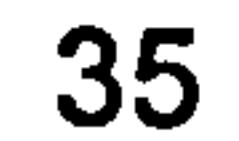

• The method is detailed and has various aspects which have a good scope and potential for closer examination and research.

 $\sim 100$ 

• The method is already in use both in industry and academia, thus further improvements to the method are likely to benefit from wide adoption and applicability.

In the next chapter we describe in more detail the various steps of the tile

# based algorithm, and identify one of its aspects as the primary object for our research.

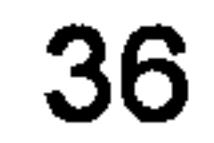

# Chapter 4 Tile-based phase unwrapping

# 4.1. Introduction

In the previous chapter, we briefly described some of the various phase unwrapping approaches, including the tile-based method.

In this chapter we expand on the overview of tile-based unwrapping [62], and give the various steps of the algorithm more detailed descriptions. We also add some of our own insights into the algorithm, which were gained through a practical computer programming implementation of the algorithm.

Finally, we conclude by identifying the minimum spanning tree aspect as the chosen topic for our research.

# 4.2. Implementation of the tile-based method

Throughout the duration of our research, a practical insight into the various aspects of the tile-based phase unwrapping method was gained by a direct

# implementation of the algorithm in a computer program.

The analysis, design and implementation of the tile-based method were based only on its textual descriptions in Judge's thesis [62], without any inclusion or direct reference to his particular programming implementation. Our practical treatment of the algorithm is otherwise completely original, and

its computer listings are presented in the appendix.

This approach was adopted for the following reasons:

• To gain a first hand general insight into the practical obstacles and

considerations similar to those typically experienced by a hands-on

practitioner in the field of automatic phase unwrapping.

To gain a better appreciation of the more detailed aspects of the

#### algorithm and its various intricacies.

37

• To practically explore the various operations of the algorithm in order to identify the performance bottlenecks and investigate how they may benefit from further development.

In the following sections, we make reference to our implementation of the algorithm to illustrate the output of its various stages, and to discus the related pertinent practical considerations.

#### 4.3. Dividing the wrapped phase map into tiles

The interferogram image of the wrapped phase map, such as shown in Figure 11, is divided into tiles as illustrated in Figure 12.

Adjacent tiles overlap by a small band of pixels known as the overlap regions. These are typically two pixels deep and span the entire boundary of a tile.

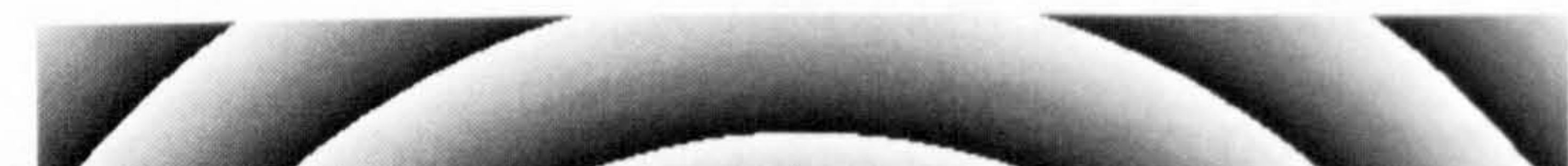

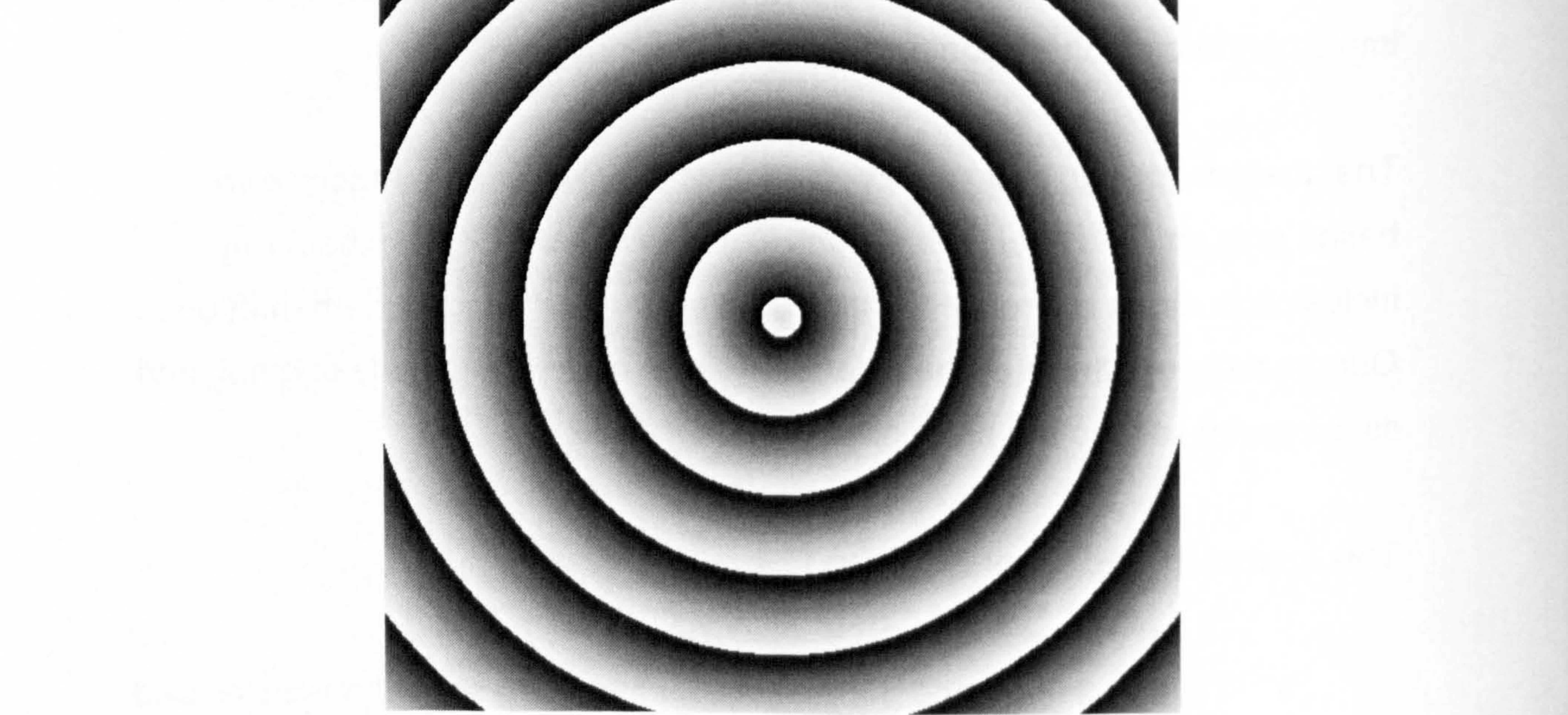

#### Figure 11 A computer-generated wrapped phase map

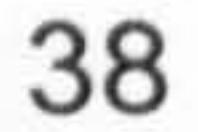

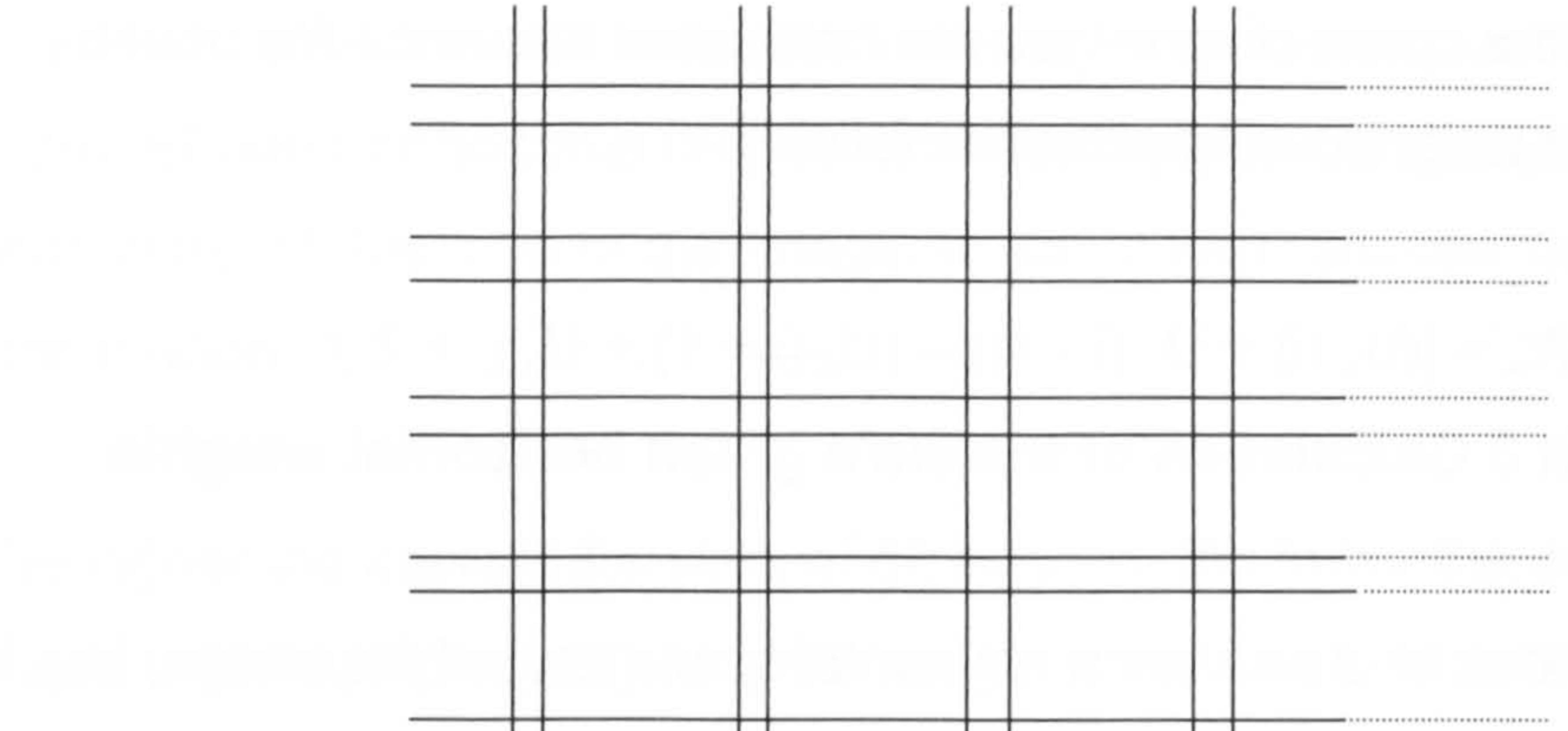

#### Figure 12 Tiles and their overlap regions

#### 4.3.1. Impact of the tile size

The tile size is usually predetermined and is fixed for a particular application. There are two main criteria for selecting the tile-size:

- Anticipated fringe density. The tiles should not be so large that they often contain more than one fringe section (i. e. one phase discontinuity section).
- Anticipated size of brakes (or gaps) in fringe edges. The tiles should not be so small so that they often fall between gaps in fringe edges, causing in effect adjacent fringes to be merged.

In a typical configuration, a square tile with twelve pixels in each row, and an additional four-pixel deep overlap region is used.

#### 4.4. Converting a tile into a weighted graph

Pixels in a tile are viewed as vertices in a weighted graph as shown in Figure

13.

39

The weights of the connecting edges are calculated based on the phase difference of the neighbouring pixels as follows:

 $W_x = |(U_x (i) + U_x (i - 1)) - (U_x (i + 1) + U_x (i + 2))|$ 

#### Equation 3 Calculation of the tile's graph horizontal weights

where i is the index of a pixel on a horizontal scan (row) of the image,  $U_{x(i)}$  is

 $W<sub>x</sub>$  is therefore a calculated weight which represents the extent of the absolute phase difference along the particular edge path.

the interferogram intensity (i. e. pixel value) at index i.

 $W_y = |(U_y (i) + U_y (i - 1)) - (U_y (i + 1) + U_y (i + 2))|$ Equation 4 Calculation of the tile's graph vertical weights

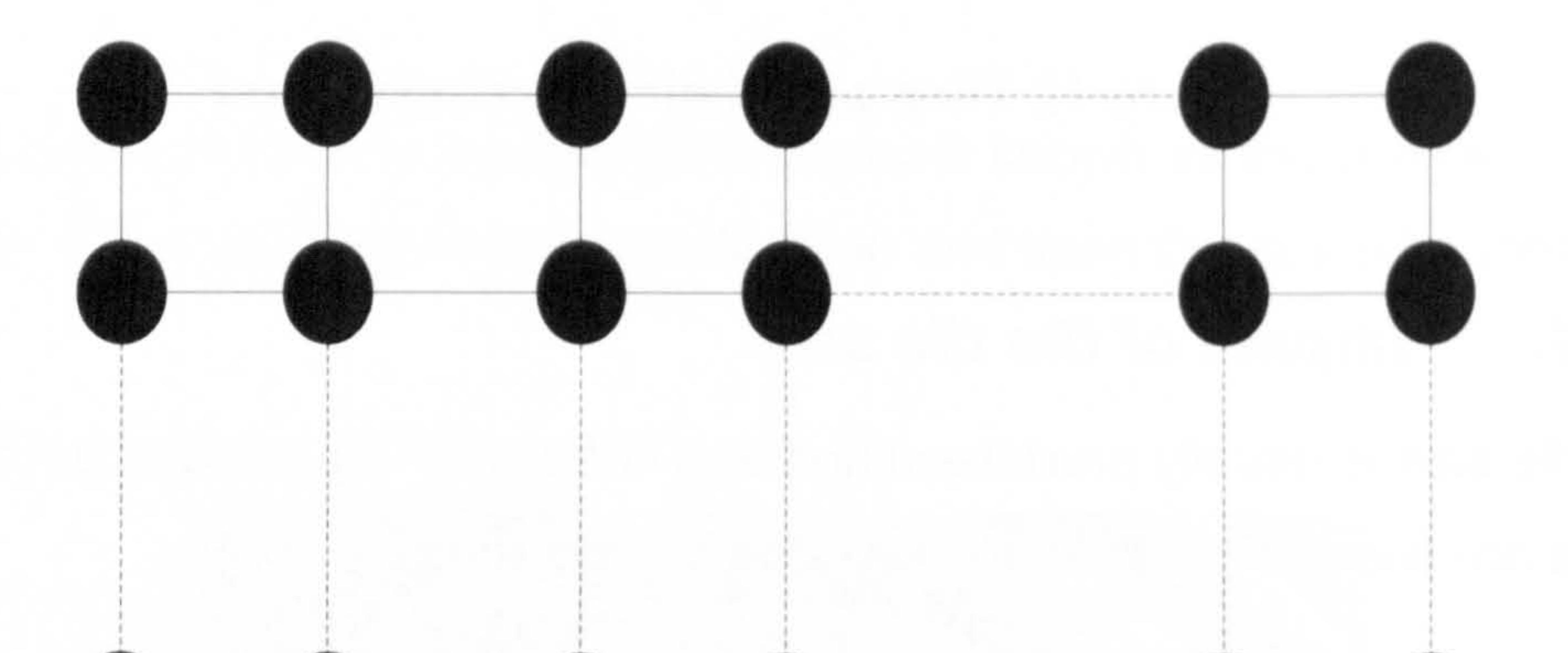

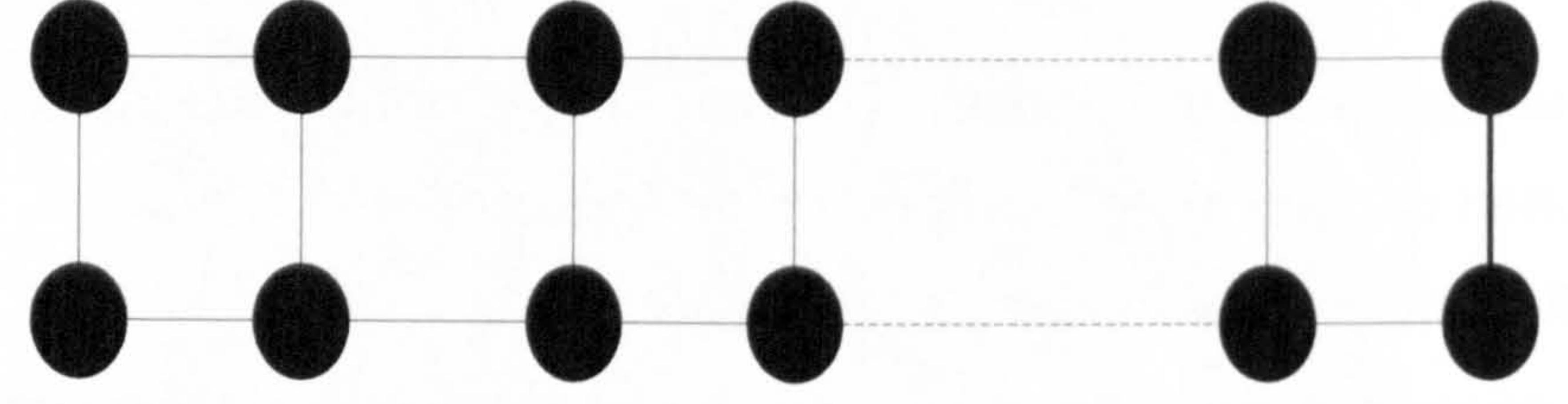

#### Figure 13 Each pixel in the tile is a vertex in the graph

Similarly, the weights of the vertical edges are calculated by:

Each edge weight is calculated base on four pixels, rather than a minimum of two, which helps to reduce the effects of spike noise and to limit its influence on the overall unwrapping process.

40

This is because the effect of spike noise present in one pixel is spread to a two-pixel deep orthogonal neighbourhood, thus further delaying the processing of this area of the image, which in turn reduces the effects of error propagation.

The higher the assigned weight of an edge is, the lower the confidence in the phase unwrapping result along that edge. Thus, the best path is identified by

the minimum spanning tree of the weighted graph.

A phase discontinuity is also referred to as a wrap-over point, and is defined when the absolute phase difference between two successive pixels along the unwrapping path is greater than  $2\pi$ .

It may be worth noting here that at the stage of phase unwrapping, the presence of a phase discontinuity is determined by examining the phase difference of only two (and not four) successive pixels along the unwrapping path dictated by the minimum spanning tree. For particularly noisy images, Judge [62] proposes using a dedicated edge

detection process to determine more reliably the locations of true phase discontinuities.

# 4.5. Unwrapping a tile

Now that the interferogram has been subdivided into tiles, each tile is unwrapped individually

This is done in a straightforward way, by counting the phase discontinuities encountered along the unwrapping path.

The unwrapping path is described by the minimum spanning tree of the weighted graph, Figure 14.

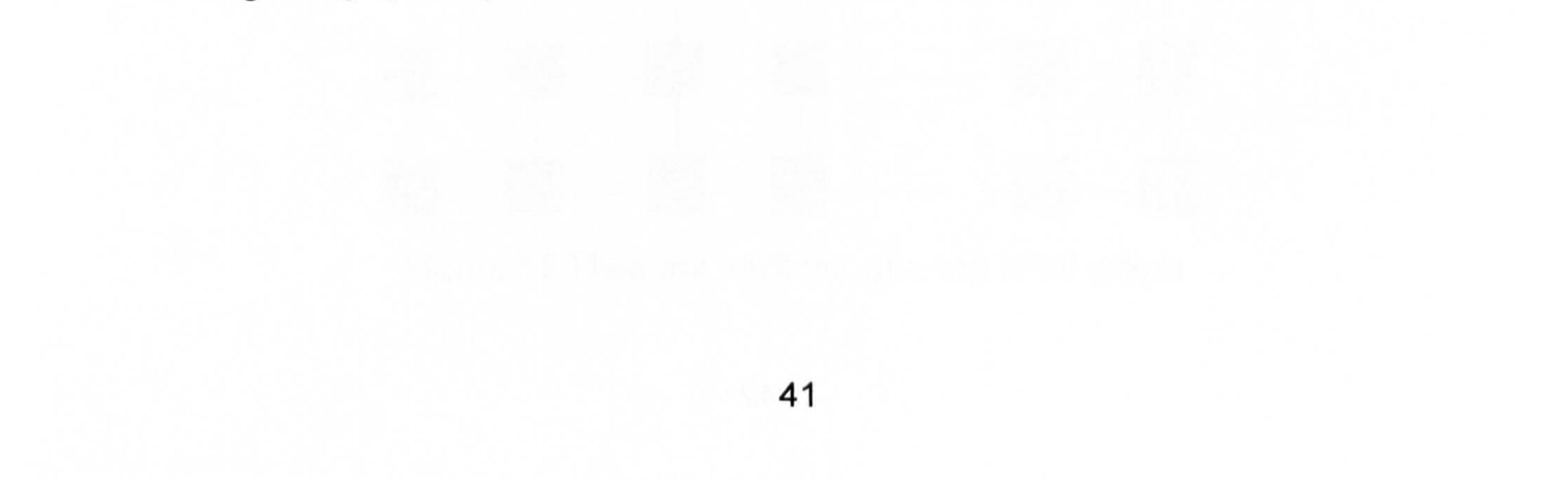

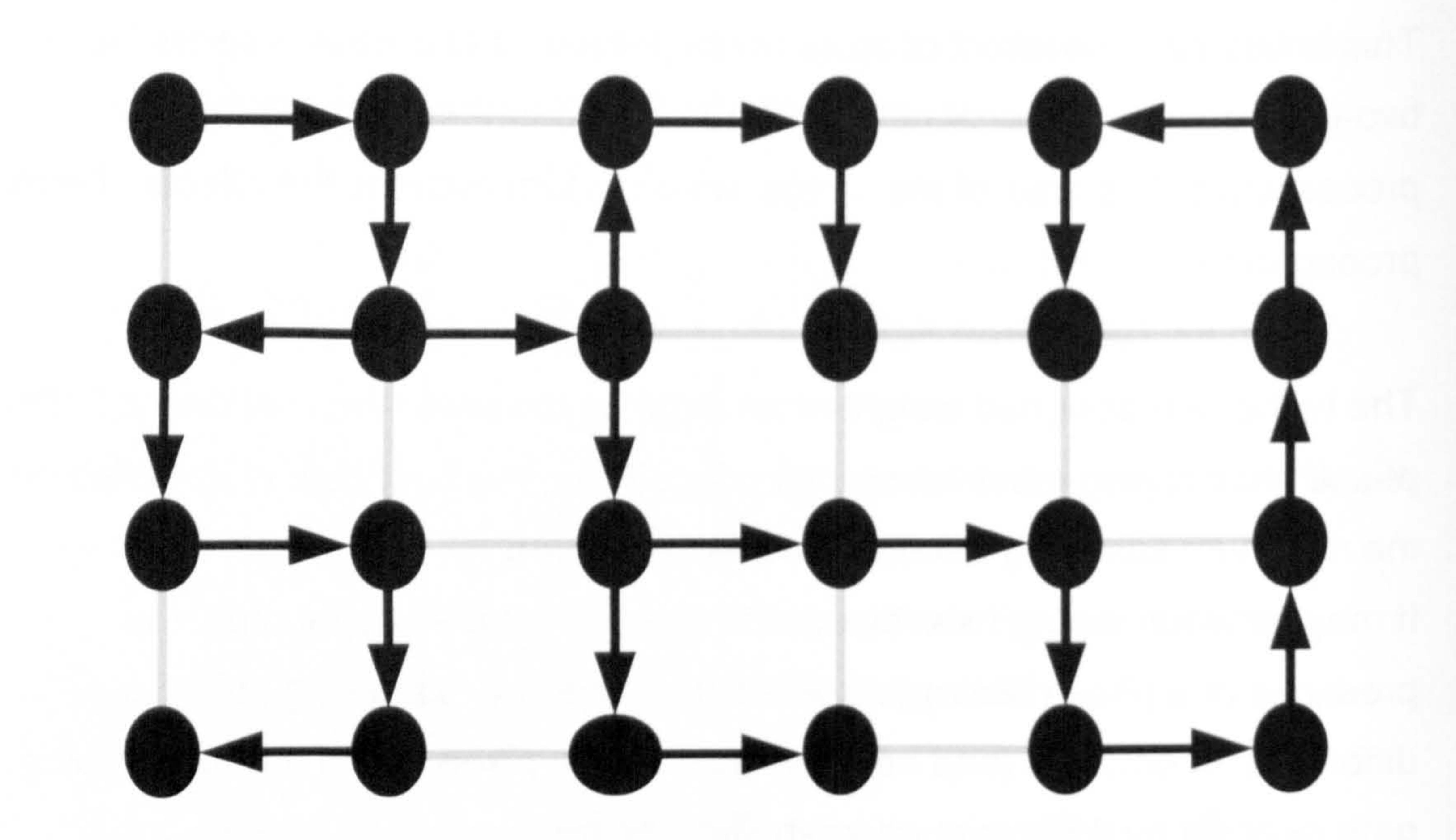

Figure 14 The unwrapping path follows that of the MST. MST edges are shown as dark arrows and the discarded graph edges are shown in faint lines.

A running total of the added and subtracted multiples of  $2\pi$  is maintained,

and is used to calculate the offset applied to remove the phase discontinuities.

This is essentially the same method as used by the path dependent fringe counting (3.4.1 The Fringe counting approach). The main difference being that the unwrapping path followed in this case is chosen more selectively.

Figure 15 shows the result of the phase unwrapping of the tiles of the computer generated image shown in Figure 11.

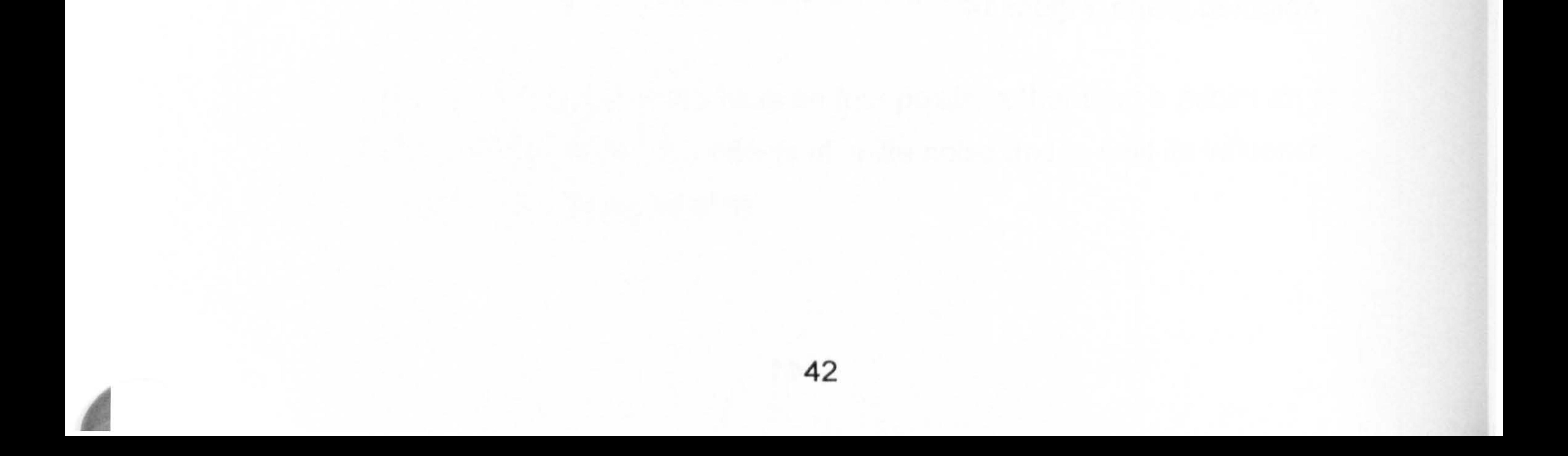

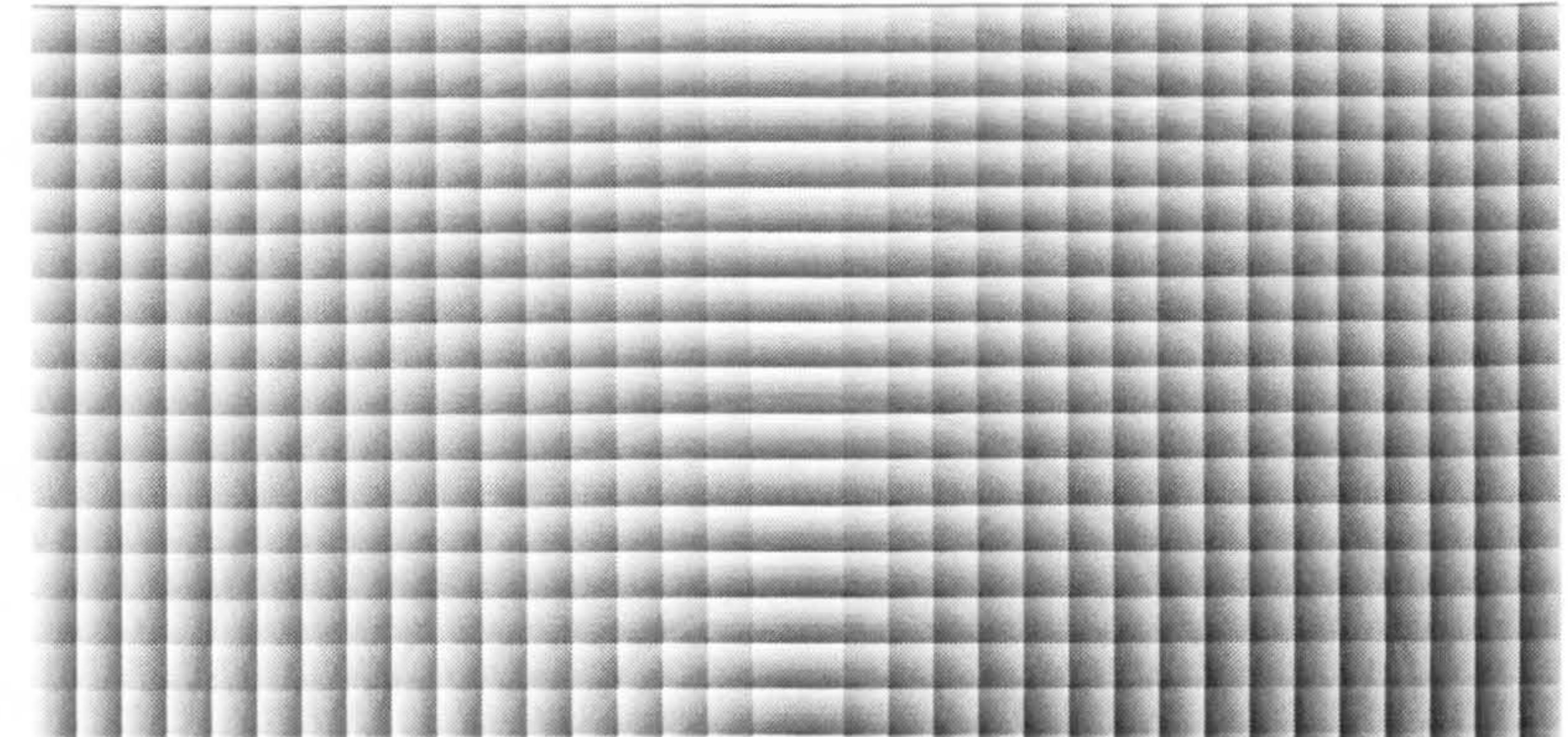

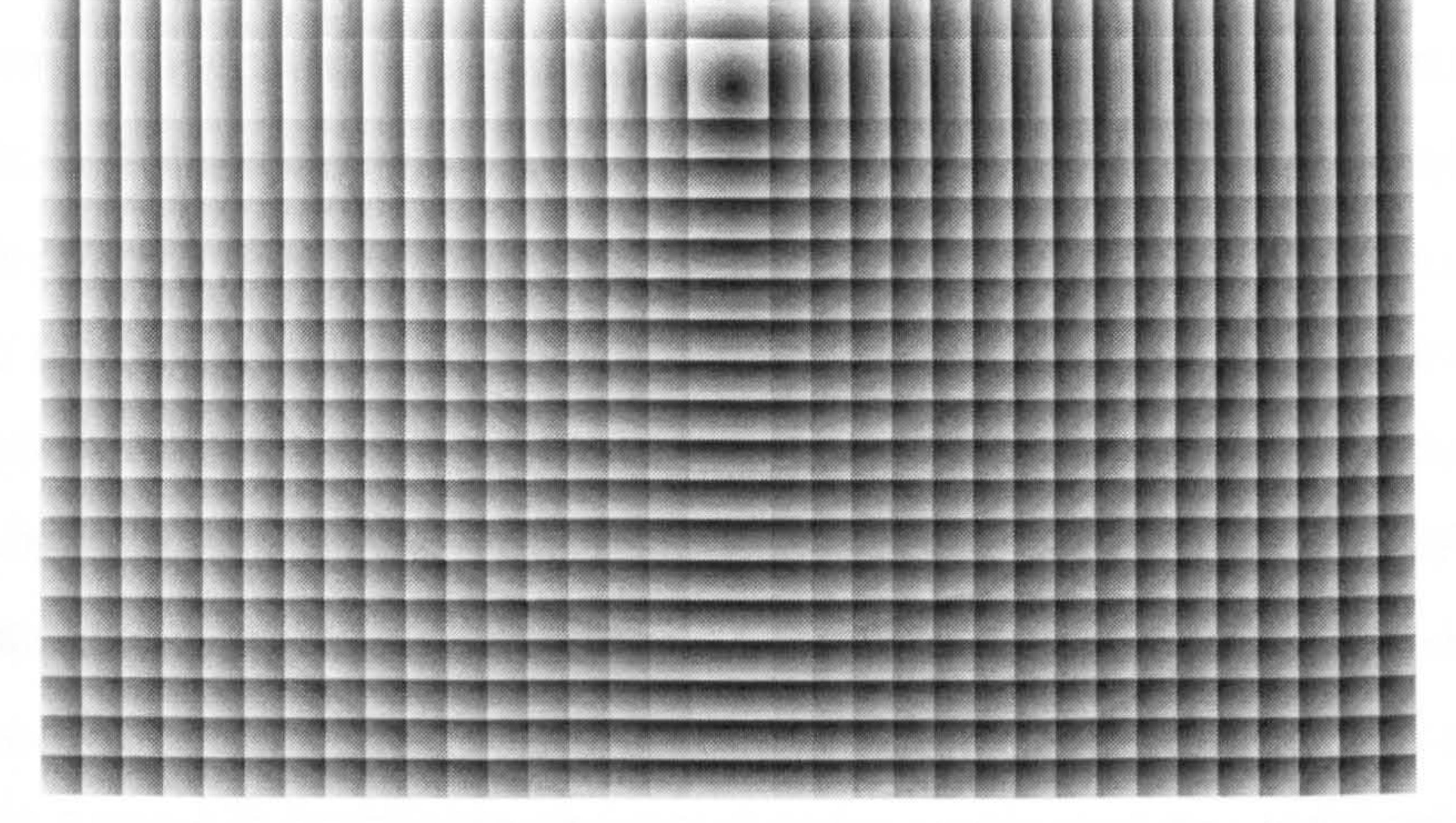

Figure 15 The tiled are individually unwrapped. This is the result of unwrapping the image in Figure 11. The unwrapped intensities in each

tile are normalised to utilise the full range of the 8 bit grey scale used.

# 4.6. Assembling the tiles

The individual tiles are viewed as vertices in a weighted graph as shown in Figure 16.

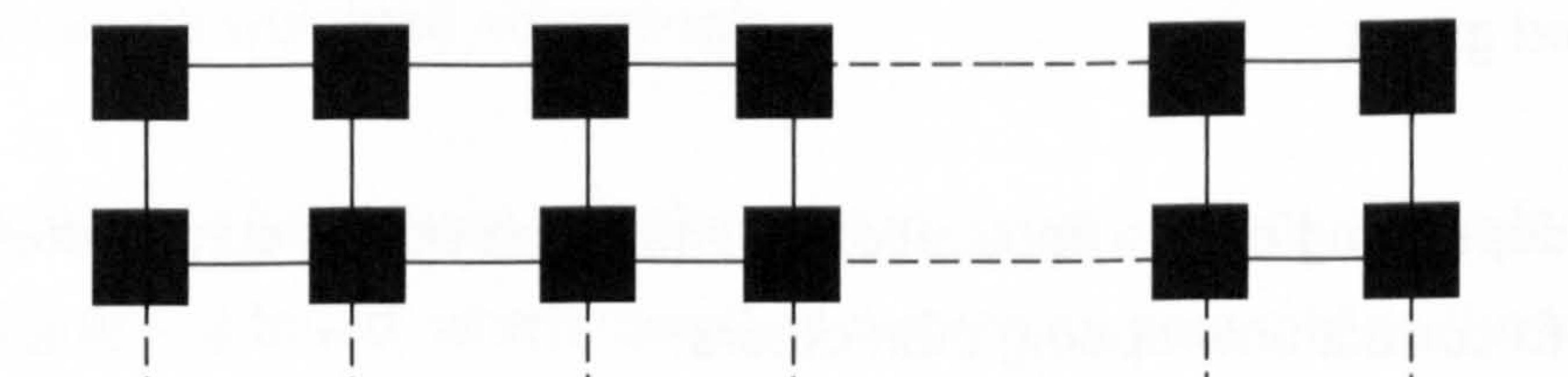

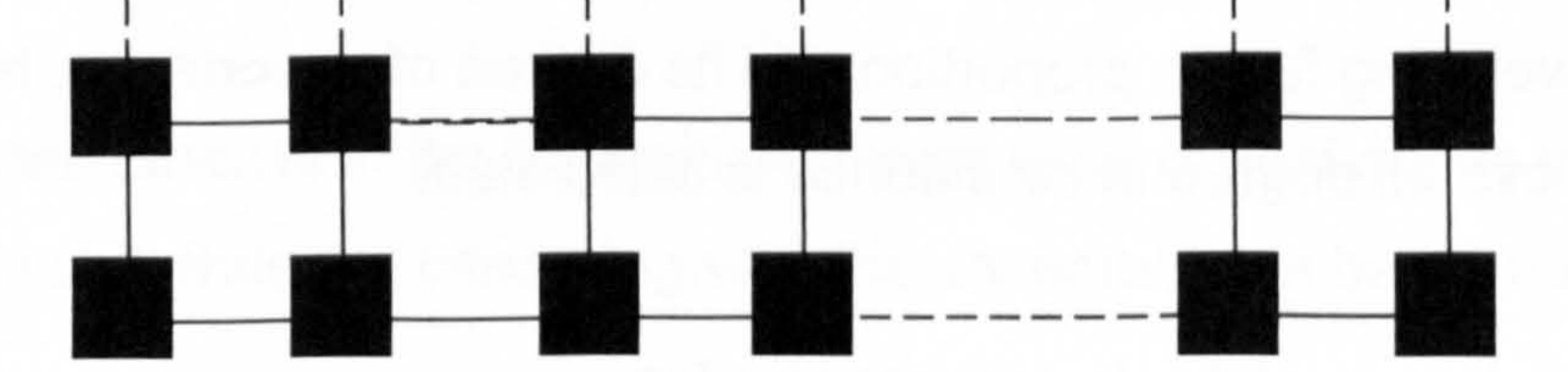

#### Figure 16 Tiles are vertices of a top level graph

43

The weights of the edges are calculated according to various criteria, which often depend on the particular application. These include:

- Fringe density. The higher the fringe density in a tile the higher the probability of an unwrapping error occurring in that tile.
- Presence of low modulation points in a tile. The higher the number of

such pixels, the worse the quality of the tile's unwrapped information.

- Number of inconsistencies (fringe termination points). The higher the number of fringe breaks (i.e. edge end points) the more unreliable the unwrapped information becomes. Fringe termination points can be detected by testing the immediate orthogonal neighbourhood of each fringe pixel. If a fringe pixel does not have at least two adjacent fringe pixels it is marked as a fringe termination pixel. Fringe pixels located at the boundary of the tile would naturally be expected to have at least one adjacent fringe pixel rather than two.
- Agreement over the overlap region profile. The worse the agreement

of the tiles over the unwrapped values of the overlapped region, the higher the probability of erroneous tile assembly along the edge is.

The higher the assigned weight of an edge is, the lower the confidence of the tile assembly along that edge.

Thus, the best path is identified by the minimum spanning tree of the weighted graph.

Often, depending on the application, some of the above criteria are more critical to correct unwrapping than others.

To overcome this possible weakening of the more important criteria, each is

given a weighing factor, proportional to its degree of importance, before the

average overall degree of confidence is calculated.

For example, two of the factors may be for:

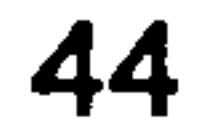

- The total number of low modulation pixels in a tile
- The total number of fringe break points in a tile

Unwrapping ESPI phase maps typically suffers from both of the above problems, and therefore both of these factors are of relevance. However, it is possible to argue that the presence of low modulation pixels is less of an

issue as these can be masked off (i.e. ignored) or replaced with the value of the average, or sometimes preferably the median, of good pixels in the immediate neighbourhood.

Fringe break points are usually more of a problem as the fringe interpolation algorithm needed to rectify such faults is likely to be complex as it typically needs to be customised to take into account the expected shapes of the fringes for the particular application.

The above example highlights the need to for assigning an appropriate weight to the factors employed. In this case, the factor for the total number of low modulation points would be less than that for the total number of fringe breaks.

For best results, it is advisable to record an experimental analysis history of similar interferograms obtained for the particular application.

This would help to identify the factors which play the most important role, and thus they can be weighted accordingly.

Once the weights have been calculated, a minimum spanning tree for the weighted graph is found, which identifies a route for assembling the tiles into their correct height offsets.

# This approach results in the tiles with the least level of confidence to be

assembled last, thus not interfering with the assembling of better quality tiles.

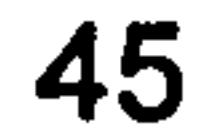

This in effect reduces unwrapping error propagation from the noisy areas of the interferogram to the rest of the unwrapped phase map.

Tile assembly proceeds from a chosen tile, called the root tile. Tiles adjacent to the root are added one at a time, in a jigsaw puzzle fashion, until the full unwrapped image is constructed, Figure 17.

Figure 17 The unwrapped phase map is obtained by assembling the

#### individually unwrapped tiles shown in Figure 15.

As each tile is added, its height is adjusted by an offset calculated by summing the heights from the root tile, across other assembled tiles, to the connecting edge along which the tile is to be assembled.

# 4.7. Practical considerations

In practice, there are other steps to the algorithm which are necessary to overcome the problem of identifying valid phase jumps in particularly noisy images, such as the wrapped phase map shown in Figure 18.

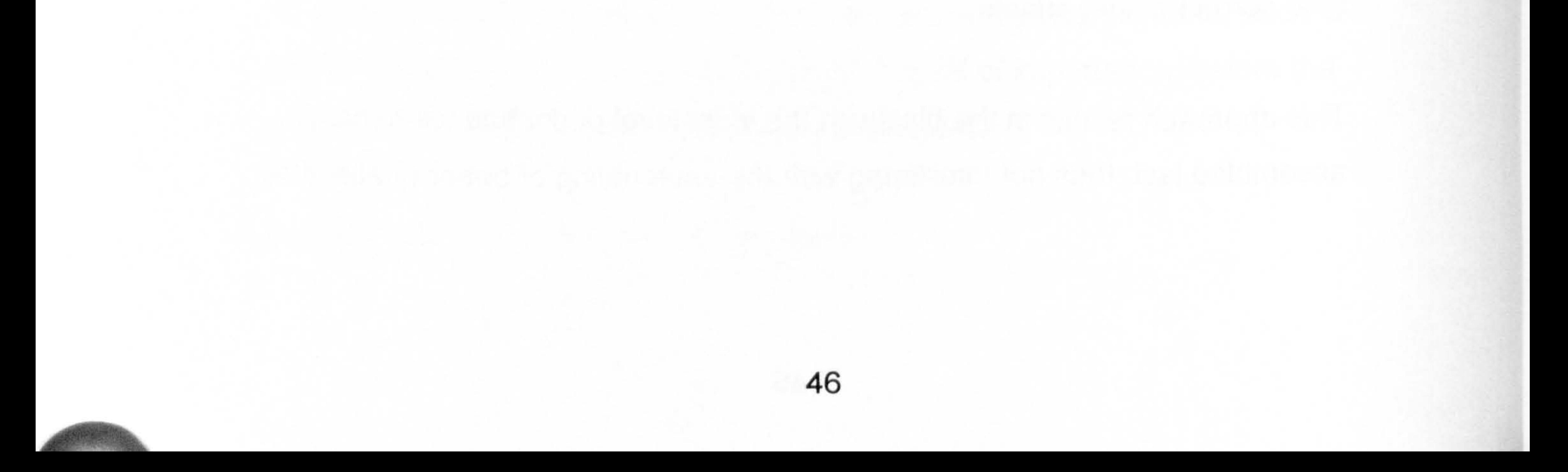

# 4.7.1. Edge detection

Judge [62] proposes the use of the image processing technique of edge detection in order to identify the valid phase jumps.

Judge describes a two-threshold iterative method.

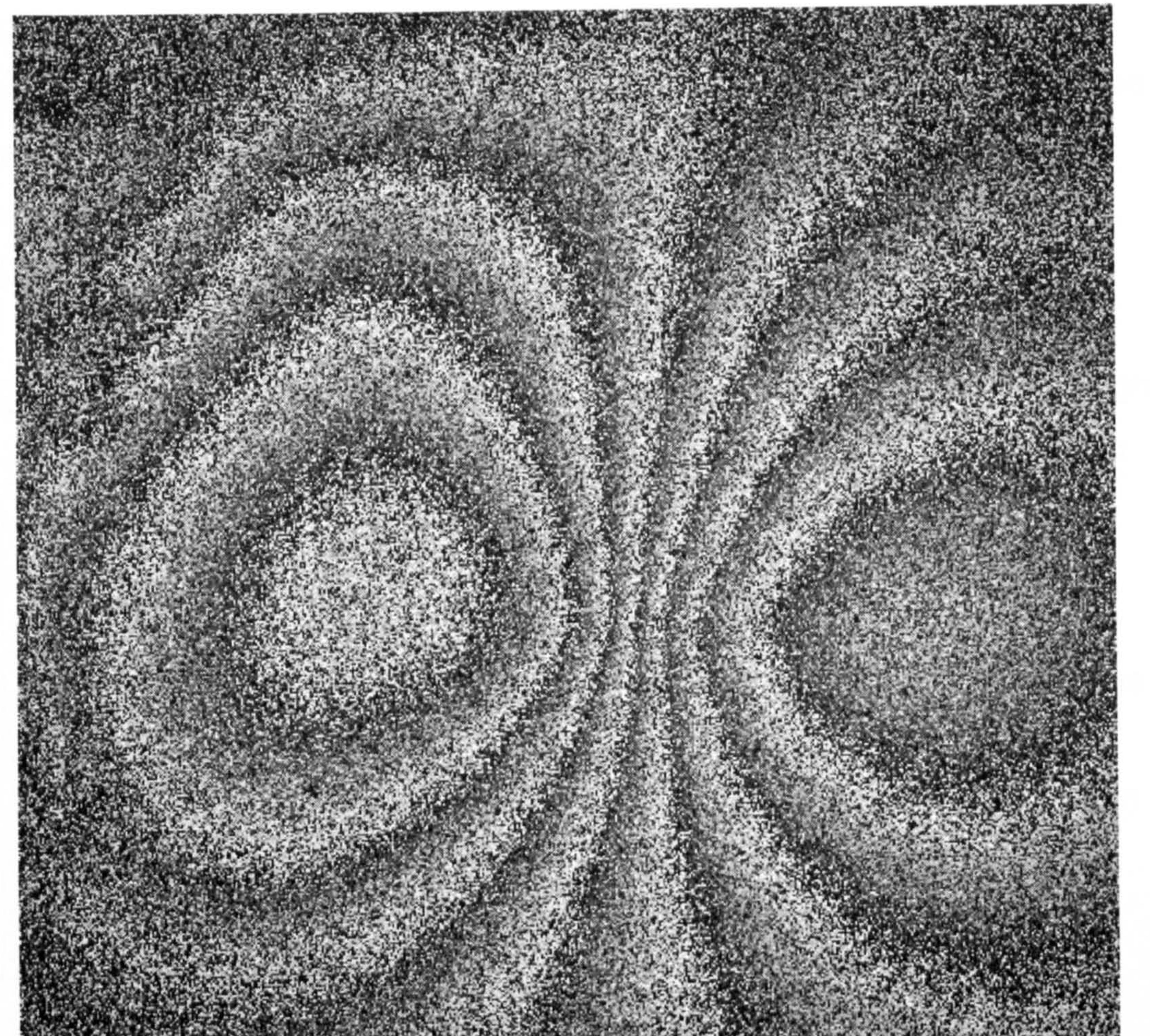

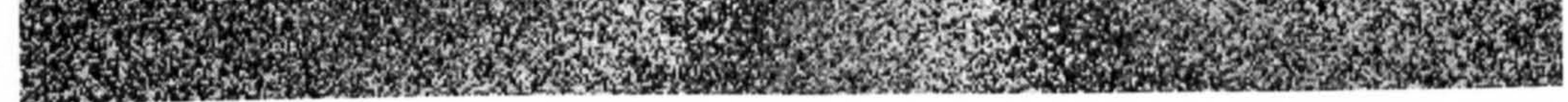

# by nature Figure 18 A speckle-interferometry wrapped phase map which is noisy

First, the wrapped phase map is subjected to edge detection using a high

threshold, so that high quality edges are identified.

47

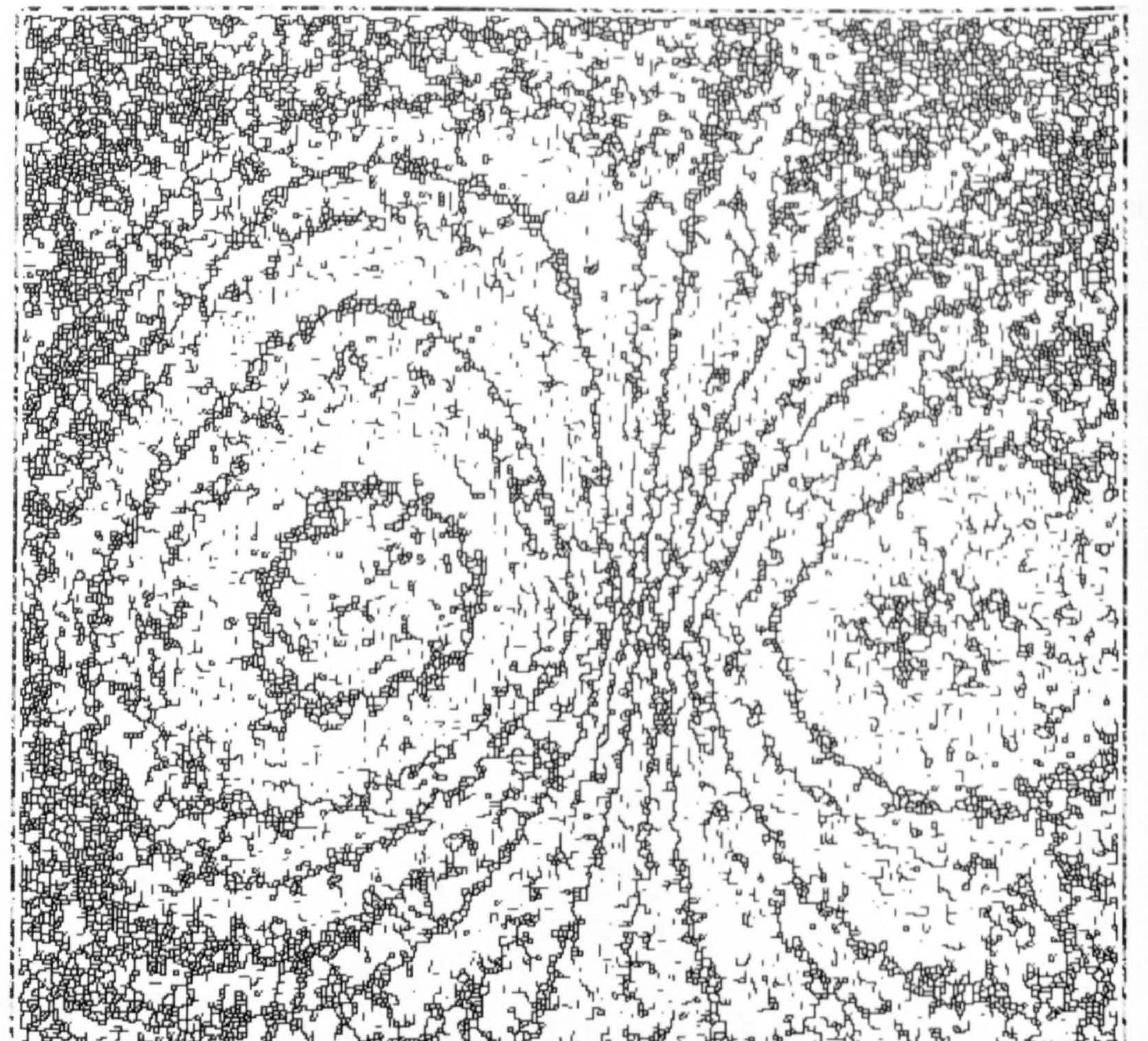

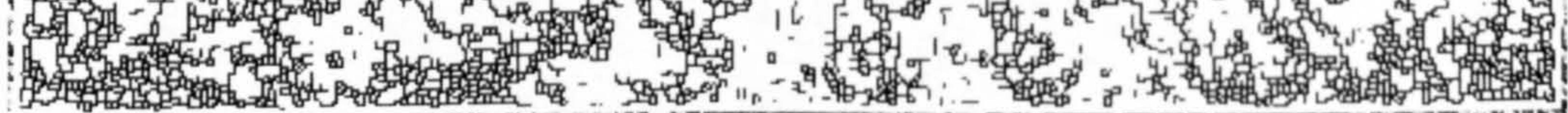

# Figure 19 Iterative edge detection of a particularly noisy image does not always yield a useful output

The next iteration uses the low threshold for edge detection, which usually results in identifying lower edge quality candidate pixels, which are considered as potential candidates.

In the next phase, a candidate edge is promoted to a confirmed edge if it satisfies the condition of being adjacent to a confirmed edge.

# The process is repeated, until no more candidate low-threshold edges can be confirmed.

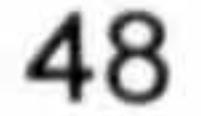

Judge attributes the importance of using two thresholds, instead of the conventional use of only one threshold, to the fact that the value of the phase jump (i.e. fringe edge) corresponding to  $2\pi$  fluctuates within the wrapped phase map, and thus may evade detection should only one threshold be used.

Judge does not prescribe any specific values for the two thresholds, although

it is understood that some experimentation may be necessary to identify the threshold values which give good and consistent results for a given application.

Judge [62] examined the merits of various edge detection operators, such as the Sobel, Prewitt, Roberts and Hueckel.

Judge identified the Sobel operator, whose convolution kernels are shown in Figure 20, as the edge detector which offered a good compromise of computational speed and effective accurateness in relation to the two threshold edged detection described.

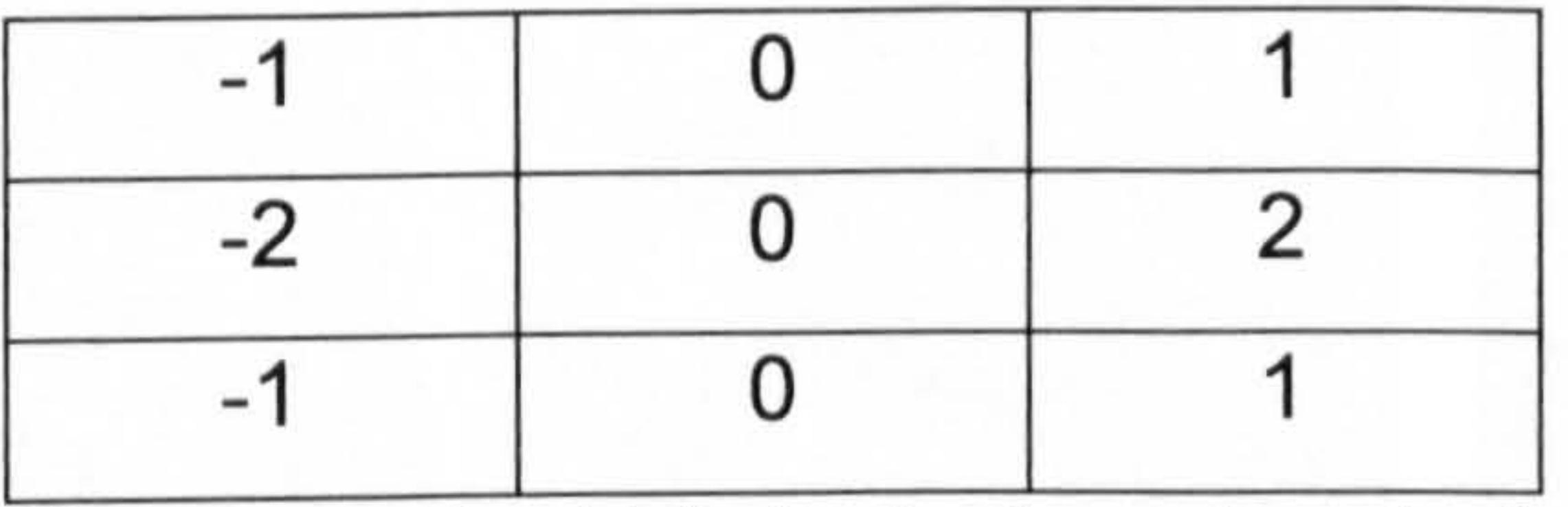

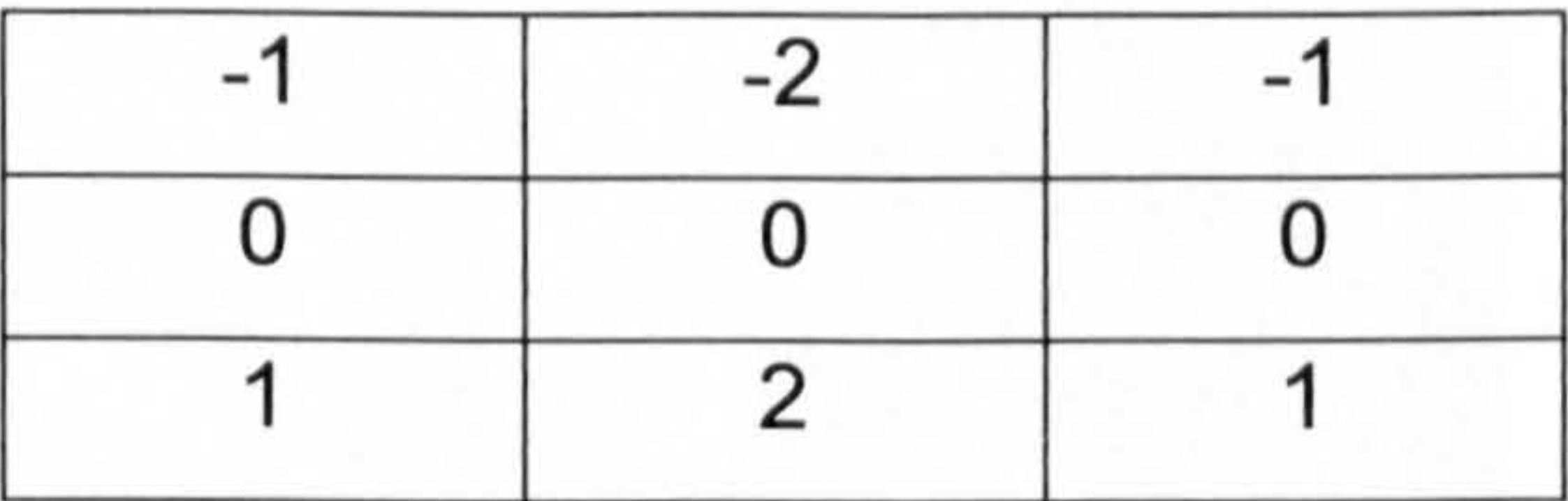

Kernel used to obtain the horizontal gradient Kernel used to obtain the vertical gradient of

of the edge component the edge component

# Figure 20 The convolution kernels of the gradient-based Sobel edge detection filter

Judge successfully demonstrated the effectiveness of this approach when processing ESPI images.

We note, however, that applying this technique directly to a particularly noisy image, such as the phase map shown in Figure 18, may still produce inadequate results, as shown in Figure 19. pre-filtering of the wrapped phase map is often carried out to overcome this problem.

# 4.7.2. Pre-filtering

To overcome the difficulty of correctly detecting valid phase jumps, or in other words the actual locations of the fringes, it is often the case that the wrapped phase map is subjected to low pass or median filtering beforehand.

#### Figure 21 Multi-pass median filtering

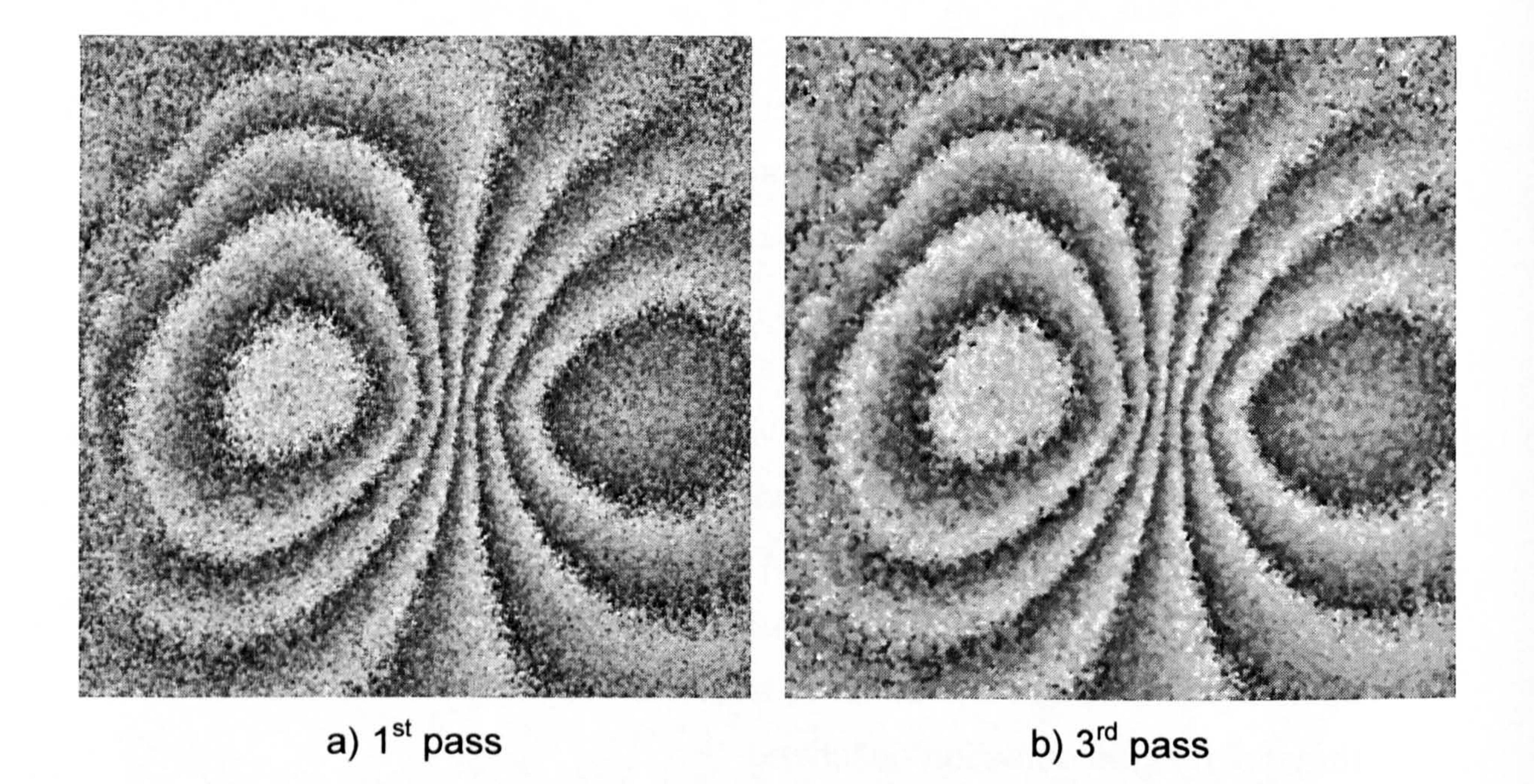

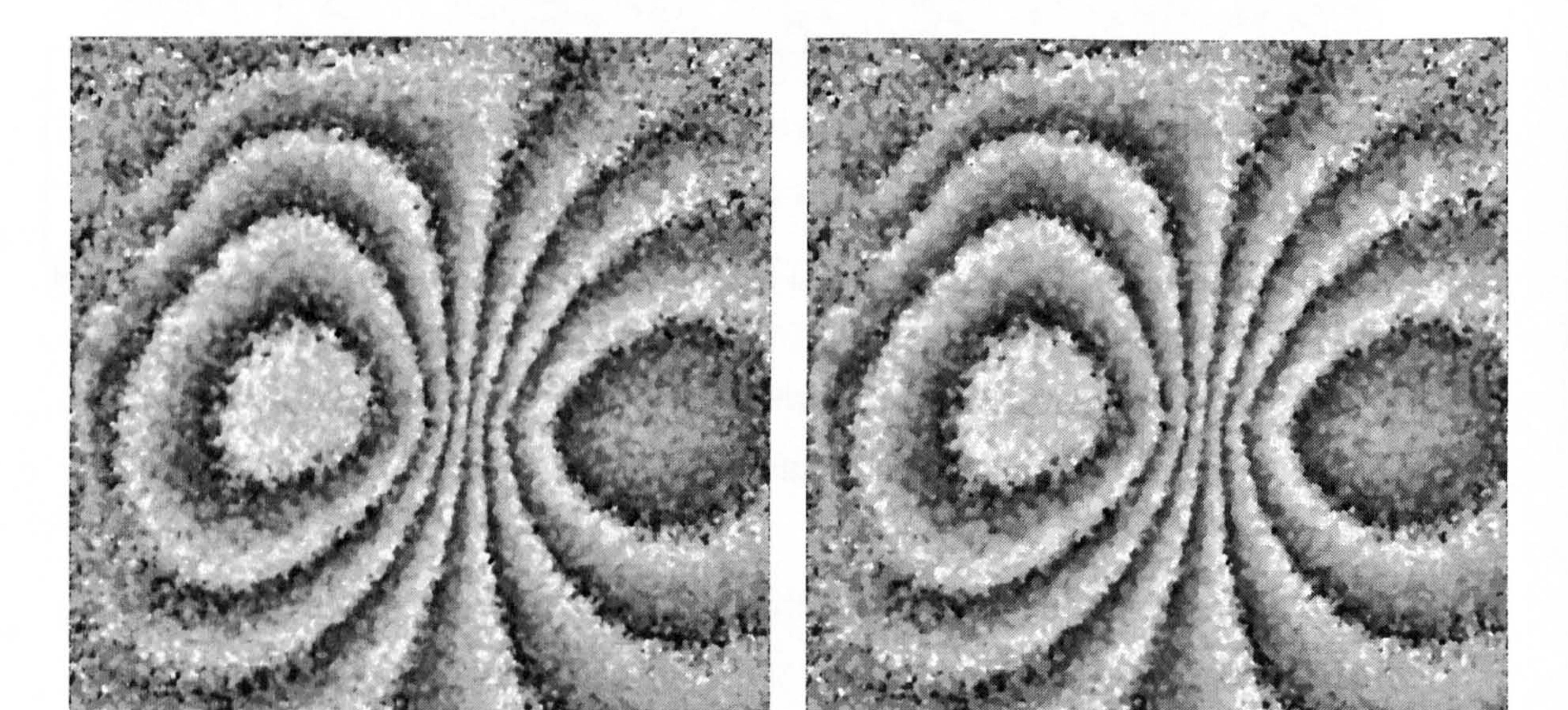

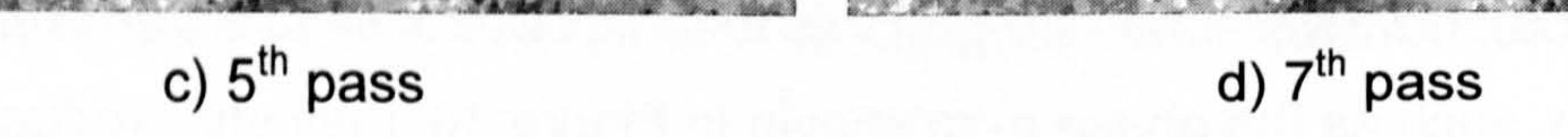

Median filtering is particularly useful due to its ability to remove spike noise while preserving image edges.

Median filtering is usually applied multiple times to increase the amount of noise removed, hence further enhancing the image, Figure 21.

Edge detecting the filtered phase map using the two threshold procedure described by Judge produces a better result, Figure 22. However, the precise location of fringes remains ambiguous due to the effective width of the fringes thus detected.

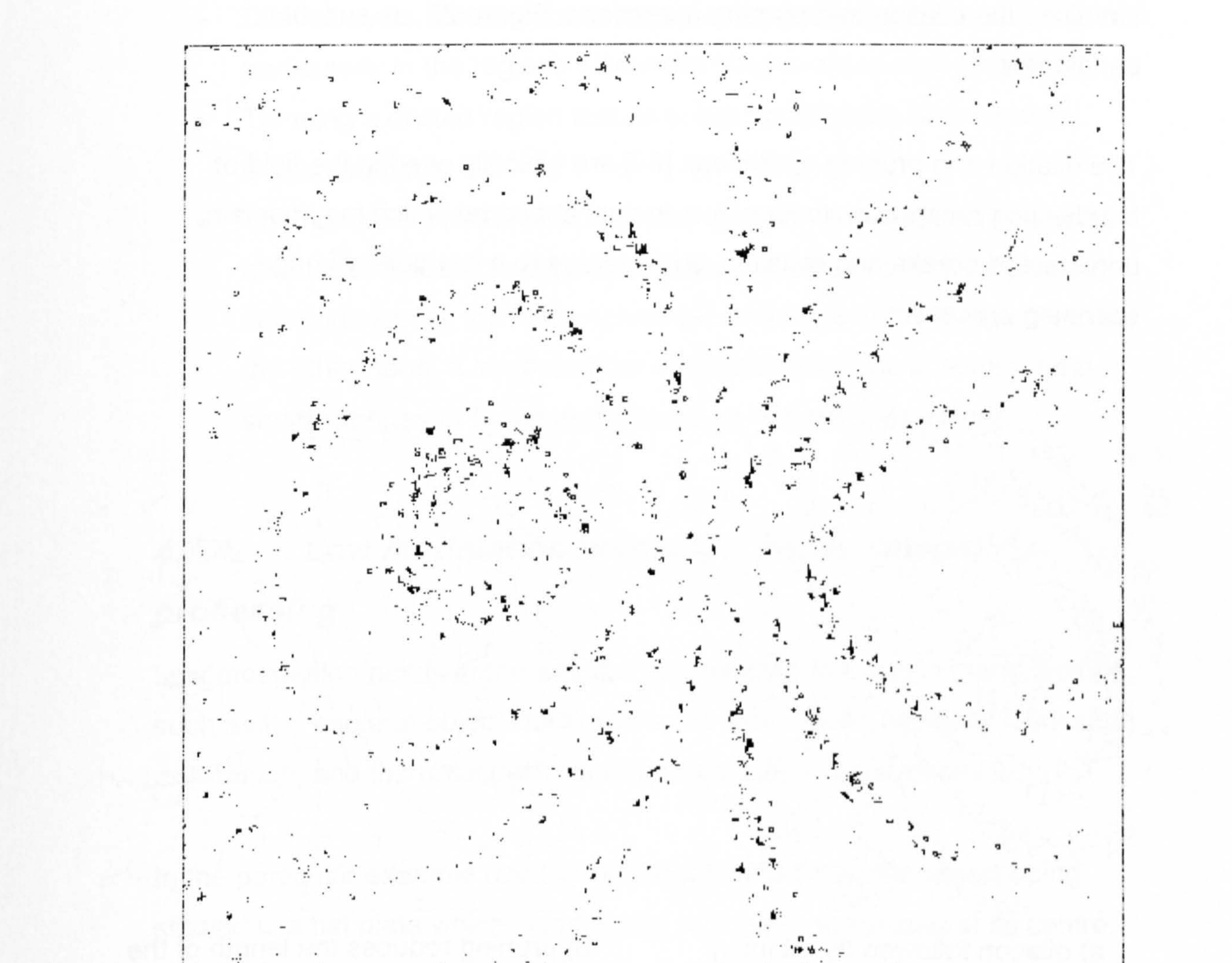

# Figure 22 The result of edge detection after multi-pass median filtering (Figure 21-d) is less noisy, however the precise location of fringes remains ambiguous

We have identified a way of overcoming this fringe location ambiguity by combining Judge's two threshold edge detection approach with a thinning algorithm, which we present in section 8.3.2 on page 100.

#### 4.7.3. Morphological operators

We also investigated the possibility of using morphological operators to improve on the quality of the obtained fringe edges. In particular, we identified the dilation and pruning operations, Figure 23, as suitable candidates.

The dilation and pruning operations [89] are typically used in the field of handwriting recognition to identify a textual character which may contain unexpected breaks and disjoints, such as due to a low quality image scanning process.

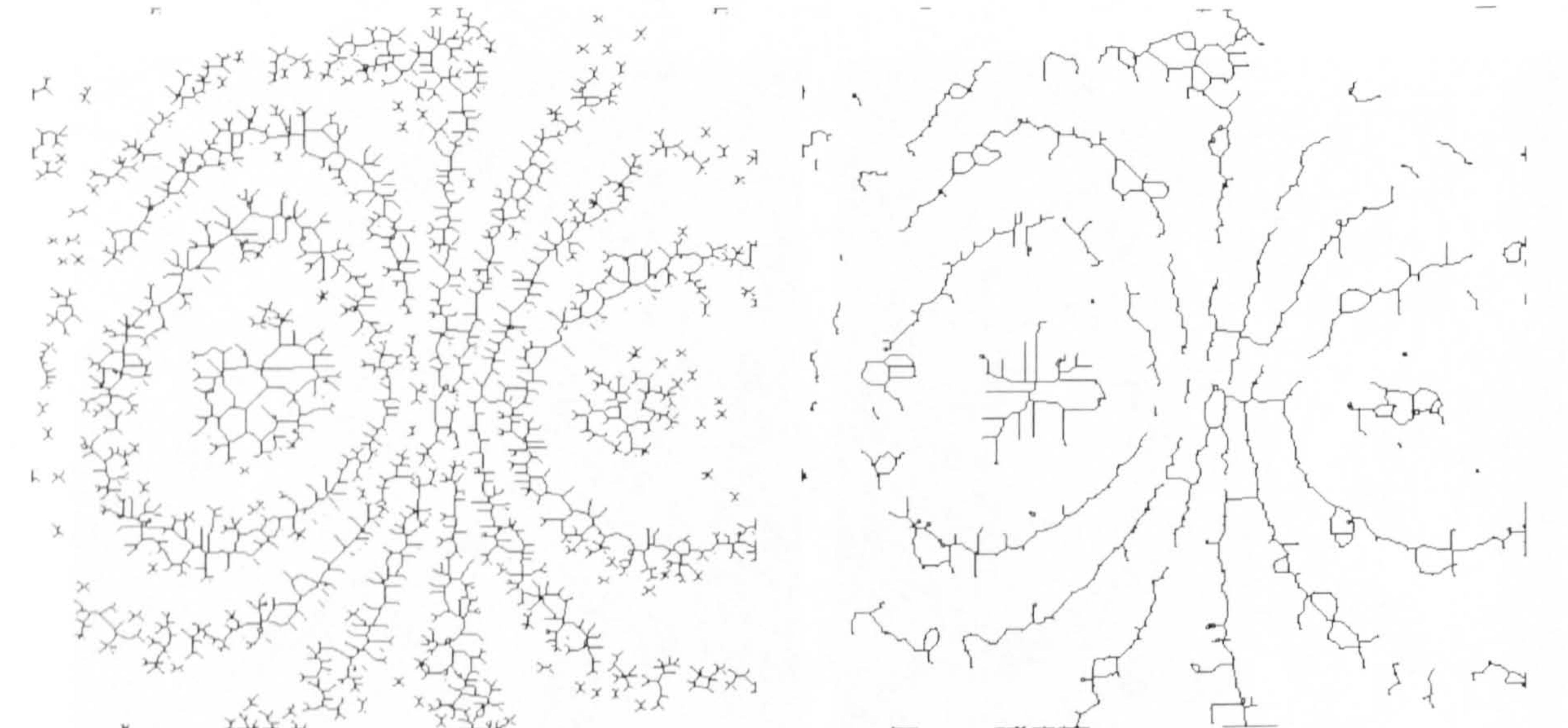

produces "branches" branches

a) dilation followed by thinning b) pruning reduces the length of the

Figure 23 Morphological dilation and pruning when applied to edged detection information (Figure 22)

The morphological operators have shown to have the potential for identifying more contiguous fringe edges.

Unfortunately however, the initial findings, Figure 23, were not particularly encouraging due to the following issues:

- Morphological operators are pattern matching processes, and are therefore inherently computationally intensive.
	-
- Many repeated iterations of dilation, followed by thinning and then pruning are required to achieve a reasonable result.
- Dilation by its nature causes adjacent fringes to be erroneously joined, particularly in the regions where the fringes are of high density.
- Thinning a dilated region results in the appearance of unwanted branch features.
- $\bullet$ The number of required subsequent pruning iterations is not always obvious and requires experimentations: A small number of pruning iterations leaves too many unwanted branches in the image. And, on the other hand, a large number of iterations results in some of the

shorter fringes or fringe sections being removed altogether.

# 4.7.4. Low modulation points and partial-image processing

Low modulation points in the wrapped phase map are due to many factors, such as the angle of object illumination, the illumination (typically Gaussian) distribution, and the reflective properties of the object's surface.

In the particular example used throughout this chapter, the object being

studied is a flat plate which is subjected to a mechanical load at its centre.

The plate is clamped in place along the boundaries of its four edges. Therefore, the boundary regions of the obtained image suffer from low modulation the most.

This is partly due to the fact that the object shape's deformation (or displacement) is of maximal extent around the central region, where the load is applied. And, conversely, the object deformation is of minimal extent around the boundary regions, where the object displacement is mostly resisted by the clamping frame. This is further aggravated by the typically Gaussian profile of the illuminating laser beam which maximal (brightest) centre is targeted at the centre of the plate, and its decaying extremities coincide with the edges of the plate. In addition, part of the clamping arrangement is in front of the plate, obscuring some of theses regions somewhat.

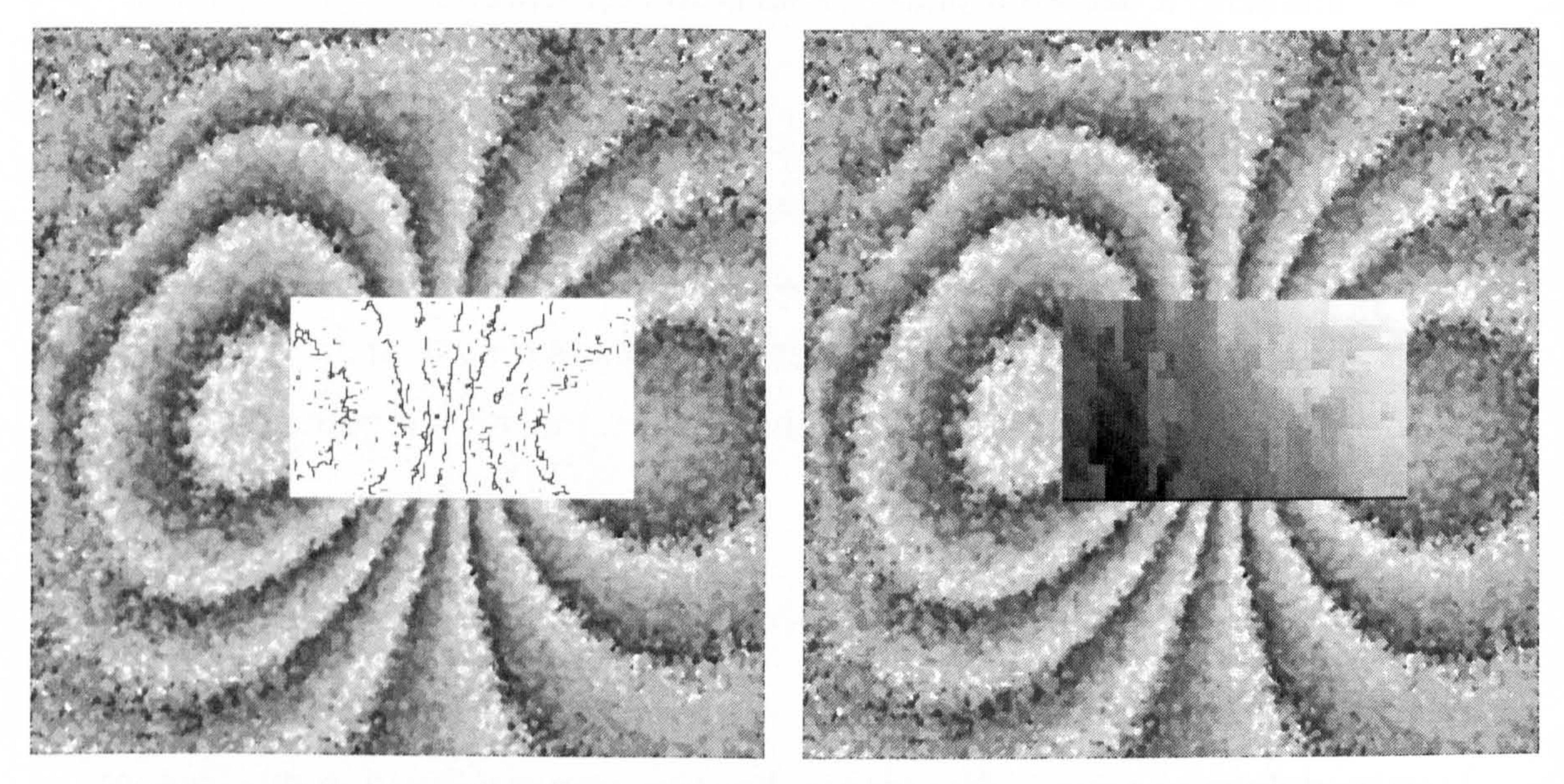

#### Figure 24 Targeting a specific rectangular region for processing

Processing only the central region of such a phase map avoids wasting the computational resources on unusable information. This also has the added benefit of generally obtaining a better quality unwrapped phase map, due to

the decreased overall probability of errors and the associated risk of error propagation to the rest of the field.

In our implementation, we introduced the flexibility of specifying a rectangular region to which image processing and phase unwrapping is to be confined, as shown in Figure 24.

#### 4.8. Discussion and identification of the research problem

Our practical implementation of the tile-based method of fringe unwrapping has allowed us to gain a better understanding of the more detailed aspects of

the algorithm.

Working with wrapped phase maps obtained from optical experiments, as well as computer generated images, has allowed us to have a better appreciation of the various image processing issues encountered in practice.

In particular, we have identified the reliability of the methods used for locating fringe edges as a candidate area for further research consideration. The reliable identification of fringe edges, however, is not confined to the tilebased method, but rather a fundamental problem in the more general domain

into tiles [63], thus reducing the computational complexity from  $O(n^2)$  to  $O(n^2)$  $[n/m]$  m<sup>2</sup>), where m is the number of pixels in a tile, and n the number of pixels in the image. This can be illustrated by a simplified example; with

 $n=512$  and  $m=16$ , the computational complexity is reduced from the order of

of phase unwrapping.

More specific to the tile-based method is the impact of the chosen tile-size on the overall performance of the algorithm.

A restriction on the size of the tile is imposed by the performance of the minimum spanning tree (MST) algorithm.

Judge, the author of the tile-based approach, states that this is particularly an issue due to the fact that the performance of the MST algorithm is proportional to the square number of pixels in a tile.

Indeed, Judge sights this restriction as a motivation for dividing the image

262144 operations to the order of 8192 operations. This does not include other computational overheads such the time taken by the tile assembly process.

Therefore, we have identified the improvement of the performance of the underlying minimum spanning tree algorithm as the primary area of our research, as it holds the key to both tile-size flexibility and the performance

In the following chapters we discuss the minimum spanning tree aspect from a graph theory perspective, and describe a novel algorithm to improve on its computational performance.

efficiency of the overall unwrapping algorithm.

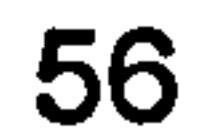

مريته بعجر المنين

# Chapter 5 Tile topology from a graph theory perspective

We give here a brief summary of the relevant graph theory principles [98- 101] which are relied upon in the descriptions given in the subsequent

## 5.1. Introduction

sections and chapters.

A graph, Figure 25 (a), can be described as  $G = [n, e]$ , and consists of a vertex set n connected by an edge set e.

We also discuss the topology of a tile from a graph theory perspective, and its implications in relation to the performance of the phase unwrapping algorithm.

### 5.2. Graphs and trees

A graph is said to be connected if each of its vertices is connected to another vertex by at least one edge. A spanning tree, Figure 25 (b), is an acyclic connected graph. This means that each vertex in a tree is connected to any other vertex via one path only. Thus, an n vertex tree contains n -1 edges.

A weighted graph, Figure 25 (c), is a graph whose edges have a cost associated with each edge. Finding a minimum spanning tree (MST) of such a graph is finding a tree

whose total edge cost is minimal, Figure 25 (d).

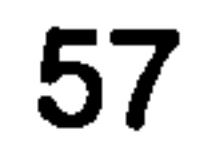

Figure 25 Graph, trees and MST

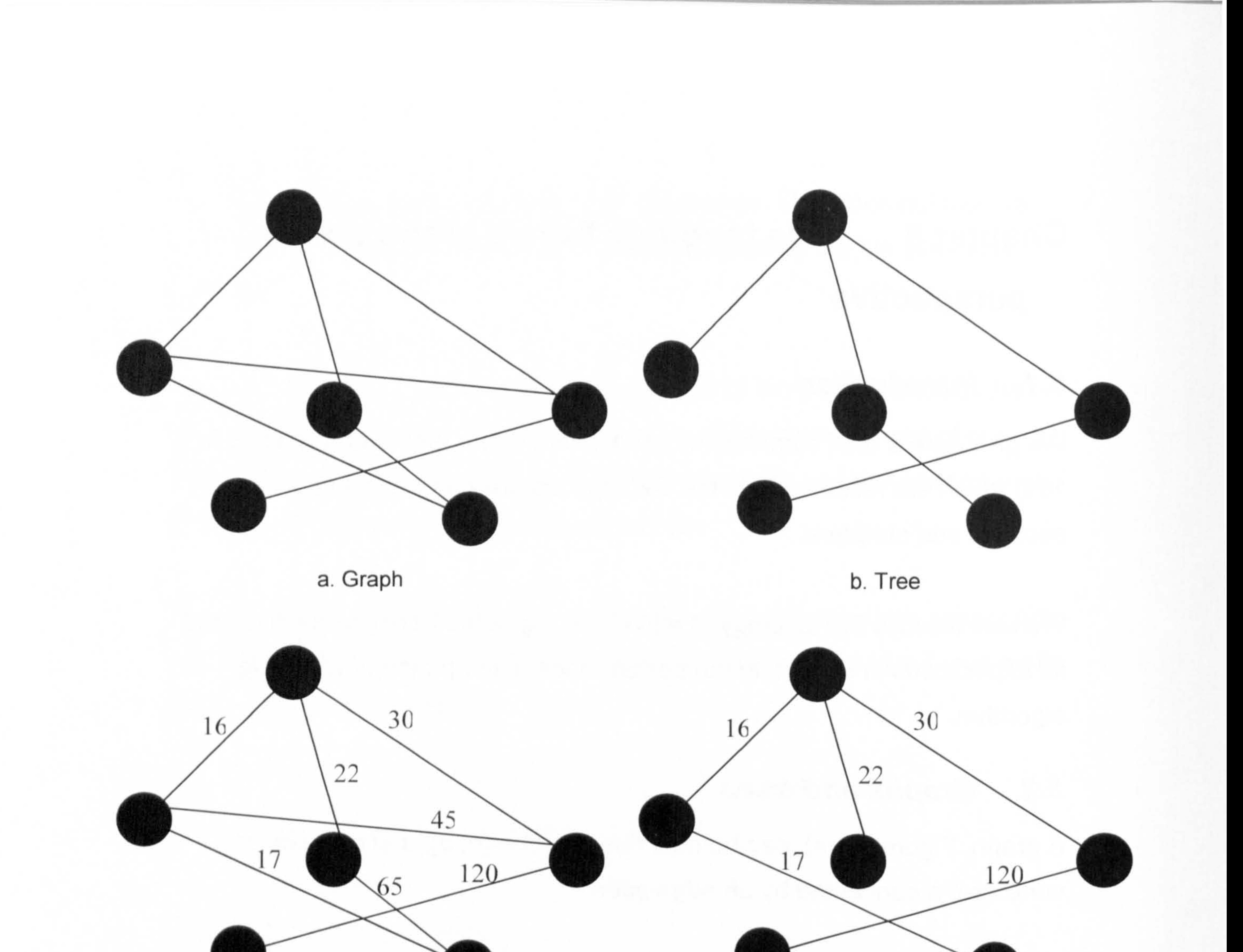

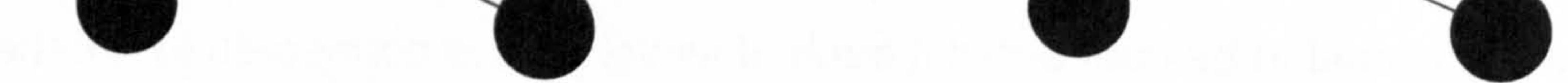

c. Weighted graph d. MST (minimum spanning tree)

## 5.2.1. Tree forests

Any selection, or a subset, of vertices in a graph, along with the edges which connects them, can be considered as a sub-graph, which is simply termed subgraph.

A subgraph may also be acyclic and connected, and therefore have a tree

#### structure. Such a tree is similarly called a subtree of the graph.

A graph may contain more than one acyclic subgraph, i. e. more than one subtree. A collection of subtrees is often referred to as a tree forest of the graph.

### 5.3. Tile graph topology

The tiling method of phase unwrapping commences by dividing the wrapped phase map image into tiles.

The pixels of a tile become the vertices of the graph. These are connected by

edges in a grid fashion, as shown in Figure 26.

Each edge is then assigned a weight equal to the absolute phase difference

of the two pixels it connects.

# Figure 26 Topology of a tile's graph

Depending on the application, there are often minimum and maximum tile sizes between which the tiling method provides the best results.

There are various considerations taken into account when choosing the tiles'

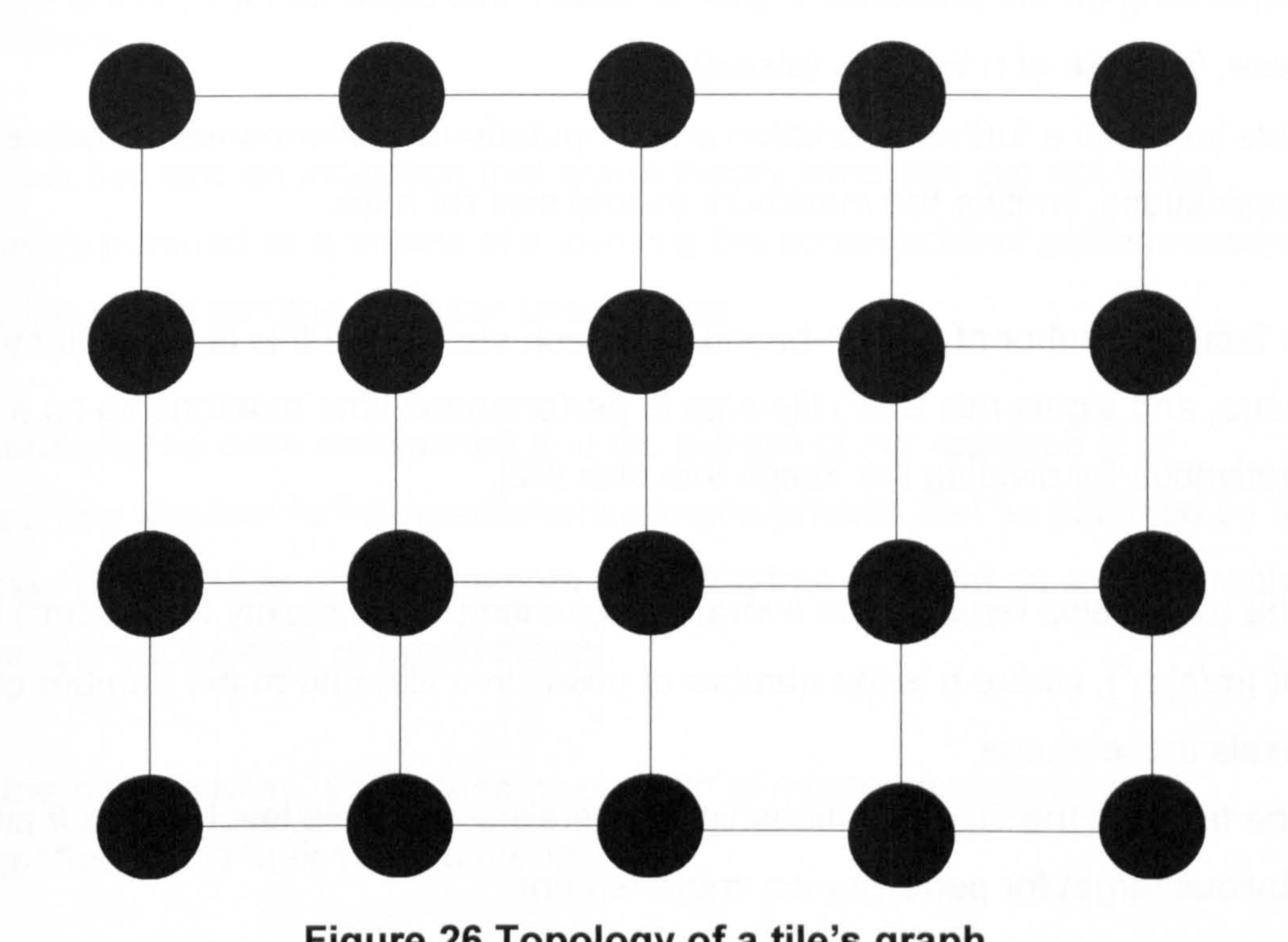

size, such as the expected fringe density and the size of fringe breaks.

This is mainly to ensure that tiles are not so small that they often fall in

between broken edges, and not so large so that they often contain sections of different fringes [62].
# 5.3.1. Impact of tile-size on computational performance

 $\mathcal{E}^{\mathcal{C}}$ 

In addition to the limitations on tile-size stated in the previous section, we also note that there is another consideration in relation to the maximum tile size from a computational point of view.

Depending on the particular implementation, this could be  $O(n^2)$  in the worst case, for a tile of n vertices (pixels).

Some MST algorithms, such as Prim [97], have a non-linear performance

relationship with respect to the number of vertices (pixels) in the graph.

O(  $[m/n]$  n<sup>2</sup>), where n is the number of pixels in a tile, and m the number of pixels in the image.

The fact that the  $O(n^2)$  relationship still persists at the tile level makes it an obvious target for performance improvement.

There exist implementations in the graph theory literature of Prim's algorithm which have a better time performance, O(e log n) [102, 103].

This imposes a further restriction on computational performance sensitive applications, limiting the maximum usable size for a tile.

In fact, the author of the tile-based approach stated that this is particularly an issue, and sights this  $O(n^2)$  tile-size to performance time relationship as a motivation for dividing the image into tiles [62].

The use of tiles reduces the overall computational complexity from  $O(m^2)$  to

Indeed, an independent worker in the field of medical imaging has made use of an O(n log n) implementation, and published the improved overall phase

unwrapping algorithm [65] after our research had already started.

# 5.3.2. Tile graphs are planar

A planar graph is a graph which can be drawn in a single plane, such that none of its edges intersect.

We observe that the actual topology of a tile's graph is planar. This allows for the use of deterministic and linear time MST algorithms [112,113], which perform in O(n).

# 5.4. Chapter conclusion

To our knowledge, the fact that a tile's graph is planar, and the performance enhancement implications thereof, is yet to appear in the phase unwrapping literature.

This is perhaps an indication that graph theory principles are not being actively pursued as a means of improving the computational performance of the tile based method of phase unwrapping.

Therefore, we have determined that the subject of our research is to ascertain whether further performance improvements can be obtained by a closer examination of the minimum spanning tree problem on a tile's graph,

from the perspective of graph theory.

In the next chapter, we discuss a selection of minimum spanning tree algorithms, and their various merits.

In subsequent chapters, we rely on graph theory to describe a novel algorithm which improves on the computational performance of any chosen minimum spanning tree method.

# 61

 $\mathcal{F}_{\kappa}$ 

# Blank

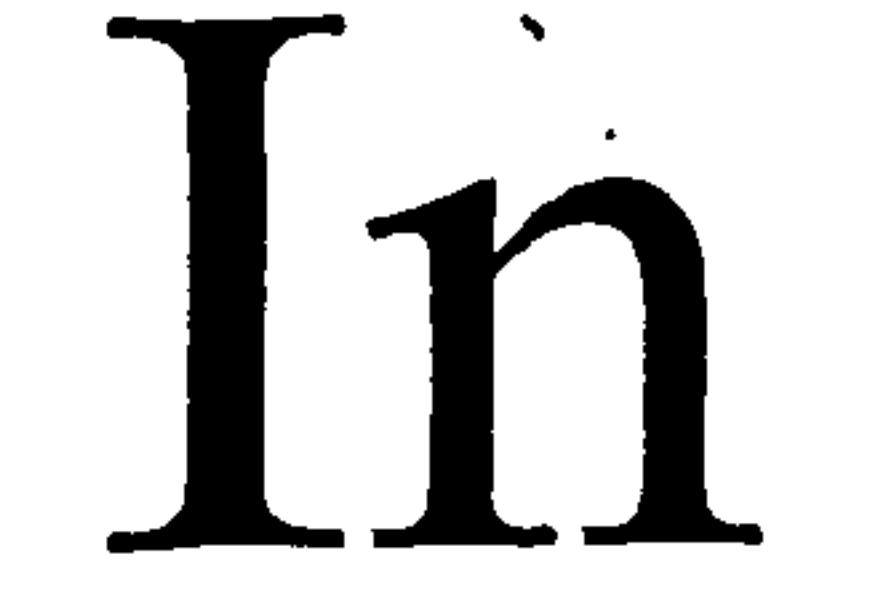

# Original

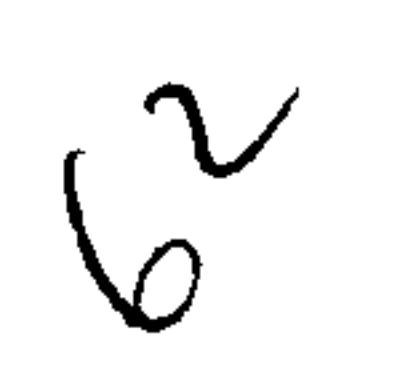

# Chapter 6 Minimum spanning tree algorithms

# 6.1. Introduction

 $\pmb{\xi}$ 

 $\mathbf{t}$ 

The minimum spanning tree (MST) is one of the best known problems of graph theory, and perhaps the best studied optimization problem in computer science.

The minimum spanning tree problem is also generally accepted to be the first network optimisation problem to have been studied [90]. The problem can be stated as follows:

It is quite remarkable that it is also possible to carry out an optimised search, to specifically find a spanning tree of minimum weight, in little worse than O(e), in the general case [105-109].

"Given a connected (and undirected) graph with e weighted edges and n vertices, the problem is to find a spanning tree of minimum total weight. "

Clearly, identifying any spanning tree (regardless of its total weight) takes a search algorithm at best an O(e) time, as each of the edges will need to be examined at some stage.

Furthermore, in the specific case of planar graphs, as eluded to in the previous chapter, it is possible to identify a minimum spanning tree in O(e) indeed [112,113].

In this chapter, we first examine the classical MST algorithms of of Kruskal [95], Prim [97] and Boruvka [91,92].

We then describe some of the more advanced algorithms which are aimed at

# the general case of the MST problem.

We finally examine two algorithms, which achieve O(n) on planar graphs.

 $\blacktriangleright$ 

# 6.2. Classical MST algorithms

The algorithms of Kruskal [95] and Prim [97] have been used repeatedly in many text books, on graph theory and computer science alike, to illustrate the MST problem and how it may be solved.

Boruvka's algorithm [91,92] in fact predates both of the aforementioned, but only relatively recently has benefited from a more extensive coverage. This is probably due to its publication in Czech originally, and perhaps explains why

it was unknowingly rediscovered by various independent workers in the field [93,94].

# 6.2.1. Kruskal [95]

The resultant tree is guaranteed to be a minimum spanning tree. It is possible to employ a union-find algorithm which has near linear time efficiency [96] for the purpose of testing for possible cycles. However, the overall MST algorithm is dominated by the cost of the initial edge-sort, which limits it to<sup>9</sup>  $O(e \log e)$ .

Kruskal first sorts all of the edges of the graph, Figure 27(a), with respect to each other and stores them in an ordered list.

It then initialises the tree to contain all of the graph's n vertices, and none of its e edges, Figure 27(b).

<sup>9</sup> In keeping with common practice in computer science, it is implicitly assumed that the computational time complexities cited have a log base of two, rather than ten.

At each iteration, Figure 27(c), the minimum edge is removed from the sorted list and is added to the tree, only if it does not cause a cycle (i. e. more than one path between any two vertices in the tree). Determining whether an edge would cause a cycle can be accomplished by making use of the union-find algorithm [96].

The algorithm keeps iterating in the same fashion until all of the edges have been added to the tree or otherwise discarded.

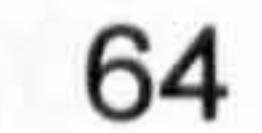

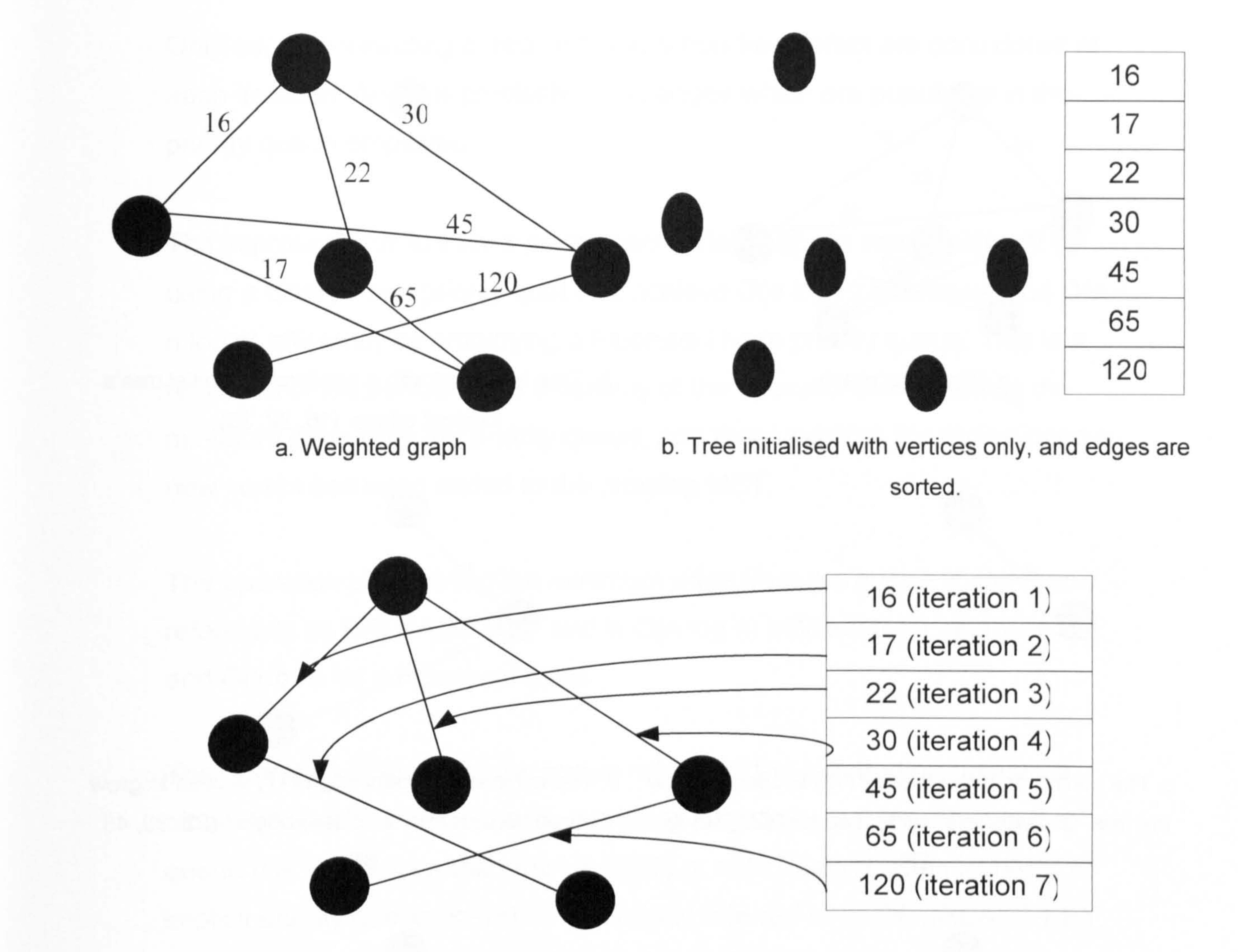

c. At each iteration edges in the sorted list are added to the tree in turn, unless they cause a cycle

These performance savings over Kruskal are mainly due to the fact it does not require the graph's edges, Figure 28(a), to be sorted beforehand. Instead, the algorithm starts from a tree with a single seed vertex, Figure  $28(b)$ .

(iterations 5 and 6).

Figure 27 Kruskal's [95] algorithm

# 6.2.2. Prim [97]

Prim  $O(n^2)$  [97], can be implemented more efficiently with modification to achieve by the use of priority queues to  $O(e \log n)$  [102, 103]. It can be further improved by the use of Fibonacci heap priority queues to  $O(e + n log$ 

# n) [104].

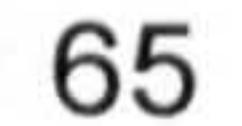

b. Tree initialised with a seed vertex. Initial tree's

incident edges: (16,22,30).

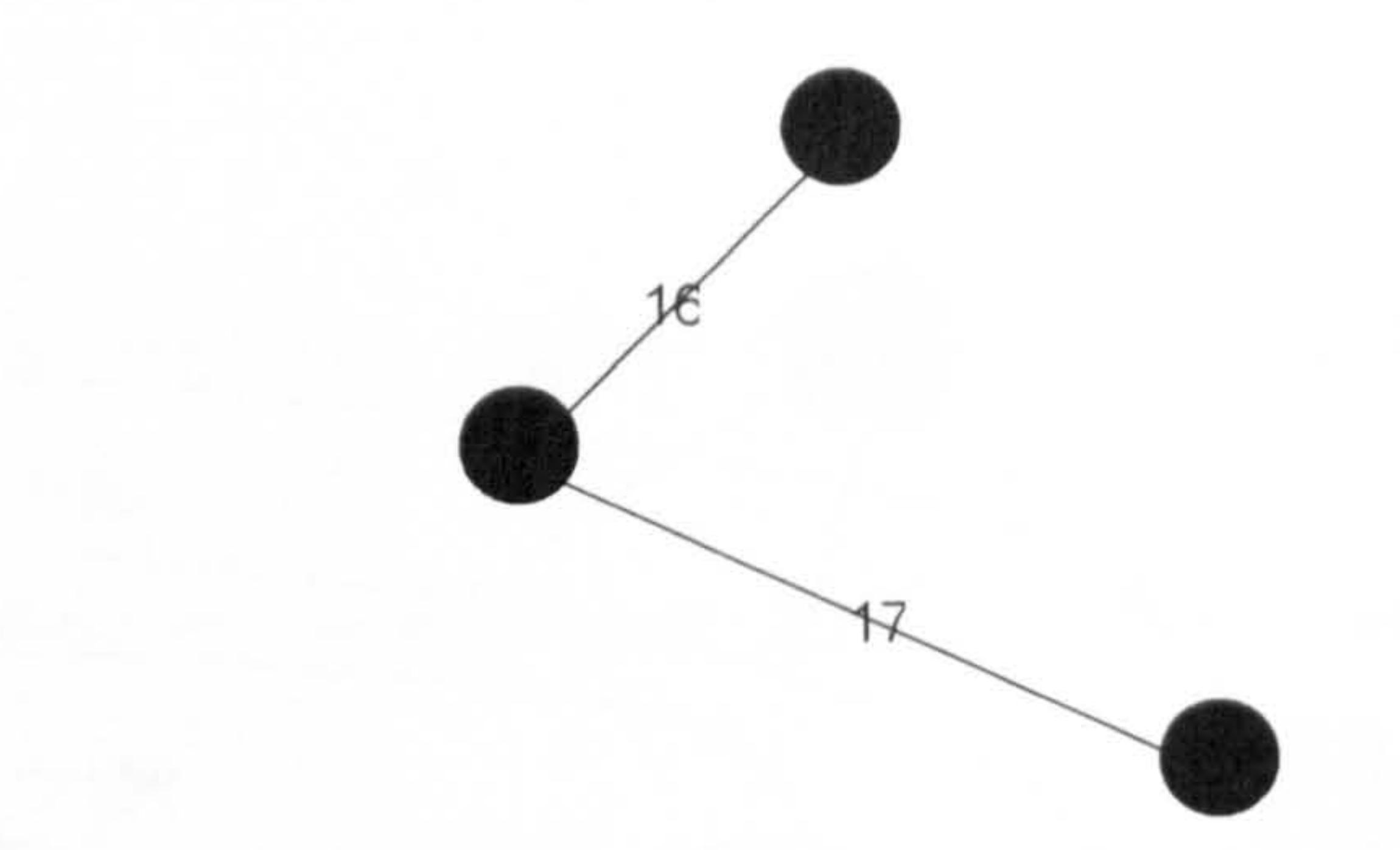

"

c. The minimum incident edge (16) is used to grow d. The minimum incident edge (17) is used to grow the tree. Grown tree's incident edges: (22, 30, 45, the tree. Grown tree's incident edges: (22, 30, 45, 17). 65).

e. The minimum incident edge (22) is used to grow f. The minimum incident edge (30) is used to grow the tree. Grown tree's incident edges: (30, 45, 65). the tree. Tree then has one incident edge (120),

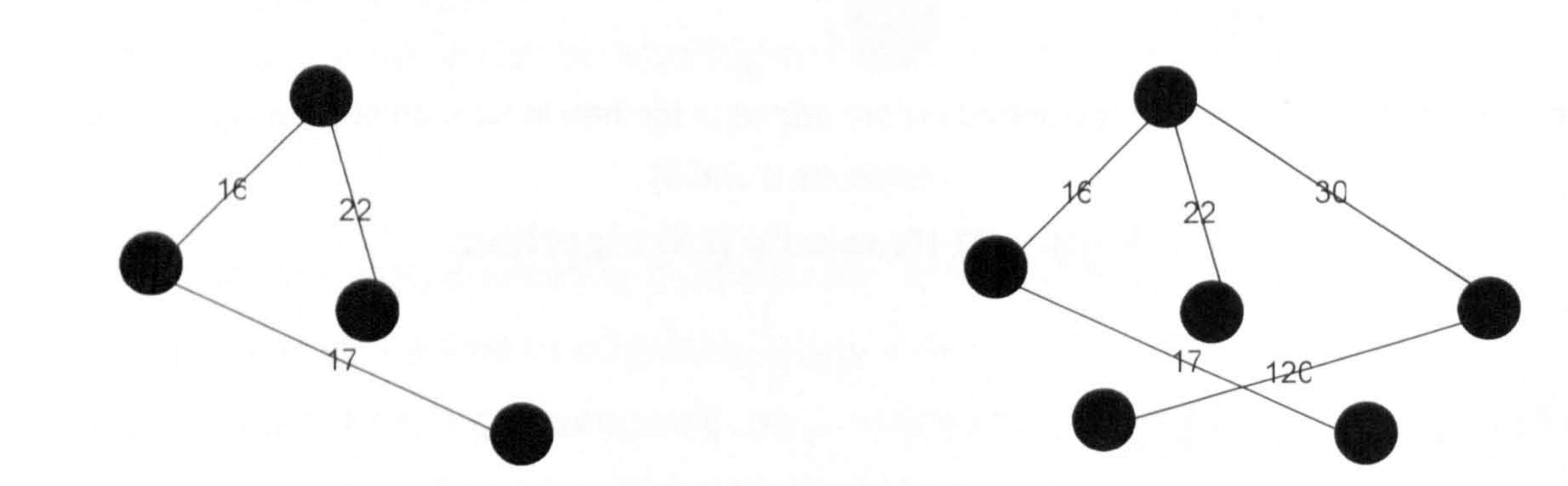

# It then, at each iteration, Figure 28(c...f), searches all the edges incident to the tree and uses the lightest one to grow the tree by another vertex.

which is used last.

# Figure 28 Prim's [97] algorithm

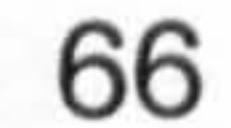

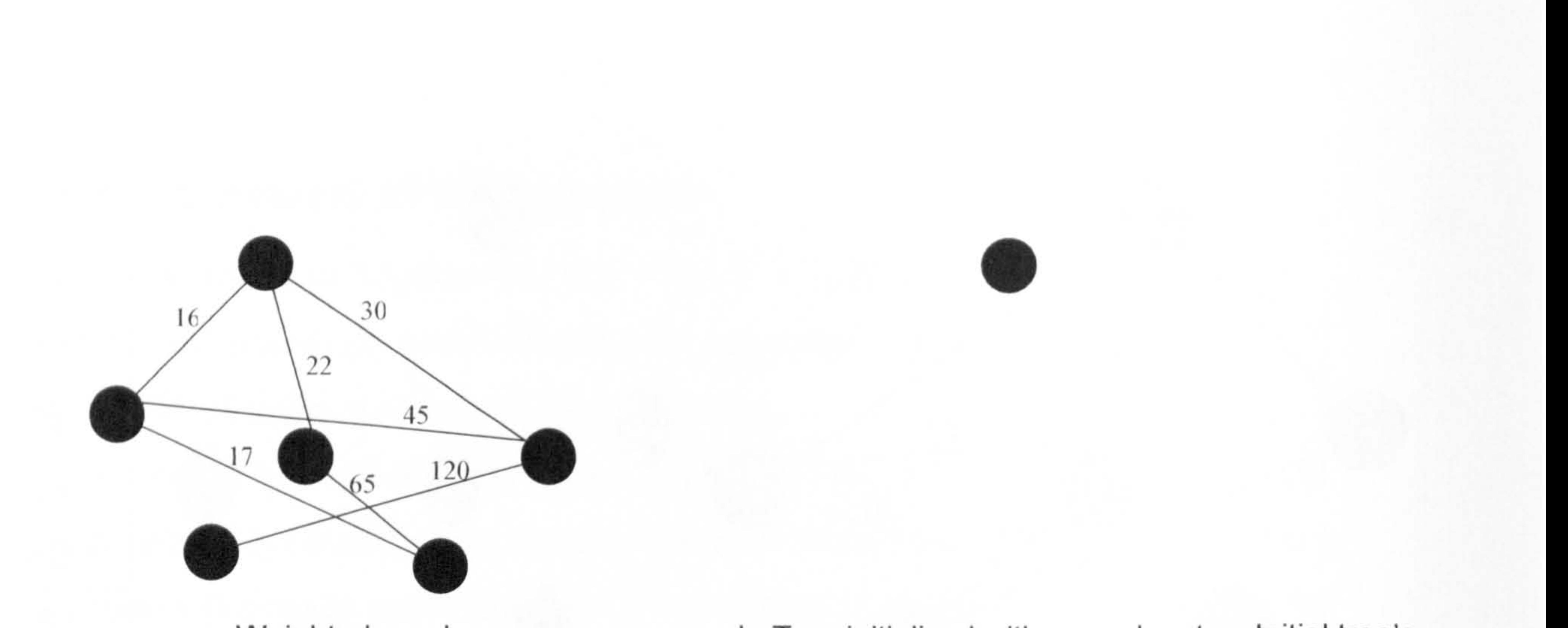

a. Weighted graph

Only edges connecting a tree vertex to a non-tree vertex are considered at each iteration. And it is precisely these edges which are populated in the priority queue employed.

The improvements to Prim's performance stated above were achieved by using a binary heap priority queue to achieve  $O(e \log n)$  efficiency, and  $O(e +$ n log n) efficiency by employing a Fibonacci heap priority queue. This is a

reflection of the performance efficiency of the operations of obtaining the minimum edge from the priority queue, and then updating the queue once a new vertex has been added to the growing MST.

The operation of obtaining the minimum edge from the queue is commonly referred to as EXTRACT-MIN, and is O(n log n) efficient for a binary heap, and O(Iog n) for a Fibonacci heap.

In the case of binary heap priority queues, the overall efficiency is  $O(n \log n)$ +e long n) which is in fact O(e log n), as there are at least as many edges as there are vertices in the graph being processed.

# In the case of Fibonacci heap priority queues, the overall efficiency is  $O($ (n  $log n$ ) + (e)), which is more commonly stated as  $O(e + n log n)$ .

The operation of updating the queue refreshes the information (usually a binary bit flag) of whether each remaining edge to be processed is in the queue (i. e. incident on the growing MST) or not. This operation involves an implicit priority queue operation commonly referred to as DECREASE-KEY, and is  $O(e \log n)$  efficient for a binary heap, and  $O(1)$  constant time for a Fibonacci heap.

The priority queue operations of EXTRACT-MIN and DECREASE-KEY dominate the running time efficiency of Prim's algorithm hence implemented

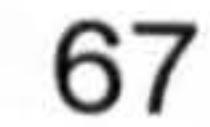

As the algorithm at each step considers a single edge connecting a single vertex which is not already in the tree to the tree-graph, the algorithm is guaranteed not to inadvertently create any cycles.

This algorithm starts its work from a copy of the actual graph, Figure 29(a), with all of its vertices and edges included.

Each iteration of the algorithm is two-fold: first, each vertex in the graph is considered, and its lightest incident edge is (notionally) coloured blue, Figure  $29(b)$ .

Once all of the n vertices have been added, the resultant tree is guaranteed to be a minimum spanning tree.

6.2.3. Boruvka [91,92]

The second step of the iteration is to simultaneously contract all of the blue edges of the graph, thus reducing (or shrinking) the total number of vertices.

This means that each two vertices connected by a blue edge become a

single vertex on which is now incident the union of the two sets of edges which previously belonged to the original two vertices, Figure 29(c). A blue edge itself becomes no longer part of the graph.

The algorithm keeps iterating until the graph has shrunk down to a single vertex, Figure 29(d).

The algorithm also carries out a cleaning up operation after each iteration to remove self-loops (i.e. edges whose both ends become connected to a single vertex).

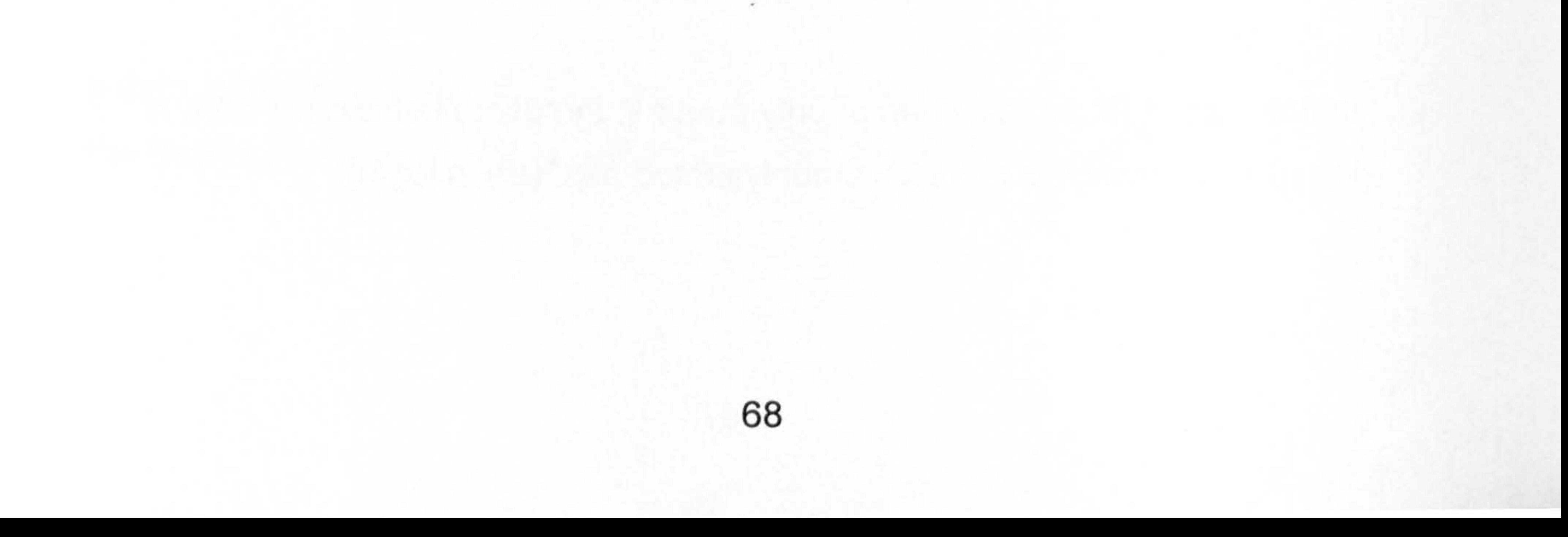

c. Contracting a blue (dashed) edge. The union of non-blue edges incident onto A and B becomes

incident on the merged vertex, AB.

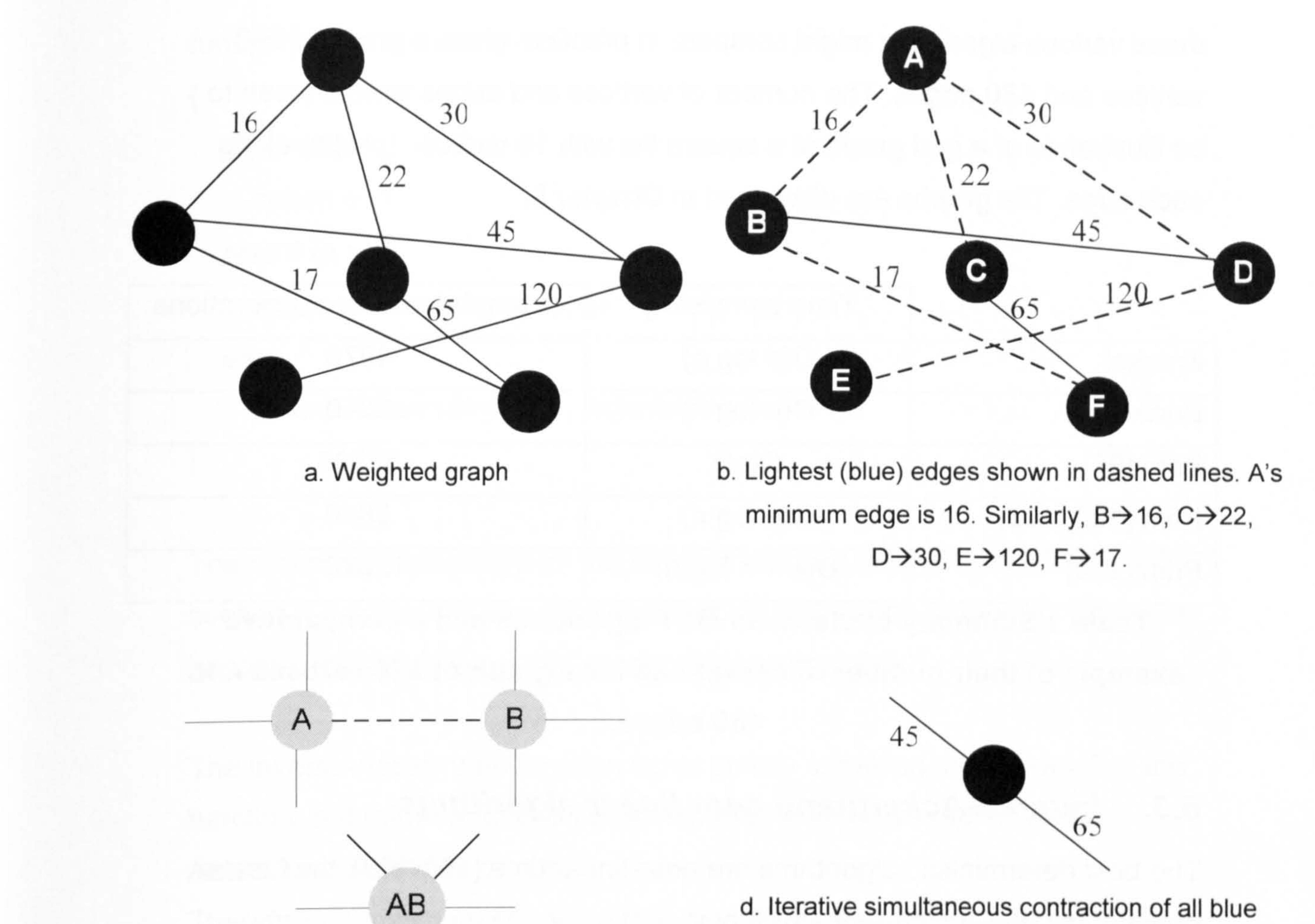

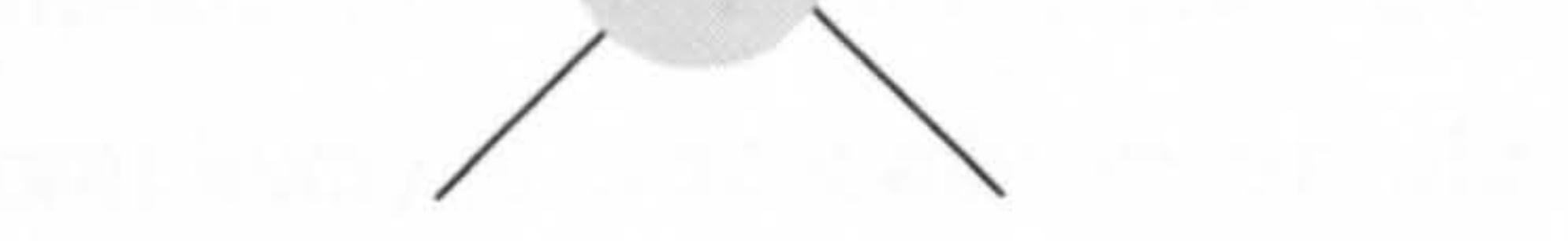

edges ultimately shrinks the graph down to one vertex. In this example, only one iteration is required. Edges 45 and 65 are discarded

# Figure 29 Boruvka's [91, 92] algorithm

Once the algorithm has completed, it is guaranteed to have found all of the minimum spanning tree edges by marking them blue. As well as being the first known MST algorithm, it is also one of the most

efficient of the classical methods and performs in  $O(\text{min}(e \log n, n^2))$ .

# 6.2.4. Summary of classical MST algorithms

In the proceeding sections we gave brief descriptions of the most common classical MST algorithms of Kruskal [95], Prim [97] and Boruvka [91,92], quoting their respective computational complexities. Table 1 shows how

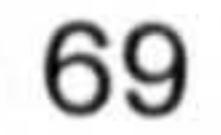

these various algorithms might compare in practice, given a graph of 256 vertices and 480 edges. The number of vertices and edges were chosen to be illustrative of a grid graph of a square tile with 16 vertices (pixels) along each edge. Tile graphs are discussed in Chapter 5.

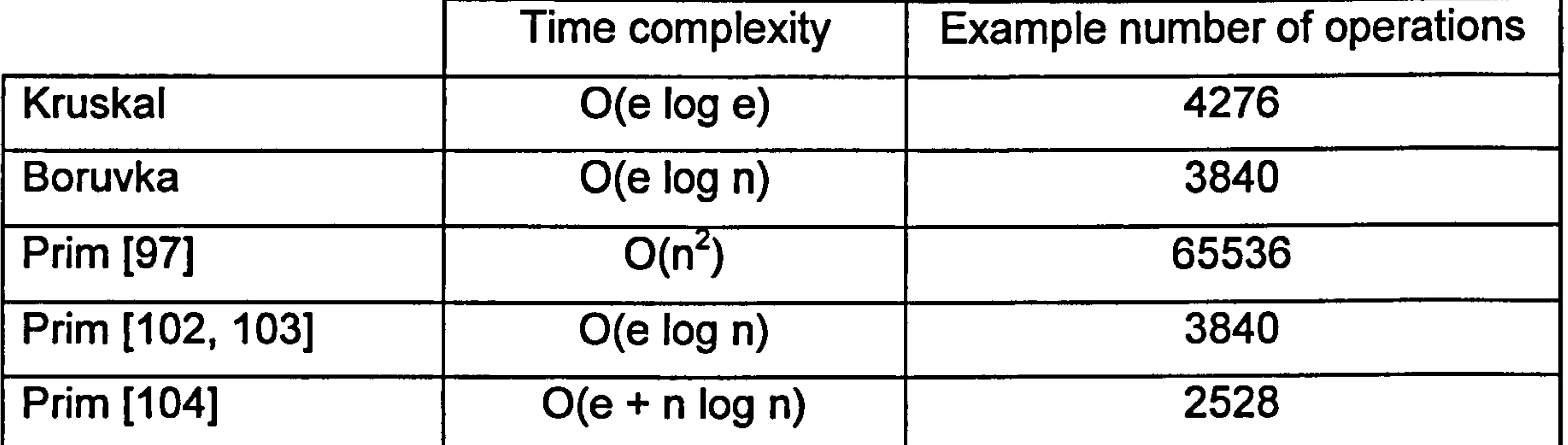

Table I Summary of classical MST algorithms and a comparative

# In terms of algorithmic implementation, the following pseudo-computer program snippet shows how the function recurs by calling itself when  $m \neq 0$ :

# example of their number of operations for a graph of 256 vertices and 480 edges.

# 6.3. Inverse-Ackermann near linear algorithms

The best deterministic algorithms are near-linear time [105-109], the fastest being of inverse-Ackermann efficiency.

The Ackermann function can be defined in various ways depending on the preferred notation, be it mathematical or otherwise.

Typically, it can be defined in the following recursive fashion (n and m are non-negative integers):

$$
A(m,n) = \begin{cases} n+1 & \text{if } m = 0 \\ A(m-1,1) & \text{if } m > 0 \text{ and } n = 0 \\ A(m-1, A(m,n-1)) & \text{if } m > 0 \text{ and } n > 0. \end{cases}
$$

```
function Ackermann (m, n) 
if (m = 0)
   return n+1 
else if (n = 0)return Ackermann (m-1, 1)
else
```
 $\begin{array}{c} \bullet \\ \bullet \\ \bullet \\ \bullet \end{array}$ 

 $\ddot{\bullet}$ 

 $\pmb{\gamma}$ 

 $\mathcal{L}$ 

 $\label{eq:3} \mathbf{r}_i = \mathbf{r}_i + \mathbf{r}_i$ 

 $\sum_{\mathbf{k}}$ 

The recursive implications of the function are that, even from small inputs such  $m = 4$  and  $n = 3$ , the output values, as well as the number of iterations, become unfeasibly large and practically incomputable<sup>10</sup>.

return Ackermann (m-1, Ackermann (m, n-1))

The inverse-Ackermann function is not strictly speaking the "inverse" of the function, but rather a function which shrinks in value as rapidly as the Ackermann functions grows.

Therefore, a minimum spanning tree algorithm of inverse-Ackermann type complexity is practically linear, although not strictly so.

<sup>10</sup> E.g. Ackermann (4, 2) =  $2 \times 10^{19728}$ , and Ackermann (4, 3) is far too large to be denoted in a conventional numeric representation.

The essential concept behind inverse-Ackermann MST algorithms, such as [106], is to delay the processing of as many edges as possible for as long as possible.

This follows the intuitive notion than many of the delayed edges may become discarded, such as due to ruling-in an alternative edge, without additional computational cost being incurred. This, clearly, results in conserving the computational effort.

Delaying the processing of edges is achieved by "hiding" the heavier edges behind lighter ones, and only making them "visible" again once the lighter ones have been processed (i.e. ruled-in or out of the MST).

Identifying which edges are heavy and which are lightest still requires a sorting effort, the computational impact of which is reduced by dividing the edges into subsets or packets.

Edges within a packet are sorted with respect to one another, and the lightest edge is identified in particular.

At each algorithm pass, only the lightest edge of each of the packets is considered. Once the lightest edge of a packet becomes no longer available (i.e. either ruled-in or out of the MST), the second lightest edge becomes visible, and so on.

Beyond this basic concept of the divide and conquer approach, the algorithm has more elaborate details. These include employing a specialised data structure to sort the edges in, and a mechanism for carefully choosing the

packet size.

In addition, the algorithm carries out rudimentary chores, such as merging together some of the shrinking packets as they become undersized, during the progress of the algorithm.

By carefully selecting the packet size to match the number of algorithm iterations, along with the employment of efficient data structures (Fibonacci heaps) for sorting and merging the packets, the algorithm is able to achieve an inverse-Ackermann (near-linear) time performance.

 $\mathcal{L}_{\mathcal{A}}$ 

 $\blacktriangleright$ 

 $\ddot{\bullet}$ 

 $\frac{1}{2}$ 

Ņ

 $\blacklozenge$ 

À

 $\mathbf{r}$ 

# 6.4. Randomised linear Karger et al [110]

This non-deterministic (randomised) algorithm achieves linear time efficiency 0(e) [110], by employing an O(e) minimum spanning tree verification method [111].

The basic concept of the algorithm is to start from a non-optimised spanning tree, and then continually improve it until it becomes a minimum spanning

tree.

Selection of the tree edges at the various iterations of the algorithm are carried out using a pseudo-random number generator, giving candidate edges an even (or fair) chance of inclusion at each iteration.

Fundamental to the operation of this algorithm is the underlying minimum spanning tree verification method [111].

The verification method is not only able to ascertain whether a spanning tree of a graph is minimum or not in linear time, but is also able to identify, at no additional cost in time complexity, which of the spanning tree edges can be

ruled out. Hence the O(e) efficiency of the algorithm.

The randomised algorithm, at each iteration, uses this additional information to substitute the ruled out edges with other candidates. The new spanning tree is then passed on to the verification method for reassessment, and so on.

The algorithm's probabilistic analysis has shown it to have a linear time performance, O(e), of exponential likelihood.

# 6.5. Planar graph algorithms

One of the properties of any connected planar graph, G, is that it is possible to construct another planar graph, G\*, so that each face of G corresponds to a vertex in G\*.

Each pair of faces in G having an edge in common, have a corresponding edge in G\* crossing it. G\* is called a dual graph of G, Figure 30.

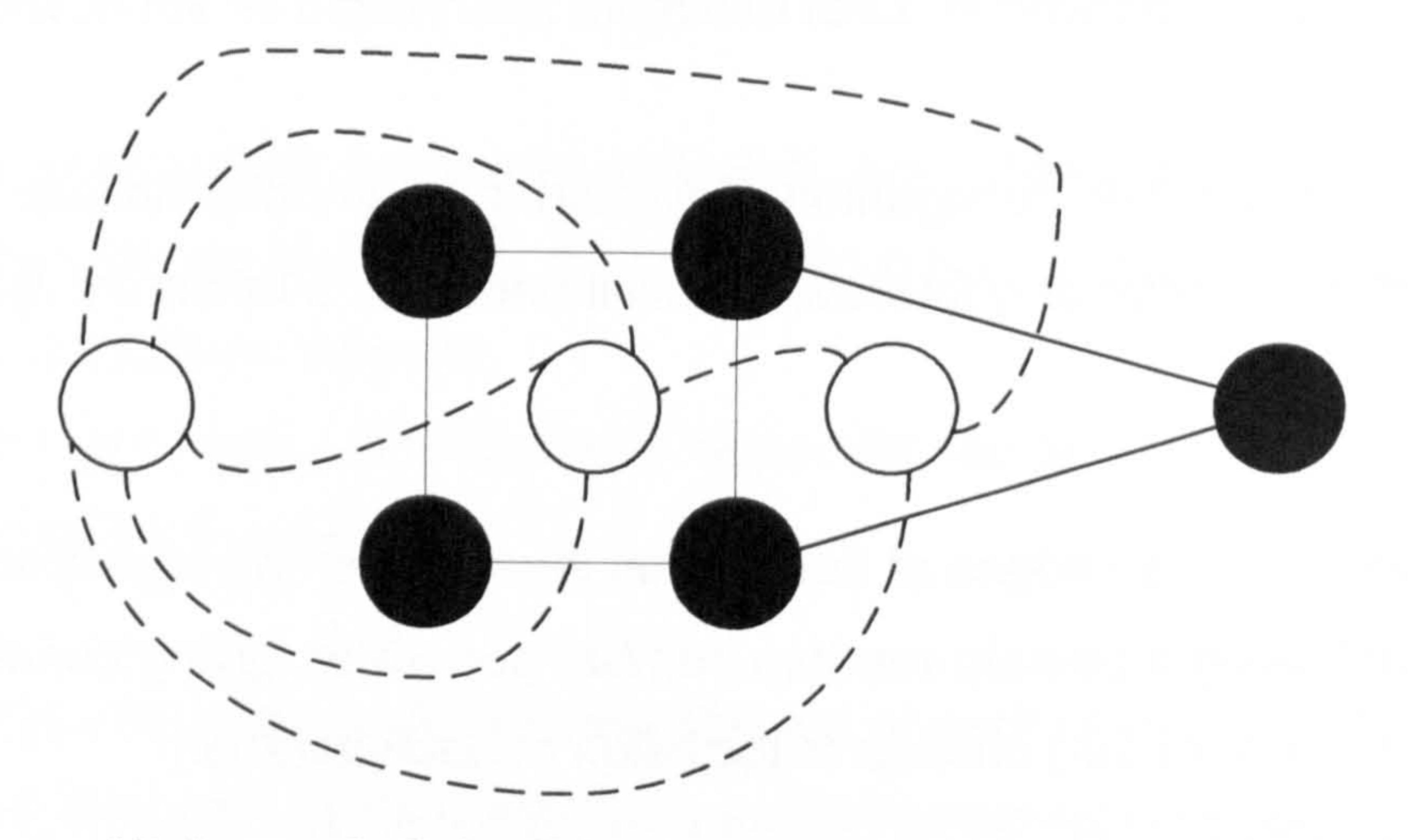

# Figure 30 A graph G (solid edges and vertices) and it dual G\*

The leftmost vertex in Figure 30 is a special vertex of G\*, and corresponds to the outer face of G. A graph's outer face is also known as the unbounded or infinite face.

The construction of dual graph is relatively straightforward; if the graph G is a weighted graph, then its dual graph G\* is also a weighted graph. The weights assigned to each edge of the constructed G\* is equal to the weight of the edge it crosses in G.

A cycle-set of a graph is a set, or a group, of vertices which are connected by edges in such a way it is possible to traverse from any one vertex in the set to any other vertex, and then back again to the starting vertex in the set.

A cut-set of a graph is a set, or a group, of vertices which if where to be removed from the graph they would make the graph disconnected, i. e. the

graph would have left in it one or more vertices which are no longer

connected to any other vertex.

Dual graphs have interesting properties, stemming from the fact that each cycle-set of G's edges is also a cut-set of G\*, and vice versa.

Matsui's algorithm [113], in particular, takes advantage of this property and relies upon it to construct an efficient minimum spanning tree algorithm.

Matsui [113],  $O(e + n)$ , notes that a maximum edge of a vertex in a dual graph, G\* can be ruled out of the graph's, G, minimum spanning tree. And, conversely, a minimum edge of a vertex in G can be ruled out of G\*'s maximum spanning tree.

# 6.5.1. Matsui [113]

To take advantage of these facts, the algorithm begins by constructing G\*, a fairly straightforward operation, in O(e).

It then relies upon another property of planar graphs, underpinned by Euler's formula<sup>11</sup>, observing that at any one stage of the algorithm there is guaranteed to be at least one vertex in either G or G\* which has less than four edges.

 $11$  Euler's formula is perhaps one of the best known in graph theory. It is used here to establish that the mean number of edges for G and G\* vertices is less than four.

The algorithm maintains a record of such vertices over the course of its execution.

At each iteration, the algorithm processes a less than four-edge vertex, belonging to either G or G<sup>\*</sup>. If it is a G vertex, the algorithm finds its minimum edge and rules it in the minimum spanning tree of G, and deletes (discards, or rules out) the corresponding edge from G\*.

Otherwise (i. e. it is a G\* vertex), the algorithm finds the vertex's maximum edge and rules it in the maximum spanning tree of G\*, and deletes the corresponding edge from G.

A key factor to the algorithm's time linearity is the fact that a vertex which has less than four edges can always be identified in constant time. And the fact that such a vertex has, by definition, a limited number of edges (three or less) means that edge-weight comparisons can be conducted in constant time as well.

Therefore the algorithm is guaranteed to perform in linear time,  $O(e + n)$ .

The algorithm is shown to be O(e) for dense graphs. It is also shown to have an O(n) worst-case performance for planar graphs, although this is more of an artefact than a feature by design<sup>12</sup>.

# 6.5.2. Cheriton and Tarjan [112]

Although his algorithm is occasionally cited in the literature during the discussions of planar graph algorithms, it is in essence a general case algorithm with a worst-case performance of O(e log log n).

<sup>12</sup> Indeed, the property of linear time performance for planer graphs is acknowledged in the academic paper (112] to have been an observation made by another worker in the field during discussions of the work prior to its publication.

The algorithm, in its various suggested implementations, achieves all of the above by employing a specialised priority queue.

The priority queue employed is a data structure, which has been specifically designed to optimise the performance of operations required during the execution of this particular minimum spanning tree algorithm.

The performance of the priority queue operations, in fact, dominates the running time of the algorithm and gives it its various worst-case bounds.

Aside from the priority queue and its design, the algorithm can be viewed as a serialised implementation of the simultaneous edge contraction approach

# adopted by Boruvka [91, 92] (described above).

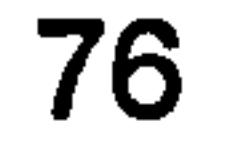

Boruvka's (blue) edge contraction can be viewed as simultaneously building minimum spanning tree forests.

As Boruvka's algorithm progresses, the forests inevitably grow into each other, forming lager and large frosts, until they become a single forest, which is in fact the minimum spanning tree.

Cheriton and Tarjan's algorithm also grows minimum spanning tree forests, although it does so more selectively and in a serial manner.

The algorithm's priority queue, in effect, selects the edges along which the minimum spanning tree forests are grown.

The algorithm also defers the deletion of edges causing cycles within forests for later processing.

This strategy is shown to reduce the computational cost of edge deletion.

The evident complexity of the algorithm is understandable, given the fact it primarily targets graphs in the general case, as opposed to specifically targeting planar graphs.

# 6.6. Discussion and chapter conclusion

We discussed in this chapter various algorithms for solving the minimum spanning tree problem.

We also discussed the properties of planar graphs, and how they can lead to

the implementation of more efficient minimum spanning tree algorithms.

Matsui's [113] minimum spanning tree algorithm has linear time performance, and is relatively simple to implement, as it is specifically targeted at planar

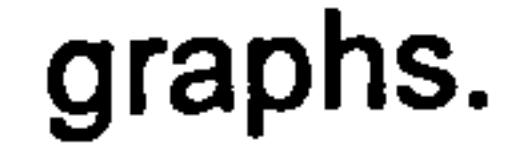

For these reasons, it is our view that Matsui's algorithm is the best recommended algorithm for finding minimum spanning trees in the tile-based phase unwrapping method.

It is not possible to improve on the state of the art linear time complexity of the planar algorithms; such a possibility can only exist if some prior knowledge of the minimum spanning tree solution itself is available to the

# algorithm.

However, it may be possible to obtain further computational efficiency saving by utilising prior knowledge of the graph's specific topology.

The overall efficiency in this case would not be better than linear in terms of complexity, but rather, better in absolute terms than the performance that would be obtained from an algorithm which has no such prior knowledge to use to its advantage.

This very possibility of achieving improved computational efficiency is in fact the focal point of our research.

In the next chapter, we use graph theory principles to construct a novel algorithm which utilises the prior knowledge of a tile's graph to efficiently reduce the size of the minimum spanning tree problem.

# Chapter 7 Reducing the minimum spanning tree problem

# 7.1. Introduction

Theoretically, it is only possible to improve on O(n) efficiency by having prior knowledge of the minimum spanning tree (MST) itself.

This is the case for MST maintenance algorithms which can carry out a single update, such as a single weight change, in  $O(\sqrt{e})$  [114] for a generalcase graph, and in O(log n) for planar graphs [115,116].

In this chapter, we describe a novel linear time  $O(n)$  algorithm which takes advantage of the prior knowledge of a tile's graph topology to reduce its size from G(n, e) to somewhere between zero, at best, and G[n/2, e/2] at the very most.

Although prior knowledge of the topology of a graph may not improve on O(n), it can help to improve the overall efficiency of the algorithm in empirical (or absolute) terms.

This could be by reducing the total number of times the edges and vertices are handled, or minimising the total number of edge weight comparisons

necessary.

 $\vert$  ,

 $\begin{pmatrix} 1 \\ 1 \\ 1 \end{pmatrix}$ 

 $\frac{1}{3}$ 

This has the effect of reducing the size of the problem needed to be solved by the underlying MST algorithm of choice.

Image processing algorithms often employ a sliding window technique to apply their various operations to the image in question. Similarly, we show how our algorithm can be applied to a tile using a sliding window.

For clarity, we start by describing the four steps of the algorithm separately. The discrete description is used subsequently for time-performance analysis, and for describing the sliding window operations.

# 7.2. Algorithm fundamentals and performance analysis

# 7.2.1. Initial state

The tile, Figure 31, can have any number of rows and columns of vertices. Each corner vertex has two edges, the minimum of which can be immediately ruled in the MST (if not, the resultant tree is either disconnected or is not minimum).

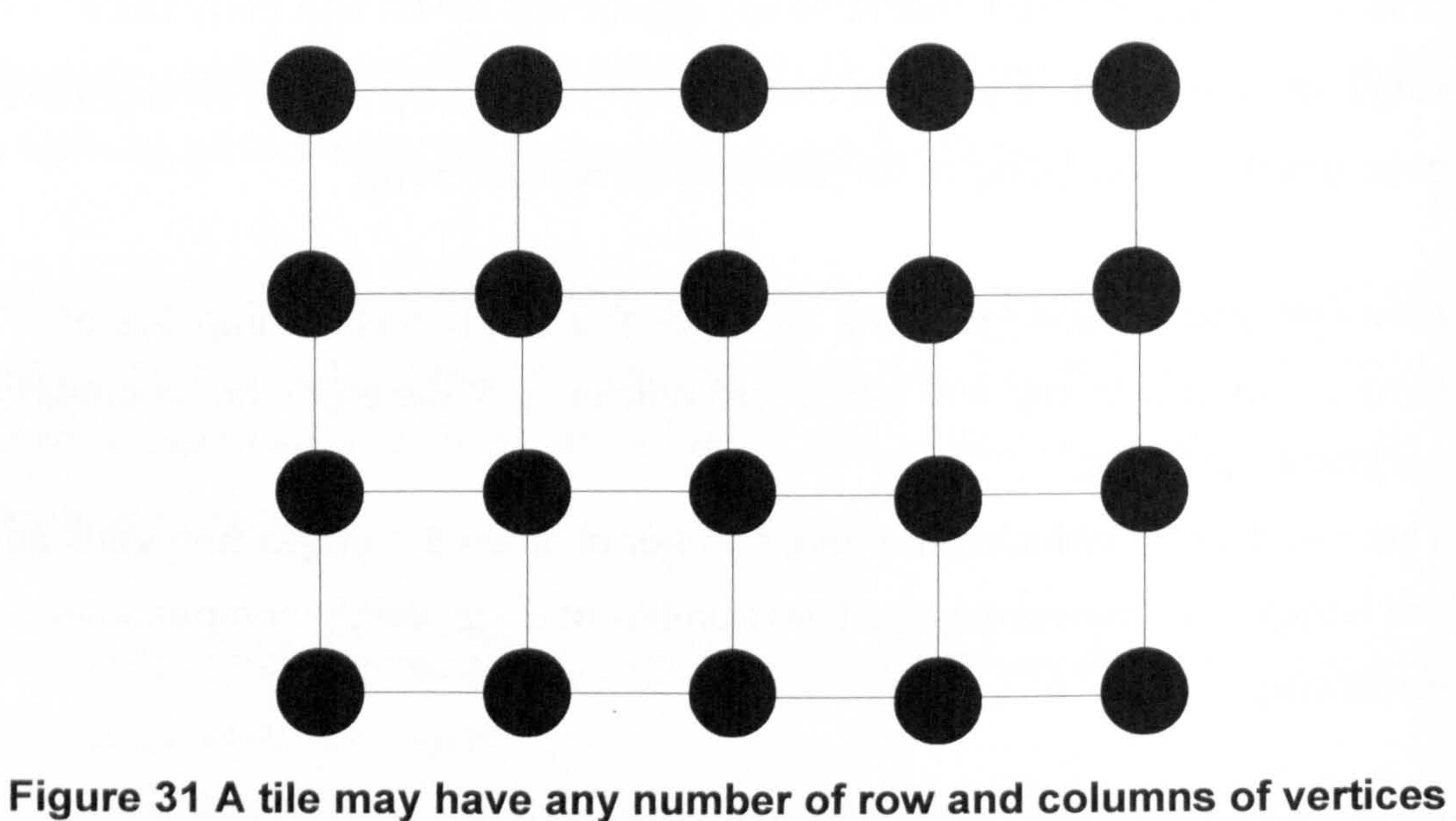

Processing the four corners in this way can be carried out in constant time 0(1), regardless of the number of vertices, n.

Figure 32 illustrates the representation of a tile's graph G, and its dual G\*, once the corners have been processed.

The dual graph G\* need not be constructed in practice, and is only shown here to help clarify the underlying interactions of the various steps of the algorithm.

We observe that at this initial state, due to prior knowledge of the topology, the graph fulfils the following criteria:

a Both G[n, e] and G\*[n\*, e\*] are connected and naturally planar

80

b G and G<sup>\*</sup> have n vertices each

- c  $e = e^*$ ,  $n \approx n^*$  and the size of e approaches the size of 2n.
- d Neither G or G\* have two vertices connected to each other by more than one edge (this is secured by pre-processing the corners, which removes such edges from G\*)
- e Each vertex<sup>13</sup> in G and  $G^*$ , has a maximum of 4 edges.
- Any G vertex can be picked from this initial state of G and processed independently, and its minimum edge can be ruled in the MST.
- g Any G\* vertex can be picked from this initial state of G\* and processed independently. Its maximum edge can be ruled out of the MST.
- h Any edge of G and G\* can be processed in the same independent way as described in 1.1.1 or 1.1.1, unless one or more of its edges has already been ruled in or out by processing an adjacent vertex in the same graph.

Figure 32 A tile's graph G (solid edges and vertices) and it dual G\*. VO is a  $G^*$  vertex corresponding to the outer face of  $G^{14}$ .

 $13$  As G<sup>\*</sup>'s most outer vertex (VO) does not satisfy this criterion, it will not be relied upon for any of the steps of the algorithm. Although the edges of VO will still be processed by the algorithm, this will be done in the context of the other vertices in G\* which are connected to VO. Therefore, all references to G\* vertices from this point on shall implicitly exclude VO.  $14$  A graph's outer face is also known as the unbounded or infinite face.

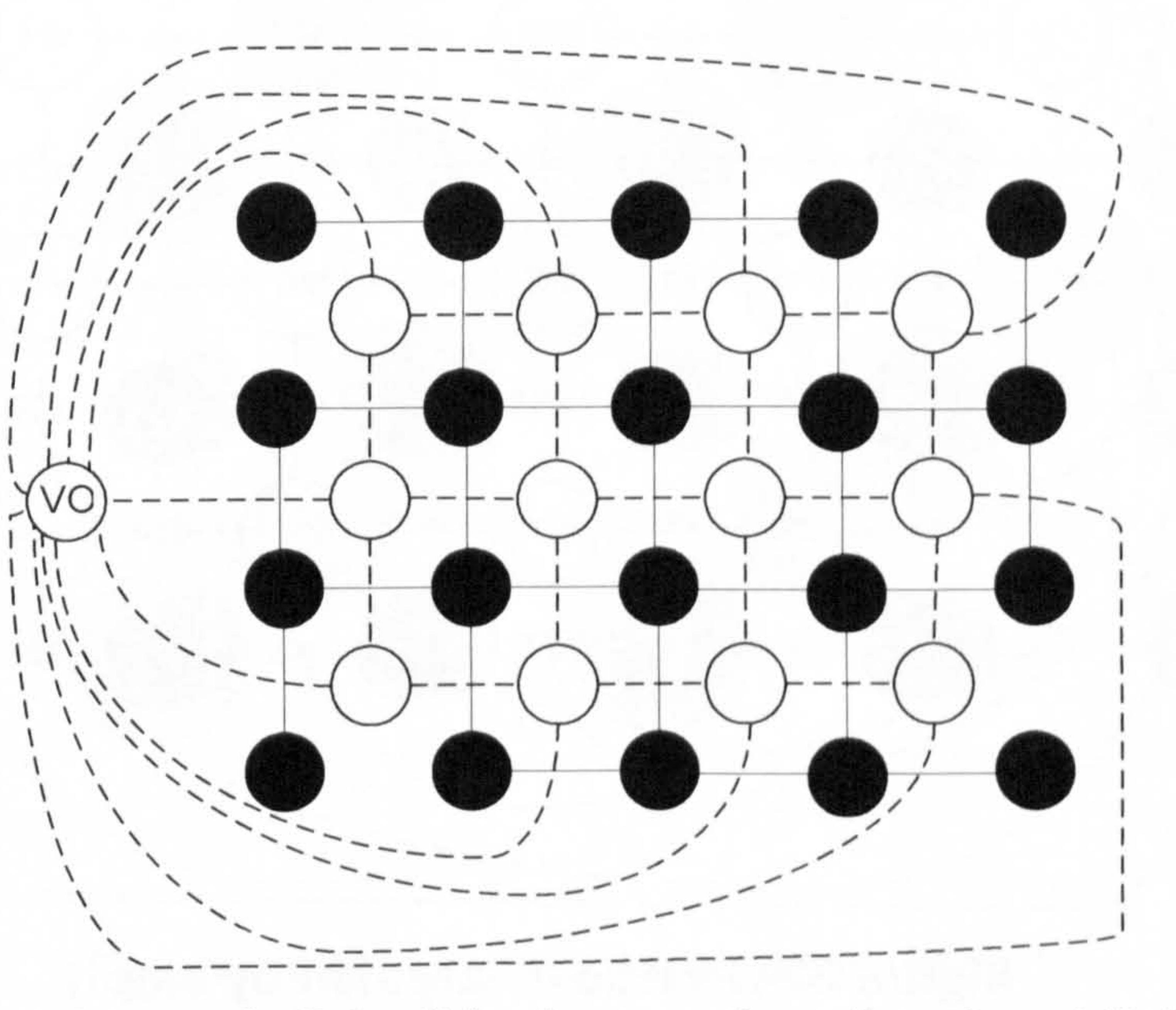

### $7.2.2.$ Step 1

# Process G vertices alternately, ruling in one edge per vertex:

The alternate fashion in which the G vertices are targeted, Figure 33,

ensures that they can be processed independently (criteria 1.1.1 and 1.1.1).

In effect, the G vertices which are not being targeted act as an isolating

## barrier.

Each vertex has a maximum of four edges, therefore the minimum edge of each of these vertices can be ruled in the MST in  $O(1)$ .

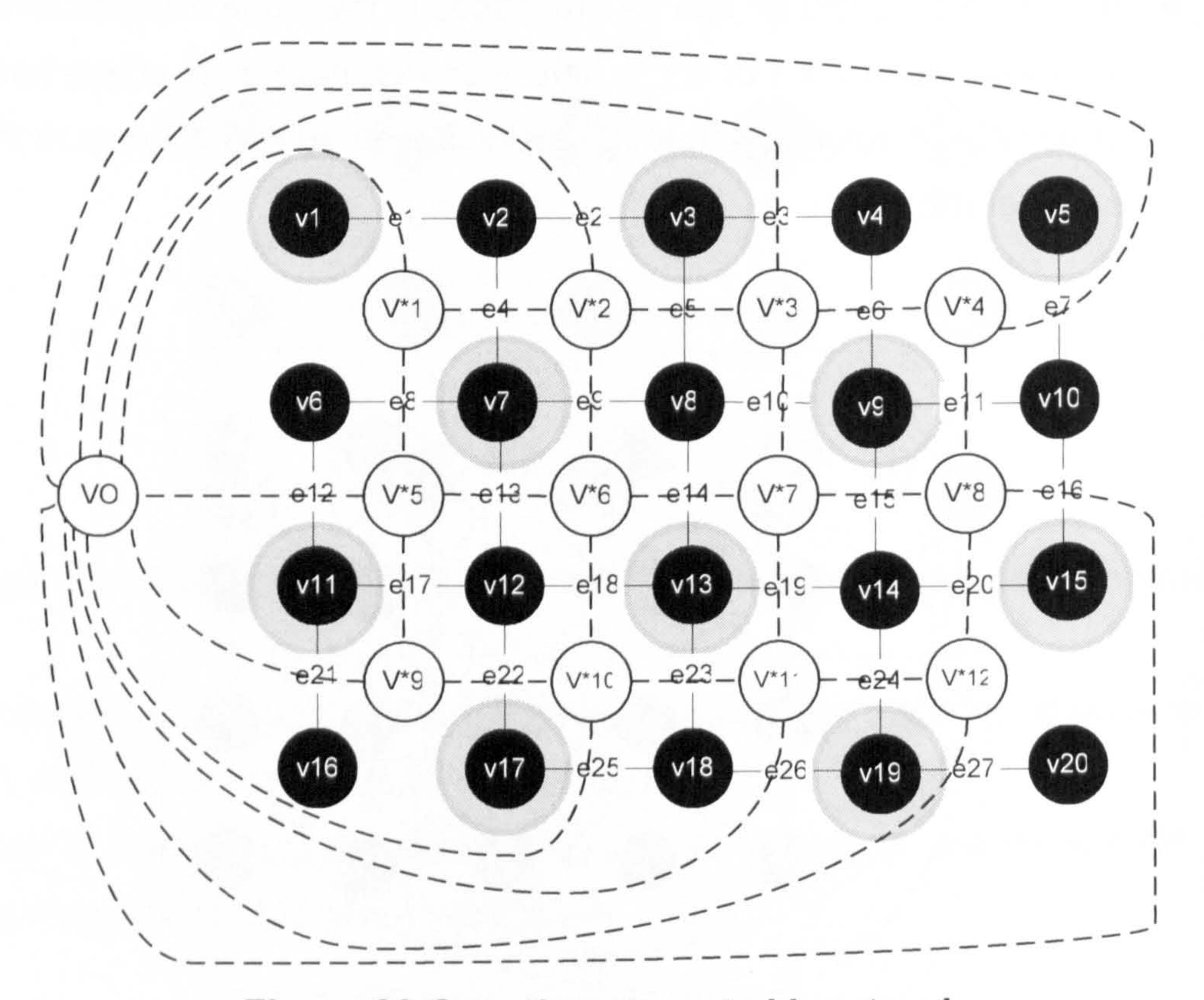

Figure 33 G vertices targeted by step 1

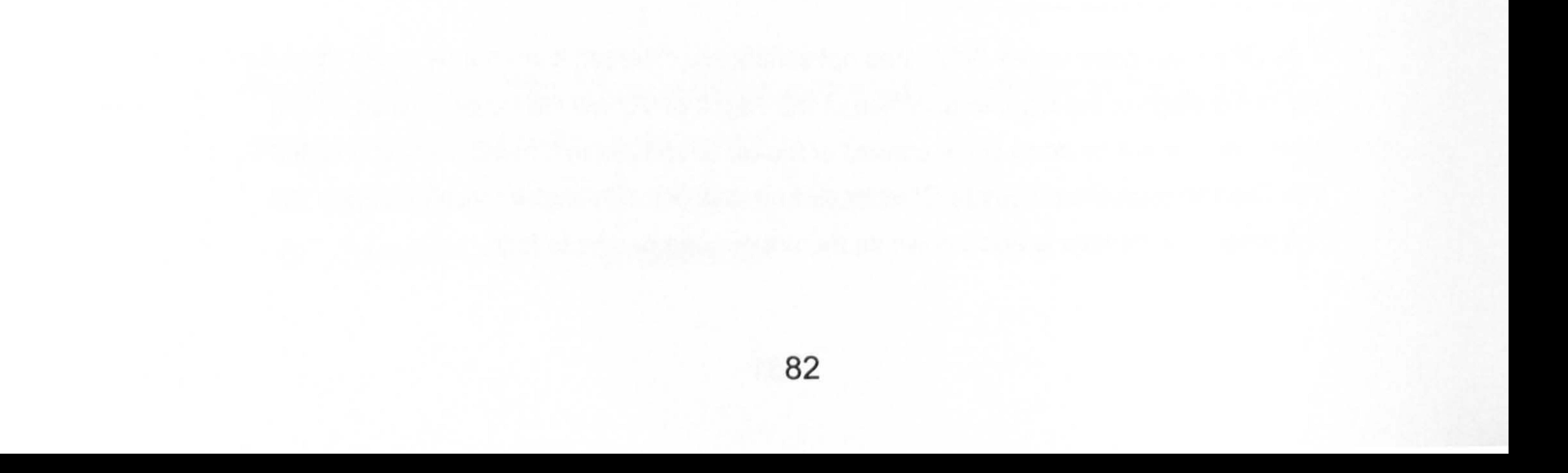

### Step 2  $7.2.3.$

 $\gamma_0$ 

Process G\* vertices alternately, ruling out one edge per vertex:

Each targeted G\* vertex, Figure 34, has a maximum of four edges, therefore the maximum edge of each of these vertices can be found in  $O(1)$ . This maximum edge of G\* crosses an edge in G, which in turn can be ruled out from the MST.

In a similar way to step 1, G\* vertices which are targeted can be processed independently.

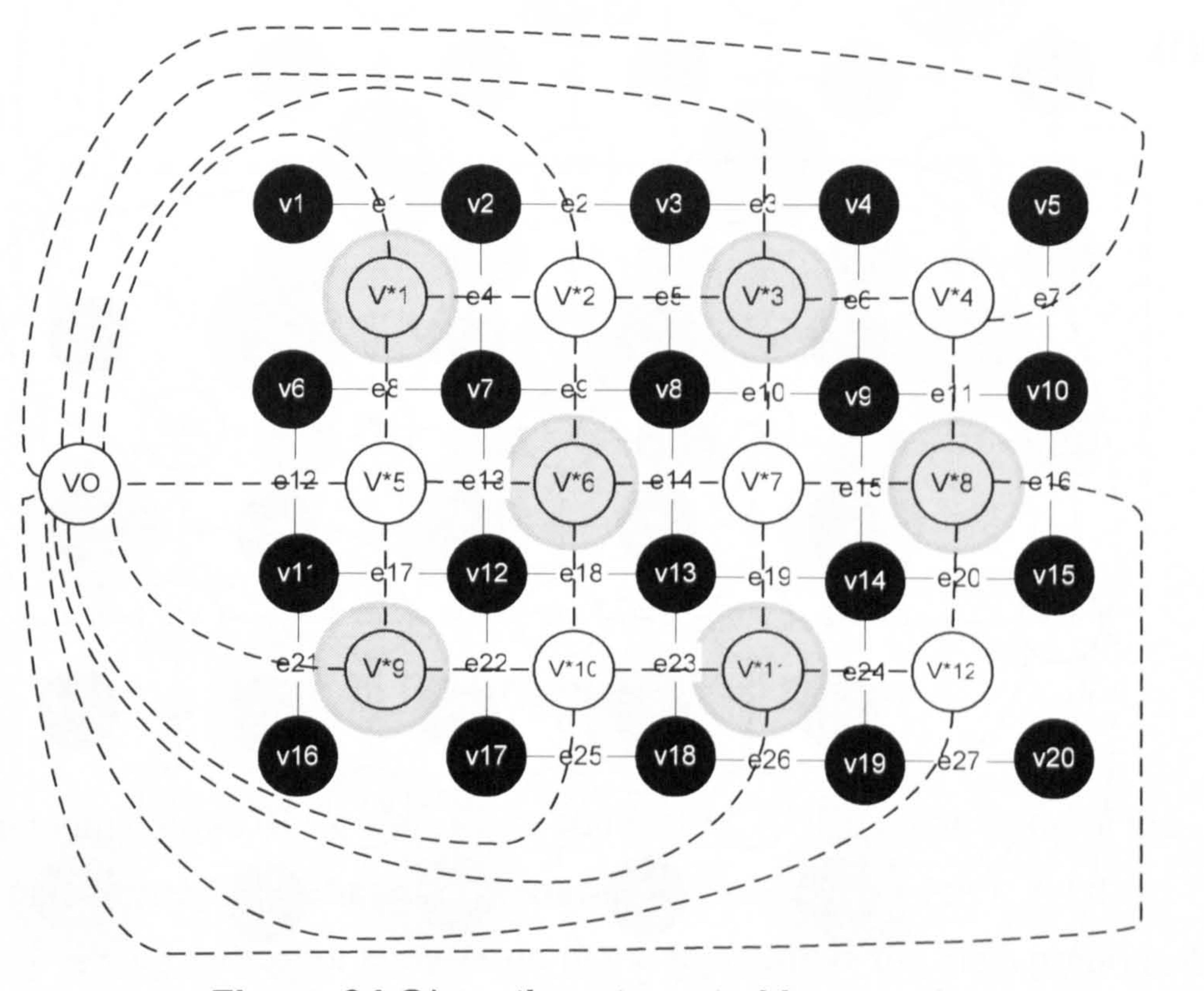

Figure 34 G\* vertices targeted by step 2

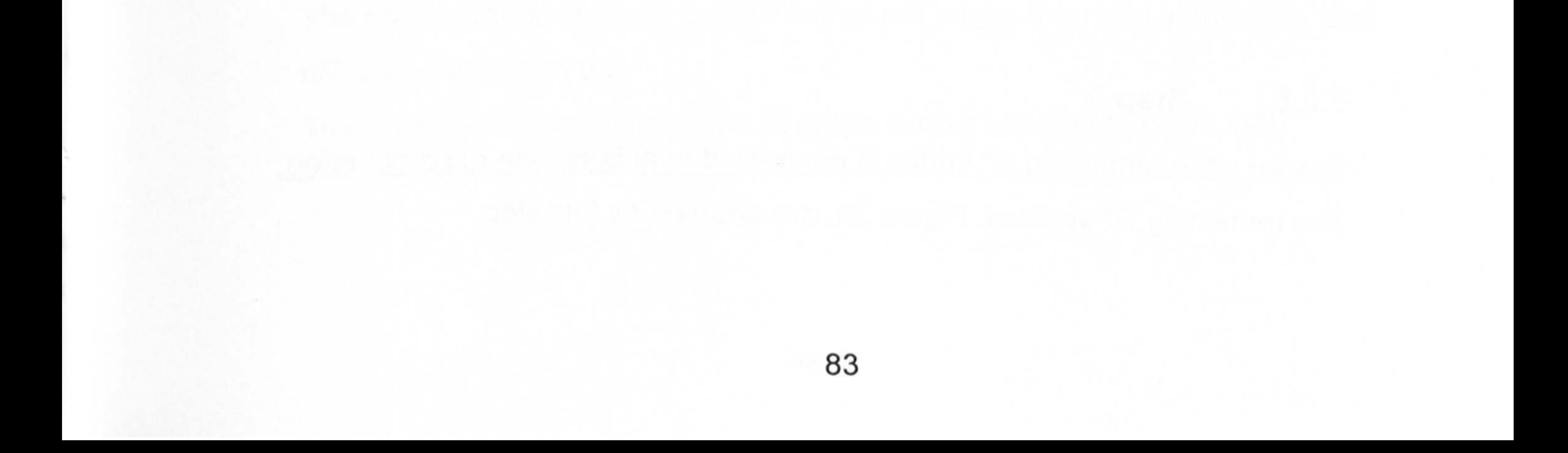

### $7.2.4.$ Step 3

Ensure each remaining G vertex is connected to at least one ruled-in edge: Each of the remaining G vertices, Figure 35, is examined in turn. If it is has an edge which has been already ruled in the MST, then no further processing is required. Otherwise, it must still have one or more edges which have not been processed, because step 2 could not possibly have deleted all of its

edges.

This also means that such a vertex can still be processed independently (criteria 1.1.1 and 1.1.1), and therefore we can rule in its minimum edge in  $O(1)$ .

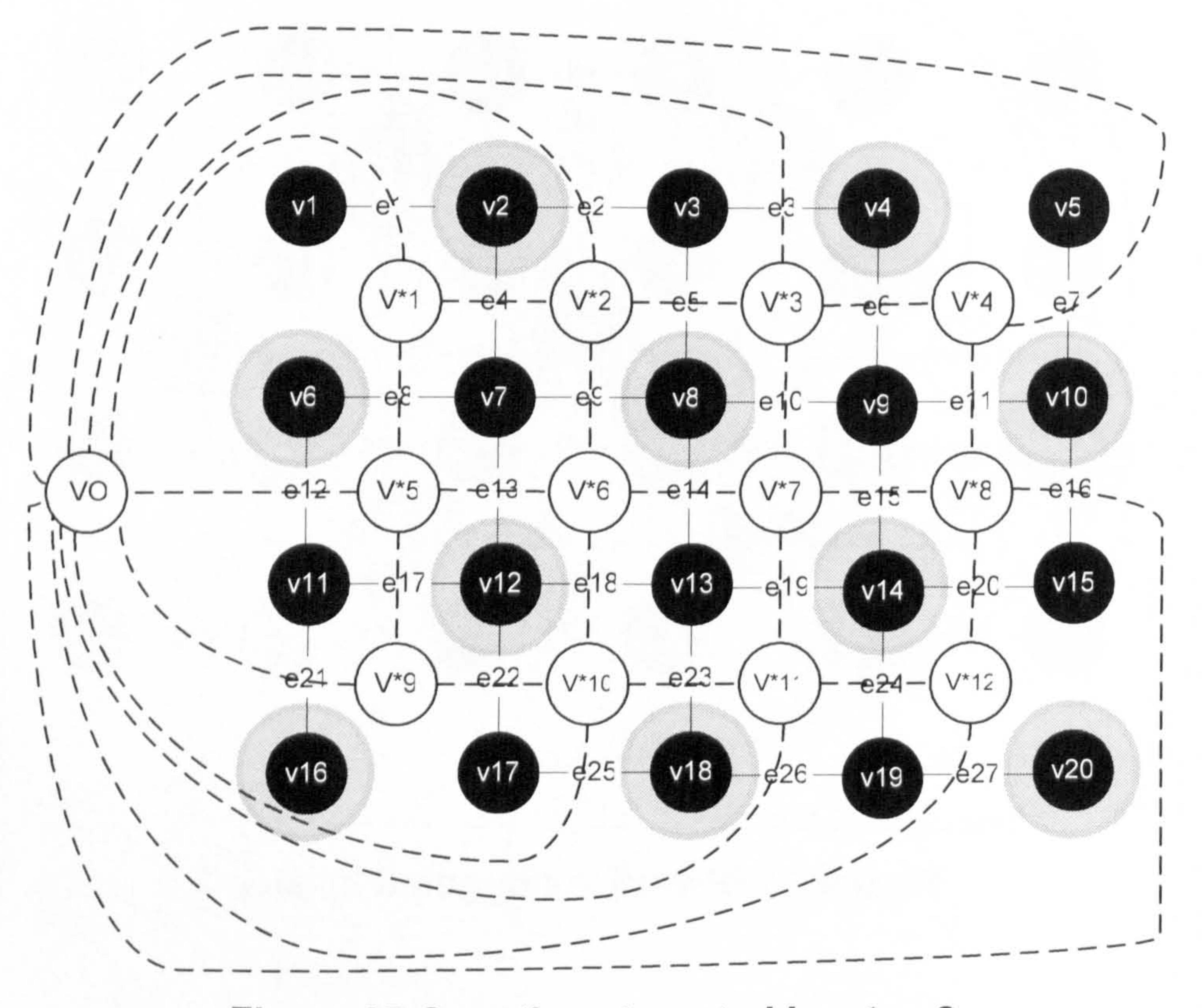

Figure 35 G vertices targeted by step 3

### $7.2.5.$ Step 4

Ensure each remaining G\* vertex is connected to at least one ruled-out edge:

The remaining G\* vertices, Figure 36, are targeted by this step.

It can be shown, using argument similar to those of step 3, that each of the targeted vertices in G\* either has a ruled out edge (due to step 2), or, otherwise, its maximum edge can be found in  $O(1)$ . This maximum edge of G\* crosses an edge in G, which in turn can be ruled out from the MST.

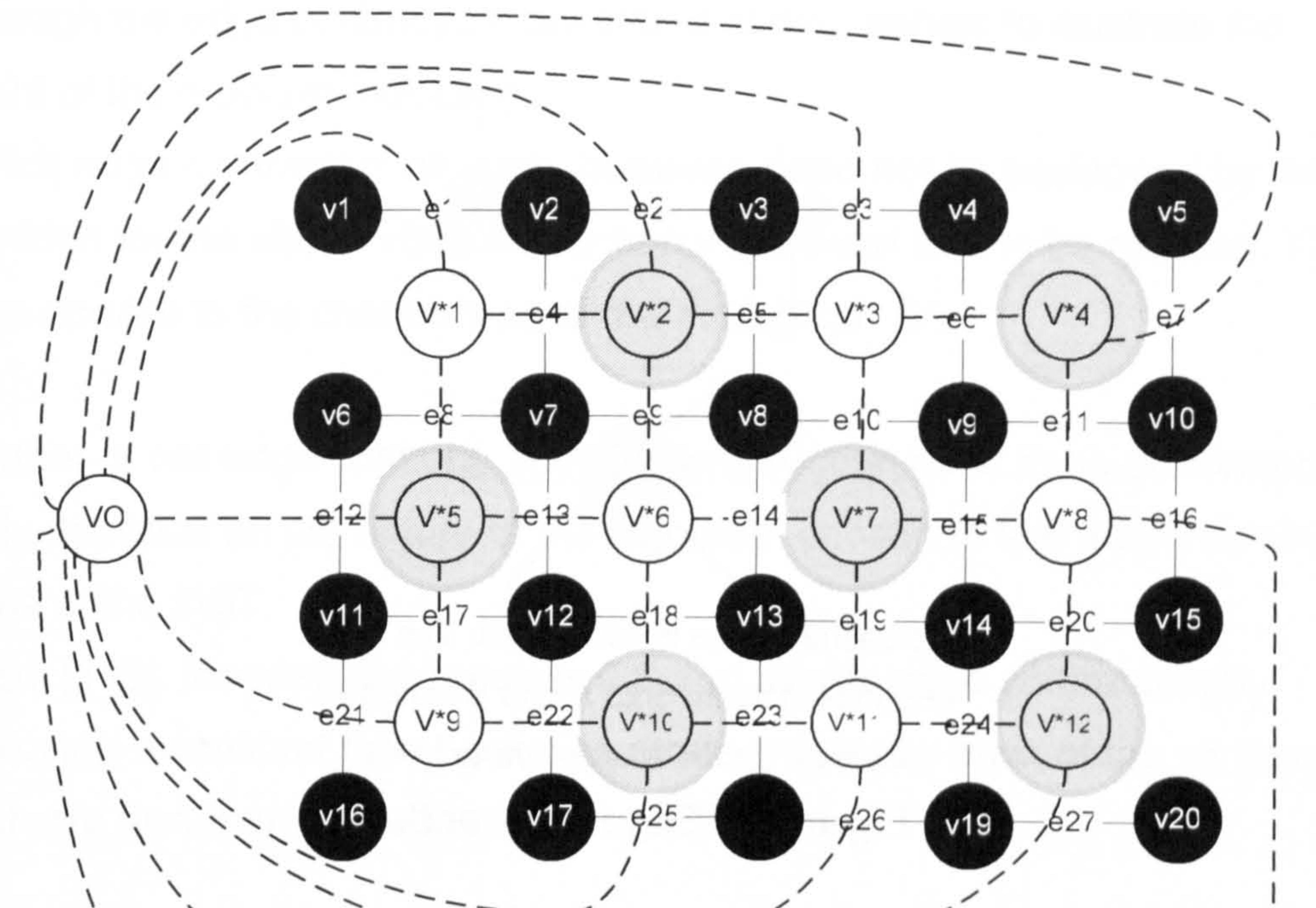

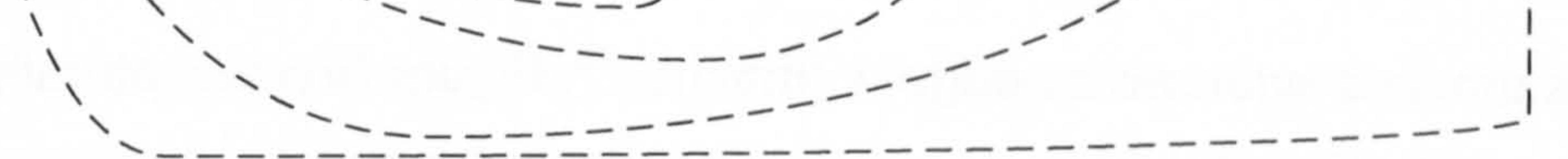

Figure 36 G\* vertices targeted by step 4

The algorithm ends when step 4 has completed. At this point, none of the vertices in either G or G\* can automatically satisfy criteria 1.1.1, 1.1.1 or 1.1.1 by relying on a prior knowledge of the topology of the tile's graph in its initial state before being processed by the reduction algorithm.

### **Problem reduction analysis** 7.3.

The consequence of steps 1 and 2 is that n/2 edges are ruled in the MST and

n/2 edges are ruled out.

This means that the original G[n, e] graph is now reduced to G[n/2, e/2].

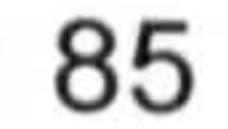

The ruled out edges can be clearly dismissed from the graph. Each ruled in edge, on the other hand, serves to fuse the two vertices it connects into one vertex.

The reaming (i. e. neither ruled in or out) edges of the original two vertices now become incident on the fused vertex.

l.

B

i<br>Sin

A

This process is known as edge contraction<sup>16</sup>, Figure 37, and naturally results in the reduction of the number of the vertices in the graph.

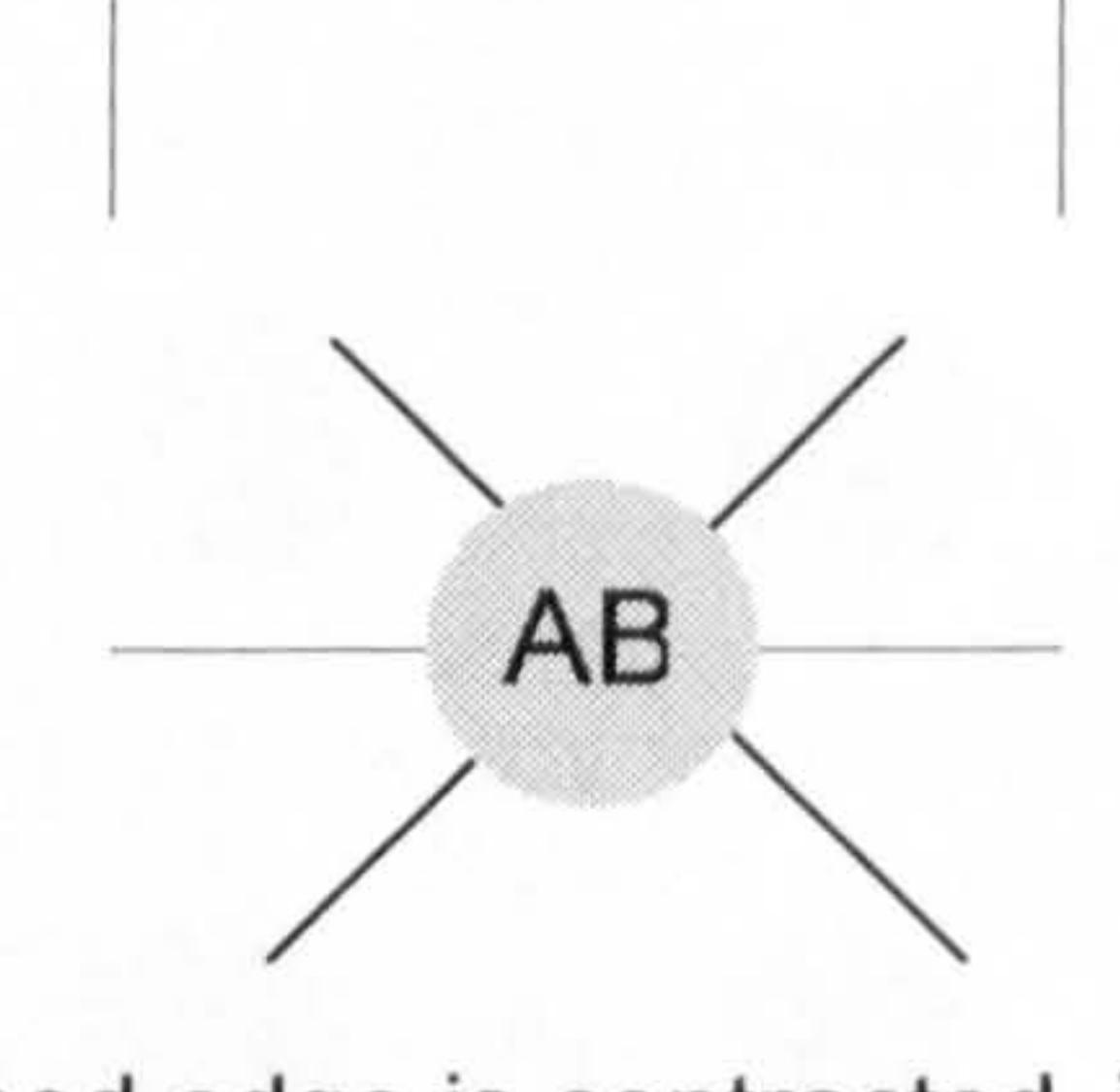

The dashed edge is contracted. The union of edges incident onto A and B becomes incident on the merged vertex, AB. Figure 37 Edge contraction

If the algorithm were only to perform steps 1 and 2, it would still be guaranteed to reduce the original problem by half. This gives the algorithm the worst case reduction bound.

Steps 3 and 4 of the algorithm may improve on the above reduction, but are not guaranteed to do so; it is possible that by some chance every nontargeted vertex has one of its edges contracted or removed by an adjacent targeted vertex. In this case steps 3 and 4 would not perform any further

edge contraction or deletion.

 $16$  Edge contraction was first discussed in Chapter 1 in section 6.2.3, on page 68.

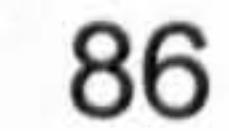

At the other extreme, steps 3 and 4 could find n/2 edges to contract, therefore completely solving the MST problem. This is because an MST has exactly n-1 edges to be identified (i.e. ruled in or contracted).

# 7.4. Edge contraction and dual graph construction

Although the edge contraction, described above, serves to illustrate the extent of the problem reduction.

Explicit edge contraction as such, however, need not be performed by the algorithm for the above stated reduction in problem size to be realised. The same applies to the construction of the dual graph G\*.

Such distinction is less obvious in the cases of some algorithms [91, 92, 105] which although make use of edge contraction, their respective asymptotic complexity does not rely on such use.

Whether or not edge contraction or G\* construction need to be performed, solely depends on the nature of the algorithm chosen to find the remaining edges of the MST.

Similarly, steps 3 and 4 visit n/2 G vertices, carrying out each operation in  $O(1)$ .

Matsui [113], for example, requires G\*, and avoids edge contraction by employing a constant time bucketing strategy to keep track of the vertices which are less than four-connected.

By contrast, algorithms such as [106,110] do depend on edge contraction, but do not employ a dual graph as they were not specifically aimed at planar graphs.

# 7.5. Time performance

 $\sim$ 

Steps 1 and 2 visit n/2 G vertices, and carry out each operation in 0(1) constant time.

Therefore, the algorithm performs all of its operations in O(n) linear time.

# 7.6. A windowing approach

We show here how the various steps of the algorithm are combined and applied to a tile via a sliding window.

In addition, we show how the algorithm can be performed without the construction of a dual graph G\*, and how edges to be ruled out can be directly processed in the context of G.

When the window is in position "a" it performs step 1 on vertex a, ruling in the minimum of a1, a2, a3 and a4. It then performs step 2, ruling out the

The algorithm is carried out in two phases, processing n/2 vertices in each phase.

# 7.6.1. Phase  $1 -$  Combining steps 1 and 2

Over all, phase 1 visits n/2 vertices. Figure 38 shows how each of the vertices and edges targeted by steps 1 and 2 can be processed using a sliding window.

maximum of a2, a3, a5 and a6.

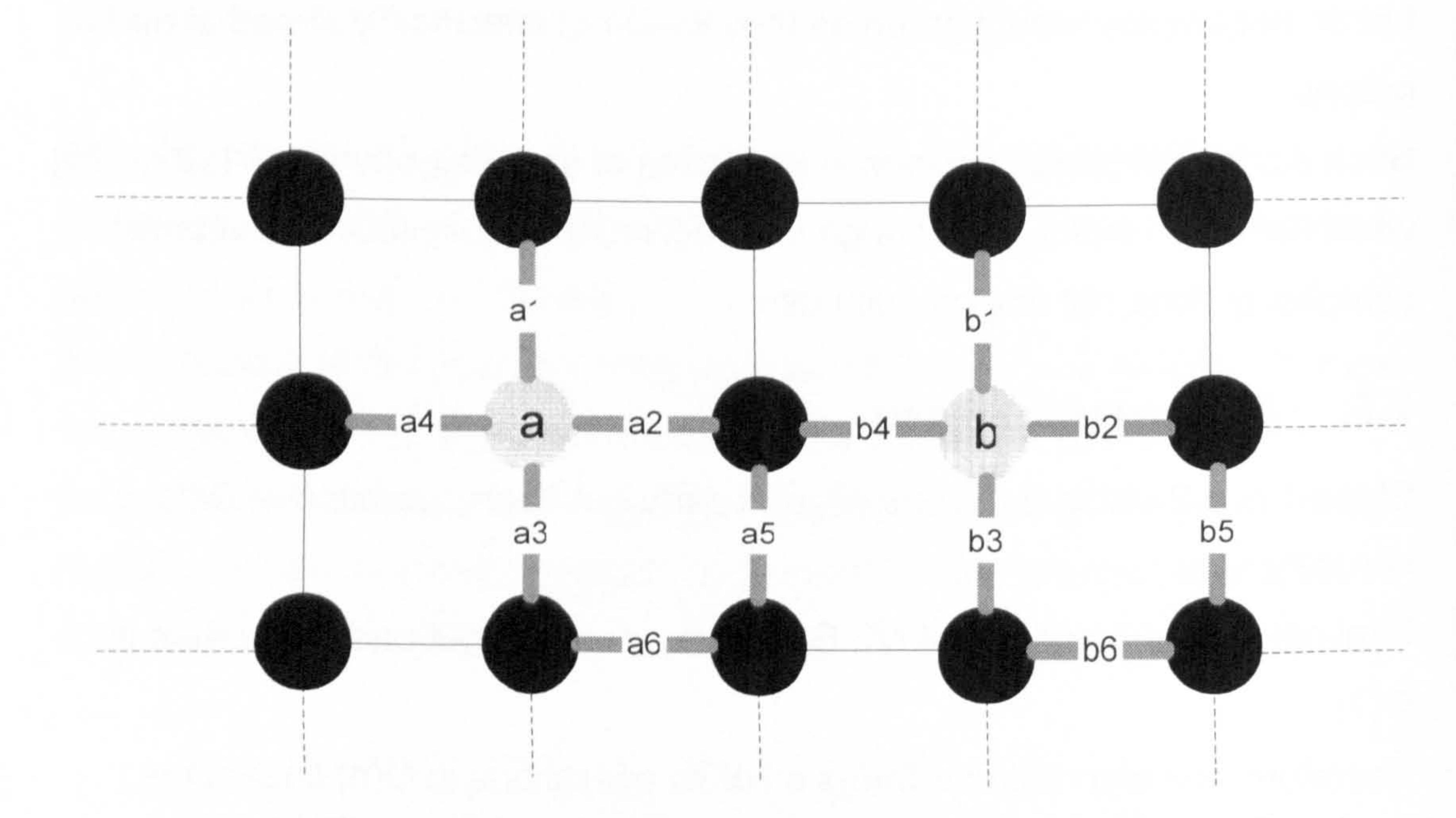

# Figure 38 The sliding window visiting position "a" then sliding to position "b".

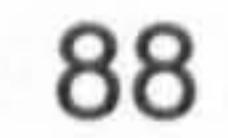

The window is then moved to position "b" and the same process is similarly repeated, and so on.

Operations of Steps 1 and 2 can in fact be carried out in either order. Each sliding window operation will process one vertex and a maximum of 6 edges, and is guaranteed to rule in one edge and rule out another.

# 7.6.2. Phase  $2 -$  Combining steps 3, and 4

Phase 2 visits the remaining n/2 vertices using the same window shape, Figure 38.

We have shown through further analysis that the algorithm performs in linear time  $O(n)$ .

The operations of steps 3 and 4 can be carried out, in either order, over the targeted six edges.

During this phase there are no guarantees as to the additional number of edges to be ruled in or out, as discussed in a pervious section.

# 7.7. Discussion and chapter conclusion

In this chapter, we described a novel algorithm which reduces the size of the minimum spanning tree problem for a tile's graph G(n, e) to somewhere between zero, at best, and G[n/2, e/2] at the very most.

This is achieved by taking advantage of the prior knowledge of the graph's topology, which is specifically used for tile-based phase unwrapping.

The algorithm's approach is to preserve this known topology of the graph's

initial state, while processing as many of its edges as possible.

During this processing, some edges are ruled-out of, and others are ruledinto, the minimum spanning tree.

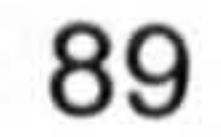

The topology of the graph allows for such decisions to be taken based on information obtained from a relatively small neighbourhood of vertices in the graph.

Processing edges, by its nature, alters the topology of the graph, and eventually there comes a point where the graph's initial topology can no longer be relied upon to make any further decisions based on localised

# information.

The algorithm's careful selection of the targeted vertices allows for the ability to make localised decisions to be sustained for as long as possible.

A (noisy) wrapped phase map is usually pre-processed before undergoing phase unwrapping.

Such pre-processing usually involves applying various image processing smoothing functions, such as low-pass and median filters.

Image processing filters are typically applied using sliding window techniques, and many image processing software and hardware components

are specifically optimised for such applications.

Therefore, we have also shown how our algorithm can be applied using a sliding window in practice.

This is envisaged to assist in implementing the algorithm as an additional step at the wrapped phase map's per-processing stage.

Although our algorithm may in some circumstances completely solve the minimum spanning tree problem (i.e. reduce its size to zero), it is not guaranteed to do so.

The remainder of the problem can be naturally solved using any minimum

# spanning tree algorithm of choice.

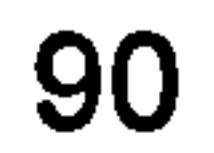

In the next chapter we discuss how our algorithm can be combined with any minimum spanning tree algorithm, and how the resulting hybrid algorithm can be applied to obtain the complete solution.

 $\bullet$ 

 $\blacktriangleright$ 

 $\blacktriangleright$ 

 $\mathcal{L} = \mathcal{L} \left( \mathcal{L} \right)$  and the set of the set of  $\mathcal{L}$  and  $\mathcal{L} = \mathcal{L} \left( \mathcal{L} \right)$ 

 $\mathcal{L}^{\mathcal{L}}(\mathcal{L}^{\mathcal{L}}(\mathcal{L}^{\mathcal{L$ 

# Blank

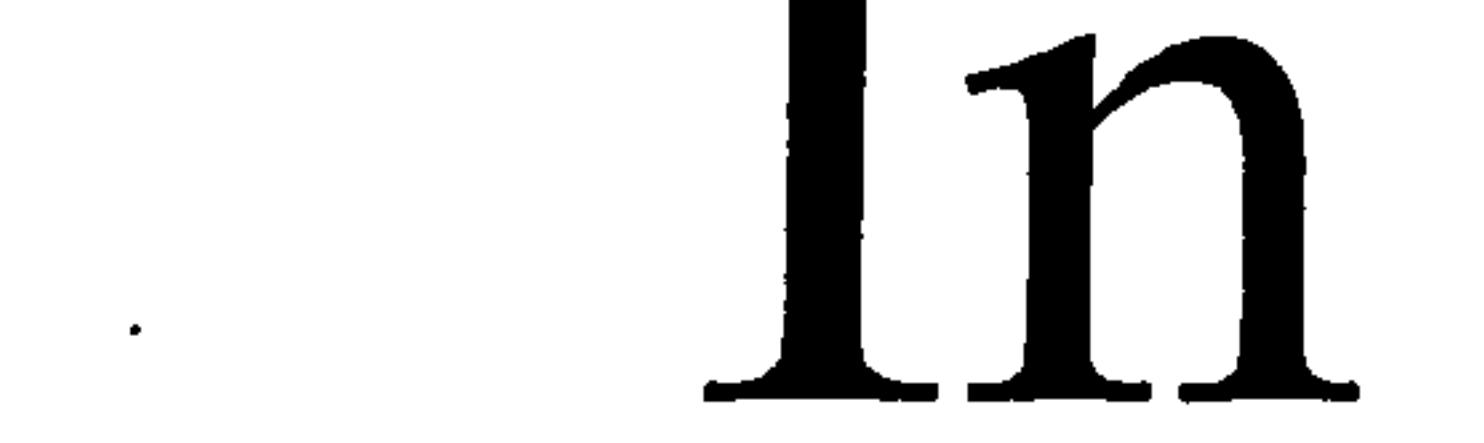

# Original

gV

# Chapter 8 Hybrid algorithms and practical implementation

# 8.1. Introduction

 $\blacktriangleright$ 

 $\blacklozenge$ 

 $\blacktriangleright$ 

We have shown in the previous chapter how our algorithm can be used to reduce the size of the problem to be found by any minimum spanning tree

(MST) algorithm, and how this can be applied to tile-based phase unwrapping.

In this chapter, we consider how a selection of minimum spanning tree algorithms, with no loss to generality, can be applied to find the remainder of the solution.

We examine a Prim-hybrid algorithm in particular, giving it a practical treatment, and show the results of its empirical analysis.

We then go on to describe a novel hybrid edge detection algorithm which we make use of for finding fringe locations more correctly in particularly noisy phase maps.

Finally, we combine both of the above hybrids with the tile based phase unwrapping method, and apply the resulting overall unwrapping algorithm to a selection of tiles containing up to four phase discontinuities (fringes).

# 8.2. Hybrid MST algorithms

# 8.2.1. Matsui [113]

# Matsui is perhaps the best choice of algorithm for the problem; it is linear

time efficient, relatively straightforward to implement, and is specifically

targeted at planar graphs.

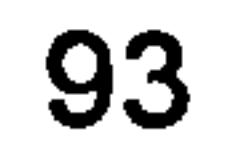

It is theoretically possible to implement Matsui's algorithm without constructing G\*. On the other hand, G\* provides for a more straightforward implementation.

Both the reduction algorithm and Matsui's are linear time efficient, and the resulting hybrid is dominated by Matsui's  $O(e + n)$  efficiency.

Regardless of whether G\* is constructed or not, the reduction algorithm needs to keep track of the number of edges incident on G and G\* vertices, as Matsui relies on this information to pick the vertex to be processed next.

This is an additional 0(1) operation and does not impact the linearity of the reduction algorithm.

# 8.2.2. Kruskal [95]

Kruskal normally performs worse than Prim [97], in O(e log e).

This is mainly due to its stipulation that all the edges need to be sorted at the start of the algorithm.

This means that even the edge which are eventually ruled out are also

sorted, which results in efficiency loss.

The reduction algorithm decreases the number of edges in the graph from 2n to n or less.

This means that a Kruskal hybrid can be then applied in O(n log n), which is comparable to using Prim's algorithm without reduction.

# 8.2.3. Randomised Karger et al [110]

When Karger's algorithm is applied to the problem remaining after reduction, it randomly selects half of the remaining n (or less) edges (those neither ruled

# in or out) to connect the minimum spanning forests into a candidate minimum spanning tree.

# The algorithm then uses a linear time O(e) verification algorithm [111] to rule some of these selected edges out of the MST.

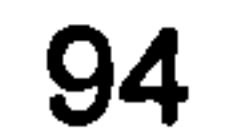

The process is repeated iteratively until enough edges have been ruled out or a true MST has been identified.

The performance of Karger's algorithm is shown to be exponentially likely O(e), and thus the hybrid is equally exponentially likely O(n).

# 8.3. Practical implementation

 $\blacktriangleright$ 

 $\rightarrow$ 

 $\}$ .

 $\mathbf{f}^{\mathbf{t}_{\star}}$ 

≯

 $\blacktriangledown$ 

Ļ

We present here our practical implantations of:

- A hybrid MST algorithm combining our MST reduction algorithm with that of Prim's [97].
- A hybrid edge detection algorithm combining Judge's [62] twothreshold iterative approach with Yatagai's [87] employment of a Hilditch's [88] thinning algorithm.
- The tile based phase unwrapping algorithm, based on Judge's [62], showing how the tile level implementation performs for tiles containing up to four phase discontinuities.

# 8.3.1. MST reduction and Prim [97] hybrid

# 8.3.1.1. Introduction

Although Prim algorithm is not linear, it is certainly worth consideration as it is one of the simplest to understand and implement of the minimum spanning tree algorithms and is commonly available through most graph theory related computer programming libraries.

Significantly, Prim's is also the algorithm chosen for the tile-based method in its original implementation by Judge [62].

Therefore, we give Prim's algorithm an empirical treatment as well as

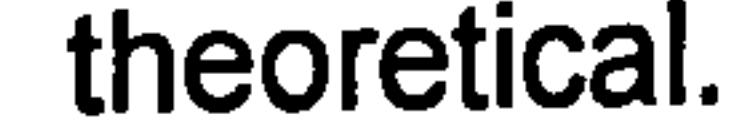

# 8.3.1.2. Theoretical analysis

The reduction algorithm need not carry out any additional chores in addition to marking edges when it rules them in or out of the MST.

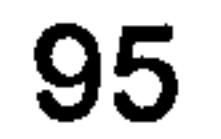
The ruled out edges help make Prim more efficient by reducing the number of edges it needs to search at each iteration to identify the next edge to connect the next vertex to the MST.

The edges already ruled in by the reduction algorithm effectively define minimum spanning forests (MSF) of vertices. Prim then adds one collection

of vertices in a MSF in one of its iterations (as opposed to the usual single

vertex), which improves its over all performance.

Prim can thus be used to connect the MSFs identified by the reduction

algorithm, which amounts to the connected MST.

Prim's algorithm is not linear time efficient, therefore its time complexity dominates the overall performance of the hybrid algorithm.

- Its credibility. After the Standard Template Library which it extends, the Boost Library is perhaps the most respected in the C++ domain. The BGL in particular is very highly acclaimed.
- Its generality, wide adoption and applicability. The BGL is rapidly becoming the C++ graph library of choice for industry and academia alike.
- It supports an optimised version of Prim's algorithm with a well documented O(e log n) efficiency.
- Its data structures and algorithms have been designed, implemented, analysed and tested sufficiently rigorously for their respective time
	-

### 8.3.1.3. Empirical results

For the empirical analysis of our reduction algorithm, we chose to use the Boost Graph Library (BGL) [124] for the following reasons:

### efficiency characteristics to be well understood and fully documented.

We implemented our reduction algorithm using the same components

which the BGL uses for its native Prim's implementation.

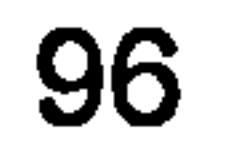

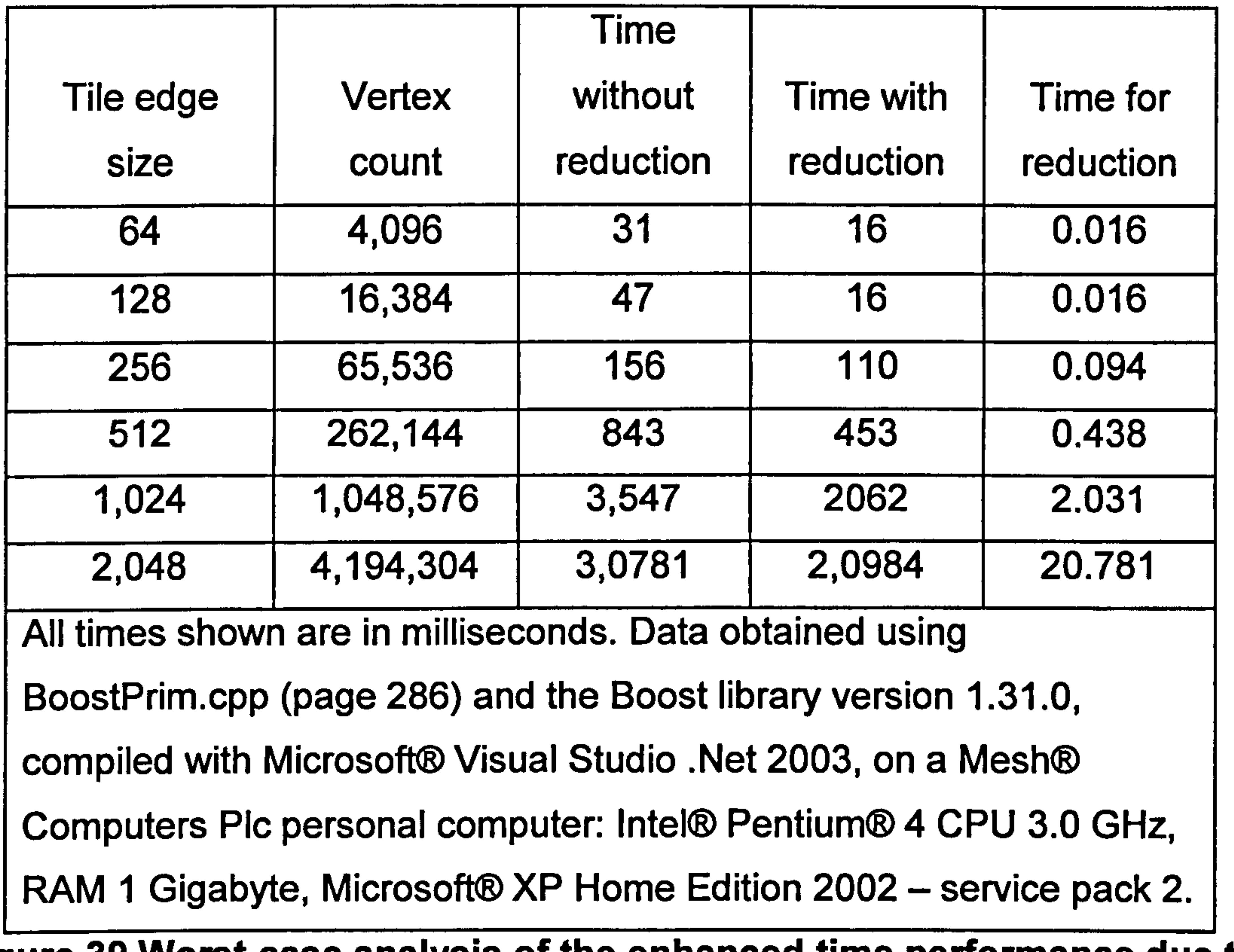

 $\mathcal{A}$ 

 $\frac{1}{2}$ 

 $\frac{1}{1}$ 

 $\frac{1}{2}$  .

 $\bullet$ 

医鼻炎

Graphs with tile-topology were constructed and assigned random weights using a pseudo-random number generator. The range of edge weights used was  $0-255$ , depicting the intensity range of an 8-bit digital camera.

Figure 39 Worst-case analysis of the enhanced time performance due to the reduction algorithm, in tabular format

The analysis results are shown in Figure 39 and Figure 40, and are discussed in the following section.

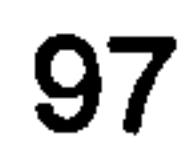

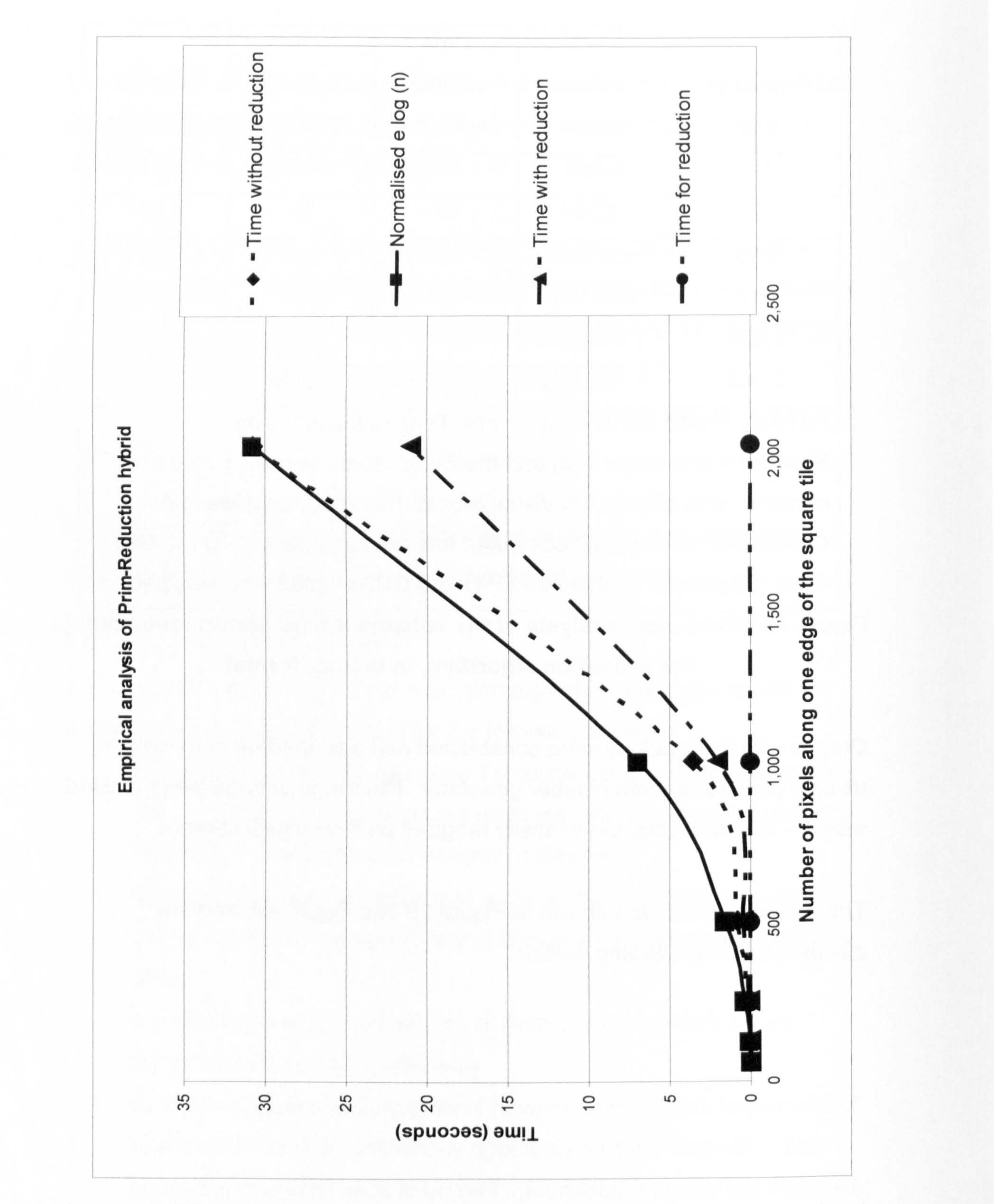

# Figure 40 Worst-case analysis of the enhanced time performance due to the reduction algorithm, in chart format

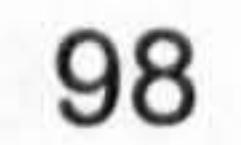

### 8.3.1.4. Empirical worst-case analysis

Phase 1 of our reduction algorithm is guaranteed to reduce the problem's size by one half.

Further reduction by phase 2 is certainly possible, however it is not guaranteed, and its extent is likely to depend on the application in question.

Furthermore, the reduction algorithm is linear by nature. Hence, an estimate

of the time performance of phase 2, for a given reduction percentage, can be reliably projected from the analysis results obtained for phase 1.

At the other end of the spectrum, a tile edge size of 2048 (or 4,194,304 vertices) performed a less well than the general trend would have otherwise suggested. This is perhaps due to other factors coming into play, such as hard-disk cashing<sup>17</sup>.

Therefore, we confined our empirical analysis to phase 1 of the reduction algorithm, and the results of which are shown in the previous section, Figure 39 and Figure 40.

<sup>17</sup> It was observe that hard-disk activity become increasingly pronounced during the progress of this particular tile size.

Analysis of tile edge size of less than 64 did not produce meaningful time measurement: Most frequently, the time obtained was zero, indicating that the 1 millisecond resolution of the system clock does not provide sufficient

resolution for such measurements.

In general, the results obtained empirically confirm the theoretical performance analysis findings.

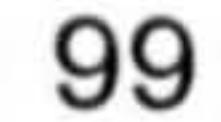

It is also interesting to note that the reduction algorithm generally takes 0.1% of the total time taken by the overall hybrid, despite the fact that it reduces the problem's size by 50%.

however it is in fact due to the overhead of the computational processing required to make it possible for the output of the reduction algorithm to be seamlessly used by the third party (i.e. BGL) MST algorithm.

Although the reduction algorithm halves the problem size, the overall time taken by the hybrid is more than half of that taken by the algorithm without reduction. This is may first appear to be contrary to the theoretical findings,

Hybrid algorithms by their nature often entail such overheads, although fortunately in this case the overhead does not detract from the significance of the overall efficiency enhancement achieved.

# 8.3.2. Judge's [62] edge detection with Hilditch's [88] thinning hybrid

It is interesting to note that Judge's iterative edged detection approach

(described in section 4.7.1 on page 47) has similarities to that described by Yatagai [87].

Yatagai also uses an iterative approach, but rather than using a standard edge detection operator (such as the Sobel operator, Figure 20, used by Judge), Yatagai uses directional edge peak detection kernels, Figure 41.

Whereas Judge's iterative approach employs two thresholds to identify confirmed (high-threshold) and tentative (low-threshold) edges, Yatagai's iterative approach identifies a confirmed edge if a peak can be detected in

two or more directions (Figure 41), and as a tentative edge if a peak can be detected in only one direction, at that location.

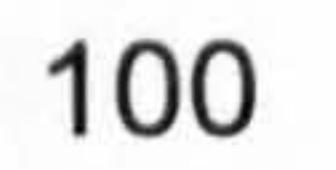

An interesting aspect of Yatagai's approach is the application of an edged thinning process, described by Hilditch [88], after the completion of each edge detection iteration.

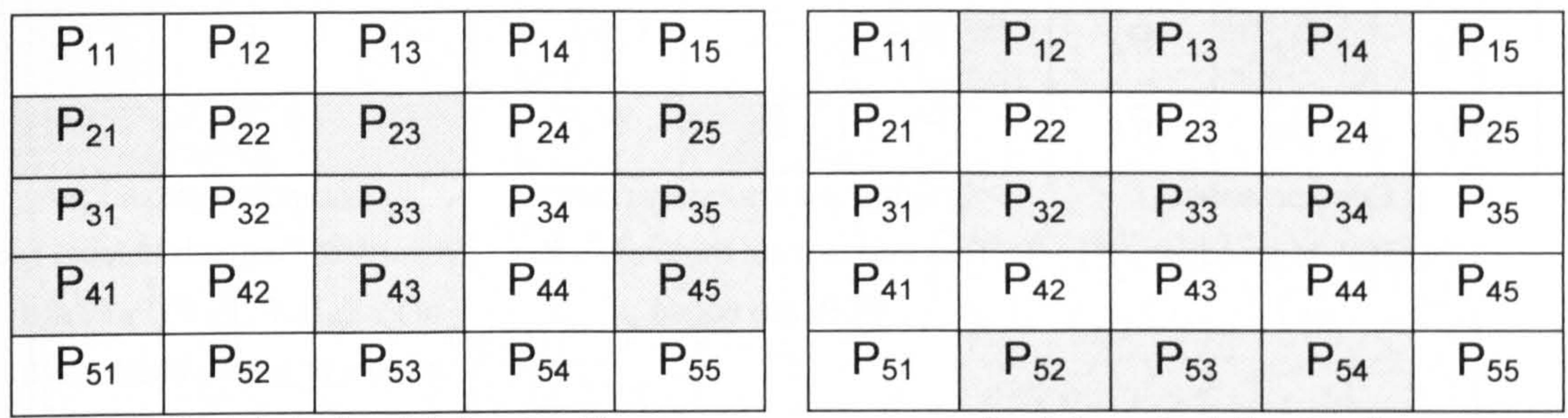

Peak in horizontal direction if:

left  $\leq$  centre and right  $\leq$  centre, where: centre  $=$ 

 $P_{33}$  +  $P_{23}$  +  $P_{43}$ 

 $left = P_{31} + P_{21} + P_{41}$ 

right =  $P_{35}$  +  $P_{25}$  +  $P_{45}$ 

Peak in vertical direction if:

top < centre and bottom < centre, where: centre =

 $P_{32}$  +  $P_{33}$  +  $P_{34}$  $top = P_{12} + P_{13} + P_{14}$ 

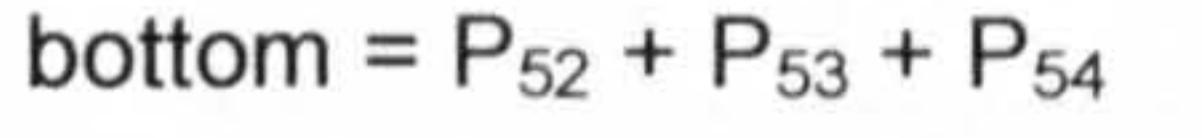

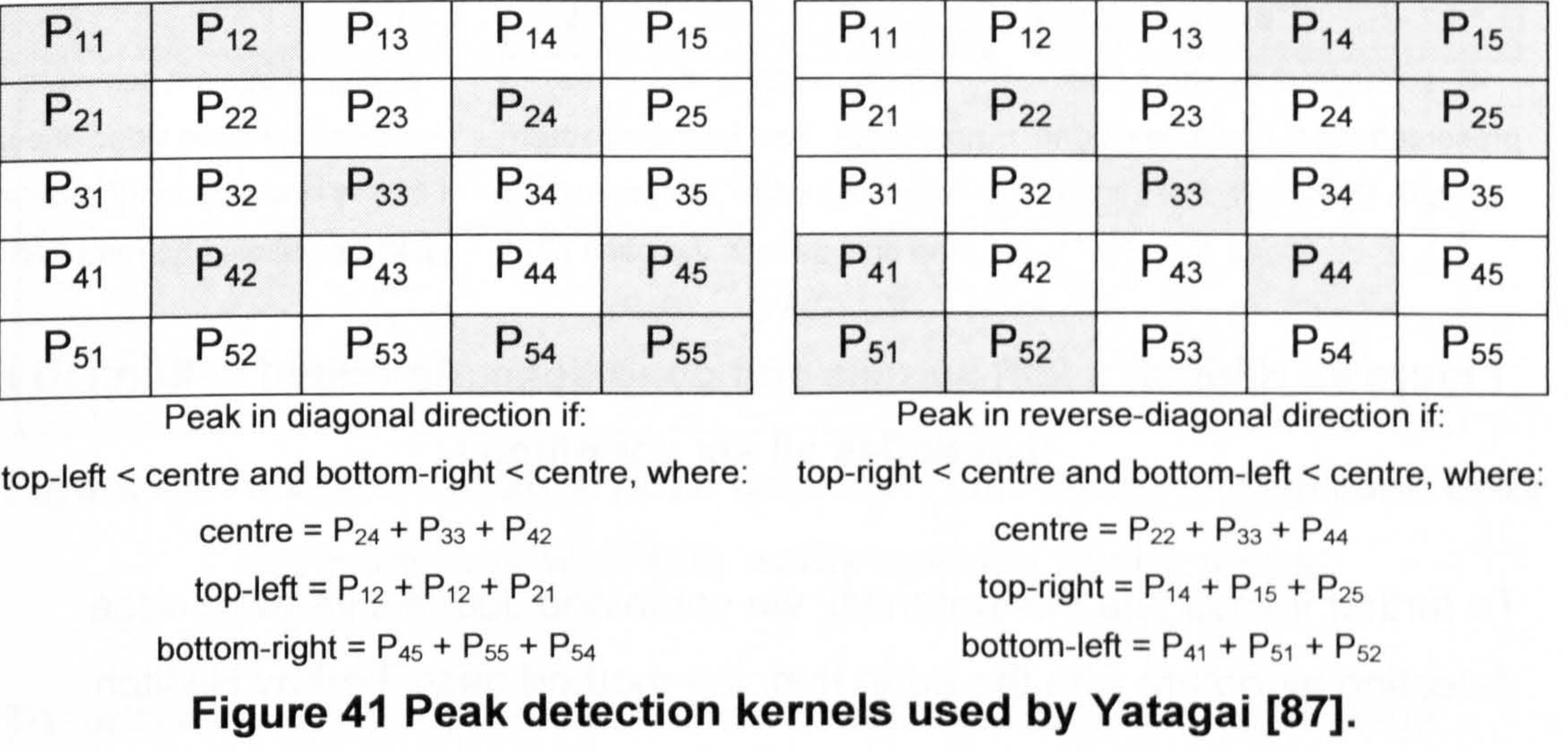

Hilditch's thinning algorithm uses pattern matching kernels, Figure 42, to identify specific edge structures within the image which can be thinned.

Yatagai's peak detection method does not give good results, Figure 43, when

applied to particularly noisy images such as the wrapped phase maps shown in Figure 21.

Nevertheless, the concept of incorporating an edge thinning algorithm into the overall process was shown to be fundamentally an effective way of

overcoming the ambiguity of fringe location, as compared to that obtained by edge detection alone.

4) Isolated-points should be preserved: Test that at least one of  $P_2 P_3 P_4 P_5 P_6 P_7 P_8 P_9$  is an

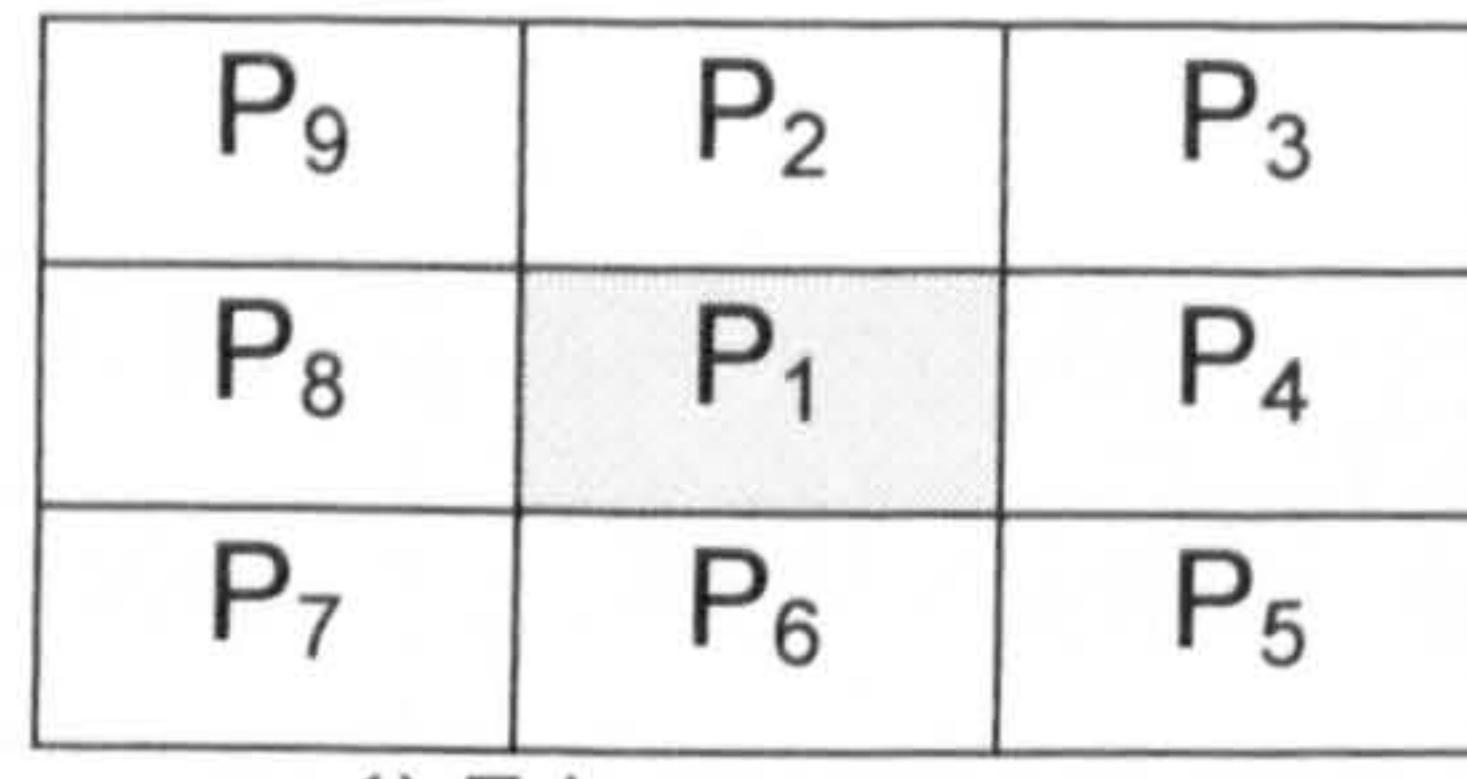

1) Edge presence:

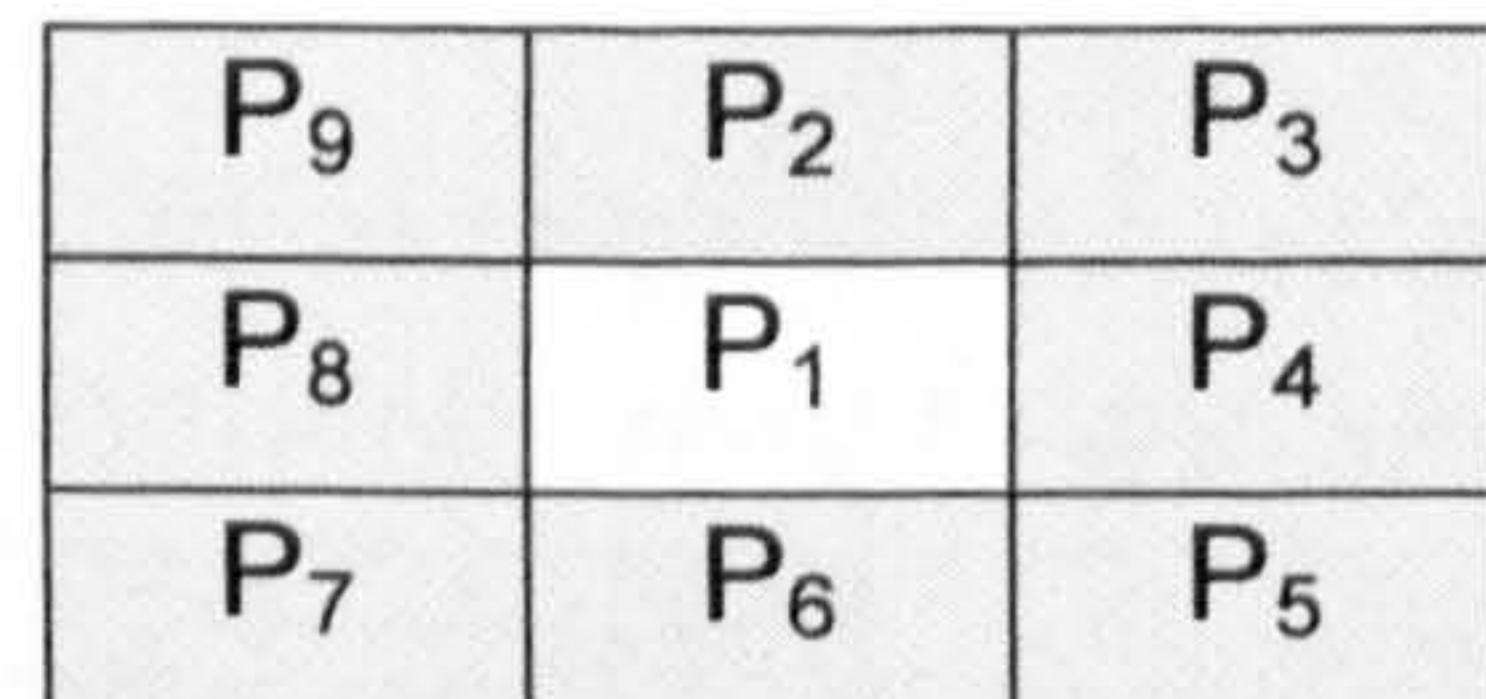

5) Connectivity should be preserved: Test that the pattern "edge, no-edge" occurs once and only once in the pairs  $(P_2)$  $P_3$ ),  $(P_3 P_4)$  ...  $(P_9 P_2)$ .

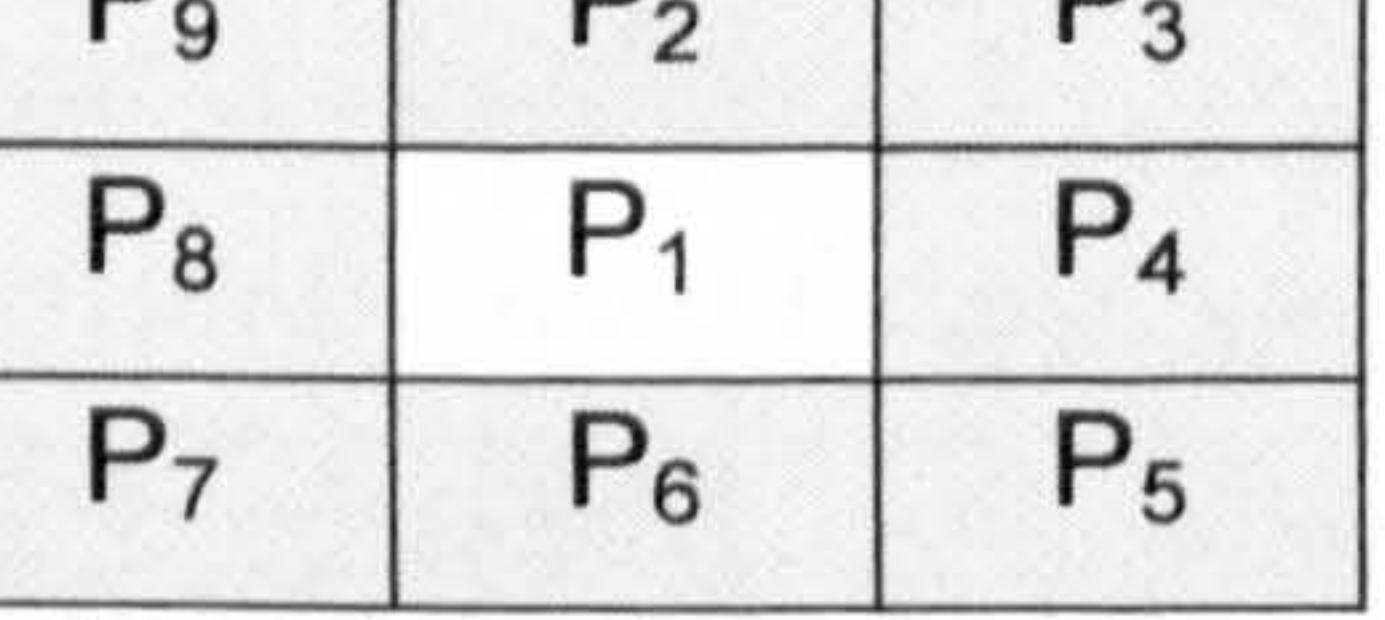

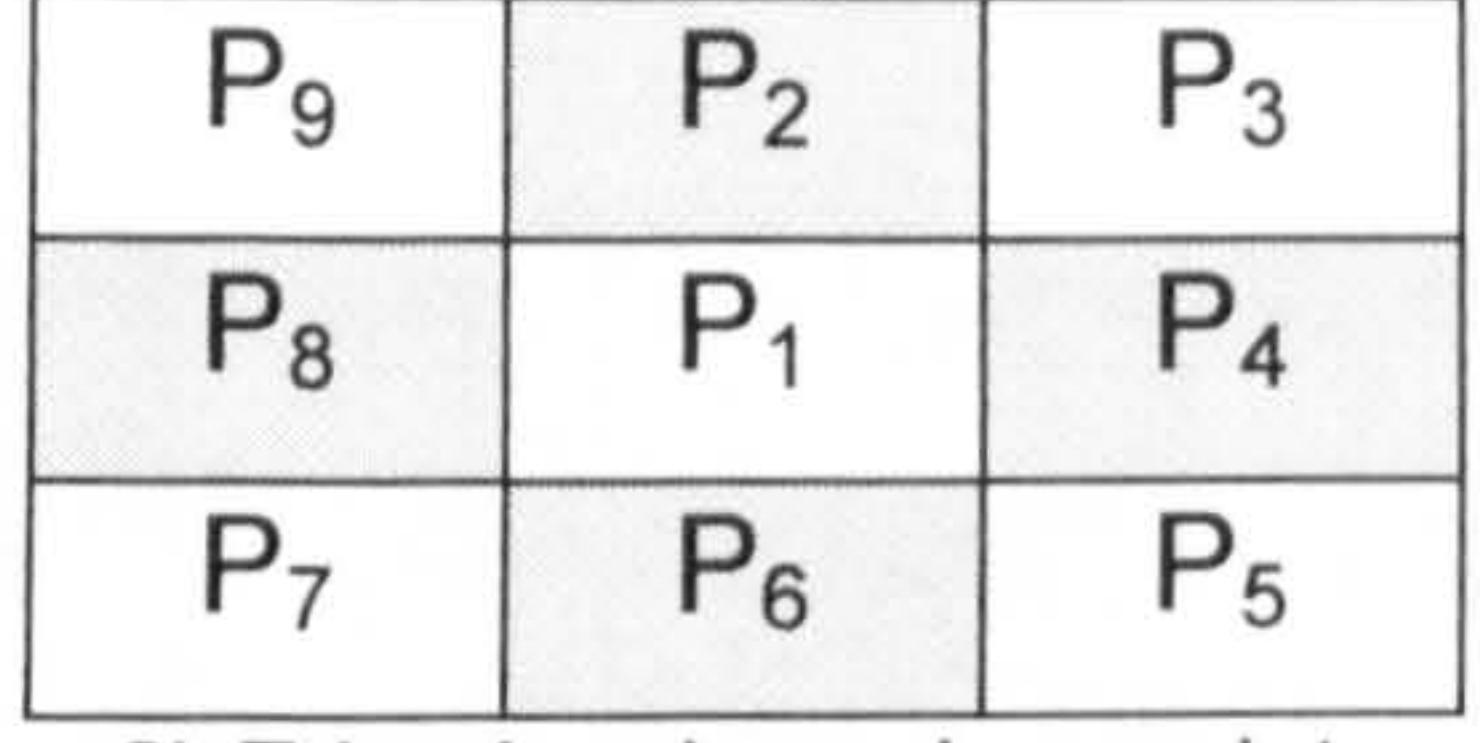

2) Edge is a boundary point:

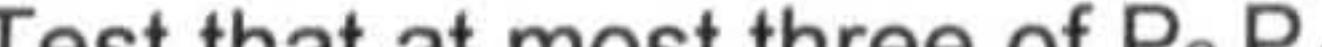

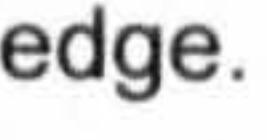

of  $P_2 P_3 P_4 P_5 P_6 P_7 P_8 P_9$  are edges, or edges which were thinned by the algorithm in a previous iteration.

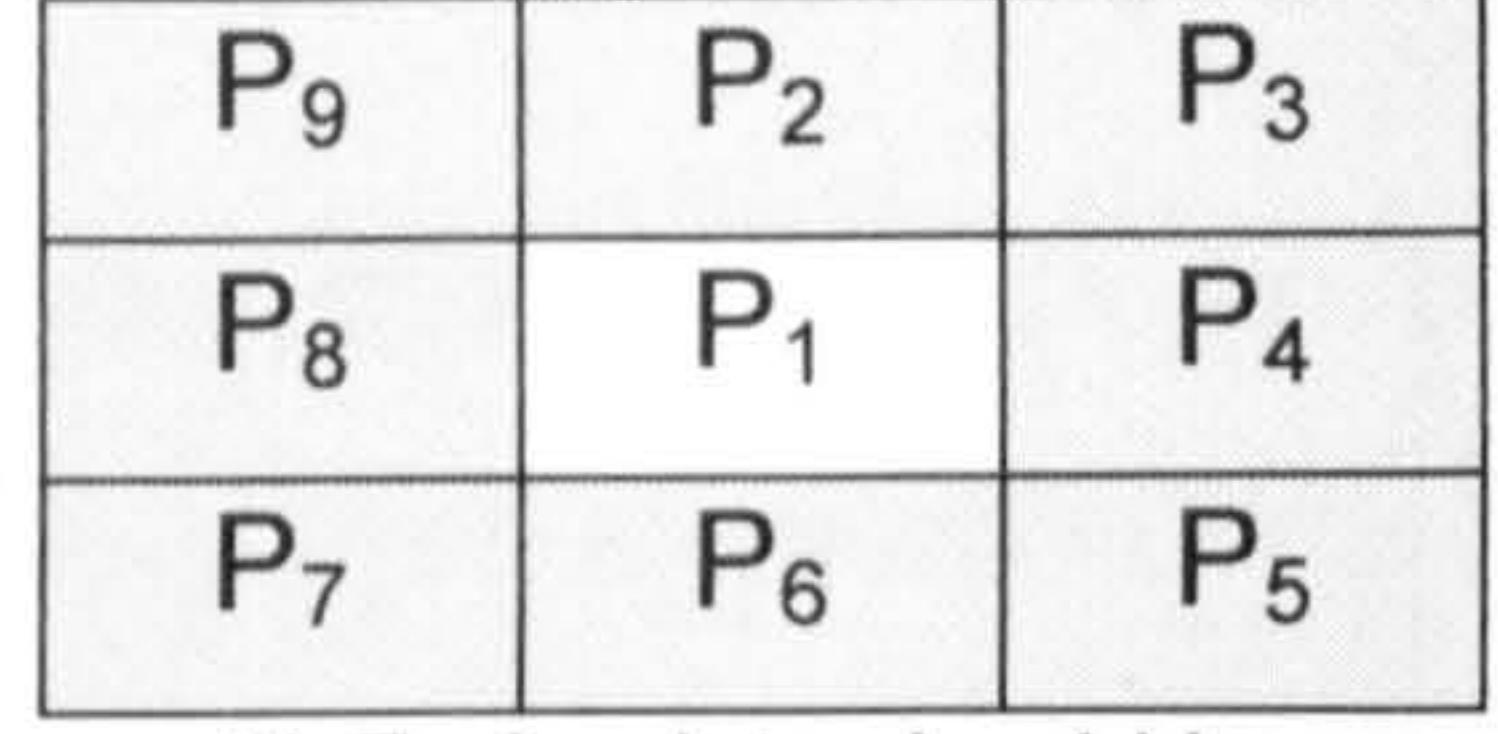

3) End-points should be

### Figure 42 Hilditch's [88] kernels and conditions. An edged is thinned if it satisfies all six conditions.

We followed Yatagai's approach, by applying Hilditch's thinning algorithm after each edge detection iteration of Judge's (be it high or low threshold iteration).

preserved: Test that at least two

Test  $P_1$  is an edge.

Test that at most three of  $P_2 P_4$ 

 $P_6 P_8$  are edges.

 $P_9$   $P_2$   $P_3$ 

 $P_8$   $P_1$   $P_4$ 

 $P_7$   $P_6$   $P_5$ 

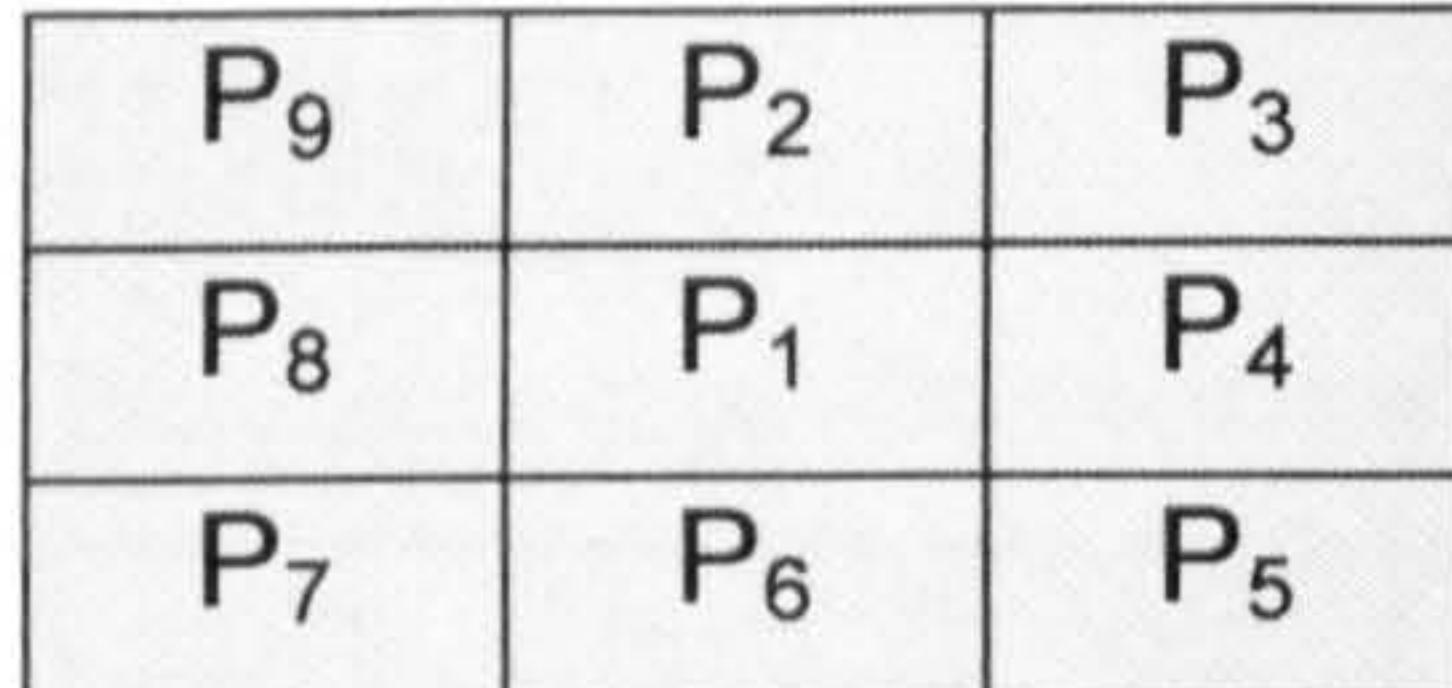

6) Guard against complete erosion of double sided lines. i.e. only one side in " $||$ " and "=" patterns should be removed.

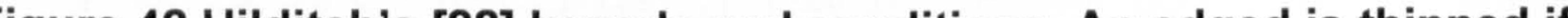

To further investigate this potential, we combined Judge's iterative edge detection algorithm with the edge thinning method described by Hilditch.

This combined approach has yielded improved results, an example of which

### is shown in Figure 44.

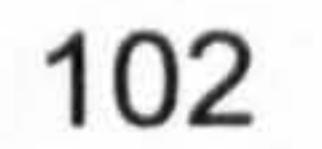

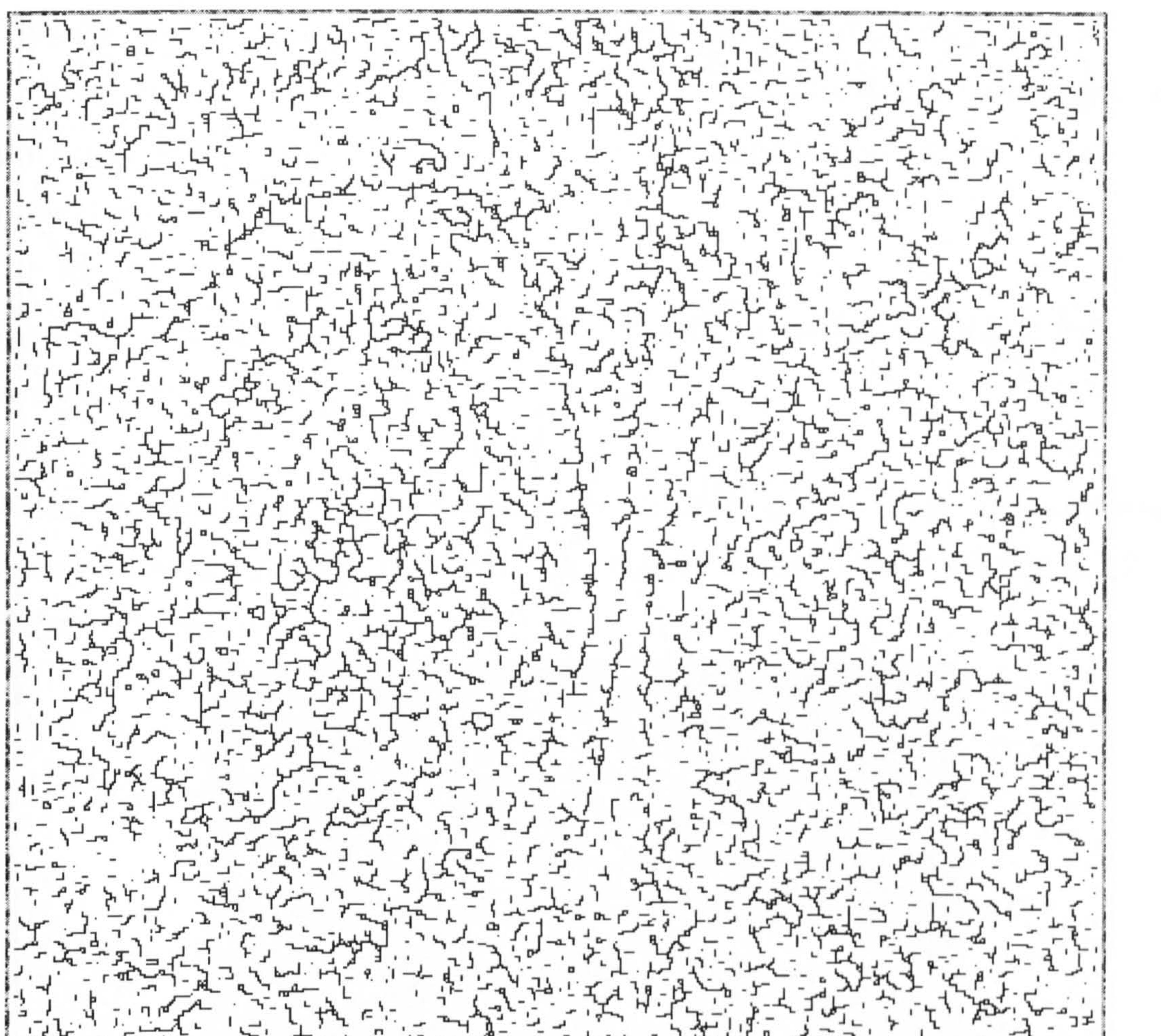

![](_page_115_Figure_1.jpeg)

### Figure 43 Yatagai's iterative peak detection and thinning approach does not work very well with noisy speckle phase maps

To further investigate this potential, we combined Judge's iterative edge detection algorithm with the edge thinning method described by Hilditch.

We followed Yatagai's approach, by applying Hilditch's thinning algorithm after each edge detection iteration of Judge's (be it high or low threshold iteration).

This combined approach has yielded improved results, an example of which is shown in Figure 44.

![](_page_115_Picture_6.jpeg)

![](_page_116_Picture_0.jpeg)

![](_page_116_Figure_1.jpeg)

# Figure 44 Combining iterative edge detection with edge thinning yields better identification of fringe locations

The edge detection process can be improved upon by further processing the edge information to remove localised and spurious short edges, especially those which appear in the inter-fringe regions.

Fringe interpolation techniques, such as those employed by Yatagai, would provide further improvements by overcoming the fringe-break problems.

### 8.3.3. Tile level unwrapping of up to four phase discontinuities

We show here the result of applying the various novel hybrids described above to a wrapped phase map obtained from a shearography system. Special thanks to Roger Groves for supplying the image [118].

![](_page_116_Picture_8.jpeg)

The wrapped phase map, Figure 45, was obtained using a flat 150mm by 180mm aluminium plate, loaded at its centre by a micrometer to obtain a few pm out-of-plane displacement. 10mm of vertical shear was applied in the optical system.

Figure 46 shows the result of applying one pass of median filtering to the wrapped phase map.

A sub-region of the image is selected for processing. The fringe locations are obtained by applying the novel thinning algorithm described in section 8.3.2 page 100, Figure 48.

![](_page_117_Picture_3.jpeg)

Figure 45 A shearography wrapped phase map from a mechanically loaded flat aluminium plate measuring 150mm by 180mm, with 10mm of vertical shear applied

![](_page_118_Picture_2.jpeg)

Figure 47 Novel hybrid iterative thinning algorithm (section 8.3.2 page 100) applied to a sub-region of the filtered wrapped phase map shown in Figure 46. Inter-fringe noise was eliminated by applying 10 iteration of morphological pruning (section 4.7.3 page 52)

106

![](_page_118_Picture_0.jpeg)

Figure 46 Filtered wrapped phase map obtained by applying one pass of median filtering to image shown in Figure 45

The tiles were unwrapped individually and their respective contrasts stretched to make use of the full 8-bit range of the grey scale used.

It is interesting to note that some of the perimeter tiles appear to be unwrapped. This is due to the fact they contain fringe termination points. The MST algorithm effectively guides the unwrapping path around the fringe and through the gap in the fringe due to the termination point.

![](_page_119_Picture_0.jpeg)

# discontinuity (fringe) at most Figure 48 Tile level unwrapping, each tile containing one phase

The fringe termination points in the perimeter tiles are in part an artefact of the operation of the thinning algorithm, which makes use of the pruning morphological operation (described in section 4.7.3 on page 52) to eliminate fringe-like noise which otherwise would appear in the inter-fringe regions,

![](_page_119_Picture_6.jpeg)

Figure 50 shows tile level unwrapping of up to four phase discontinuities, and a summary of the break down of the time durations taken by the various steps of the unwrapping process are shown in Table 2.

Figure 49 Inter-fringe noise discontinuities when not eliminated by the morphological pruning process, which by contrast was applied to the image shown in Figure 47

Data shown in Table 2 highlight the fact that aspects other than finding the MST could benefit from further optimisation for time performance purposes. Such optimisations are, however, outside the scope of this work.

![](_page_120_Figure_0.jpeg)

![](_page_120_Picture_73.jpeg)

Gigabyte, Microsoft® XP Home Edition 2002 - service pack 2.

Table 2 Summary of the break down of the time durations taken by the

various steps of the unwrapping process.

![](_page_120_Picture_7.jpeg)

![](_page_121_Picture_0.jpeg)

# Figure 50 Tile level unwrapping, each tile containing four phase

discontinuities (fringes) at least. Wrapped phase map subsection (top),

detected fringe locations (centre) and unwrapped tiles (bottom)

![](_page_121_Picture_4.jpeg)

 $\mathcal{H}^{\pm}$  and  $\mathcal{H}^{\pm}$  and  $\mathcal{H}^{\pm}$  and  $\mathcal{H}^{\pm}$  and  $\mathcal{H}^{\pm}$  and  $\mathcal{H}^{\pm}$ 

![](_page_122_Picture_1.jpeg)

![](_page_122_Picture_2.jpeg)

# Original

![](_page_122_Picture_4.jpeg)

# Chapter 9 Conclusion

Our preliminary study of interferometry and interferogram analysis has lead us to take up an interest in the subject of phase unwrapping and the role it plays in the field of automatic interferogram analysis.

We reviewed a selection of the great number of phase unwrapping

algorithms which exist in the literature, and selected in particular the tile-

based method for further investigation.

The tile-base method has many aspects, and central to its operation is the minimum spanning tree algorithm which it employs to select the path followed for phase unwrapping.

We observed that the time complexity of the underlying minimum spanning tree algorithm naturally impacts the computational performance of the overall unwrapping method, and furthermore imposes an upper limit on the size of the tile which can be used for performance-critical applications.

Therefore, we identified the improvement of the computational performance of the minimum spanning tree algorithm, within the context of phase unwrapping, as the focal point of our research.

We examined the problem of finding a minimum spanning tree for a tile's graph from a graph theory perspective.

Our initial investigations revealed the existence of more efficient

implementations of Prim's [97] algorithm than what had thus far been used for tile unwrapping.

# Shortly after we made this observation, an independent worker in the field of medical imaging published an algorithm with a similarly improve efficiency [65].

We had however by then have made a further observation showing that a tile's graph is indeed planar, and could therefore take advantage of a yet more efficient class of minimum spanning tree algorithms.

We built further on these early research findings by examining the properties of planar graphs more closely, and developing our understanding of how such properties can be taken advantage of to further enhance the time

performance of finding a minimum spanning tree for a given tile.

Without having some prior knowledge of the solution, it is not possible to improve on the linear time complexity of minimum spanning tree algorithms for planar graphs.

Nevertheless, we noted that empirical performance gains could be achieved by taking advantage of the prior knowledge of the tile's graph topology.

We have shown how the prior knowledge of a tile's graph topology can help reduce the size of its minimum spanning tree problem by at least one half in a linear time. In the best case the problem is completely solved.

We have also shown how our novel reduction algorithm can be applied using a typical image processing sliding window technique. We believe that this particular aspect increases the potential for the applicability of our algorithm, as many ubiquitous software and hardware image processing components are specifically optimised for such operations.

Finally, an empirical treatment of Prim's algorithm, comparing its performance first without and then with reduction, has demonstrated the effectiveness of our algorithm and its practical applicability.

# 9.1. Future work

It would be interesting to learn the probability distribution of the size of reduction for a typical tile, and how this knowledge may further enhance the overall efficiency of the unwrapping algorithm.

It would be interesting to find out if further performance gains can be attained by the relaxation of the criterion of the identification of the unwrapping path

### from an "absolute minimum" to "minimal.

If this was the case, it would be then possible to merely connect any disjoints in the path identified by the problem reduction algorithm, without the need to apply an additional minimum spanning tree algorithm.

One could then consider the noise immunity vs. the computational cost achieved by such a partial approach, which ultimately leads to establishing a typical estimate for the computational performance cost vs. the noise immunity gain for a given application.

 $\mathcal{A}=\mathcal{A}=\mathcal{A}$  , where  $\mathcal{A}=\mathcal{A}$  ,

 $\sim$ 

 $\sim 10^{-10}$ 

# Blank

![](_page_126_Picture_3.jpeg)

# Original

 $\gamma$ 

![](_page_127_Picture_0.jpeg)

# References

- 1 M Takeda, H Ina and S Khobayashi, S Fourier-transform method of fringe pattern analysis for computer based topography and interferometry, J. Or Soc. Am., 72, (1981), 156-60.
- 2 WW Macy Jr., Two-dimensional fringe pattern analysis. Appl. Optics, 22 (23), (1983).
- 
- 3B Breuckmann and W Thieme, Computer-aided analysis of holographic interferograms using the phase shift method. Appl. Optics, 24 (14), (1985), 2145-49.
- 4R Thalman and R Dandliker, High-resolution video processing for holographic interferometry applied to contouring and measuring deformations. SPIE ECOOSA, Vol. 429, Amsterdam, (1984).
- 5 B Breuckmann and W Thieme, Computer-aided analysis of holographic interferograms using the phase shift method. Appl. Optics, 24 (14), (1985), 2145-49.
- 6 R Dandliker and R Thalmann, Heterodyne and quasi-heterodyne
	-
	- holographic interferometry, Optical Engng, 24(5), (1989), 824-31.
- 7 J M Huntley and H Saldner, Temporal phase unwrapping algorithm for automated interferogram analysis, Applied Optics, 32(17), (1993), 3047-52
- 8GT Reid, Image processing techniques for fringe pattern analysis, proc. Of the first international workshop on automatic processing of fringe patterns, Berlin, (1989), 12-20.
- 9 (Ed.) D W Robinson and G T Reid, Interferogram analysis digital fringe pattern measurements techniques, Institute of physics publishing ltd 1993
- 10 (Ed.) P K Rastogi, Digital speckle pattern interferometry and related

techniques, John Wiley and sons, 2001

11 EN Leith and J Upatnieks, Reconstructed wavefronts and

communication theory, Journal of Optical Society of America, 52(10), (1962), 1123-30

![](_page_127_Picture_18.jpeg)

- 22 PS Theocaris, Moiré fringes in strain analysis, Pergamon press, 1984, ISNB 0 521 24348 3.
- 23 JA Leendertz, Interferometric displacement measurement on scattering surfaces utilizing speckle effect, J Phys E: Sci Instrum, 3, (1970), 214
- 24 JA Quiroga and E Bernabeu, Phase-unwrapping algorithm for noisy phase-map processing, Applied Optics, 33(29), (1994), 6725-31
- 25 K Creath, Phase-measurement interferometry techniques, Progress in Optics, 26, (1988), 349-93.

26 G T Reid, Automatic fringe analysis - a review, Optics and Lasers in

- 12 M Idesawa, T Yatagai and T Soma, Scanning moiré method and automatic measurement of 3-D shapes, Applied Optics 16 (8), (1977), p2152-2162
- 13 M Takeda, Fringe formula for projection type moiré topography, Optics and Lasers in Engineering, 3(1), (1982), 45 52 |
- 14 J L Doty, Projection moiré for contour analysis, J. Opt. Soc. Am. 73, (1983), 366-372
- 15 T Young, Experimental Demonstration of the General Law of the Interference of Light, Philosophical Transactions of the Royal Society of London, 94, (1804), 1. Reprinted in Great Experiments in Physics, Morris Shamos ed., Holt Reinhart and Winston, New York, (1959), 96.
- 16 GT Reid, Moire fringes in metrology, 5(2), (1984), 63-93
- 17 E Hecht, Optics, Addison-Wesley, 1987. ISBN 0 201 11611 1.
- 18 K Creath, Phase-shifting speckle interferometry, Applied Optics, 24 (18), (1985), 3053-58
- 19 JK Gasvik, Optical Metrology, Chichester, John Wiley & Sons, 1987
- 20 P Hariharan, optical holography, Cambridge university press, 1984.
- 21 M Reeves, A J Moore, D P Hand and J D C Jones, Dynamic shape

measurement system for laser materials processing, Opt. Eng. 42, (2003), 2923

### Engineering, 7, (198617), 37-68.

27 CR Coggrave, Quantitative interferogram analysis, Phase vision ltd, 2004.

- 28 TR Judge and PJ Bryanston-Cross, A review of phase unwrapping techniques in fringe analysis, Opt. Laser. Eng. 21 (4), (1994), 199-239
- 29 DC Ghiglia and MD Pritt, Two-dimensional phase unwrapping, John Wiley ans sons, 1998
- 30 T Yatagai, M Idesawa, Y Yamaashi and M Suzuki, Interactive fringe analysis system applications to Moire contourgram and interferogram, Optical Engineering, 21, (1982), 091-6.
- 31 H O Saldner, J M Huntley, Temporal phase unwrapping: Application to surface profiling of discontinuous objects, Applied Optics 36(13), (1997), 2770-75
- 32 AD Nurse, Load-stepping photoelasticity: new developments using temporal phase unwrapping, Opt. Laser. Eng. 38 (1-2), (2002), 57-70
- 33 G Pedrini, I Alexeenko, W Osten et al, Temporal phase unwrapping of digital hologram sequences, Applied Optics 42(29), (2003), 5846-54
- 34 CR Coggrave and JM Huntley, Real-time visualisation of deformation fields using speckle interferometry and temporal phase unwrapping, Opt. Laser. Eng. 41(4), (2004), 601-620
- 35 A Davila, PD Ruiz, GH Kaufmann et al, Measurement of sub-surface

delaminations in carbon fibre composites using high-speed phaseshifted speckle interferometry and temporal phase unwrapping, Opt. Laser. Eng. 40(5-6), (2003), 447-458

- 36 JM Huntley, Fringe analysis today and tomorrow, Proc. Of SPIE, 4933, (2003), 167-174
- 37 AB Suksmono and A Hirose, A fractal estimation method to reduce the distortion in phase unwrapping process, IEICE T Commun. E88B (1):, (2005), 364-371
- 38 AM Guarnieri, Using topography statistics to help phase unwrapping, IEE P-Radar Son. Nav 150 (3), (2003), 144-151

39 J Meneses, T Gharbi and P Humbert, Phase-unwrapping algorithm for images with high noise content based on a local histogram, Applied Optics 44 (7), (2005), 1207-1215

40 M A Herraez, JG Boticario, M J Lalor et al, Agglomerative clustering-

based approach for two-dimensional phase unwrapping, Applied Optics 44 (7), (2005), 1129-1140

- 41 J J Chyou, S J Chen and Y K Chen, Two-dimensional phase unwrapping with a multichannel least-mean-square algorithm, Applied Optics 43 (30), (2004) 5655-5661
- 42 CW Chen and HA Zebker, Two-dimensional phase unwrapping with use of statistical models for cost functions in nonlinear optimization, J

Opt Soc. Am A, 18 (2), (2001), 338-351

- 43 GF Carballo and PW Fieguth, Probabilistic cost functions for network flow phase unwrapping, International Geoscience and Remote Sensing Symposium (IGARSS 99), 38 (5) part 1, (2000), 2192-2201
- 44 A Collaro, G Fornaro, G Franceschetti and et al, Local, global and unconventional phase unwrapping techniques, 1997 International Geoscience and Remote Sensing Symposium (IGARSS 97) on Remote Sensing - A Scientific Vision for Sustainable Development, vol. I-IV, (1997), 433-435
- 45 A Collaro, G Franceschetti, F Palmieri et al, Phase unwrapping by means of genetic algorithms, J OPT Soc. Amer. A, 15(2), (1998), 407-

### 418

- 46 L Guerriero, A Refice, S Stramaglia et al, Global approaches and local strategies for phase unwrapping, Nuovo Cimento c 24 (1), (2001), 205- 222
- 47 ZJ Peng, F Qian, XF Wang et al, Phase unwrapping with regularized phase-tracking technique based on simulated annealing algorithm, Optik 114 (4), (2003) 175-180
- 48 M Minami and A Hirose, Phase singular points reduction by a layered complex-valued neural network in combination with constructive Fourier synthesis, Lect. Notes Comput. Sci. 2714, (2003), 943-950
- 

# 49 UV Toussaint, S Gori and V Dose, Bayesian neural-networks-based evaluation of binary speckle data, Appl. Optics 43 (28), (2004) 5356- 5363

### 50 WJ Joo and SYS Cha, Knowledge-based hybrid expert system for

automated interferometric data reduction, Opt. Laser Eng. 24 (1), (1996) 57-75

- 54 P Maponi and F Zirilli, A class of global optimization problems as models of the phase unwrapping problem, J. Global Optim., 21 (3), (2001), 289-316
- 55 M Hubig, S Suchandt, N Adam, A class of solution-invariant transformations of cost functions for minimum cost flow phase unwrapping, J. Opt. Soc. Am. A, 21 (10), (2004), 1975-1987
- 56 A Ettemeyer, U Neupert, H Rottenkolber and C Winter, Schnelle und robuste bildanalyse von streifenmustern - ein wichtiger schritt der automation von hiografischen profprozessen, Proc. 1<sup>st</sup> int. Workshop on
- 51 M Costantini, A novel phase unwrapping method based on network programming, IEEE T Geosci. Remot. 36 (3), (1998), 813-821
- 52 N Egidi, P Maponi and A comparative study of two fast phase unwrapping algorithms, Appl. Math. Comput. 148 (3), (2004), 599-629
- 53 M Hubig, S Suchandt and N Adam, Equivalence of cost generators for

minimum cost flow phase unwrapping, J. Opt. Soc. Am. A 19 (1), (2002), 64-70

automatic processing of fringe patterns. (1989), 23-31.

- 57 DP Tower, TR Judge and PJ Bryanston-Cross, A quasi-heterodyne holograph technique and automatic algorithms for phase unwrapping, SPIE, (1989) 1163.
- 58 D P Tower, T R Judge and P J Bryanston-Cross, Analysis of holographic fringe data using the dual reference approach. Opt. Engng, 30 (4), (1991), 452-60.
- 59 D P Tower, T R Judge and P J Bryanston-Cross, Automatic interferogram analysis techniques applied to quasi-heterodyne holography and ESP. Optics and Lasers in Engng, 14, (1991), 239-81.

### 60 TR Judge, C Quan and PJ Bryanston-Cross, Holographic deformation

measurements by Fourier transform technique with automatic phase

unwrapping. Opt Engng, 31 (3), (1992), 533-43

61 PJ Bryanston-Cross, C QUAN, TR Judge, Application of the FFT

method for the quantitative extraction of information from highresolution interferometric and photoelastic data, Opt. Laser Technol. 26 (3), (1994), 147-155

- 62 TR Judge, Quantitative digital image processing in fringe analysis and particle image velocimetry, PhD thesis, Warwick university (1992)
- 63 [62], Chapter 2, section 2.6.3.2, pp70-71.
- 64 NH Ching, D Rosenfeld and M Braun, Two-dimensional phase

unwrapping using a minimum spanning tree algorithm, IEEE Trans. Img. Proc., 1 (3), (1992), 355-365

- 65 L An, QS Xiang and S Chavez, A fast implementation of the minimum spanning tree method for phase unwrapping, IEEE T Med. Imaging, 19 (8), (2000), 805-808
- 66 M Takeda and T Abe, Phase unwrapping by a maximum crossamplitude spanning tree algorithm: A comparative study, Opt. Eng., 35 (8), (1996) 2345-2351
- 67 S Takao, S Yoneyama and M Takashi, Minute displacement and strain analysis using lens-less Fourier transformed holographic interferometry, Opt. Laser. Eng. 38 (5), (2002), 233-244
- 
- 68 R Smythe and R Moore, Instantaneous phase measuring interferometry, Porc. Soc. Photo-Opt. Int., 429, (1983), 16-21
- 69 R Smythe and R Moore, Instantaneous phase measuring interferometry, Opt. Eng. 23 (4), (1984), 361-364
- 70 O Y Kwon and D M Shough, Multichannel grating phase shift interferometer, Proc. SPIE, 599, (1985), 273-9
- 71 K G Harding, M P Coletta and C H Vandommelen, Color-encoded Doiré contouring, Proc. SPIE 1005, (1988), 167-178
- 72 DC Ghiglia, GA Mastin and LA Romero, Cellular automata method for phase unwrapping, J. Opt. Soc. Am., 4A, (1987), 267-80.
- 73 A Spike and DW Robinson, Investigation of the cellular automata method of phase unwrapping and its implementation on an array processor, Optics and Lasers in Engineering, 14, (1992), 25-37.
- 74 C Buckberry and J Davies, Digital phase-shifting interferometry and its

![](_page_132_Picture_16.jpeg)

### application to automotive structures, Applied Optics, (1990), 275-6.

- 75 H Y Chang, C W Chen, C K Lee et al., The tapestry cellular automata phase unwrapping algorithm for interferogram analysis, Opt. Laser. Eng. 30 (6), (1998), 487-502
- 76 JR Buckland, JM Huntley and SRE Turner, Unwrapping noisy phase maps by use of a minimum-cost-matching algorithm, Appl. Opt., 34 (23), (1995), 5100-

- 79 JM Huntley, Noise immune phase unwrapping algorithm, Applied Optics, 28 (15), (1989), 3268-70.
- 80 JM Huntley, Three-dimensional noise immune phase unwrapping algorithm, Applied Optics, 40, (2001), 3901-08,
- 81 D C Ghiglia and L A Romero, Minimum L<sup>p</sup>-norm two-dimensional
	- phase unwrapping, J Opt. Soc. Am, 13, (1996), 1999-2013
- 82 TJ Flynn, Two-dimensional phase unwrapping with minimum weighted discontinuity, J Opt. Soc. Am, 14, (1997), 2692-2701
- 83 M Constantini, A novel phase unwrapping method based on network programming, IEEE Trans. Geosci. Remote Sens., 36, (1998), 813-821
- 84 CW Chen and HA Zebker, Network approaches to two-dimensional phase unwrapping: intractability and two new algorithms, J Opt. Soc. Am, 17, (2000), 401-414
- 85 J M Huntley and O Saldner, Shape measurement by temporal phase unwrapping: a comparison of unwrapping algorithms, Meas. Sci. Technol, 8 (9), (1997), 986-992
- 86 P Ettl and K Creath, Comparison of phase-unwrapping algorithms by using gradient of first failure. App Opt, 33 (25), (1996), 5108-5114 87 T Yatagai, M Idesawa, Y Yamaashi and M Suzuki, Interactive fringe analysis system: applications to Doiré contourogram and interferogram,

77 A Baldi, Phase unwrapping by region growing, Applied optics, vol 42, no. 14, (2003), 2498-2505

78 RM Goldstein, HA Zebker and CL Werner, Satellite radar

interferometry two-dimensional phase unwrapping, Radio Science, 23 (4), (1988), 713-720.

![](_page_133_Picture_16.jpeg)

Opt. Eng., 21 (5), (1982), 901-906

- 88 C J Hilditch, Linear skeletons from square cupboards, Machine Intelligence 4, (1969), 403-420
- 89 JC Russ, The image processing handbook, CRC press, ISBN 084931142X, Chapter 7, (2002)
- 90 RL Graham and P Hell, On the history of the minimum spanning tree problem, Annals of the History of Computing, 7, (1985), 43-57

91 0 Boruvka, 0 jistem problemu minimalnim, Praca Morvavke

Prirodovedecke Spolecnosi, 3, (1926), 37-58 (Czech with summary in German, translated in [92])

- 92 J Nesetril, E Milkova and H Nesetrilova, Otakar Boruvka on minimum spanning tree problem, Discrete Mathematics, 233 (1-3), (2001), 3-36 (English translation of [91])
- 93 G Choquet, Etude de certains rseaux de routes, Comptes Rendus Acad. Sci., 206, (1938), 310-313
- 94 K Florek, L Lukasziewicz, J Perkal, H Steinhaus and S Zubrzycki, Sur la liaison et la division des points d'un ensemble fini, Colloq. Math., 2 (1951), 282-285
- 
- 95 JB Kruskal, On the shortest spanning sub-tree of a graph and the travelling salesman problem, Proc. Amer. Math. Soc., 7, (1956), 48-50.
- 96 RE Tarjan, Efficiency of a good but not linear set union algorithm, Journal of the ACM, 22 (2), (1975), 215-25
- 97 RC Prim, Shortest connection networks and some generalisations, Bell Systems Tech. J., 36, (1957), 1389-1401
- 98 C Berge, Graphs and Hypergraphs, North-Holland, Amsterdam, 1973.
- 99 J A Bondy and U S R Murty, Graph theory with applications, North-Holland, New York, 1976.

100 R G Busacker and T L Saaty, Finite graphs and networks  $-$  an

### introduction with applications, McGraw-Hill, New York, 1965.

101 F Harry, Graph theory, Addison-Wesley, Reading, MA, 1969.

102 RE Tarjan, Data structures and network algorithms, Soc Industrial App

Math, Chap 6 (1993), 72-77

![](_page_134_Picture_20.jpeg)

103 A Kerschenbaum and R Van Slyke, Computing minimum spanning trees efficiently, Proc 25<sup>th</sup> Ann Conf ACM, (1972), 518-527 104 B M E Moret and H D Shapiro, An empirical analysis of algorithms for constructing a minimum spanning tree, Lecture notes in computer science 519, (1991), 400-411

105 ML Fredman and RE Tarjan, Fibonacci heaps and their use in improved network optimisation algorithms, J ACM, 34 (3), (1987), 596-

106 HN Gabow, Z Galil, T Spencer and RE Tarjan, Efficient algorithms for finding minimum spanning trees in undirected and directed graphs, Combinatorica, 6, (1986), 109-122 107 A C Yao, An O(IEI log log|VI) algorithm for finding minimum spannig trees, Information Processing Letters, 4 (1), (1975), 21-3. 108 B Chazelle, A minimum spanning tree algorithm with inverse-Ackermann type complexity, J ACM, 47, (2000), 1028-1047. 109 S Pettie, Finding minimum spanning trees in O(ma(m, n)) time, Tech Rep TR99-23, Univ Texas at Austin, 1999.

- 111 V King, A simpler minimum spanning tree verification algorithm, Proc. Workshop on algorithms and data structures, 1995
- 112 D Cheriton and R E Tarjan, Finding minimum spanning trees, SIAM J. Comput., 5 (4), (1976), 724-42.
- 113 T Matsui, The minimum spanning tree problem on a planar graph, Discrete Applied Mathematics, 58, (1995), 91-4.
- 114 G Frederickson, Data structures for on-line updating of minimum spanning tree, with applications, SIAM J Comp. 14 (4), (1985), 781-798

110 DR Karger, PN Klein and RE Tarjan, A randomised linear-time algorithm to find minimum spanning trees, J. Assoc. Comput. Machinery, 42 (2), (1995), 321-28.

# 115 D Eppstine, GF Italiano, R Tamassia, RE Tarjan, J Westbrook and M Yung, Maintanace of minimum spanning forest in a dynamic planar graph, Proc 1<sup>st</sup> ACM/SIAM Symp. Discrete Algorithms, (1990), 1-11 116 HN Gabow and M Stallman, Efficient algorithms for graphic matroid

![](_page_135_Picture_10.jpeg)

intersection and priority, Proc 12<sup>th</sup> Int. Conf Automata, Languages, and Programming, Springer-Verlag LNCS, 194, (1985), 210-220

- 117 J G Siek, L Q Lee and A Lumsdaine, The boost graph library, Addison-Wesley, 2002.
- 118 R M Groves, Development of Shearography for Surface Strain Measurement of Non-Planar Objects, PhD thesis, Cranfield University, 2001.

#### 124

**The Contractor Cap of the Contract** 

# 8 Appendix Program listings

### Al. Introduction

The analysis, design, and implementation of our computer programming for the tile-based method were carried out based only on its textual descriptions in Judge's thesis [62]. There is no inclusion or direct reference to his

particular programming implementation which he presents in the second volume of his thesis. Our practical treatment of the algorithm is otherwise completely original.

The reasons behind this approach were highlighted in Chapter 4, which also includes various examples of the practical results obtained, giving them descriptions in the context of the various steps of the algorithm.

We chose the C++ programming language for our implementation due to:

- Its inherent performance efficiency and wide-spread application, support, and optimisation for a large spectrum of computer platforms.
- The extensive availability of library extensions, for both computational functionality and user friendly interaction.
- Its support for both procedural and object oriented programming approaches, and the ability to combine both paradigms within the same application.

In the following sections of the appendix, we described the overall analysis and design of our implementation of the tile-based phase unwrapping method. We also present code listings of its computer programming implementation.

### A1.1. Analysis

An initial analysis of the tile-based minimum spanning tree (MST) method has shown that its hierarchical nature lends it well to an object-oriented programming approach.

![](_page_137_Picture_12.jpeg)

The class-responsibility-collaboration (CRC) method is often used during the analysis phase of the problem domain.

The method leads to the identification of the key objects of the solution by

their problem domain names, Table 3.

![](_page_138_Figure_3.jpeg)

![](_page_138_Picture_120.jpeg)

![](_page_138_Picture_121.jpeg)

![](_page_138_Picture_122.jpeg)

![](_page_138_Picture_7.jpeg)

![](_page_139_Picture_75.jpeg)

### A1.2. Design

The unified modelling language (UML) class diagram, Figure 51, shows the various relationships of the classes identified by the analysis phase.

![](_page_139_Picture_3.jpeg)

![](_page_140_Figure_0.jpeg)

![](_page_140_Figure_1.jpeg)

### A1.3. Implementation listings

CommonTypes. h

![](_page_140_Picture_140.jpeg)

130

Pixel\_cls. cpp  $Tile\_cls.h$ Tile\_cls. cpp TileDataModel\_cls.h 150 162 165 189

128

### Figure 51 Class diagram

![](_page_141_Picture_113.jpeg)

![](_page_141_Picture_114.jpeg)

![](_page_141_Picture_115.jpeg)

### BoostPrim.cpp 286

![](_page_141_Picture_5.jpeg)

# CommonTypes. h

```
#ifndef COMMON TYPES H
#define COMMON TYPES H
```

```
enum FilterKernellndex 
{
```

```
TOP LEFT = 0,NORTH = 1,<br>TOP RIGHT = 2,
TOP RIGHT =WEST = 3,<br>CENTRE = 4,
CENTRE =
```

```
EAST = 5, 5, 5, 5,
       BOTTOM LEFT =SOUTH \equiv 7,<br>BOTTOM RIGHT = 8,
       BOTTOM RIGHT = 8<br>KERNEL SIZE = 9KERNEL SLZE =
\} ;
```
struct Vertex\_stc

```
int m_x;<br>int m_y;
int m_NeighbourCount;<br>bool m_HasNorthNeighbo
bool m HasNorthNeighbour;<br>bool m HasWesthNeighbour;
         m HasWesthNeighbour;
bool m HasEasthNeighbour;
bool m HasSouthNeighbour;<br>int m NorthWeight;
int m NorthWeight;<br>int m EastWeight;
int m_EastWeight;<br>int m_WestWeight;
int m WestWeight;<br>int m SouthWeight
         mSouthWeight;
```
 $\mathbf{E}$ 

 $\mathbf{t}$ 

```
enum NeighbourDirection enum 
\mathfrak{t}ND UNDEFINED, 
       ND NORTH, 
       ND_WEST, 
       ND EAST, 
       ND_SOUTH 
} ;
enum EdgeDirection_enm 
{ 
       ED UNDEFINED, 
       ED NORTH, 
       ED WEST, 
       ED_EAST, 
       ED SOUTH, 
   ED NORTH EAST, 
   ED NORTH WEST, 
   ED SOUTH EAST, 
   ED_SOUTH_WEST
```
 $\}$  ;

```
enum KeyCode_enum 
\mathbf{t}WRAPPED = 0,FILTERED, 
   MST, 
   WEIGHTS,
```
![](_page_142_Picture_11.jpeg)

 $\frac{1}{2}$  .

 $\frac{1}{4}$ 

 $\frac{1}{2}$ 

 $\mathcal{A}$ 

```
UNWRAPPED 
\};
```
 $\mathbf{t}$ 

```
KeyCode_enum m KeyCode; 
CString m AttributeDesciption;
BYTE m Red;
BYTE m Green; 
BYTE m Blue;
```

```
struct AttributeKeyCodelnfo_stc
```
AttributeKeyCodelnfo stc(KeyCode\_enum keyCode, CString attributeDesciption, BYTE red, BYTE green, BYTE blue): m KeyCode(keyCode),

```
#include "TileDataModel cls. h" 
#include "ImagePixel cls.h"
```

```
m AttributeDesciption(attributeDesciption), 
   m Red(red), 
   m Green(green), 
   m Blue(blue) 
   } 
}; 
static AttributeKeyCodeInfo stc KeyCodeMAp[] =
\mathbf{t}AttributeKeyCodeInfo stc(WRAPPED, "abc", 0, 0, 0)
};
```

```
const int STREACHED RANGE = 255;
const int TWO PIE = 255;
```

```
class Graph _cls; class Vertex cls; 
struct MstElement_stc 
\mathbf{t}MstElement_stc(Vertex cls& vertex, 
                      int weight, 
                      EdgeDirection_enm direction): 
   m Vertex(vertex), 
   m Weight(weight), 
   m Direction(direction){} 
    ~MstElement_stc() {}
   Vertex_cls& m_Vertex;<br>int m\weight;
                             m Weight;<br>m Direction;
   EdgeDirection enm
};
```
#endif //COMMON TYPES H

![](_page_143_Picture_9.jpeg)
## Graph\_cls. h

 $\mathbf{r}$ 

```
#ifndef GRAPH CLS H
#define GRAPH_CLS_H
```

```
class Vertex cls; 
class VertexGrid cls; 
class Graph_cls 
\mathbf{t}public: 
    Graph_cls(VertexGrid_cls& grid);
    Graph_cls(Graph_cls& grid); 
   \simGraph_cls();
   int GetSize() const; 
   int GetXSize() const; 
   int GetYSize() const; 
   Vertex cls& operator[] (int index) const; 
private: 
   VertexGrid cls& m 
   const int \overline{m} GraphSize;
\} ;
#endif //GRAPH_CLS_H
```
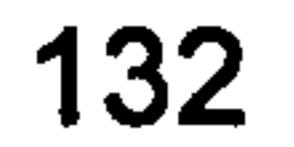

### Graph\_cls. cpp

```
#include "stdafx. h" 
#include "VertexGrid cls. h" 
#include "Vertex cls. h" 
#include "Graph cls.h"
```

```
Graph cls:: Graph cls(VertexGrid cls& image):
m Grid(image),
m GraphSize(m Grid. GetVertexSize())
\mathfrak{t}const int xSize = m Grid. GetXSize();
```

```
const int ySize = m Grid. GetYSize();
  ASSERT (m GraphSize == (xSize * ySize));
   int maxWeight = INT MIN;
   //calculate weights 
   for(int counter=O; counter<m_GraphSize; counter++) 
   \mathbf{t}int y = counter / xSize;
      int x = counter - (y * xSize);
      int w = INT MIN;
      if ((y < ySize -1) && y > 1)
      \mathfrak{t}w = abs (m\text{ Grid} \text{counter}] + m\text{Grid} \text{counter+xSize}) -(m Grid counter-xSize) + m Grid counter-
(2*xsize)]);
         m Grid[ counter]. SetSouthWeight(w); 
         m Grid counter+xSize]. SetNorthWeight (w) ;
      }
```

```
else if ((y < ySize -1) && y) 
\mathfrak{t}w = abs((m\text{Grid}[\text{counter}] - m\text{Grid}[\text{counter}+\text{xSize}]));m Grid[ counter]. SetSouthWeight(w); 
   m^-Grid[counter+xSize]. SetNorthWeight(w);
} 
if ((x < xSize -1) & x > 1)\mathfrak{t}w = abs ( (m\text{ Grid} counter] + m\text{Grid} counter+1) ) -(m Grid[ counter-\overline{1}] + m Grid[ counter-2]));
   m Grid[ counter]. SetEastWeight(w); 
   m Grid counter-1]. SetWestWeight (w);
} 
else if ((x < xSize -1) && x) 
\mathfrak{t}w = abs ((m\text{ Grid counter}] - m\text{ Grid (counter+1)} ) ;
   mGrid[counter]. SetEastWeight(w); 
   m Grid counter-1]. SetWestWeight (w);
if (w > maxWeight)\mathbf{t}ASSERT (w < INT MAX); 
   maxWeight = w + 1;
```
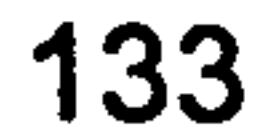

```
//force undesirable vertices to be unwrapped last 
//first do all vertices which are four-connected 
for(int Ycount=l; Ycount<ySize-1; Ycount++) 
\mathbf{t}for(int Xcount=l; Xcount<xSize-1; Xcount++) 
   { 
       int index = (Ycount * xSize) + Xcount;} 
       if (m_Grid[ index]. IsToHaveMaxWeight()) 
       \mathbf{t}m Grid[index - 1]. SetEastWeight(maxWeight);
          m Grid[index + 1]. SetWestWeight(maxWeight); 
          m Grid[index - xSize]. SetSouthWeight(maxWeight);
          m Grid[index + xSize]. SetNorthWeight(maxWeight); 
//now do the perimiter vertices 
//starting with the north perimiter 
for(int count=0; count<xSize; count++) 
   } 
   if (m Grid[ count]. IsToHaveMaxWeight())
      m Grid[count + xSize]. SetNorthWeight(maxWeight); 
//south perimiter<br>for(int count=m GraphSize-xSize; count<m GraphSize; count++)
\mathbf{t}if (m Grid[ count]. IsToHaveMaxWeight())
   \mathbf{I}m Grid[count - xSize]. SetSouthWeight(maxWeight); 
   } 
//West perimiter<br>for(int count=0; count<m GraphSize-xSize; count+=xSize)
   if (m Grid[count]. IsToHaveMaxWeight()) 
   \mathfrak{t}m Grid[count + 1]. SetEastWeight(maxWeight); 
   } 
} 
//East perimiter 
for(int count=xSize-1; count<m_GraphSize; count+=xSize) { 
   if (m_Grid[ count]. IsToHaveMaxWeight()) 
   \mathbf{I}} 
      m Grid[count - 1]. SetWestWeight(maxWeight);
```

```
Graph_cls:: -Graph_cls() { 
} 
int Graph_cls:: GetSize() const 
\mathbf{t}return m GraphSize;
```

```
\mathbf{r}int Graph_cls:: GetXSize() const 
{ 
    return m Grid. GetXSize(); 
J
int Graph_cls:: GetYSize() const 
\mathfrak{t}return m Grid. GetYSize(); 
\mathbf{E}
```

```
Vertex_cls& Graph_cls:: operator[] (int index) const
```

```
\mathfrak{t}return m Grid[ index] ; 
\mathbf{)}
```
in 1990 in

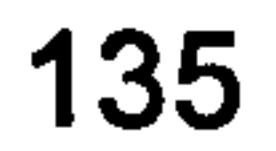

### Image\_cls. h

#ifndef IMAGE CLS H #define IMAGE CLS H

class Vertex cls; #include "VertexGrid cls. h"

```
class Pixel cls;
```

```
class Image_cls :
   public VertexGrid cls 
{ 
pub<del>l</del>i
   Image_cls(int xSize = 0, int ySize = 0);
   virtual ~Image_cls();
   Pixel cls& operator[] (int index) const; 
   void ÄssignImageData(int* pData, int size); 
   int GetPixelSize(); 
   //VertexGrid cls support int GetVertexSize() const; int GetXSize() const; int GetYSize() const; 
   Vertex cls& GetAt(int index) const; 
private: 
   const int m xSize; 
   const int m_ySize; 
   const int m PixelArraySize;
   Pixel_cls* m PixelArray;
};
```
#endif //IMAGE\_CLS\_H

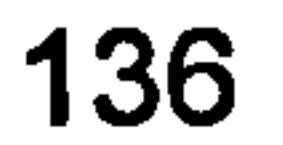

### Image\_cls. cpp

```
#include "stdafx. h" 
#include "Pixel cls. h" 
#include "Image cls.h"
```

```
Image 
Image_cls(int xSize, int ySize): 
      ze(x
m = 25 + 25<br>m = 15m ySize(ySize), 
mPixelArraySize(xSize * ySize) 
\mathbf{t}m PixelArray = new Pixel_cls[m PixelArraySize];
} 
Image_cls:: -Image_cls() 
\mathbf{t}delete[] m_PixelArray; 
} 
Pixel cls& Image_cls:: operator[] (int index) const
\mathbf{t}ASSERT (index < (m PixelArraySize)); 
   return m PixelArra\overline{y} index];
} 
void Image cls:: AssignImageData(int* pData, int size)
\mathbf{t}ASSERT (size <= m_PixelArraySize); 
   for(int counter=0; counter<size; counter++) 
    \mathbf{t}myself[ counter] = pData[ counter] ;
```
#### Vertex cls& Image\_cls:: GetAt(int index) const {

}

}

```
int Image_cls:: GetPixelSize() 
\mathbf{t}return m_PixelArraySize; 
} 
//VertexGrid cls support 
int Image_cls:: GetVertexSize() const 
\mathbf{I}return m_PixelArraySize; 
} 
int Image_cls:: GetXSize() const 
{ 
   return m_xSize; 
} 
int Image_cls:: GetYSize() const 
\mathbf{t}return m_ySize;
```
return myself[ index] ;

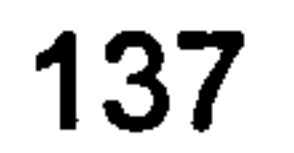

# Imagepixel\_cls. h

```
#ifndef IMAGE PIXEL CLS H
#define IMAGE PIXEL CLS H 
class ImagePixel cls
```

```
\mathfrak{t}public:
```

```
EDGE 
   }; 
   enum THINNED_EDGE_VERTICAL_SHAPE 
    \mathbf{t}NO VERTICAL SHAPE, 
          NORTH HIGH, 
          SOUTH HIGH
   };
   enum THINNED_EDGE_HORIZONTAL SHAPE 
    \mathfrak{t}NO HORIZONTAL_SHAPE, 
          WEST HIGH,
          EAST_HIGH 
   \} ;
enum THINNED_EDGE_DIAGONAL_SHAPE 
\mathbf{t}NO DIAGONAL SHAPE, 
   NORTH WEST HIGH,
   SOUTH_EAST_HIGH
};
enum THINNED EDGE REVERSE DIAGONAL SHAPE 
          NO REVERSE DIAGONAL SHAPE,
   NORTH EAST HIGH,
   SOUTH_WEST_HIGH 
}; 
   ImagePixel cls();
   \simImagePixel cls();
   void SetValue(int newValue); int GetValue() const; 
   void SetNeighbour NW(ImagePixel_cls* pNW); 
   void SetNeighbour NN(ImagePixel cls* pNN);
   void SetNeighbour NE(ImagePixel_cls* pNE); 
   void SetNeighbour WW(ImagePixel cls* pWW);
   void SetNeighbour EE(ImagePixel cls* pEE);
   void SetNeighbour<sup>-</sup>SW(ImagePixel<sup>-</sup>cls* pSW);
```

```
enum THINNED_EDGE_TYPE 
\mathbf{t}NO_EDGE,
```
void SetNeighbour SS(ImagePixel cls\* pSS); void SetNeighbour  $SE(Imagepixel<sup>-</sup>cls* pSE)$ ;

bool DoesHaveEightNeibours() const; bool DoesHaveEdge() const;

THINNED EDGE TYPE GetThinnedEdgeType() const; THINNED EDGE HORIZONTAL SHAPE GetThinnedEdgeHorizontalShape()

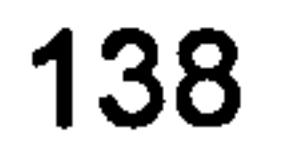

const;

const; THINNED EDGE VERTICAL SHAPE GetThinnedEdgeVerticalShape() THINNED EDGE DIAGONAL SHAPE GetThinnedEdgeDiagonalShape() const; THINNED EDGE REVERSE DIAGONAL SHAPE GetThinnedEdgeReverseDiagonalShape() const; void SetThinnedEdgeType(THINNED\_EDGE\_TYPE type); void SetThinnedEdgeHorizontalShape(THINNED EDGE HORIZONTAL SHAPE shape); void SetThinnedEdgeVerticalShape(THINNED EDGE VERTICAL SHAPE shape); void SetThinnedEdgeDiagonalShape(THINNED\_EDGE\_DIAGONAL\_SHAPE

```
void Reset(); 
void CloneEdgeIfNotAlreadyEdge(ImagePixel cls& pixelToClone);
```

```
int m PixelValue; 
ImagePixel cls* m pNW;
ImagePixel_cls* m_pNN; 
ImagePixel<sup>-</sup>cls* m<sup>-</sup>pNE;
ImagePixel_cls* m_pWW; 
ImagePixel<sup>-</sup>cls* m<sup>-</sup>pEE;
ImagePixel<sup>-cls*</sup> m_pSW;
ImageSize1 \subset \Boxs* m \bar{p}SS;
ImagePixel<sup>cls*</sup> mpSE;
THINNED EDGE TYPE m ThinnedEdgeType;
```

```
struct EdgeShape stc.
```

```
shape); 
      void 
SetThinnedEdgeReverseDiagonalShape (THINNED EDGE REVERSE DIAGONAL SHA 
PE shape);
```

```
\mathbf{t}THINNED EDGE VERTICAL SHAPE m VerticalShape;
              THINNED EDGE HORIZONTAL SHAPE m HorizontalShape;
                             _norizonial_share m_norizontal<br>SE DIAGONAL SHAPE m ReverseDia
       THINNED EDGE REVERSE DIAGONAL SHAPE m ReverseDiagonalShape; 
       THINNED EDGE DIAGONAL SHAPE m DiagonalShape;
       EdgeShape_stc m ThinnedEdgeShape; 
       bool m EdgeHasBeenGravitated; 
}; 
#endif //IMAGE PIXEL CLS H
```

```
private:
```
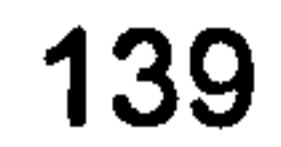

# ImagePixel\_cls. cpp

```
#include "stdafx. h"
```

```
#include "ImagePixel cls. h"
```

```
ImagePixel cls:: ImagePixel cls() { 
      Reset ();
```

```
void ImagePixel cls:: Reset()
```

```
m EdgeHasBeenGravitated = false;
      m ThinnedEdgeType = NO EDGE; 
     m ThinnedEdgeShape.m HorizontalShape = NO HORIZONTAL SHAPE;
      mThinnedEdgeShape.mVerticalShape = NO VERTICAL SHAPE;
  m ThinnedEdgeShape.m DiagonalShape = NO DIAGONAL SHAPE;
  mThinnedEdgeShape.mReverseDiagonalShape =
NO REVERSE DIAGONAL SHAPE;
     m pNW = NULL;
     m pNN = NULL;
     m pNE = NULL;
     m pWW = NULL;
     m pEE = NULL;
     m pSW = NULL;m pSS = NULL;
     m pSE = NULL;
} 
ImagePixel cis:: -ImagePixel cls() {
```

```
void ImagePixel cls:: SetValue(int newValue)
      m PixelValue = newValue;
int Image Pixel cls:: GetValue() const
      return m_PixelValue; 
void ImagePixel cis:: SetNeighbour NW(ImagePixel cls* pNW) 
      m pNW = pNW;
void ImagePixel_cls:: SetNeighbour_NN(ImagePixel_cls* pNN)
      m pNN = pNN;
```
}

```
void ImagePixel_cis:: SetNeighbour NE(ImagePixel cls* pNE) 
      m_pNE = pNE;void ImagePixel_cls:: SetNeighbour WW(ImagePixel cls* pWW) {
```

```
m pWW = pWW;
```

```
void ImagePixel_cls:: SetNeighbour_EE(ImagePixel cls* pEE) 
\mathbf{t}m pEE = pEE;
} 
void ImagePixel_cis:: SetNeighbour_SW(ImagePixel_cls* pSW) 
{ 
      m pSW = pSW;
} 
void ImagePixel_cis:: SetNeighbour_SS(ImagePixel_cls* pSS) 
\mathbf{t}m pSS = pSS;
} 
void ImagePixel_cis:: SetNeighbour_SE(ImagePixel_cls* pSE) 
\mathfrak{t}m pSE = pSE;
} 
ImagePixel cls:: THINNED EDGE TYPE 
Imagepixel<sub>class</sub>: GetThinking of type() const\mathbf{t}return m ThinnedEdgeType;
} 
bool ImagePixel cls:: DoesHaveEightNeibours() const
\mathbf{t}return (m_pNW != NULL 66m pNN := NULL & &
                    m pNE != NULL \&\&m pWW != NULL &&
                    m pEE != NULL & &
                    m pSW != NULL &&
                    m pSS != NULL &&
                    m pSE != NULL);
} 
bool ImagePixel_cls:: DoesHaveEdge() const 
\mathbf{t}return (m ThinnedEdgeType == ImagePixel cls:: EDGE);
} 
ImagePixel c1s:: THINNED EDGE HORIZONTAL SHAPE 
ImagePixel_cis:: GetThinnedEdgeHorizontalShape() const 
\mathbf{t}return m ThinnedEdgeShape. m HorizontalShape;
} 
ImagePixel cis:: THINNED EDGE VERTICAL SHAPE
```
 $\mathbf{t}$ 

}

 $ImagePixel^-cls:: GetThinnedEdgeVerticalShape() const$ return m ThinnedEdgeShape. m VerticalShape;

```
ImagePixel cls:: THINNED EDGE DIAGONAL_SHAPE 
ImagePixel<sup>-</sup>cls:: GetThinnedEdgeDiagonalShape() const
{ 
      return m_ThinnedEdgeShape.m DiagonalShape;
}
```
ImagePixel\_cls:: THINNED EDGE REVERSE DIAGONAL SHAPE ImagePixel\_cls:: GetThinnedEdgeReverseDiagonalShape() const

```
void 
ImagePixel cis:: SetThinnedEdgeHorizontalShape(THINNED_EDGE_HORIZONTA 
L SHAPE shape) 
  m ThinnedEdgeShape.m HorizontalShape = shape;
```
#### vul<br>T

```
return m_ThinnedEdgeShape.m ReverseDiagonalShape;
```

```
void ImagePixel_cis:: SetThinnedEdgeType(THINNED_EDGE_TYPE type) 
\mathbf{t}m ThinnedEdgeType = type;
}
```
ImagePixel\_cis:: SetThinnedEdgeVerticalShape(THINNED\_EDGE\_VERTICAL APE shape)

```
m ThinnedEdgeShape.m VerticalShape = shape;
```
}

 $\mathbf{t}$ 

#### void

ImagePixel\_cis:: SetThinnedEdgeDiagonalShape(THINNED\_EDGE\_DIAGONAL\_SH APE shape)

```
m_1ThinnedEdgeShape.m_2DiagonalShape = shape;
```
{

 $\mathbf{t}$ 

#### void

```
ImagePixel cls:: SetThinnedEdgeReverseDiagonalShape(THINNED_EDGE_REVE
RSE DIAGONAL SHAPE shape)
```
 $m$  ThinnedEdgeShape. $m$  ReverseDiagonalShape = shape;

}

### Mst\_cls. h

```
#ifndef MST CLS H
#define MST_CLS_H
```

```
class Mst_cls 
\mathfrak{t}public: 
    Mst_cis(Graph_cis& graph
    \simMs c\simCLs\primeMstElement_stc& operator[](int index) const; 
private: 
   Graph_cls& m _Graph; 
    const int m GraphSi
    const int m_TreeSi
   MstElement_stc** m_pElements; 
}; 
#endif //MST_CLS_H
```
#include "CommonTypes. h"

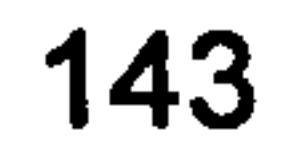

 $\bullet$ 

# Mst\_cls.cpp

```
#include "stdafx. h" 
#include "Graph cls. h" 
#include "Vertex cls.h"
#include "Mst cls.h"
#include "math.h"
```

```
Mst cls:: Mst cls(Graph cls& graph):
m_Graph(graph), 
m GraphSize(graph. GetSize()), 
m TreeSize(m GraphSize)
```

```
ASSERT (m TreeSize == graph. GetSize());
```

```
//construct MST 
   m_pElements = new MstElement stc*[m TreeSize];
   //add seed vertex 
   const int startingVertex = 0;// m GraphSize/2 +
(0.5*sgrt(m_GraphSize)); 
   Vertex_cls* vertexToBeAddedToMst = &graph startin<br>Vertex_cls* vertexToBeAddedToMst = &graph startin
   _cls* 
Vertex cls* previousVertexInMst = NULL; 
   vertexToBeAddedToMst->AddToMst(ED UNDEFINED, NULL); 
   EdgeDirection enm direction = vertexToBeAddedToMst-
>GetMinlncidentDirection(); 
   int minWeight = vertexToBeAddedToMst->GetMinIncidentEdgeWeight();
   m_pElements[0] = new MstElement stc(*vertexToBeAddedToMst,
minWeight, direction); 
   for (int counter=l; counter<m TreeSize; counter++) {
```

```
\texttt{direction} = \texttt{ED UNDERINED};
```

```
vertexToBeAddedToMst = NULL;minWeight = INT MAX;int vertex; 
       for (vertex=O; vertex<counter; vertex++) { 
          if(minWeight > m pElements[ vertex] -
>m_vertex.GetMinIncidentEdgeWe
           \mathbf{t}minWeight = m pElements[ vertex] -
>m_Vertex.GetMinIncidentEdgeWeight();<br>vertexToBeAddedToMst = m pElements[ vertex] -
>m_Vertex.GetMinIncidentVertex();<br>direction = m pElements[ vertex] -
\geqm Vertex. GetMinIncidentDirection();
              previousVertexInMst = \delta m pElements[vertex]->m Vertex;
       ASSERT (direction != ED UNDEFINED);
       ASSERT (vertexToBeAddedToMst != NULL); 
       ASSERT (!vertexToBeAddedToMst->IsAddedToMst());
```
 $m$  pElements[ counter] = new MstElement stc(\*vertexToBeAddedToMst, minWeight, direction); m pElements[counter]->m\_Vertex. AddToMst(direction, previousVertexInMst);

#### ASSERT ( minWeight != INT MAX);

//now only maximum of four neighbours are updated with

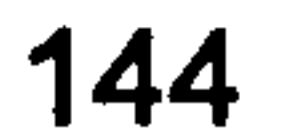

```
OnVertexAddedToMst 
       //this is done in the AddToMst function called above 
       //for (vertex=O; vertex<counter; vertex++) 
       / /{ 
             m perements[ vertex] -<br>m perements[ vertex] -
>m_Vertex.OnVertexAddedToMst(m_pElements[count
  } 
Mst_cls:: -Mst_cis() 
\mathbf{t}for (int counter=O; counter<m_TreeSize; counter++)
```

```
{ 
    \mathbf{f}} 
       delete m_pElements[ counter] ;
   delete[] m_pElements;
MstElement_stc& Mst_cls:: operator[] (int index) const 
\mathbf{f}return * (m pElements[ index] ); 
}
```
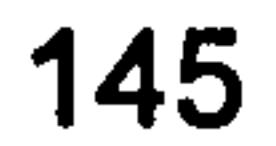

# NullPixel\_cls.h

```
#ifndef NULLPIXEL CLS_H
#define NULLPIXEL_CLS_H
```

```
class NullPixel cls : public Pixel cls 
public:
  //constructors
```

```
#include "Pixel cls. h"
```

```
NullPixel cls(const int value = 0) : Pixel cls(value) {} 
   NullPixel_cls(const Pixel_cls& pixel) : Pixel_cls(pixel) {} 
   int GetAssembledValue() const 
   { 
      return 0; 
   } 
};
```

```
#endif //NULLPIXEL_CLS_H
```
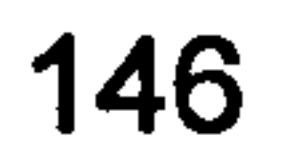

 $\label{eq:2} \frac{\partial \mathbf{x}}{\partial \mathbf{y}} = \frac{1}{2} \left[ \frac{\partial \mathbf{x}}{\partial \mathbf{y}} + \frac{\partial \mathbf{x}}{\partial \mathbf{y}} \right] \mathbf{x}$ 

 $\frac{1}{2}$ 

 $\mathcal{L}$ 

 $\langle \cdot \rangle$ 

 $\frac{1}{2}$ 

 $\sim 10$ 

### Pixel cls. h

```
#ifndef PIXEL CLS 
#define PIXEL CLS 
#include "Vertex cls. h"
```

```
//constructors 
Pixel cls(const int value = 0);
Pixel<sup>c</sup>ls(const Pixel cls& pixel);
```

```
class Pixel cls: 
    public Vertex cls
\mathbf{t}public:
```

```
//destructors 
virtual \simPixel cls();
```

```
//operators, assignment 
Pixel cls& operator=(const Pixel cls& pixel);
Pixel^-cls operator=(int value);
```
//set/get commands void SetValue(int value); int GetValue() const;

```
//image porcessing operations 
void SetFourNeighbours(Pixel_cis *const pNorth, 
                             Thixel cls * const pWest,
```

```
//operators, comparison 
   bool operator==(const Pixel cls& pixel) const; 
   bool operator==(int value) const; 
   bool operator<(const Pixel cls& pixel) const; 
   bool operator<(int value) const;
   bool operator>(const Pixel cls& pixel) const; 
   bool operator>(int value) const; 
   bool operator<=(const Pixel cls& pixel) const; 
   bool operator<=(int value) const; 
   bool operator>=(const Pixel cls& pixel) const; 
   bool operator>=(int value) const; 
   bool operator! =(const Pixel cls& pixel) const; 
   bool operator! =(int value) const;
   //arithmetic operators 
   int operator+(int value) const; 
   friend int operator+(const int value, 
const Pixel cls& pixel); 
   friend int operator+(const Pixel_cls& 
leftPixel, const Pixel cls& 
rightPixel); int operator-(int value) const; 
   friend int operator-(const int value, 
const Pixel cls& pixel); 
   friend int operator-(const Pixel_cls& 
leftPixel, const Pixel cls& 
rightPixel); int operator*(int value) const; 
   friend int operator*(const int value, const Pixel_cls& pixel
   //cast operators
```

```
operator int() const;
```

```
//serialisation 
void Serialise(CArchive archive); 
void Deserialise(CArchive archive);
```
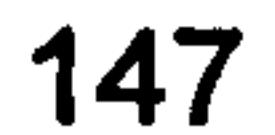

```
Pixel cls *const pEast, 
                               Pixel^-cls * const pSouth);
void SetNineNeigbours (Pixel cls *const pNorthWest,
                       PixelCls * const pNorth,
                       Pixel<sup>cls *</sup>const pNorthEast,
                       Pixel cls * const pWest,
                       Pixel cls * const pEast,
                       Pixel<sup>-</sup>cls * const pSouthWest,
                       Pixel cls * const pSouth,
                       Pixel cls * const pSouthEast);
int GetMedianValue() const; 
Pixel cls GetMedianPixel() const;
const Pixel cls& GetMedianNeighbour() const; 
int GetHighPassFilteredValue() const; 
int GetLowPassFilteredValue() const;
int GetVerticalSobelValue() const;
int GetHorizontalSobelValue() const; 
ImagePixel cls* GetEdgelnfo() const; 
void SetEdgelnfo(ImagePixel cls* pEdge); 
void SetHighEdge(bool isEdge); 
bool IsHighEdge() const; 
void SetLowEdge(bool isEdge); 
bool IsLowEdge() const; 
void SetHystarisisEdge(bool isEdge); 
bool IsHystarisisEdge() const;
```

```
virtual int GetAssembledValue() const;<br>void SetPhaseJumpsCount(int phaseJumpsCount);
int GetPhaseJumpsCount() const;
bool IsToHaveMaxWeight() const;
```

```
void RuleInMinEdge();
void RuleOutMaxDualEdge();
void EnsureConnectedToMinEdge();
void EnsureConnectedToDualMaxEdge();
```
//Vertex cls interface support and //Minimum Spanning Tree operations void SetNorthWeight(int weight); void SetWestWeight(int weight); void SetEastWeight(int weight);<br>void SetSouthWeight(int weight); int GetNorthWeight() const; int GetWestWeight() const; int GetEastWeight() const; int GetSouthWeight() const; int GetMinlncidentEdgeWeight() const; Vertex cls\* GetMinlncidentVertex() const; EdgeDirection enm GetMinIncidentDirection() const; virtual int GetMinIncidentEdgeWeight InMstNeighbourhood() const; virtual Vertex cls\* GetMinIncidentVertex InMstNeighbourhood() const; virtual EdgeDirection enm GetMinIncidentDirection InMstNeighbourhood() const; bool IsAddedToMst() const; void AddToMst(EdgeDirection enm direction, const Vertex\_cls\* previousVertexInMst);

```
void OnVertexAddedToMst(Vertex cls& vertex);<br>void SetUnwrappedValue(int value);
int GetUnwrappedValue() const;
const Vertex cls* GetPreviousVertexlnMst() const; 
EdgeDirection enm GetMstDirection() const;<br>int GetVertexValue() const;
```
void SetAssembledValue(int assembledValue);

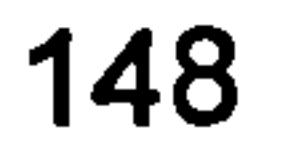

 $\frac{1}{\sigma_{\rm c}}$ 

 $\label{eq:2} \begin{array}{c} \mathcal{L}_{\mathcal{A}}(\mathcal{A}) \\ \mathcal{L}_{\mathcal{A}}(\mathcal{A}) \end{array}$ 

```
private:
```

```
void RefreshMinIncidentVertex();
```

```
int m Value; 
ImagePixel cls* m pEdgeInfo; 
bool m IsHighEdge; 
bool m<sup>-</sup>IsLowEdge;
bool m IsHystarisisEdge;
bool m HasBeenUnwrapped; 
int m PhaseJumpsCount;
```

```
//Vertex cls interface support 
bool m IsAddedToMst;
```

```
EdgeDirection enm m MstDirection;
Vertex cls* m pNullVertex;Vertex<sup>-</sup>cls* m pMinIncidentVertex;
EdgeDirection enm m MinIncidentDirection;
int m MinlncidentEdgeWeight; 
Vertex_cls* m_pMinIncidentVertex_InMstNeighbourhood;
EdgeDirection enm m MinIncidentDirection InMstNeighbourhood;
int m MinIncidentEdgeWeight InMstNeighbourhood;
int m<sup>-</sup>UnwrappedValue;
const Vertex_cls* m pPreviousVertexInMst;
```

```
int m NorthWeight; 
int m WestWeight; 
int m EastWeight; 
int m_SouthWeight;
```

```
Pixel cls * const m pNorthWestPixel;
   Pixel_cls *const m_pNorth!
         \overline{\phantom{a}} cl
   Pixel_cls *const m_pNorthEas
   Pixel_cls *const m_pWestP
   Pixel^-cls *const m pEastPixel;Pixel cls * const m pSouthWestPixel;
   Pixel cls * const m pSouthPixel;
   Pixel cl * const mpSouthEastPixel;
   enum EdgeType_enum 
      RULED IN, 
      RULED OUT, 
      INDETERMINATE 
   }; 
   EdgeType enum m EdgeTpe;
}; 
#endif //PIXEL_CLS
```
int m AssembledValue;

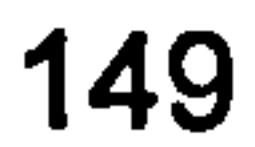

## Pixel\_cls. cpp

```
#include <stdafx. h> 
#include "Pixel cls. h"
```

```
//constructors 
Pixel cls:: Pixel cls(const int value):
m Value(value),
m UnwrappedValue(value),
m_pEdgeInfo(NULL), 
m IsHighEdge(false), 
m IsLowEdge(false),
```
m IsHystarisisEdge(false), m IsAddedToMst(false), m MstDirection(ED\_UNDEFINED),  $m$  pNullVertex (NULL), ,<br>v  $m$ <sup>-p</sup>MIIIIIIICTOGIICAGTCGY (m<sup>-</sup>  $m$  MinIncidentDirection (ED UNDEFINED), m MinlncidentEdgeWeight(INT MAX), m pMinIncidentVertex InMstNeighbourhood(m\_pNullVertex), m MinIncidentDirection InMstNeighbourhood(ED\_UNDEFINED), m\_MinIncidentEdgeWeight\_InMstNeighbourhood(INT\_MAX), m\_pPreviousVertexInMst(NULL), m\_pNorthWestPixel(NULL), m\_pNorthPixel(NULL), m\_pNorthEastPixel(NULL), m\_pWestPixel(NULL), m\_pEastPixel(NULL), m pSouthWestPixel(NULL), m pSouthPixel(NULL), m\_pSouthEastPixel(NULL), m NorthWeight(0), m WestWeight(0),

```
Pixel cls:: Pixel cls(const Pixel cls& pixel):
m Value(pixel.m Value),
m UnwrappedValue(pixel. m UnwrappedValue), 
m_pEdgeInfo(pixel. m_pEdgeInfo), 
m IsHighEdge(pixel. m IsHighEdge), 
m IsLowEdge(pixel. m IsLowEdge), 
m IsHystarisisEdge(pixel.m IsHystarisisEdge),
m IsAddedToMst(pixel. m IsAddedToMst), 
m MstDirection(pixel. m MstDirection), 
m_pNullVertex(pixel. m_pNullVertex), 
m\_pMinIncidentVertex(\overline{pixel.m\_pMinIncidentVertex}),m_MinlncidentDirection(pixel. m MinlncidentDirection), 
m MinlncidentEdgeWeight(pixel. m MinlncidentEdgeWeight)
```

```
m EastWeight(0), 
m SouthWeight(0), 
m HasBeenUnwrapped(false), 
mAssembledValue(0), 
mPhaseJumpsCount(0), 
m_EdgeTpe(INDETERMINATE)
```
m\_pPreviousVertexInMst(pixel. m\_pPreviousVertexInMst), m\_pNorthWestPixel(pixel. m\_pNorthWestPixel), m pNorthPixel(pixel. m\_pNorthPixel), m\_pNorthEastPixel(pixel. m\_pNorthEastPixel), m\_pWestPixel(pixel. m\_pWestPixel), m pEastPixel(pixel. m pEastPixel), m\_pSouthWestPixel(pixel. m\_pSouthWestPixel), m\_pSouthPixel(pixel. m\_pSouthPixel),

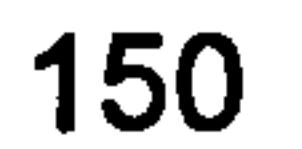

```
m pSouthEastPixel(pixel. m_pSouthEastPixel),
m NorthWeight(pixel. m NorthWeight), 
M WestWeight(pixel. m WestWeight), 
m EastWeight(pixel. m EastWeight), 
m SouthWeight(pixel. m SouthWeight), 
m HasBeenUnwrapped(pixel.m HasBeenUnwrapped),
m AssembledValue(pixel. m AssembledValue), 
m PhaseJumpsCount(pixel. m PhaseJumpsCount), 
m EdgeTpe(pixel. m EdgeTpe)
\mathbf{t}
```

```
//destructors 
Pixel cls:: ~Pixel cls()
```

```
\ddot{\cdot}\mathbf{\mathbf{f}}//set/get commands 
void Pixel_cls:: SetValue(int value) 
\mathfrak{t}m Value = value;
} 
int Pixel_cls:: GetValue() const 
\mathbf{t}return m_Value; 
\mathbf{r}//operators, assignment 
Pixel cls& Pixel_cls:: operator=(const Pixel cls& pixel)
\mathbf{t}m Value = pixel.m Value;
   return myself; 
}
```
}

```
Pixel cls& Pixel cls:: operator=(int value)
\mathbf{t}m Value = value;
   return myself; 
} 
//operators, comparison 
bool Pixel_cls:: operator==(const Pixel_cls& pixel) const 
\mathbf{t}return m Value == pixel. m Value;
} 
bool Pixel_cls:: operator==(int value) const 
\mathbf{t}return m Value == value;
} 
bool Pixel_cls:: operator<(const Pixel_cls& pixel) const 
\mathbf{t}return m_Value < pixel. m_Value;
```
}

```
bool Pixel_cls:: operator<(int value) const 
\mathfrak{t}return m Value < value;
```

```
bool Pixe1_c1s:: operator>(const Pixel_Cls& pixel) const 
{
```
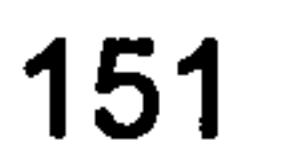

```
} 
    return m value > pixel.m value
bool Pixel_cls:: operator>(int value) const 
\mathbf{t}recurii m<sup>-</sup>varue > varue
} 
bool Pixel 
cls:: operator<=(const Pixel cls& pixel) const 
{
```

```
return m<sup>-</sup>value <= pixel.m<sup>-</sup>value
```
}

```
bool Pixel 
{ _cls:: operator<=(int value) const
```

```
return (m Value 
;\quad - \frac{1}{2} , \frac{1}{2} , \frac{1}{2} , \frac{1}{2} , \frac{1}{2} , \frac{1}{2}
```

```
int operator-(const int value, const Pixel_cls& pixel)
\mathbf{f}return (value - pixel.m Value);
```

```
return m Value <= value; 
\mathbf{J} , we have a set of \mathbf{J} , we have a set of \mathbf{J}bool Pixel cls:: operator>=(const Pixel_cls& pixel) const 
\mathfrak{t}return m_value >= pixel.m_value
} 
bool Pixel_cls::operator>=(int value) cons<br>
\mathbf{t}return m_value >= value
} 
bool Pixel 
{ _cls:: operator! =(const Pixel_cls& pixel) const 
    return m Value != pixel. m Value; 
\mathbf{P} -state in the state \mathbf{P}bool Pixel 
\mathbf{t}cls:: operator! =(int value) const 
    return m_value != value
} 
//arithmetic operators int Pixel_cls:: operator+(int value) const 
\mathbf{t}return (m Value + value);
int operator+(const int value, const Pixel_cls& pixel)
   return (value + pixel. m Value); } 
int operator+(const Pixel cls& leftPixel, const Pixel cls& 
rightPixel) 
\mathbf{t}return (leftPixel. m Value + rightPixel. m Value);
```
}

int Pixel\_cls:: operator-(int value) const {

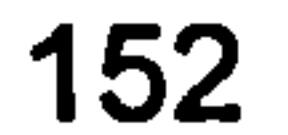

```
الازار بل با با ت<mark>ا استان ساختان استان استان با استان با استان با ا</mark>لی با این
```

```
int operator-(const Pixel cls& leftPixel, const Pixel cls&
rightPixel) 
\mathbf{t}return (leftPixel.m_Value - rightPixel.m_Value);
int Pixel cls:: operator* (int value) const
\mathfrak{t}} 
   return (m Value * value);
```
int operator\*(const int value, const Pixel\_cls& pixel)

```
\mathbf{I}return (value * pixel.m Value);
\mathbf{f}//cast operators 
Pixel cls:: operator int() const
{ 
\mathbf{1}return m Value;
//serialisation 
void Pixel cls:: Serialise(CArchive archive)
{<br>-
} 
void Pixel_cls:: Deserialise(CArchive archive) 
\mathbf{I}} 
//image porcessing operations 
void Pixel_cis:: SetFourNeighbours(Pixel_cls *const pNorth, 
                                                   Pixel_cls *const pwest<br>ringl="1="+====+"="
                                                          \_cl
                                                   Pixel cls *const pEast<br>Pixel cls *const pEast
                                                  Pixel cls * const pSouth)
\mathbf{t}(Pixel cls*) m pNorthPixel = pNorth;
     (PixelCls^*) m_pWestPixel = pWest;<br>(Pixel cls<sup>*</sup>) m_pEastPixel = pEast;
     (Pixel_cls*) m_pEastrixel = pEast;<br>(Pixel_cls*) m_pSouthPixel = pSot;
     (Pixel crs.) m psourntryer = psour;
void Pixel_cls::SetNineNeigbours(Pixel_cls *const pNorthWest<br>Pivel_cls *const pNorth
                                                 Pixel 
cis 
*const pNorth, 
                                                 Plxel_cis *const pNorthEa<br>Plxel_cis *const pNorthEa
                                                 Pixel 
cis 
*const pWest, 
                                                  Pixel_CIS *CONSt pEast<br>ricel_CIS *CONSt pEast
```
Pixel\_cis \* const pSouthEast (Pixel\_cls\*) m pNorthPixel = pNorthWest;  $({\texttt{pixel}}\atop {\texttt{cls}}*)$  m pNorthPixel = pNorth; (Pixel $col$ cls\*) m pNorthPixel = pNorthEast;  $(pixel^-cls*)$  m\_pWestPixel = pWest; (Pixel cls\*) m pEastPixel = pEast;<br>(Pixel cls\*) m pSouthPixel = pSouthWest; (Pixel\_cls\*) m\_pSouthPixel = pSouthwes<br>(Pixel\_cls\*) m\_pSouthPixel = pSouth; (Pixel CIS<br>(Pixel CIS m psouthpixel = psouth;<br>im psouthpixel = psouth (PIXel CTS.) m pSouthLiver = psouthPast;

 $\mathbf{t}$ 

Pixel cis \*const pSouth,

}

153

Pixel\_CIS \* const pSouthWest<br>rise="="+"+"+"+"+"+"

 $\bullet$ 

```
int Pixel cls:: GetMedianValue() const
\mathbf{t}return GetMedianNeighbour(). GetValue(); 
\mathbf{r}Pixel_cls Pixel_cls:: GetMedianPixel() const
\mathbf{t}
```

```
return GetMedianNeighbour();
```

```
const Pixel cls& Pixel cls:: GetMedianNeighbour() const
\mathbf{t}
```

```
const int count = 5;const Pixel cls* neighbourBuff[count] = {this, m_pNorthPixel,
```

```
m_pWestPixel, m_pEastPixel, m_pSouthPixel} ; 
   CList<const Pixel cls*, const Pixel cls*> orderedList; 
       for (UINT counter=O; counter<count; counter++) 
       \mathbf{t}POSITION currentPosition = 
orderedList. GetHeadPosition(); 
              while (currentPosition != NULL) 
              \mathbf{f}if (orderedList. GetAt(currentPosition)->GetValue() 
< neighbourBuff[counter]->GetValue()) 
                     \mathbf{t}orderedList. GetNext(currentPosition); 
                     } 
                     else 
                     \mathfrak{t}break; // out of the for loop 
                     } 
              } 
              orderedList.InsertBefore(curren
neighbourBuff[ counter] ) ;
       }
```
#### int Pixel cis:: GetLowPassFilteredValue() const  $\mathbf{t}$ 0 1  $\frac{1}{1}$   $\frac{1}{1}$  $0\quad1$ if (mpNorthPixel && m\_pWestPixel && m\_pEastPixel && m pSouthPixel)

```
return *orderedList. GetAt(orderedList. FindIndex(count/2)); 
int Pixel_cls:: GetHighPassFilteredValue() const 
\mathbf{t}0 -1 0<br>1 - 1 1
    //-1 5 -1<br>// n -1 0
   / / 0 - 1 0if (m_pNorthPixel && m_pWestPixel && m_pEastPixel && 
mpSouthPixel) 
    \mathfrak{t}return ((5 * m_Value) – *m_pNorthPixel – *m_pWestPixel –<br>stPixel – *m_pSouthPixel);
*m pEastPixel - *m pSouthPixel;
    }
```
else {

 $\mathbf{P}$  -value; the value  $\mathbf{P}$  -value  $\mathbf{P}$ 

```
return m Value;
```

```
\mathbf{t}return int((1.0/5.0) * (m Value + * m_{N})*m pWestPixel + *m pEastPixel + \overline{\text{*}}m pSouthPixel));
    \mathbf{f}else 
    \mathbf{t}return m Value; 
} 
int Pixel_cis:: GetVerticalSobelValue() const 
\mathbf{t}// ySobel = (sW + (2 * ss) + sE) - (nW + (2 * nN) + nE)return ((*m_pSouthWestPixel + (2 * *m_pSouthPixel) +
\starm pSouthEastPixel) - (*m_pNorthWestPixel + (2 * *m_pNorthPixel) +
*m_pNorthEastPixel)); 
}
```

```
void Pixel_cis:: SetEdgeInfo(ImagePixel_cls* pEdge) 
\mathfrak{t}
```

```
int Pixel_cls:: GetHorizontalSobelValue() const 
\mathbf{t}// xSobel = (nW + (2 * wW) + sw) - (nE + (2 * eeE) + se)return ((*m_pNorthWestPixel + (2 * *m_pWestPixel) +
*m_pSouthWestPixel) - (*m_pNorthEastPixel + (2 * *m_pEastPixel) +
*mpSouthEastPixel)); 
}
```

```
m pEdgeInfo = pEdge;} 
void Pixel_cls:: SetHighEdge(bool isEdge) 
\mathfrak{t}m IsHighEdge = isEdge;
} 
bool Pixel_cis:: IsHighEdge() const 
\mathbf{t}return m_IsHighEdge; 
} 
void Pixel_cls:: SetLowEdge(bool isEdge) 
\mathbf{t}mIsLowEdge = isEdge; 
} 
bool Pixel_cls:: IsLowEdge() const 
{ 
   return m_IsLowEdge;
```

```
void Pixel_cls:: SetHystarisisEdge(bool isEdge) 
{ 
   m_IsHystarisisEdge = isEdge; 
} 
bool Pixel_cls:: IsHystarisisEdge() const
```

```
ImagePixel_cls* Pixel_cls:: GetEdgelnfo() const 
\mathbf{t}ASSERT (m_pEdgeInfo != NULL); 
   return m_pEdgeInfo; 
}
```
}

 $\mathbf{t}$ 

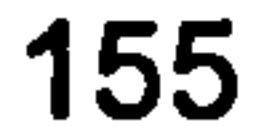

```
\mathcal{A}^{\mathcal{A}}(t) = \mathcal{A}^{\mathcal{A}}(\mathcal{A}^{\mathcal{A}}) = \mathcal{A}^{\mathcal{A}}(t) = \mathcal{A}^{\mathcal{A}}(t) = \mathcal{A}^{\mathcal{A}}(t) = \mathcal{A}^{\mathcal{A}}(t) = \mathcal{A}^{\mathcal{A}}(t) = \mathcal{A}^{\mathcal{A}}(t) = \mathcal{A}^{\mathcal{A}}(t) = \mathcal{A}^{\mathcal{A}}(t) = \mathcal{A}^{\mathcal{A}}(t) = \mathcal{A}^{\mathcal{A}}(t) = \mathcal{A
```

```
return m_IsHystarisisEdge;
```

```
//Minimum Spanning Tree operations 
void Pixel_cls:: SetNorthWeight(int weight) 
\mathbf{t}m NorthWeight = weight;
I 
void Pixel_cls:: SetWestWeight(int weight) 
\mathbf{t}m WestWeight = weight;
```

```
int Pixel_cis:: GetWestWeight() const 
{ 
   return m_WestWeight;
```

```
} 
void Pixel_cls:: SetEastWeight(int weight) 
\mathbf{I}m EastWeight = weight;
}
```

```
void Pixel_cls:: SetSouthWeight(int weight) 
\mathbf{t}m SouthWeight = weight;
}
```

```
int Pixel_cis:: GetNorthWeight() const
```

```
return m_NorthWeight;
```
 $\mathbf{t}$ 

}

}

```
int Pixel_cls:: GetEastWeight() const 
\mathbf{I}return m_EastWeight; 
} 
int Pixel_cls:: GetSouthWeight() const 
\mathbf{t}return m_SouthWeight; 
} 
int Pixel_cis:: GetMinlncidentEdgeWeight() const 
 \mathbf{t}ASSERT (m_IsAddedToMst); 
    return m MinlncidentEdgeWeight; 
 } 
 Vertex_cls* Pixel cis:: GetMinIncidentVertex() const 
 \mathbf{t}ASSERT (m IsAddedToMst);
```

```
return m_pMinIncidentVertex;
```
}

```
EdgeDirection enm Pixel cis:: GetMinIncidentDirection() const 
\mathbf{t}ASSERT (m IsAddedToMst); 
   return m MinlncidentDirection;
```
}

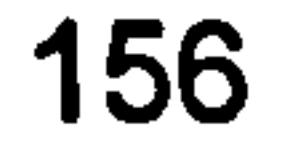

```
\label{eq:R1} \mathcal{R}^{\bullet} = \mathcal{R}^{\bullet} \times \mathcal{R}^{\bullet} \times \mathcal{R}^{\bullet
```

```
bool Pixel cls:: IsAddedToMst() const
   return m IsAddedToMst;
```
int Pixel cis:: GetMinIncidentEdgeWeight\_InMstNeighbourhood() const ASSERT (m IsAddedToMst);

```
return m MinlncidentEdgeWeight_InMstNeighbourhood; }
```
Vertex\_cls\* Pixel\_cls::GetMinIncidentVertex\_InMstNei

```
} 
case ED_SOUTH: 
{ 
   ASSERT (previousVertexInMst == m_pNorthPixel); 
   break; 
} 
default: 
\mathbf{t}
```

```
const 
 \mathfrak{t}ASSERT (m IsAddedToMst); 
    return m_pMinIncidentVertex_InMstNeighbourhood;
EdgeDirection enm 
Pixel cls:: GetMinIncidentDirection InMstNeighbourhood() const
   ASSERT (m IsAddedToMst); 
   return m MinlncidentDirection InMstNeighbourhood; 
void Pixel cis:: AddToMst(EdgeDirection_enm direction, const 
Vertex_cls* previousVertexInMst)<br>{<br>/* Precondition
     Precondition 
      if (previousVertexInMst == NULL) 
       { 
          //must be seed vertex in MST 
          ASSERT (direction == ED UNDEFINED);
      } 
      else 
      \mathbf{t}switch (direction) 
          \mathbf{t}case ED_NORTH: 
             \mathbf{t}ASSERT (previousVertexInMst == m_pSouthPixel); 
                break; 
             } 
             case ED_WEST: 
             { 
                ASSERT (previousVertexInMst == m_pEastPixel); 
                break; 
             } 
            case ED_EAST: 
             \mathbf{t}ASSERT (previousVertexInMst == m pWestPixel); 
                break;
```

```
//must be one of the above 
                   ASSERT (FALSE); 
                \mathbf{f}} 
        } 
\star /
   m IsAddedToMst = true;
   m MstDirection = direction; 
   m pPreviousVertexInMst = previousVertexInMst;
   //notify neighbouring vertices 
   if (mpNorthPixel) 
    \mathfrak{t}mpNorthPixel->OnVertexAddedToMst(myself); 
   } 
   if (mpWestPixel) 
   \mathbf{t}mpWestPixel->OnVertexAddedToMst(myself); } 
   if (mpEastPixel) 
   \mathfrak{t}m pEastPixel->OnVertexAddedToMst(myself);
   \overline{r}if (mpSouthPixel) 
   \mathfrak{t}mpSouthPixel->OnVertexAddedToMst(myself); 
   //RefreshMinIncidentVertex() must be called after neighbouring<br>//vertices have been updated with OnVertexAddedToMst(), otherwise
```
//m pMinIncidentVertex InMstNeighbourhood will not necessarely be //found correctly RefreshMinIncidentVertex();

```
EdgeDirection enm Pixel_cls:: GetMstDirection() const
\mathbf{t}ASSERT (m IsAddedToMst); 
} 
   return m MstDirection; 
void Pixel_cis:: OnVertexAddedToMst(Vertex cls& vertex) { 
   if (&vertex == m_pMinIncidentVertex) 
   \mathbf{I}RefreshMinlncidentVertex(); 
   } 
} 
void Pixel cis:: RefreshMinIncidentVertex() 
\mathbf{I}ASSERT (m IsAddedToMst); 
   m MinIncidentEdgeWeight = INT MAX;
   mpMinIncidentVertex = m pNullVertex;
```
#### m\_MinlncidentDi; = ED UNDEFINED;

if (mpNorthPixel)  $\mathbf{t}$ 

}

m MinlncidentEdgeWeight InMstNeighbourhood = INT\_MAX;  $m_p$ MinIncidentVertex InMstNeighbourhood = m pNullVertex; m MinlncidentDirection\_InMstNeighbourhood = ED UNDEFINED;

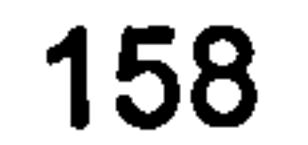

```
if (!m pNorthPixel->IsAddedToMst())
      \mathbf{t}m MinIncidentEdgeWeight = m NorthWeight;
         mpMinIncidentVertex = (Pixel cls*)m pNorthPixel;
         m MinIncidentDirection = ED NORTH;
      } 
       else 
      \mathbf{t}m MinIncidentEdgeWeight InMstNeighbourhood = m pNorthPixel-
>GetMinIncidentEdgeWeight(}; 
         m pMinIncidentVertex InMstNeighbourhood = m pNorthPixel-
>GetMinIncidentVertex(); 
         m MinlncidentDirection_InMstNeighbourhood =m pNorthPixel- 
>GetMinIncidentDirection(};
```

```
if (mpWestPixel) 
   \mathbf{t}if (!m pWestPixel->IsAddedToMst())
       { 
          if (m WestWeight < m MinIncidentEdgeWeight)
          \mathfrak{t}m MinIncidentEdgeWeight = m WestWeight;
             m pMinIncidentVertex = (Pixel cls*)m pWestPixel;
             m MinIncidentDirection = ED WEST;
          } 
       } 
       else 
       \mathfrak{t}if (m MinIncidentEdgeWeight InMstNeighbourhood >
mpWestPixel->GetMinIncidentEdgeWeight()) 
             m MinIncidentEdgeWeight InMstNeighbourhood =
m pWestPixel->GetMinIncidentEdgeWeight();
             m pMinIncidentVertex InMstNeighbourhood = m pWestPixel-
>GetMinIncident Vertex(); 
             m MinIncidentDirection InMstNeighbourhood =m pWestPixel->GetMinIncidentDirection();
   if (m pEastPixel)
   \mathbf{t}if (!m pEastPixel->IsAddedToMst())
       { 
          if (m_EastWeight < m_MinIncidentEdgeWeight)
          \mathfrak{t}m MinIncidentEdgeWeight = m EastWeight;
             m pMinIncidentVertex = (Pixel cls*)m pEastPixel;
             m MinIncidentDirection = ED EAST;
       } 
       else 
       \mathfrak{t}if (m MinIncidentEdgeWeight InMstNeighbourhood >
m_pEastPixel->GetMinIncidentEdgeWeight()) { 
             m MinIncidentEdgeWeight InMstNeighbourhood =
m pEastPixel->GetMinIncidentEdgeWeight () ;
             m pMinIncidentVertex_InMstNeighbourhood = m pEastPixel-
>GetMinIncidentVerteX(); 
             m_MMinIncidentDirection InMstNeighbourhood =
m pEastPixel->GetMinIncidentDirection();
```
}

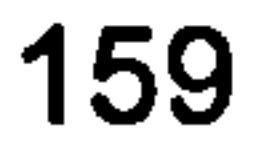

```
\label{eq:2.1} \varepsilon_{\alpha\beta}=-\varepsilon_{\alpha\beta}+\varepsilon_{\alpha\beta}=-\varepsilon_{\alpha\beta}+\varepsilon_{\alpha\beta}+\varepsilon_{\alpha\beta
```

```
} 
   (m pSouthPixel)
\mathbf{t}if (!m pSouthPixel->IsAddedToMst())
   \mathfrak{t}if (m SouthWeight < m MinIncidentEdgeWeight)
       \mathbf{t}m MinIncidentEdgeWeight = m SouthWeight;
          m pMinIncidentVertex = (Pixel cls*)m pSouthPixel;
          m MinIncidentDirection = ED SOUTH;
       }
```

```
return m pPreviousVertexInMst;
int operator+(const Vertex_cls& leftVertex, const Vertex_cls&
```

```
} 
      else 
      \mathbf{I}if (m MinIncidentEdgeWeight InMstNeighbourhood >
m pSouthPixel->GetMinIncidentEdgeWeight())
          { 
            m_MinIncidentEdgeWeight InMstNeighbourhood =
m pSouthPixel->GetMinIncidentEdgeWeight();
            m_pMinIncidentVertex_InMstNeighbourhood = m_pSouthPixel-
>GetMinIncidentVertex(); 
            m MinIncidentDirection InMstNeighbourhood =m pSouthPixel->GetMinIncidentDirection();
          } 
      } 
   } 
   if (m MinlncidentEdgeWeight_InMstNeighbourhood > 
m MinIncidentEdgeWeight)
   { 
      m MinIncidentEdgeWeight InMstNeighbourhood =
m MinIncidentEdgeWeight;
      m pMinIncidentVertex InMstNeighbourhood =
m pMinIncidentVertex;
      m_MinIncidentDirection InMstNeighbourhood =
m MinIncidentDirection;
   } 
} 
void Pixel cls:: SetUnwrappedValue(int value) 
\mathfrak{t} .
// ASSERT (m HasBeenUnwrapped == false); 
   m HasBeenUnwrapped = true;
   m UnwrappedValue = value;
int Pixel cls:: GetUnwrappedValue() const
\mathbf{t}return m UnwrappedValue;
```
const Vertex cls\* Pixel cls:: GetPreviousVertexInMst() const

}

 $\mathbf{t}$ 

```
rightVertex)
```
 $\mathbf{t}$ 

```
return leftVertex. GetVertexValue() +
```
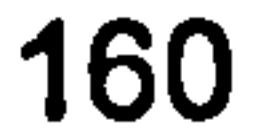

```
rightVertex. GetVertexValue () ;
}
```

```
int operator-(const Vertex_cls& leftVertex, const Vertex_cls& 
right Vertex)
```

```
\mathfrak{t}return leftVertex. GetVertexValue() - 
rightVertex. GetVertexValue();
```

```
int Pixel_cis:: GetVertexValue() const 
\mathbf{t}return m Value;
```
}

```
void Pixel_cis:: SetAssembledValue(int assembledValue) 
\mathbf{t}ASSERT(m HasBeenUnwrapped); 
\mathbf{f}m AssembledValue = assembledValue;
int Pixel_cis:: GetAssembledValue() const 
\mathfrak{t}ASSERT(m HasBeenUnwrapped); 
} 
   return m AssembledValue; 
void Pixel_cls:: SetPhaseJumpsCount(int phaseJumpsCount) 
\mathbf{t}m PhaseJumpsCount = phaseJumpsCount;
}
```
int Pixel\_cis:: GetPhaseJumpsCount() const

{

```
return m_PhaseJumpsCount;
```
}

```
bool Pixel_cls:: IsToHaveMaxWeight() const
```
{

```
return myself. GetEdgeInfo()->DoesHaveEdge();
```
}

 $\mathbf{R}$ 

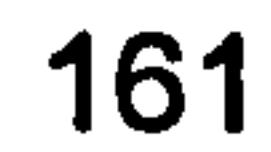

### Tile cls. h

#ifndef TILE CLS H #define TILE CLS H

class Graph cls; class Mst cls;

#include "Image cls. h" #include "Vertex cls. h"

class Tile cls

```
private Image cls,
   public Vertex cls
\mathbf{t}public: 
   Tile cls(int size, int overlapSize); 
   virtual \simTile cls();
   void ConstructWeightedGraph(); 
   void ConstructMst(); 
   void UnwrapAlongMstPath(); 
   void SetFourNeighbours(Tile_cls *const pNorth, 
                             Tile cls *const pWest, 
                             Tile cls * const pEast,
                             Tile cls * const pSouth);
   Pixel cls& operator[](int index) const;
   void NormaliseAssembledValues(int actualRange,
```
int streachedRange, int minAssembledValue);

```
//Vertex cls interface support and 
    //Minimum Spanning Tree operations 
    void SetNorthWeight(int weight); 
    void SetWestWeight(int weight); 
    void SetEastWeight(int weight);<br>void SetSouthWeight(int weight);
    int GetNorthWeight() const;<br>int GetWestWeight() const;<br>int GetEastWeight() const;<br>int GetSouthWeight() const;
    ImagePixel cls* GetEdgelnfo() const; 
    void SetEdgeInfo(ImagePixel_cls* pEdge);<br>void SetPhaseJumpsCount(int phaseJumpsCount);
    int GetPhaseJumpsCount() const;<br>int GetMinIncidentEdgeWeight() const;
    Vertex cls* GetMinIncidentVertex() const;
    EdgeDirection enm GetMinIncidentDirection() const;
    virtual int GetMinIncidentEdgeWeight InMstNeighbourhood() const;
    virtual Vertex_cls* GetMinIncidentVertex InMstNeighbourhood()
const;
```
virtual EdgeDirection enm GetMinIncidentDirection InMstNeighbourhood() const; bool IsAddedToMst() const; void AddToMst(EdgeDirection enm direction, const Vertex\_cls\* previousVertexInMst); void OnVertexAddedToMst(Vertex\_cls& vertex);<br>void SetUnwrappedValue(int assemblyOffset); int GetUnwrappedValue() const; const Vertex cls\* GetPreviousVertexlnMst() const;

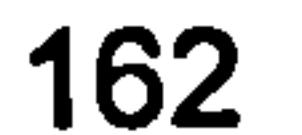

```
EdgeDirection enm GetMstDirection() const;
int GetVertexValue() const; 
int GetMinAssembledValue() const; 
int GetMaxAssembledValue() const; 
int GetNorthAssembelyOffset() const; 
int GetWestAssembelyOffset() const; 
int GetEastAssembelyOffset() const; 
int GetSouthAssembelyOffset() const; 
bool DoesContainEdges() const; 
void SetDoesContainEdges(bool doesContainEdges); 
bool IsToHaveMaxWeight() const;
```

```
BITMAPINFO* GetWrappedDib();
BITMAPINFO* GetWeightsDib();
BITMAPINFO* GetMstDib();
BITMAPINFO* GetPhaseJumpsDib();
BITMAPINFO* GetUnwrappedDib();
```

```
void SetupTileNeighbourhoods();
   void NormaliseUnwrappedValues(int actualRange, int 
streachedRange, int minAssembledValue); 
   void CalculateTileValue();
   void RefreshMinIncidentVertex();
   void DestroyDib(BITMAPINFO* pDib); 
   int GetPhaseJump (EdgeDirection enm unwrapDirection, Vertex cls&
pixelToUnwrap);
```

```
const int m_Size;<br>const int m OverlapSize;
const int m_PixelArraySize;
```
CStdioFile& GetPhaseJumpsText(CString& fileNamePrefix);

#### private:

//Vertex cls interface support int m Value; bool m IsAddedToMst; EdgeDirection enm m MstDirection; Vertex  $cls*$  m pNullVertex; Vertex<sup>-</sup>cls\* m<sup>-</sup>pMinIncidentVertex; EdgeDirection enm m MinIncidentDirection; Vertex cls\* m\_pMinIncidentVertex InMstNeighbourhood;

```
EdgeDirection_enm m_MinIncidentDirection_InMstNeighbourhood;
int m MinlncidentEdgeWeight InMstNeighbourhood; 
int m MinIncidentEdgeWeight;
int m_UnwrappedValue;
const Vertex cls* m pPreviousVertexInMst;
int m MinAssembledValue; 
int m MaxAssembledValue; 
mutable int m NorthAssembelyoffset; 
mutable int m WestAssembelyoffset;
```

```
const int& P; // ) 
   const int& T; \ell )> aliases, handy for equation-like
manipulations
```
int m MinUnwrappedValue; int m MaxUnwrappedValue;

```
Graph_cls* m pGraph; 
Mst cls* m pMst; 
bool m HasBeenUnwrapped; 
bool m HasBeenAssembled; 
bool m_DoesContainEdges;
```

```
163
```
#### mutable int m EastAssembelyOffset; mutable int m\_SouthAssembelyoffset;

int m NorthWeight; int m WestWeight; int m EastWeight; int m\_SouthWeight;

 $\mathbf{q}^{\mathrm{max}}_{\mathrm{max}}$  and  $\mathbf{q}^{\mathrm{max}}_{\mathrm{max}}$ 

Tile\_cls \* const m\_pNorthTile; Tile cls \* const m\_pWestTile; Tile cls \* const m\_pEastTile; Tile cls \* const m pSouthTile;

```
BITMAPINFO* m_pWeightDib;
BITMAPINFO* m_pMstDib; 
BITMAPINFO* m_pPhaseJumpsDib;
BITMAPINFO* m_pUnwrappedDib; 
bool m DoesPhaseJumpsTextFileExist; 
CStdioFile m_PhaseJumpsTextFile;
```

```
\} ;
```
BITMAPINFO\* m pWrappedDib;

```
#endif //TILE CLS H
```
 $\bullet$ 

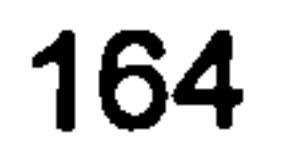

and the control

# Tite\_cls. cpp

```
#include "stdafx. h" 
#include "Pixel cls. h" 
#include "Graph cls. h" 
#include "Mst c\overline{1}s.h"#include "Tile cls.h"
```
m PixelArraySize(size \* size), P(m OverlapSize), T(m Size), m\_pGraph (NULL) , m pMst (NULL) , m Value(0), m<sup>T</sup>IsAddedToMst(false), m\_MstDirection(ED\_UNDEFINED), m\_pNullVertex(NULL), m pMinIncidentVertex(m pNullVertex), m MinlncidentDirection(ED UNDEFINED), m\_MinlncidentEdgeWeight(INT MAX), m`pPreviousVertexInMst(NULL), m\_pNorthTile(NULL), m\_pWestTile(NULL), m pEastTile(NULL), m\_pSouthTile(NULL), m NorthWeight(0),  $m$  WestWeight(0),<br> $m$  EastWeight(0),  $m$  SouthWeight(0),

```
Tile cls:: Tile cls(int size, int overlapSize) Image cls(size, size), 
m Size(size),
m OverlapSize(overlapSize),
```

```
m HasBeenUnwrapped(false), 
m HasBeenAssembled(false),
m MinAssembledValue(0), 
m MaxAssembledValue(0), 
m NorthAssembelyOffset(0), 
m WestAssembelyOffset(0), 
m EastAssembelyOffset(0), 
m_SouthAssembelyOffset(0), 
m_pWrappedDib (NULL
                       , 
m_pWeightDib(NULL),<br>m_pMstDib(NULL),
m_{\text{max}}m_{\text{per}}priiabevumpsDib(NU
m_pUnwrappedDib(NULL), 
mDoesPhaseJumpsTextFileExist(false) 
\mathbf{t}} 
Tile cls::~Tile cls()
```

```
delete m pGraph; 
   m_pGraph = NULL;} 
if (m pMst) 
\mathbf{t}delete m pMst; 
   m\_pMst = NULL;
```
ir (m pGraph)

 $\mathfrak{t}$ 

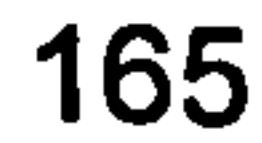

```
void Tile_cls:: ConstructWeightedGraph() 
\mathbf{t}ASSERT (m_pGraph == NULL);
   SetupTileNeighbourhoods(); 
   m pGraph = new Graph cls(myself);
} 
void Tile_cls:: ConstructMst() 
\mathbf{t}ASSERT (m_pMst == NULL); 
   m\_pMst = new Mst\_cls(*m\_pGraph) ;
```

```
void Tile cls:: SetupTileNeighbourhoods()
```

```
{ 
   for (int counter=0; counter<m PixelArraySize; counter++)
       int y = counter / m Size;int x = counter - (\overline{y} * m_Size);
       ASSERT ((x + (y * m_Size) < m_PixelArraySize)); 
       Pixel \text{cls*} n = NULL;
       Pixel^-cls* w = NULL;Pixel^-cls^* e = NULL;
       Pixel cls* s = NULL;if (y > 0)\mathbf{t}n = &myself[ counter - m Size] ;
       if (x > 0)\mathbf{t}w = &myself[counter - 1];
       } 
        if (x < (m Size - 1)) 
       \mathbf{t}e = \text{amyself} counter + 1];
       if (y < (m_s size - 1))\mathbf{t}s = \text{im}yself[ counter + m Size] ;
       } 
       myself[counter]. SetFourNeighbours(n, w, e, s); 
    } 
\mathbf{r}int Tile_cls:: GetPhaseJump(EdgeDirection_enm unwrapDirection, Vertex_cls& pixelToUnwrap)
   return -255;
```

```
\mathbf{t}Precondition 
       for (int count=0; count<m_PixelArraySize; count++) 
       { 
          ASSERT ((*m_pMst)[count].m_Vertex. GetPhaseJumpsCount() ==
0) ; 
       }
```

```
void Tile_cls:: UnwrapAlongMstPath()
```

```
clock t start, finish; 
start = clock();
m HasBeenUnwrapped = true;
(*m pMst)[ 0] .m 
Vertex. SetUnwrappedValue((*m_pMst)[ 0] . m_Vertex); 
m MinUnwrappedValue = (*m pMst)[0].m Vertex;
m MaxUnwrappedValue = (*m pMst)[ 0] .m Vertex;
//unwrap phase jumps 
for (int counter=l; counter<m_PixelArraySize; counter++) 
\mathbf{t}
```

```
Vertex cls& pixelToUnwrap = (*m pMst)[counter]. m Vertex;
EdgeDirection enm unwrapDirection = (*m pMst) [ counter] .\overline{m} Direction;
 (*m_pMst)[ counter] .m_Direction;<br>| const Vertex cls& prev;
         const Vertex_cls& previousUnwrappedPixel = 
*pixelToUnwrap. Get\overline{\text{F}}reviousVertexInMst();
```

```
if (unwrapDirection == ED NORTH)
          { 
             if (pixelToUnwrap. GetEdgeInfo()- 
>GetThinnedEdgeVerticalShape() == ImagePixel_cls:: NORTH HIGH)
```

```
\mathbf{t}pixelToUnwrap. SetPhaseJumpsCount(previousUnwrappedPixel. GetPhaseJump 
sCount() - phaseDifference);
               } 
               else if (pixelToUnwrap.GetEdgeIn:<br>desiment:esiOheme(\
>GetThinnedEdgeVerticalShape() == ImagePixel cis:: SOUTH HIGH) 
               \mathbf{t}
```

```
pixelToUnwrap. SetPhaseJumpsCount(previousUnwrappedPixel. GetPhaseJump 
sCount() + phaseDifference);} 
             else if (previousUnwrappedPixel > pixelToUnwi<br>{
```

```
if (pixelToUnwrap. GetEdgeInfo()->DoesHaveEdge() && 
! previousUnwrappedPixel. GetEdgeInfo()->DoesHaveEdge() 
      { 
         //phase jump detected 
         //int phaseDifference = pixelToUnwrap < 
previousUnwrappedPixel ? 255 : -255;
```

```
//pixelToUnwrap.SetPhaseJumpsCount(previousUnwrappedPixel.GetPhaseJu<br>mpsCount() + phaseDifference);
            int phaseDifference = 255;
```

```
pixelToUnwrap. SetPhaseJumpsCount(previousUnwrappedPixel. GetPhaseJump 
sCount() + phaseDifference);\mathbf{\mathbf{f}}else 
                \mathbf{t}
```

```
pixelToUnwrap. SetPhaseJumpsCount(previousUnwrappedPixel. GetPhaseJump 
sCount() - phaseDifference);
             \mathbf{f}} 
          else if (unwrapDirection == ED SOUTH) 
          { 
             if (pixelToUnwrap. GetEdgeInfo()- 
>GetThinnedEdgeVerticalShape() == ImagePixel cls:: SOUTH HIGH)
```
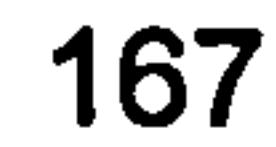
```
pixelToUnwrap. SetPhaseJumpsCount(previousUnwrappedPixel. GetPhaseJump 
sCount() - phaseDifference);
              \mathbf{\mathbf{f}}else if (pixelToUnwrap.GetEdgeInf
>GetThinnedEdgeVerticalShape() == ImagePixel_cls:: NORTH_HIGH) 
              \mathfrak{t}
```

```
pixelToUnwrap. SetPhaseJumpsCount(previousUnwrappedPixel. GetPhaseJump 
sCount() + phaseDifference); 
                 } 
                  else if (previousUnwrappedPixel > pixelToUnwi<br>else if (previousUnwrappedPixel > pixelToUnwi
                 \mathbf{t}
```

```
sCount() + phaseDifference); 
              \mathbf{\mathbf{f}}else 
              \mathfrak{t}pixelToUnwrap. SetPhaseJumpsCount(previousUnwrappedPixel. GetPhaseJump 
sCount() - phaseDifference);
              } 
           } 
           else if (unwrapDirection == ED_EAST) 
           \mathbf{t}if (pixelToUnwrap. GetEdgeInfo()- 
>GetThinnedEdgeHorizontalShape() == ImagePixel cls:: EAST_HIGH)
              \mathbf{f}pixelToUnwrap. SetPhaseJumpsCount(previousUnwrappedPixel. GetPhaseJump 
sCount() - phaseDifference);
              } 
              else if (pixelToUnwrap.GetEdgeInf
>GetThinnedEdgeHorizontalShape() == ImagePixel cls:: WEST_HIGH)
              \mathbf{t}
```
pixelToUnwrap. SetPhaseJumpsCount(previousUnwrappedPixel. GetPhaseJump

```
pixelToUnwrap. SetPhaseJumpsCount(previousUnwrappedPixel. GetPhaseJump 
sCount() + phaseDifference); 
              } 
              else it (previousUnwrappedPixel > pixelToUnwi<br>.
              \mathfrak{t}pixelToUnwrap. SetPhaseJumpsCount(previousUnwrappedPixel. GetPhaseJump 
sCount() + phaseDifference); 
              } 
              else 
              \mathbf{t}pixelToUnwrap. SetPhaseJumpsCount(previousUnwrappedPixel. GetPhaseJump 
sCount() - phaseDifference);} 
          \mathbf{f}else if (unwrapDirection == ED_WEST) 
          { 
              if (pixelToUnwrap. GetEdgeInfo()- 
\texttt{Set}ThinnedEdgeHorizontalShape() == ImagePixel cls:: WEST_HIGH)
```
#### pixelToUnwrap. SetPhaseJumpsCount(previousUnwrappedPixel. GetPhaseJump sCount() - phaseDifference); } else if (pixelToUnwrap.GetEdgeInf >GetThinnedEdgeHorizontalShape() == ImagePixel\_cls:: EAST\_HIGH)  $\mathfrak{t}$

{

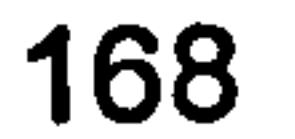

```
प्लिकेच्या मध्ये पुरस्कर संस्था सामग्रीहरू आहे.
```

```
pixelToUnwrap. SetPhaseJumpsCount(previousUnwrappedPixel. GetPhaseJump 
sCount() + phaseDifference); 
                  } 
                  else it (previousUnwrappedPixel > pixelToUnw;<br>else it (previousUnwrappedPixel > pixelToUnw;
                  \mathfrak{t}
```

```
pixelToUnwrap. SetPhaseJumpsCount(previousUnwrappedPixel. GetPhaseJump 
sCount() + phaseDifference);
                \mathbf{\mathbf{f}}else 
                \mathbf{t}
```
pixelToUnwrap. SetPhaseJumpsCount(previousUnwrappedPixel. GetPhaseJump

```
sCount() - phaseDifference);
              } 
          } 
          else if (unwrapDirection == ED_NORTH_WEST) 
          \mathbf{t}if (pixelToUnwrap. GetEdgeInfo()- 
>GetThinnedEdgeDiagonalShape() == ImagePixel_cls:: NORTH_WEST_HIGH) 
              \mathbf{t}pixelToUnwrap. SetPhaseJumpsCount(previousUnwrappedPixel. GetPhaseJump 
sCount() - phaseDifference);
              } 
             else if (pixelToUnwrap. GetEdgeInfo()-
>GetThinnedEdgeDiagonalShape() _= ImagePixel_cis:: SOUTH_EAST_HIGH) 
              \mathbf{t}pixelToUnwrap. SetPhaseJumpsCount(previousUnwrappedPixel. GetPhaseJump 
sCount() + phaseDifference); 
              } 
              else if (previousUnwrappedPixel > pixelToUnwi<br>C
              \mathfrak{t}pixelToUnwrap. SetPhaseJumpsCount(previousUnwrappedPixel. GetPhaseJump 
sCount() + phaseDifference); 
              } 
             else 
              \mathbf{t}pixelToUnwrap. SetPhaseJumpsCount(previousUnwrappedPixel. GetPhaseJump 
sCount() - phaseDifference);
              } 
          } 
          else if (unwrapDirection == ED_SOUTH_EAST) 
          \mathbf{t}if (pixelToUnwrap. GetEdgeInfo()- 
>GetThinnedEdgeDiagonalShape() == ImagePixel_cis:: SOUTH_EAST_HIGH) 
              \mathfrak{t}pixelToUnwrap. SetPhaseJumpsCount(previousUnwrappedPixel. GetPhaseJump 
sCount() - phaseDifference);
```

```
} 
              else if (pixelToUnwrap.GetEdgeInf
>GetThinnedEdgeDiagonalShape() == ImagePixel_cls:: NORTH WEST HIGH)
              \mathfrak{t}
```

```
pixelToUnwrap. SetPhaseJumpsCount(previousUnwrappedPixel. GetPhaseJump 
sCount() + phaseDifference);
```

```
} 
else it (previousUnwrappedPixel > pixelToUnw:<br>'
\mathbf{t}
```
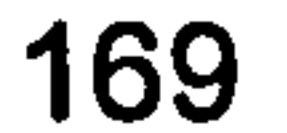

```
pixelToUnwrap. SetPhaseJumpsCount(previousUnwrappedPixel. GetPhaseJump 
sCount() + phaseDifference); 
              \mathbf{r}else 
              \mathbf{t}pixelToUnwrap. SetPhaseJumpsCount(previousUnwrappedPixel. GetPhaseJump 
sCount() - phaseDifference);
              } 
          } 
          else if (unwrapDirection == ED_NORTH_EAST) 
          \mathfrak{t}if (pixelToUnwrap. GetEdgeInfo()-
>GetThinnedEdgeReverseDiagonalShape() 
ImagePixel_cls:: NORTH_EAST_HIGH)
```

```
\mathbf{I}pixelToUnwrap. SetPhaseJumpsCount(previousUnwrappedPixel. GetPhaseJump 
sCount() - phaseDifference);} 
                else it (pixelToUnwrap.GetEdgeInI<br>---------------------------------
>GetThinnedEdgeReverseDiagonalShape() 
ImagePixel cls:: SOUTH WEST HIGH)
                \mathbf{t}
```

```
pixelToUnwrap. SetPhaseJumpsCount(previousUnwrappedPixel. GetPhaseJump 
sCount() + phaseDifference); 
                 } 
                 else it (previousUnwrappedPixel > pixelIounwi<br>else it (previousUnwrappedPixel > pixelIounwi
```
 $\mathfrak{t}$ 

```
pixelToUnwrap. SetPhaseJumpsCount(previousUnwrappedPixel. GetPhaseJump 
sCount() + phaseDifference); 
              } 
              else 
              \mathbf{t}
```

```
pixelToUnwrap. SetPhaseJumpsCount(previousUnwrappedPixel. GetPhaseJump 
sCount() - phaseDifference);
             } 
          } 
         else if (unwrapDirection == ED SOUTH WEST)
          \mathbf{t}if (pixelToUnwrap. GetEdgeInfo()- 
>GetThinnedEdgeReverseDiagonalShape() 
ImagePixel cls:: SOUTH WEST HIGH)
             \mathbf{t}pixelToUnwrap. SetPhaseJumpsCount(previousUnwrappedPixel. GetPhaseJump 
sCount() - phaseDifference);
             } 
             else if (pixelToUnwrap.GetEdgeInfo()-
>GetThinnedEdgeReverseDiagonalShape() 
ImagePixel_cls:: NORTH_EAST_HIGH) 
             \mathbf{t}
```

```
pixelToUnwrap. SetPhaseJumpsCount(previousUnwrappedPixel. GetPhaseJump 
sCount() + phaseDifference); 
              \mathbf{f}
```
pixelToUnwrap. SetPhaseJumpsCount(previousUnwrappedPixel. GetPhaseJump

```
sCount() + phaseDifference); 
             } 
             else if (previousUnwrappedPixel > pixelToUnwrap) 
             {
```

```
else 
               \mathfrak{t}pixelToUnwrap. SetPhaseJumpsCount(previousUnwrappedPixel. GetPhaseJump 
sCount() - phaseDifference);
               } 
           } 
           else 
           \mathfrak{t}//must be one of the above 
               ASSERT(FALSE); 
           }
```

```
alue() ) ;
       else 
       \mathfrak{t}pixelToUnwrap. SetUnwrappedValue(pixelToUnwrap + 
previousUnwrappedPixel. GetPhaseJumpsCount());
```
pixelToUnwrap. SetPhaseJumpsCount(previousUnwrappedPixel. GetPhaseJump  $sCount()$  ) ;

pixelToUnwrap. SetUnwrappedValue(previousUnwrappedPixel. GetUnwrappedV

```
if (m MinUnwrappedValue > pixelToUnwrap. GetUnwrappedValue())
\mathfrak{t}m MinUnwrappedValue = pixelToUnwrap. GetUnwrappedValue();
\overline{f}if (m_MaxUnwrappedValue < pixelToUnwrap.GetUnwrappedVall<br>,
\mathfrak{t}m MaxUnwrappedValue = pixelToUnwrap. GetUnwrappedValue();
}
```

```
//CalculateTileValue();
```

```
NormaliseUnwrappedValues(m MaxUnwrappedValue - 
m MinUnwrappedValue, 
                             STREACHED RANGE, 
                             m MinUnwrappedValue);
```

```
f۾ = <math>clock();
 CString message; 
 message. Format ("unwrapping time = ff", ((double)(finish - start)
/ CLOCKS_PER_SEC));
```

```
} 
void Tile cls:: CalculateTileValue()
\mathbf{t}
```

```
for (int counter=0; counter<m_PixelArraySize; counter++) 
\mathfrak{t}int y = counter / m Size;
```

```
Precondition
```

```
ASSERT (T > (2*P));
```

```
PostCondition
```

```
int accumaltedPixelsInOverlapRegion = 0;
```

```
m Value = 0;
const int TOTAL PIXELS IN OVERLAP REGION = (4*(P*T) - 4*(P*P));
```

```
int x = counter - (y * m_size);ASSERT ((x + (y * m Size) < m PixelArraySize));
if (y < P || y \rangle = (T-P) || x < P || x \rangle = (T-P)\mathbf{t}m value += myself counter, ;
   PostCondition 
      accumaltedPixelsInOverlapRegion++; 
}
```

```
m Value = m Value / TOTAL PIXELS IN OVERLAP REGION;
   PostCondition 
      ASSERT (accumaltedPixelslnOverlapRegion 
TOTAL PIXELS IN OVERLAP REGION); 
void Tile cis:: NormaliseAssembledValues(int actualRange, int 
streachedRange, int minAssembledValue) { 
   for (int counter=O; counter<m_PixelArraySize; counter++) 
   \mathbf{f}ASSERT (myself[ counter].IsAddedToMst());
      myself[ counter]. SetAssembledValue( 
         int(((myself[ counter]. GetAssembledValue() - 
         minAssembledValue)*streachedRange) / (double)actualRange));
```
}

}

Pixel cls& Tile\_cls:: operator[] (int index) const { return Image\_cls:: operator[](index);

```
void Tile cis:: NormaliseUnwrappedValues(int actualRange, int 
streachedRange, int minAssembledValue) { 
   for (int counter=O; counter<m_PixelArraySize; counter++) { 
       ASSERT (myself[counter]. IsAddedToMst()); 
       myselff counter]. SetUnwrappedValue( 
           int((double(myself[counter].GetUnwrappedValue() -<br>minAssembledValue)/(double)actualRange) *
(double)streachedRange));
    } 
void Tile_cis::SetFourNeighbours(Tile_cls *const pNort,
                                 Tile CIS * CONST pWest<br>mile CIS * CONST pWest
                                 Tile 
                                 Tile 
\mathbf{t}(Tile_cis*) m_pNorthTile = pNort.<br>(mile_cls*) = pNorthTile = pNort.
                                      _cls 
*const pEast, 
                                      \_cls
                                             *const pSouth)
```

```
(Tile_cis*) m_pwestTile = pwest<br>(mile_cis*) m_pwestTile = pwest
(Tile_CIs*) m_pEastTile = pEast)<br>(mile_cls*) m_pEastTile = pEast
(Tile_cis*) m_pSouthTile = pSouth
```

```
//Vertex cls interface support 
void Tile cls::SetNorthWeight(int weight)m NorthWeight = weight;
} 
void Tile_cis:: SetWestWeight(int weight) { 
   m WestWeight = weight;
}
```

```
void Tile_cls:: SetEastWeight(int weight)
   m EastWeight = weight;
} 
void Tile cls:: SetSouthWeight(int weight)
   m SouthWeight = weight;
} 
int Tile cls:: GetNorthWeight() const
\mathbf{t}return m_NorthWeight; 
} 
int Tile_cls:: GetWestWeight() const 
\mathbf{t}return m_WestWeight; 
} 
int Tile_cls:: GetEastWeight() const
```

```
\mathbf{t}return m_EastWeight; 
} 
int Tile cls:: GetSouthWeight() const
{ 
   return m_SouthWeight; 
} 
int Tile cls:: GetMinIncidentEdgeWeight() const
\mathfrak{t}ASSERT (m IsAddedToMst); 
   return m MinIncidentEdgeWeight;
} 
Vertex cls* Tile_cls:: GetMinIncidentVertex() const
\mathbf{t}ASSERT (m_IsAddedToMst); 
   return m pMinIncidentVertex;
```
EdgeDirection\_enm Tile\_cis:: GetMinlncidentDirection() const { ASSERT (m\_IsAddedToMst); return m MinIncidentDirection;

}

}

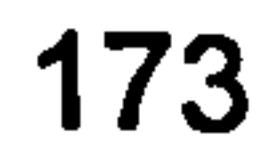

```
int Tile_cls:: GetMinlncidentEdgeWeight_InMstNeighbourhood() const 
\mathbf{t}ASSERT (m IsAddedToMst);
```

```
return m MinIncidentEdgeWeight_InMstNeighbourhood;
```

```
Vertex_cls* Tile_cls::GetMinIncidentVertex_InMstNeig
const
```
}

 $\mathbf{t}$ 

```
ASSERT (m IsAddedToMst);
```
return m\_pMinIncidentVertex\_InMstNeighbourhood;

}

```
Edge Direction enm 
Tile 
GetMinlncidentDirection_InMstNeighbourhood() const 
\mathbf{t}ASSERT (m IsAddedToMst); 
   return m MinIncidentDirection InMstNeighbourhood;
} 
bool Tile_cis:: IsAddedToMst() const 
\mathbf{t}return m IsAddedToMst; 
} 
void Tile cis:: AddToMst(EdgeDirection_enm direction, const 
Vertex_cls* previousVertexInMst) 
\mathbf{f}Precondition 
       if (previousVertexInMst == NULL) 
       \mathfrak{t}//must be seed vertex in MST 
          ASSERT (direction == ED UNDEFINED); 
       } 
       else 
       \mathbf{t}switch (direction) 
           \mathbf{t}case ED NORTH: 
              \mathbf{t}ASSERT (previousVertexInMst == m_pSouthTile);
                 break; 
              } 
              case ED_WEST: 
              \mathfrak{t}ASSERT (previousVertexInMst == m pEastTile);
                 break; 
              } 
              case ED_EAST: 
              { 
                 ASSERT (previousVertexInMst == m_pWestTile); 
                 break; 
              }
```

```
case ED_SOUTH: 
\mathbf{t}ASSERT (previousVertexInMst == m_pNorthTile); 
   break; 
<sup>}</sup>.
defau<br>.
{ 
   //must be one of the above
```

```
174
```

```
} 
       } 
              ASSERT (FALSE); 
m IsAddedToMst = true;
m MstDirection = direction;
m pPreviousVertexInMst = previousVertexInMst;
//notify neighbouring vertices 
if (mpNorthTile) 
\mathbf{t}mpNorthTile->OnVertexAddedToMst(myself); 
} 
it (m<sub>i</sub>Dwesti
{ 
   mpWestTile->OnVertexAddedToMst(myself); 
} 
if (m_pEastr
\mathbf{I}mpEastTile->OnVertexAddedToMst(myself); 
\overline{A}it (m_pSouthT
   mpSouthTile->OnVertexAddedToMst(myself);
```

```
//RefreshMinIncidentVertex() must be called after neighbouring 
//vertices have been updated with OnVertexAddedToMst(), otherwise 
//m pMinIncidentVertex InMstNeighbourhood will not necessarely be
//found correctly 
RefreshMinIncidentVertex();
```

```
void Tile_cis:: OnVertexAddedToMst(Vertex_c1s& vertex) 
\mathfrak{t}if (&vertex == m pMinIncidentVertex)
   \mathbf{t}RefreshMinIncidentVertex();
} 
void Tile_cls:: RefreshMinIncidentVertex() 
\mathbf{t}ASSERT (m IsAddedToMst); 
   m MinIncidentEdgeWeight = INT MAX;
   m pMinIncidentVertex = m pNullVertex;
   m MinIncidentDirection = ED UNDEFINED;
   if (m_pNorthTile) 
   \mathbf{t}if (!m pNorthTile->IsAddedToMst())
       \mathfrak{t}m MinIncidentEdgeWeight = m NorthWeight;
          mpMinIncidentVertex = (Tile_{cls*})m pNorthTile;
```

```
m MinIncidentDirection = ED NORTH;
      } 
      else 
      \mathbf{f}m MinIncidentEdgeWeight InMstNeighbourhood = m pNorthTile-
>GetMinIncidentEdgeWeight(); 
         m_pMinIncidentVertex_InMstNeighbourhood = m_pNorthTile- 
>GetMinIncidentVertex(); 
         m MinIncidentDirection_InMstNeighbourhood = m pNorthTile-
```

```
175
```

```
>GetMinIncidentDirection();
       } 
   } 
   if (mpWestTile) 
   \mathfrak{t}if (!m pWestTile->IsAddedToMst())
       \mathbf{t}if (m WestWeight < m MinIncidentEdgeWeight)
             m MinIncidentEdgeWeight = m WestWeight;
             m pMinIncidentVertex = (Til\bar{e} cls*) m pWestTile;
             m MinIncidentDirection = ED WEST;
```
}

 $\mathbf{f}$ 

```
else 
       \mathfrak{t}if (m MinIncidentEdgeWeight InMstNeighbourhood >
m_pWestTile->GetMinIncidentEdgeWeight()) 
           \mathfrak{t}m MinIncidentEdgeWeight InMstNeighbourhood =
m pWestTile->GetMinIncidentEdgeWeight();
m_pMinIncidentVertex_InMstNeighbourhood = m_pWestTile-<br>>GetMinIncidentVertex();
m_MinIncidentDirection_InMstNeighbourhood = m_pWestTile-<br>>GetMinIncidentDirection();
           } 
       } 
   if (mpEastTile) 
    { 
       if (!m pEastTile->IsAddedToMst())
       \mathbf{t}if (m EastWeight < m MinIncidentEdgeWeight)
          \mathbf{I}m MinIncidentEdgeWeight = m EastWeight;
              m pMinIncidentVertex = (Tile cls*)m pEastTile;
             m MinIncidentDirection = ED EAST;
          } 
       \mathbf{f}else 
       \mathbf{t}if (m MinIncidentEdgeWeight InMstNeighbourhood >
m pEastTile->GetMinIncidentEdgeWeight())
          \mathbf{t}m MinIncidentEdgeWeight InMstNeighbourhood =
m_pEastTile->GetMinIncidentEdgeWeight(); 
             m_pMinIncidentVertex InMstNeighbourhood = m_pEastTile-
>GetMinIncidentVertex(); 
             m MinlncidentDirection_InMstNeighbourhood = mpEastTile- 
>GetMinIncidentDirection(); 
          } 
       } 
   } 
   if (mpSouthTile)
```

```
if (!m pSouthTile->IsAddedToMst())
   if (m_Southweight < m_MinIncidentEdgeWeight) 
   \mathbf{t}m MinIncidentEdgeWeight = m SouthWeight;
      m pMinIncidentVertex = (Tile \text{ else } m \text{ p}SouthTile;
      m MinIncidentDirection = ED SOUTH;
```
{

```
} 
      else 
      { 
         if (m MinIncidentEdgeWeight InMstNeighbourhood >
m pSouthTile->GetMinIncidentEdgeWeight())
            m MinIncidentEdgeWeight InMstNeighbourhood =
m pSouthTile->GetMinIncidentEdgeWeight();
            m pMinIncidentVertex InMstNeighbourhood = m pSouthTile-
\gtGetMinIncidentVertex();
            m MinlncidentDirection InMstNeighbourhood = 
m pSouthTile->GetMinIncidentDirection();
```

```
if (m MinIncidentEdgeWeight InMstNeighbourhood >
m MinlncidentEdgeWeight)
```

```
m MinIncidentEdgeWeight InMstNeighbourhood =
m MinIncidentEdgeWeight;
      m pMinIncidentVertex InMstNeighbourhood =
mpMinIncidentVertex; 
      m MinIncidentDirection InMstNeighbourhood =
m MinlncidentDirection;
```

```
//the unwrapped value in this context is the assembely offset 
m HasBeenAssembled = true;
m UnwrappedValue = assemblyOffset;
```
 $\mathfrak{t}$ 

```
m MinAssembledValue = INT MAX;
   m MaxAssembledValue = 0;
   for (int counter=0; counter<m_PixelArraySize; counter++) 
   \mathbf{t}int assembledValue = myself[ counter]. GetUnwrappedValue() +
assemblyOffset; 
      myself[counter]. SetAssembledValue(assembledValue); 
      if (assembledValue < m_MinAssembledValue) 
         m MinAssembledValue = assembledValue;
      if(assembledValue > m_MaxAssembledValue) 
      \mathbf{t}m MaxAssembledValue = assembledValue;
   \mathbf{f}} 
int Tile_cls:: GetUnwrappedValue() const
```

```
\mathbf{t}return m UnwrappedValue; 
const Vertex_cls* Tile_cls:: GetPreviousVertexInMst() const
\mathbf{t}return m_pPreviousVertexInMst;
```
void Tile\_cls:: SetUnwrappedValue(int assemblyOffset)

```
EdgeDirection_enm Tile cls:: GetMstDirection() const 
\mathfrak{t}ASSERT (m IsAddedToMst); 
   return m_MstDirection; 
} 
int Tile cls:: GetVertexValue() const
\mathbf{t}ASSERT (m_HasBeenUnwrapped); 
   return m 
\mathbf{y} = \mathbf{y} - \mathbf{y}
```
int Tile cis:: GetMinAssembledValue() const

```
\mathbf{t}ASSERT (m HasBeenAssembled); 
   return m MinAssembledValue; 
} 
int Tile cls:: GetMaxAssembledValue() const
\mathfrak{t}ASSERT (m HasBeenAssembled); 
   return m MaxAssembledValue; 
} 
int Tile cis:: GetNorthAssembelyOffset() const 
\mathbf{t}//commented out, Boolean should be changed to be a member 
variable 
   //Precondition 
   //( 
   // static bool assertFunctionIsOnlyEverCalledOnce = true; 
        ASSERT (assertFunctionIsOnlyEverCalledOnce); 
   // assertFunctionIsOnlyEverCalledOnce = false; 
   //) 
   ASSERT (m HasBeenAssembled);
   ASSERT (m pNorthTile); 
   m NorthAssembelyOffset = 0;int northTileCounterOffset = (T^* (T-P));
   for(int counter=0; counter<(T*P); counter++)
      int northTileCounter = counter + (T^* (T^- P)) ;
      m NorthAssembelyoffset += myself[ counter]. GetAssembledValue()
```
(\*m pNorthTile)[northTileCounter] . GetUnwrappedValue(); }

```
m NorthAssembelyOffset = m NorthAssembelyOffset / (T*P);
```

```
return m NorthAssembelyOffset;
```
}

 $\mathbf{I}$ 

```
int Tile_cis:: GetWestAssembelyOffset() const 
   //commented out, Boolean should be changed to be a member 
variable 
   //Precondition 
   //( 
   // static bool assertFunctionIsOnlyEverCalledOnce = true;
```

```
ASSERT (assertFunctionIsOnlyEverCalledOnce); 
\frac{1}{2}assertFunctionIsOnlyEverCalledOnce = false; 
\frac{1}{2}\sqrt{2}ASSERT (m HasBeenAssembled); 
ASSERT (m pWestTile);
m WestAssembelyOffset = 0;int westTileCounterOffset = (T^*(T-P));
```

```
for(int y=0; y(T; y++)\mathfrak{t}for(int x=0; x < P; x++)
    \mathbf{t}int counter = (T * y) + x;
```

```
int westTileCounter = (T * y) + (x + (T - P));
          m WestAssembelyOffset += 
myself counter] . GetAssembledValue() -(*m_pwestTile)[westTileCounter].GetUnwrappedValue();<br>\
       } 
   } 
   m WestAssembelyOffset = m WestAssembelyOffset / (T * P);
   return m WestAssembelyOffset;
} 
int Tile cls:: GetEastAssembelyOffset() const
\mathbf{t}//commented out, Boolean should be changed to be a member 
variable 
   //Precondition 
   //( 
         static bool assertFunctionIsOnlyEverCalledOnce = true;
         ASSERT (assertFunctionIsOnlyEverCalledOnce); 
        assertFunctionIsOnlyEverCalledOnce = false; 
   \frac{1}{2}//) 
   ASSERT (m HasBeenAssembled); 
   ASSERT (m_pEastTile); 
   m EastAssembelyOffset = 0;
   for(int y=0; y(T; y++)\mathbf{t}for(int x=(T-P); x(T; x++)\mathbf{t}int counter = (T * y) + x;int eastTileCounter = (T * y) + (x - (T - P));
         m EastAssembelyOffset += 
myself[counter] . GetAssembledValue() -(*m pEastTile) [ eastTileCounter] . GetUnwrappedValue () ; 
       } 
   } 
   m EastAssembelyOffset = m EastAssembelyOffset / (T*P);
```

```
int Tile_cis:: GetSouthAssembelyOffset() const 
\mathfrak{t}//commented out, Boolean should be changed to be a member<br>variable
varias<br>1/1
    //Precond<mark>i</mark>
```

```
return m EastAssembelyOffset;
```
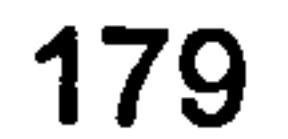

```
\frac{1}{2}\frac{1}{2}static bool assertFunctionIsOnlyEverCalledOnce = true; 
// ASSERT (assertFunctionIsOnlyEverCalledOnce);<br>// assertFunctionIsOnlyEverCalledOnce = false;
      assertFunctionIsOnlyEverCalledOnce = false;\frac{1}{2}ASSERT (m HasBeenAssembled); 
ASSERT (m pSouthTile);
m SouthAssembelyOffset = 0;for(int counter=(T*(T-P)); counter<(T*T); counter++)
\mathbf{t}int southTileCounter = counter - (T^*(T-P));
   m SouthAssembelyOffset += myself[ counter]. GetAssembledValue()
```

```
ImagePixel cls* Tile_cls:: GetEdgelnfo() const 
\mathbf{t}
```

```
//not applicable to tiles 
   ASSERT (FALSE); 
   return NULL; 
} 
bool Tile_cls:: IsToHaveMaxWeight() const 
\mathfrak{t}return false; 
void Tile_cls:: SetEdgelnfo(ImagePixel cls* pEdge) { 
   //not applicable to tiles 
   ASSERT(FALSE); 
void Tile cls:: SetPhaseJumpsCount(int phaseJumpsCount) { 
   //not applicable to tiles 
   ASSERT (FALSE);
```

```
(*m pSouthTile)[southTileCounter]. GetUnwrappedValue(); 
   }
```

```
m SouthAssembelyOffset = m SouthAssembelyOffset / (T*P);
```

```
return m SouthAssembelyOffset;
```

```
bool Tile cls:: DoesContainEdges() const
\mathbf{t}
```
}

 $\label{eq:2.1} \frac{1}{\sqrt{2\pi}}\int_{\mathbb{R}^{3}}\left|\frac{d\mathbf{x}}{d\mathbf{x}}\right|^{2}d\mathbf{x}^{2}d\mathbf{x}^{2}d\mathbf{x}^{2}d\mathbf{x}^{2}d\mathbf{x}^{2}d\mathbf{x}^{2}d\mathbf{x}^{2}d\mathbf{x}^{2}d\mathbf{x}^{2}d\mathbf{x}^{2}d\mathbf{x}^{2}d\mathbf{x}^{2}d\mathbf{x}^{2}d\mathbf{x}^{2}d\mathbf{x}^{2}d\mathbf{x}^{2}d\mathbf{x}^{2}d\mathbf{x}^{2}d$ 

```
return m DoesContainEdges;
```
}

```
void Tile_cls:: SetDoesContainEdges(bool doesContainEdges) 
\mathbf{t}m DoesContainEdges = doesContainEdges;
}
```

```
int Tile_cis:: GetPhaseJumpsCount() const 
\mathbf{t}//not applicable to tiles 
   ASSERT(FALSE);
```

```
return 0;
```
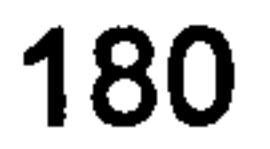

```
\mathfrak{t}if (m pWrappedDib != NULL)
   \mathbf{t}DestroyDib(m pwrappedDib); 
   } 
   BYTE* pByte = new BYTE[sizeof(BITMAPINFOHEADER) +(sizeof (RGBQUAD)*T*T)] ; 
   m pWrappedDib = (BITMAPINFO*) pByte;
```
BITMAPINFO\* Tile\_cis:: GetWrappedDib()

 $m$  pWrappedDib->bmiHeader.biSize = sizeof(BITMAPINFOHEADER);  $m$  pWrappedDib->bmiHeader.biWidth = T;  $m$  pWrappedDib->bmiHeader.biHeight = T;<br>m pWrappedDib->bmiHeader.biPlanes = 1; m\_pWrappedDib->bmiHeader.biPlanes = 1; //must be 1<br>m\_pWrappedDib->bmiHeader.biBitCount = 32; //8 bit RGB<br>m\_pWrappedDib->bmiHeader.biCompression = BI RGB; //no  $m$  pWrappedDib->bmiHeader.biCompression = BI RGB; compression m pWrappedDib->bmiHeader.biSizeImage =  $0$ ; //0 for RGB bitmaps  $m$  pWrappedDib->bmiHeader.biXPelsPerMeter = 0;  $m$  pWrappedDib->bmiHeader.biYPelsPerMeter = 0;  $m$  pWrappedDib->bmiHeader.biClrUsed = 0;  $m$  pWrappedDib->bmiHeader.biClrImportant = 0; for (int yCounter=0; yCounter!=T; yCounter++)  $\mathbf{t}$ for (int  $xCounter=0$ ;  $xCounter!=T$ ;  $xCounter++)$ { int topDownBmpIndex =  $((T-1-yCounter)*T)+xCounter;$ int bottomUpBmpIndex =  $(yCounter^T) + xCounter;$ 

```
myself[bottomUpBmpIndex]; 
          m pWrappedDib->bmiColors[topDownBmpIndex]. rgbGreen =
myself[bottomUpBmpIndex]; 
          m pwrappedDib->bmiColors[topDownBmpIndex]. rgbBlue = 
myself[bottomUpBmpIndex]; 
          m pWrappedDib->bmiColors[topDownBmpIndex]. rgbReserved = 0;
//padding 
       } 
   } 
   return m pWrappedDib; 
} 
void Tile_cls:: DestroyDib(BITMAPINFO* pDib) 
\mathbf{t}delete [] ((BYTE*)pDib); 
} 
BITMAPINFO* Tile_cls:: GetWeightsDib() 
\mathbf{t}
```

```
if (m_pW\neq bL) != NULL)
\mathbf{t}DestroyDib(m_pWeightDib);
}
```

```
BYTE* pByte = new BYTE[sizeof(BITMAPINFOHEADER) +(sizeof(RGBQUAD)*T*T)] ;
```

```
m pWeightDib = (BITMAPINFO*) pByte;
```
m pWrappedDib->bmiColors[topDownBmpIndex]. rgbRed

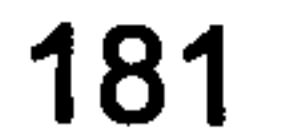

 $m_p$ WeightDib->bmiHeader.biSize = sizeof(BITMAPINFOHEADER);  $m$  pWeightDib->bmiHeader.biWidth = T;  $m$  pWeightDib->bmiHeader. biHeight = T; m pWeightDib->bmiHeader.biPlanes = 1; //must be 1<br>m pWeightDib->bmiHeader.biBitCount = 32; //8 bit RGB  $m$  pWeightDib->bmiHeader. biBitCount = 32; m pWeightDib->bmiHeader.biCompression = BI RGB; //no compression m pWeightDib->bmiHeader.biSizeImage =  $0$ ; //0 for RGB

bitmaps

 $m$  pWeightDib->bmiHeader.biXPelsPerMeter = 0;  $m$  pWeightDib->bmiHeader.biYPelsPerMeter = 0;  $m$  pWeightDib->bmiHeader.biClrUsed = 0;  $m$  pWeightDib->bmiHeader. biClrImportant = 0;

```
if (weight < minWeight) 
{ 
   minWeight = weight;} 
if (weight > maxWeight) 
{ 
   maxWeight = weight;
```

```
//find out range of weights 
    int minWeight = INT MAX;
    int maxWeight = INT MIN;
    int* unwrapDirectionWeight = new int[ T* T] ;
    for(int count=0; count<T*T; count++)
    \mathfrak{t}int weight = INT MAX;
       switch (myself[ count]. GetMstDirection()) 
       \mathbf{t}case ED_NORTH: 
           \mathbf{t}weight = unwrapDirectionWeight[count] =
myself[ count]. GetSouthWeight(); 
              break; 
           } 
           case ED_WEST: 
           \mathbf{t}weight = unwrapDirectionWeight[count] =
myseli count, GetEastweight ()<br>hreak:
              break; 
           } 
           case ED_EAST: 
           \mathbf{I}weight = unwrapDirectionWeight[count] =myseli count .Getwestweight ()<br>hreak:
              break; 
           } 
           case ED SOUTH: 
           \mathbf{t}weight = unwrapDirectionWeight[count] =
myself[ count]. GetNorthWeight(); 
              break; 
           } 
           default: 
           \mathbf{I}ASSERT (count == 0);
              weight = unwrapDirectionWeight[count] = 0;}
```
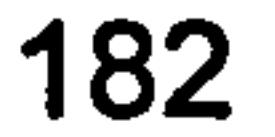

```
} 
} 
double range = maxWeight - minWeight;ASSERT (range >= 0);
for (int yCounter=O; yCounter! =T; yCounter++) 
\mathbf{t}for (int xCounter=O; xCounter! =T; xCounter++) 
   \mathfrak{t}int topDownBmpIndex = ((T-1-yCounter)*T)+xCounter;int index = (yCounter*T)+xCounter;
```

```
const int GRAY BAND = 256;
```

```
const int BLUE BAND = 512;
          const int GREEN BAND = 768;
          const int RED BAND = 1024;const int FULL RANGE = 1024;
          int normalisedWeight = 
int((abs(unwrapDirectionWeight[index] - minWeight) / range) *
FULL RANGE); 
          if(normalisedWeight < GRAY-BAND) 
          \mathbf{t}m pWeightDib->bmiColors[topDownBmpIndex]. rgbRed =
normalisedWeight; 
             m pWeightDib->bmiColors[topDownBmpIndex]. rgbGreen =
normalisedWeight; 
             m pWeightDib->bmiColors[topDownBmpIndex]. rgbBlue =
normalisedWeight; } 
         else if(normalisedWeight < BLUE_BAND) 
          { 
             m pWeightDib->bmiColors[topDownBmpIndex]. rgbRed = 0;
             m pWeightDib->bmiColors[topDownBmpIndex]. rgbGreen = 0;
            m pWeightDib->bmiColors[topDownBmpIndex]. rgbBlue =
normalisedWeight; } 
          else if(normalisedWeight < GREEN_BAND) 
          \mathbf{t}m pWeightDib->bmiColors[topDownBmpIndex]. rgbRed = 0;
            m_pWeightDib->bmiColors[topDownBmpIndex]. rgbGreen = 
normalisedWeight; 
            m pWeightDib->bmiColors[topDownBmpIndex]. rgbBlue = 0;
          } 
          else 
          \mathbf{t}m pWeightDib->bmiColors[topDownBmpIndex]. rgbRed =
normalisedWeight; 
            m pWeightDib->bmiColors[topDownBmpIndex]. rgbGreen = 0;
            m pWeightDib->bmiColors[topDownBmpIndex]. rgbBlue = 0;
         m pWeightDib->bmiColors[topDownBmpIndex]. rgbReserved = 0;
//padding
```
}

```
delete [] unwrapDirectionWeight; 
return mpWeightDib;
```
}

```
BITMAPINFO* Tile_cls:: GetMstDib()
```
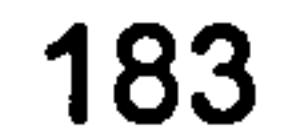

```
if (m pMstDib != NULL)
\mathbf{t}DestroyDib(m pMstDib);
\mathbf{f}BYTE* pByte = new BYTE[sizeof(BITMAPINFOHEADER) +
```

```
(sizeof (RGBQUAD)*T*T)] ;
```

```
m pMstDib = (BITMAPINFO*) pByte;
```

```
m pMstDib->bmiHeader.bisize = sizeof(BITMAPINFOHEADER);
   m pMstDib->bmiHeader.biWidth = T;
   m pMstDib->bmiHeader. biHeight = T;
   m_pMstDib->bmiHeader.biPlanes = 1; \frac{1}{2} //must be 1<br>m pMstDib->bmiHeader.biBitCount = 32; //8 bit RGB
   m pMstDib->bmiHeader.biBitCount = 32;m_pMstDib->bmiHeader.biCompression = BI_RGB; //no compression<br>m pMstDib->bmiHeader.biSizeImage = 0; //0 for RGB
   m pMstDib->bmiHeader.biSizeImage = 0;
bitmaps 
   m pMstDib\rightarrow bmiHeader.biXPelsPerMeter = 0;m pMstDib->bmiHeader.biYPelsPerMeter = 0;
   m pMstDib->bmiHeader.biClrUsed = 0;
   m pMstDib->bmiHeader.biClrImportant = 0;
   for (int yCounter=O; yCounter! =T; yCounter++) 
   \mathbf{t}for (int xCounter=O; xCounter! =T; xCounter++) 
       \mathbf{t}int topDownBmpIndex = ((T-1-yCounter)*T)+xCounter;
          int index = (yCounter*T)+xCounter;switch (myself[ index]. GetMstDirection()) 
          \mathbf{t}case ED_NORTH: 
              \mathbf{t}//green for north 
                 m pMstDib->bmiColors[topDownBmpIndex]. rgbRed = 0;m pMstDib->bmiColors[topDownBmpIndex]. rgbGreen = 255;
                 m pMstDib->bmiColors[topDownBmpIndex]. rgbBlue = 0;
                 break; 
              } 
             case ED WEST: 
              \{\qquad \qquad \}//white for west 
                 m pMstDib->bmiColors[topDownBmpIndex]. rgbRed = 255;
                 m pMstDib->bmiColors[topDownBmpIndex]. rgbGreen = 255;
                 m pMstDib->bmiColors[topDownBmpIndex]. rgbBlue = 255;
                 break; 
              } 
             case ED EAST: 
              \mathbf{I}//red for right 
                 m pMstDib->bmiColors[topDownBmpIndex]. rgbRed = 255; 
                 m pMstDib->bmiColors[topDownBmpIndex]. rgbGreen = 0;
                 m pMstDib->bmiColors[topDownBmpIndex]. rgbBlue = 0;
                 break; 
              }
```

```
case ED_SOUTH: 
\mathbf{t}//blue for bottom 
   m pMstDib->bmiColors[topDownBmpIndex]. rgbRed = 0;
   m pMstDib->bmiColors[topDownBmpIndex]. rgbGreen = 0;
   m pMstDib->bmiColors[topDownBmpIndex]. rgbBlue = 255;
   break;
```
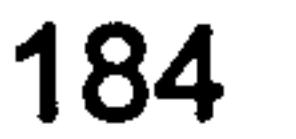

```
default: 
               \mathbf{t}//must be one of the above, unless it is the first 
vertix in mst 
                  ASSERT (yCounter == 0 && xCounter ==0); //black for unknown/undefined direction 
                  m pMstDib->bmiColors[topDownBmpIndex]. rgbRed = 0;
                  m pMstDib->bmiColors[topDownBmpIndex]. rgbGreen = 0;
                  m pMstDib->bmiColors[topDownBmpIndex]. rgbBlue = 0;
               \mathbf{f}m pMstDib->bmiColors[topDownBmpIndex]. rgbReserved = 0;
```
//padding

 $\mathbf{t}$ 

if (phaseJumpCount  $== -1$ ) m pPhaseJumpsDib->bmiColors[topDownBmpIndex]. rgbRed =

```
} 
   } 
   return m_pMstDib; 
} 
BITMAPINFO* Tile_cls:: GetPhaseJumpsDib() 
\mathbf{t}if (m pPhaseJumpsDib != NULL)
   \mathbf{t}DestroyDib(m_pPhaseJumpsDib); 
   } 
   BYTE* pByte = new BYTE sizeof (BITMAPINFOHEADER) +
(sizeof (RGBQUAD)*T*T)] ; 
   m pPhaseJumpsDib = (BITMAPINFO*) pByte;
   m pPhaseJumpsDib->bmiHeader.biSize = sizeof(BITMAPINFOHEADER);
   m pPhaseJumpsDib->bmiHeader. biWidth = T;
   m pPhaseJumpsDib->bmiHeader. biHeight = T;
   m pPhaseJumpsDib->bmiHeader.biPlanes = 1; //must be 1<br>m pPhaseJumpsDib->bmiHeader.biBitCount = 32; //8 bit RGB
   m pPhaseJumpsDib->bmiHeader.biBitCount = 32;<br>m pPhaseJumpsDib->bmiHeader.biCompression = BI RGB; //no
m pPhaseJumpsDib->bmiHeader.biCompression = BI_RGB;<br>compression
compression 
   m pPhaseJumpsDib->bmiHeader. biSizeImage = 0; //0 for RGB 
bitmaps 
   m pPhaseJumpsDib->bmiHeader.biXPelsPerMeter = 0;
   m^{-}pPhaseJumpsDib->bmiHeader.biYPelsPerMeter = 0;
   m pPhaseJumpsDib->bmiHeader. biClrUsed = 0;
   m pPhaseJumpsDib->bmiHeader.biClrImportant = 0;
   for (int yCounter=0; yCounter!=T; yCounter++)\mathbf{t}for (int xCounter=O; xCounter! =T; xCounter++) 
       \mathbf{t}int topDownBmpIndex = ((T-1-yCounter)*T) + xCounter;int index = (yCounter*T)+xCounter;int phaseJumpCount = myself[index]. GetPhaseJumpsCount() /
255;
```
if (myself[index]. GetEdgeInfo()->DoesHaveEdge())

//detected phase jumps are essentially the fringe data //these are colour coded: Blue is one phase juump //blue+green is zero phase jump //blue+red is two or more phase jumps

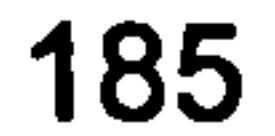

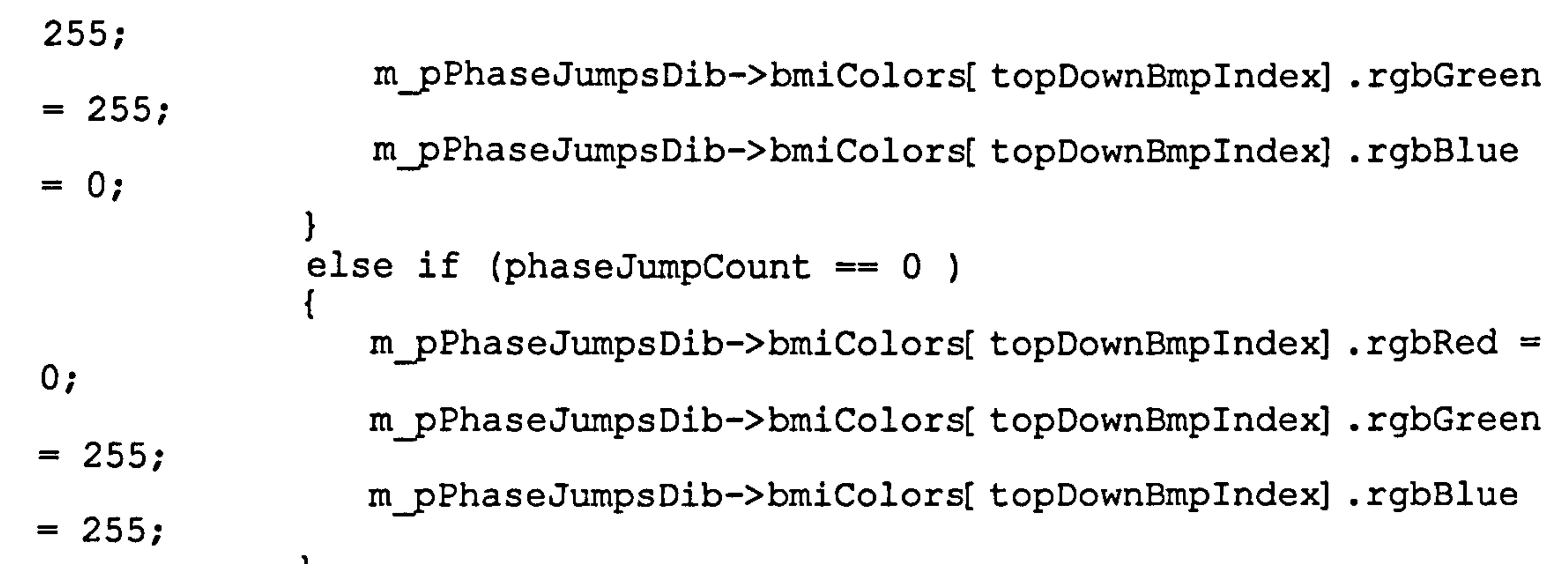

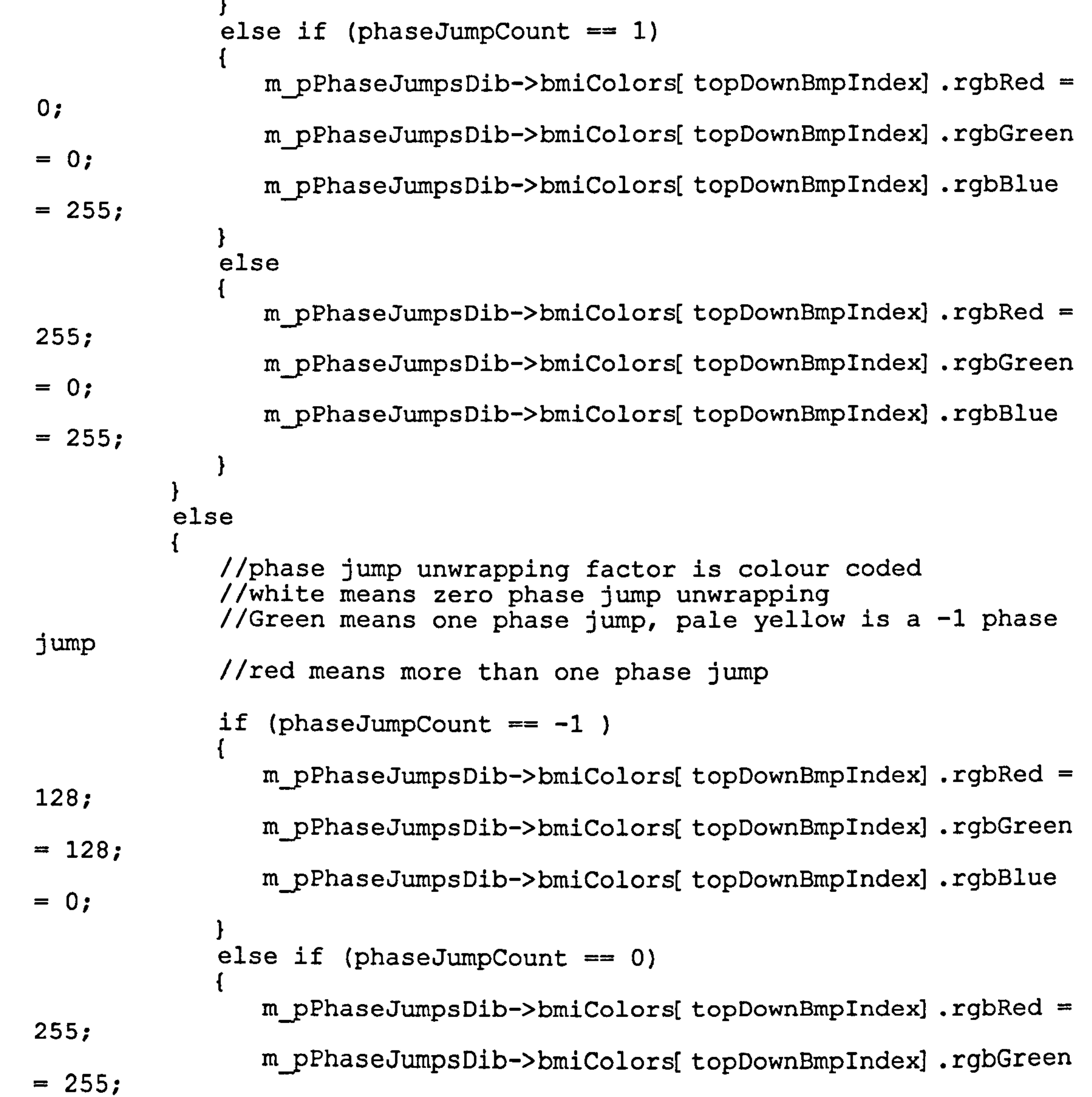

```
m_pPhaseJumpsDib->bmiColors[topDownBmpIndex]. rgbBlue 
= 255;} 
            else if (phaseJumpCount == 1)\{m_pPhaseJumpsDib->bmiColors[topDownBmpIndex]. rgbRed = 
0; 
               mpPhaseJumpsDib->bmiColors[topDownBmpIndex]. rgbGreen
```
#### $= 255;$  $= 0;$ 255;  $= 0;$  $= 0;$ m pPhaseJumpsDib->bmiColors[topDownBmpIndex]. rgbBlue } else  $\mathfrak{t}$  $m$  pPhaseJumpsDib->bmiColors[ topDownBmpIndex]. rgbRed = m\_pPhaseJumpsDib->bmiColors[topDownBmpIndex]. rgbGreen m\_pPhaseJumpsDib->bmiColors[topDownBmpIndex]. rgbBlue

```
} 
          m prhaseJumpsDID->bmiColors[topDownBmpIndex].IgDReserved =
0; //padding 
       } 
    } 
   return m pPhaseJumpsDib; 
} 
BITMAPINFO* Tile_cls:: GetUnwrappedDib() 
\mathbf{t}if (m pUnwrappedDib != NULL)
   \mathbf{I}DestroyDib(m_pUnwrappedDib); 
   BYTE* pByte = new BYTE sizeof(BITMAPINFOHEADER) +
(sizeof(RGBQUAD)*T*T)] ; 
   m pUnwrappedDib = (BITMAPINFO*) pByte;
   m pUnwrappedDib->bmiHeader.biSize = sizeof(BITMAPINFOHEADER);
   m pUnwrappedDib->bmiHeader. biWidth = T;
   m pUnwrappedDib->bmiHeader. biHeight = T;
   m pUnwrappedDib->bmiHeader.biPlanes = 1; //must be 1<br>m pUnwrappedDib->bmiHeader.biBitCount = 32; //8 bit RGB
   m pUnwrappedDib->bmiHeader.biBitCount = 32;<br>m pUnwrappedDib->bmiHeader.biCompression = BI RGB; //no
   mpUnwrappedDib->bmiHeader.biCompression = BI RGB;
compression 
   m pUnwrappedDib->bmiHeader.biSizeImage = 0; //0 for RGB
bitmaps 
   m pUnwrappedDib->bmiHeader. biXPelsPerMeter = 0;
   m pUnwrappedDib->bmiHeader.biYPelsPerMeter = 0;
   m pUnwrappedDib->bmiHeader. biClrUsed = 0;
   m pUnwrappedDib->bmiHeader.biClrImportant = 0;
   for (int yCounter=0; yCounter!=T; yCounter++)
   \mathbf{t}for (int xCounter=0; xCounter!=T; xCounter++)\mathbf{t}int topDownBmpIndex = ((T-1-yCounter)*T)+xCounter;int index = (yCounter*T)+xCounter;int value = 
myself[index]. GetAssembledValue(); //GetUnwrappedValue();
```
value; m punwrappedDib->bmiColors[topDownBmpIndex].IgDRed = value<br>; punwrappedDib->bmiColors[topDownBmpIndex].IgDRed = value m punwrappedDib->bmiColors[topDownBmpIndex]. rgbGreen  $m$  pUnwrappedDib->bmiColors[topDownBmpIndex]. rgbBlue = value; m punwrappedDib->bmiColors[topDownBmpIndex]. rgbReserved 0; //padding }

```
return m pUnwrappedDib;
}
```

```
CStdioFile& Tile cis:: GetPhaseJumpsText(CString& fileNamePrefix) 
{ 
   if (!m DoesPhaseJumpsTextFileExist)
   \mathfrak{t}m DoesPhaseJumpsTextFileExist = true;
      m PhaseJumpsTextFile. Open(fileNamePrefix+"phj_dbg. txt", 
CFile:: modeCreate | CFile:: modeWrite | CFile:: typeText);
```
for (int yCounter=0; yCounter!=T; yCounter++)<br>{

```
CString line; 
          CString temp; 
          for (int xCounter=O; xCounter! =T; xCounter++) 
           \mathbf{t}int index = (yCounter*T)+xCounter;temp. Format("(%02d, %02d, ", xCounter, yCounter); 
              line += temp; 
\sqrt{255}int phaseJumpCount = myself( index). GetPhaseJumpsCount() 
              if (myself[index]. GetEdgeInfo()->DoesHaveEdge()) 
              \mathbf{t}//detected phase jumps are essentially the fringe 
data 
                 //phase jump correction (unwrapping) factor is in 
phaseJumpCount 
                 temp. Format(" PJD, %d) ", phaseJumpCount); line += temp; 
              } 
              e<br>Et 2
              \mathbf{t}//phase jump correction (unwrapping) factor is in 
phaseJumpCount 
                 temp. Format(" NPJ, %d) ", phaseJumpCount); line += temp; 
              } 
          } 
       } 
          m_PhaseJumpsTextFile. WriteString(line + '\n'); 
      m_PhaseJumpsTextFile. Close ();
   return m PhaseJumpsTextFile;
```
## TileDataModel\_cls.h

```
#ifndef TILEDATAMODEL CLS H
#define TILEDATAMODEL CLS H 
class TileDataModel_cls 
\mathbf{t}public: 
       TileDataModel cls();
       \simTile DataModel cls();
```
static TileDataModel cls\* GetUniqueInstance();

 $\boldsymbol{4}$ 

```
//static int GetlmageSize(); 
//static int GetImageCoveredByTilesSize();
static int GetTileSize(); 
static int GetNumberOfTiles(); 
static int GetTileOverLapSize(); 
enum 
\mathfrak{t}12, //IMAGE =
      //IMAGE COVERED BY TILES = 
460, 77504, 77508, 77508, 77460, 77510,TLLE =10, //16, //16, //40//16, //40, //80//26, 
      NUMBER OF TILES = 
24, //6, //42,7/14, //42, //14, //6, //23, 
      TILE OVELAP =
```

```
static TileDataModel cls* m pUniqueInstance; 
static int DestroyUniqeInstance();
```

```
//one dimontional sizes<br>//image, tiles, etc are assumed to be square
//int m_Wrapped [TILE] [TILE] ;<br>//int m_PreFiltered [TILE] [TILE] ;<br>//int m Thinned [TILE] [TILE] ;
//int m Thinned [TILE] [TILE];<br>//int m MST [TILE] [TILE];
//int m_MST<br>//int m_MST [ TILE] [ TILE]
//int m_Weights [ TILE] [ TILE] ;<br>//int m_Weights
//int m-Unwrapped [TILE] [ TILE] ;
```

```
private:
```
I;

```
#endif //TILEDATAMODEL CLS H
```
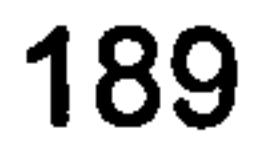

#### TileDataModel\_cls. cpp

```
#include "stdafx. h"
```
**{** 

```
#include "TileDataModel cls. h"
```
TileDataModel\_cls\* TileDataModel\_cls:: m\_pUniquelnstance = NULL;

```
TileDataModel_cls:: TileDataModel_cls()
```
}

```
TileDataModel cls:: -TileDataModel cls()
```

```
\mathbf{I}} 
int TileDataModel_cis:: DestroyUnigelnstance() 
\mathbf{I}ASSERT (m_pUniqueInstance != NULL); 
      m pUniqueInstance = NULL;
      delete m_pUniqueInstance; 
      return 0; 
} 
TileDataModel_cls* TileDataModel_cls:: GetUniqueInstance()
{ 
      if (m pUniqueInstance == NULL)
       \mathbf{t}m pUniqueInstance = new TileDataModel cls();
             onexit(DestroyUnigeInstance); 
       } 
      return m pUniqueInstance;
```

```
int TileDataModel_cls:: GetTileSize()
\mathbf{t}return TILE; 
} 
int TileDataModel cls:: GetNumberOfTiles()
\mathbf{I}return NUMBER OF TILES; 
} 
int TileDataModel cis:: GetTileOverLapSize() 
\mathbf{t}return TILE OVELAP; 
}
```
}

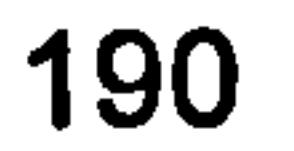

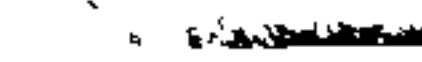

# Tiledlmage\_cls. h

#ifndef TILEDIMAGE CLS H #define TILEDIMAGE CLS H

#include "VertexGrid cls. h" #include "NullPixel cls. h"

```
//VertexGrid cls support 
int GetVertexSize() const; 
int GetXSize() const; 
int GetYSize() const; 
Vertex cls& GetAt(int index) const;
```

```
class Tile cls; 
class Pixel cls; 
class ImagePixel cls;
typedef Tile_cls* P_TILE_CLS; 
class Tiledlmage_cls : 
   public VertexGrid_cls 
\mathbf{t}public: 
   static TiledImage cls* GetUniqueInstance ();
   static void DestroyUniqueInstance();
   riticuladus
   Tiledimage_cis();
   void SetUp(int tileWidth, int imageWidth, int imageHeight, BYTE* 
pData, ImagePixel cls imagePixelArray[512][512]); 
   Tile cls& GetTile(int xCoord, int yCoord); 
   Pixel cls& TiledImage cls:: GetPixel(int tileXCoord, int
tileYCoord, 
PixelYCoord); 
   Pixel cls& GetPixel(int X, int Y);
                                         int PixelXCoord, int
```

```
void UnwrapTiles();
void AssembleTiles();
```

```
const int& P; \angle )
const int& W; // 
const int& H; // |
const int& T; // I> aliases, handy for equation-like
```

```
private: 
   void ConstructlnterTileWeightedGraph(); 
   void ConstructlnterTileWeightedMst(); 
   void AssembleTilesAlongMstPath();
   void SetupTileNeighbourhoods();
   void NormaliseAssembledValues ();
   void Cleanup();
```

```
static Tiledlmage_cls* m_pUniqueInstance; 
Graph_cls* mpGraph;
```

```
Mst cIs* m pMst;
```

```
int m MinAssembledValue; 
int m MaxAssembledValue;
```
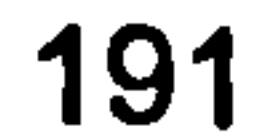

```
manipulations 
   const int& Nx; // )
   const int& Ny; // )
```

```
const int m_OverlapSize;<br>int m_TileXCount;
int m_TileYCount;
int m_ImageWidth;
int m_ImageHeigh<br>int m_TileArray;
int m_TilePixel
```
P TILE CLS\* m pTileBuff;<br>CList<Tile\_cls\*, Tile\_cls\*> m\_TileList;

```
I; 
   NuliPixel cls m NullPixel;
```
#endif //TILEDIMAGE\_CLS\_H

 $\bullet$ 

#### Tiledlmage\_cls. cpp

#include "stdafx. h" #include "Tile cls. h" #include "Pixel cls. h" #include "Graph cls. h" #include "Mst cls. h" #include "ImagePixel cls. h"

#include "TiledImage cls.h"

```
Tiledlmage_cls* Tiledlmage_cls:: m_pUniquelnstance = NULL; 
Tiledlmage_cls* Tiledlmage_cis:: GetUniquelnstance() 
\mathbf{t}if (m pUniqueInstance == NULL)
   I 
      m pUniqueInstance = new TiledImage cls();
      atexit(DestroyUniqueInstance); 
   return m pUniqueInstance;
} 
void Tiledlmage_cls:: DestroyUniquelnstance() 
\mathbf{t}ASSERT (mpUniqueInstance != NULL); 
   if (m pUniqueInstance != NULL)
   \mathbf{t}delete m pUniqueInstance;
```
typedef Tile\_cls\* P\_TILE\_CLS;

Tiledlmage\_cis:: Tiledlmage\_cls(: W(m ImageWidth), H(m<sup>-</sup>ImageHeight), P(m<sup>-</sup>OverlapSize), T(m<sup>T</sup>TilePixelSize),  $Nx(\overline{m}$  TileXCount), Ny(mTileYCount),  $m$  OverlapSize(4),  $m$ TileXCount(0), m<sup>T</sup>TileYCount(0),  $m$ ImageWidth(0), m<sup>-</sup>ImageHeight(0), m TileArraySize(0), m TilePixelSize(0), m\_NullPixel(0), m\_pGraph (NULL),<br>m\_pMet (NIII.I.)  $m$  pMst (NULL), ,<br>N  $\sum_{i=1}^{n}$ 

```
} 
}
```
}

void Tiledlmage cls:: SetUp(int tileWidth, int imageWidth, int imageHeight, BYTE\* pData, ImagePixel\_cls imagePixelArray[512][512])  $\mathbf{t}$ //First of all, free up any memory previously allocated CleanUp();

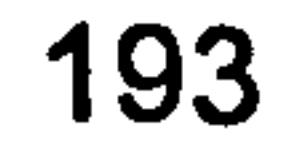

```
m TilePixelSize = tileWidth; 
m ImageHeight = imageHeight;
m ImageWidth = imageWidth;
mTileXCount = W / (T - P);
m TileYCount = H / (T - P);
m TileArraySize = m TileXCount * m TileYCount;
```

```
ASSERT (m ImageHeight > m TileYCount);
ASSERT (mImageWidth > m TileXCount);
ASSERT (m ImageHeight > \overline{0});
ASSERT (m ImageWidth > 0);
ASSERT (m<sup>-T</sup>ileList. IsEmpty());
```
 $W - P$  $W + P(N-1)$ --- <=> T // N=

```
------------ 
             T - P//now in intialisation list 
m_TilePixelSize = ((imageWidth + (m OverlapSize * (tileCount - 
1))) / tileCount);
   m_p pTileBuff = new P TILE CLS[ m TileArraySize] ;
    //create tiles 
   for (int counter=O; counter<m TileArraySize; counter++) { 
       m_pTileBuff[counter] = new Tile cls(m TilePixelSize,
m OverlapSize);
       m TileList. AddTail(m_pTileBuff[counter]); 
    } 
   //copy image data into tiles<br>int x = 0;
   int x = 0;<br>int y = 0;<br>int y = 0;<br>int y = 0;
   int y = 0; <br>int X = 0; <br>//x coordinate in original im
   int X = 0; \frac{1}{x} //x coordinate in original image<br>int Y = 0; \frac{1}{x} //v coordinate in original image
   int Y = 0; \frac{1}{x} //y coordinate in original image \frac{1}{x} coordinate in original image
   int xp = 0;<br>
int yp = 0;<br>
//y coordinate of tile1/y coordinate of tile
       for(yp=0; yp<Ny; yp++)
             for(xp=0; xp< Nx; xp++)
                     for(y=0; y(T; y++)\mathbf{t}for(x=0; x(T; x++)\mathfrak{t}X = x+(xp*(T-P));Y = y + (yp^*(T-P)) ;
                                   (*m_pTileBuff[ (yp*Nx)+xp] )[ (y*T)+x] =
pData[ (Y*W) + X] ;
```
(\*m pTileBuff[ (yp\*Nx)+xp] )[ (y\*T)+x] . SetEdgeInfo(&(imagePixelArray[ Y]  $[X]$ ));

//(\*m\_pTileBuff[ (yp\*N)+xp] )[ (y\*T)+x] .SetUnwrappedValue(image<br>avf YLEXL DoesHaveEdge()? 255 : 0): ay $[Y]$  [X]. DoesHaveEdge ()? 255 : 0);

```
//(*m pTileBuff[ (yp*Nx)+xp] )[ (y*T)+x] . SetUnwrappedValue(imagePixelAr 
ray[Y] [X] . GetValue () ) ;
                                } 
                        } 
                \mathbf{f}} 
}
```
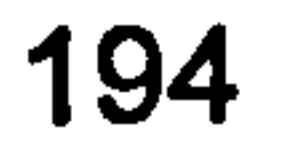

المعطف المتحدث المراكب

```
TiledImage_cls::~TiledImage_cls()
   C1eanUp () ; 
\mathbf{r}void Tiledlmage_cis:: CleanUp() 
\mathfrak{t}ASSERT (m_TileList. GetSize() == m_TileArraySize);
   if (!m TileList. IsEmpty())
   \mathbf{t}for (int counter=O; counter<m TileArraySize; counter++) {
```

```
ASSERT (!m TileList. IsEmpty());
          Tile cls* pTile = m TileList. RemoveTail();
          delete pTile; 
       } 
    } 
   if (m_pGraph != NULL)\mathfrak{t}delete m pGraph;
      m pGraph = NULL;
    } 
   if (m pMst != NULL)
   { 
      delete m-PMst; 
      m pMst = NULL;
   } 
   if (m pTileButff != NULL)
   \mathfrak{t}delete[] m pTileBuff;
      m pTileBuff = NULL;
   } 
} 
Tile cls& TiledImage_cls:: GetTile(int xCoord, int yCoord)
   ASSERT (xCoord < Nx); 
   ASSERT (yCoord < Ny); 
   return (*mpTileBuff[ (yCoord*Ny)+xCoord] ); 
} 
Pixel cls& TiledImage cls:: GetPixel(int tileXCoord, int tileYCoord,
int PixelXCoord, int PixelYCoord) 
\mathbf{t}ASSERT (tileXCoord < Nx); 
   ASSERT (tileYCoord < Ny); 
   ASSERT (PixelXCoord < T); 
   ASSERT (PixelYCoord < T);
```

```
recu.<br>Lecu
(*m_pTileBuff[ (tileYCoord* NX)+tileXCoord] )[ (PixelYCoord* T)+PixelXC<br>...
rd] 
}
```

```
Pixel cls& TiledImage_cls:: GetPixel(int X, int Y)
\mathfrak{t}ASSERT (X < W);
   ASSERT (Y < H);
```
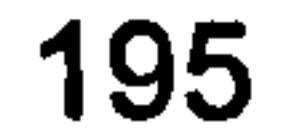

```
//calculate the tile's coordinates 
int tileXCoord = int(X/(T-P));
int tileYCoord = int(Y/(T-P));
```

```
//calculate the pixel's coordinates within the tile 
   int PixelXCoord = X-((int(X/(T-P)))*(T-P));int PixelYCoord = Y-((int(Y/(T-P)))* (T-P));
```

```
if (tileXCoord >= Nx || tileYCoord >= Ny)
\mathbf{t}return m NullPixel; 
} 
else
```

```
\mathbf{t}return GetPixel(tileXCoord, tileYCoord, PixelXCoord, 
PixelYCoord); 
    } 
} 
void Tiledlmage cis:: UnwrapTiles() 
\mathbf{t}for (int counter=O; counter<m TileArraySize; counter++) { 
       m pTileBuff(counter]->ConstructWeightedGraph(); 
       m pTileBuff[ counter] \rightarrow ConstructMst();
       m pTileBuff[ counter] \rightarrowUnwrapAlongMstPath();
    } 
void Tiledlmage_cis:: AssembleTiles() 
\mathfrak{t}ConstructlnterTileWeightedGraph(); 
   ConstructlnterTileWeightedMst(); 
   //AssembleTilesAlongMstPath(); 
} 
void Tiledlmage_cis:: ConstructlnterTileWeightedGraph() 
\mathbf{t}SetupTileNeighbourhoods(); 
   if (m pGraph != NULL)
    \mathfrak{t}delete m pGraph;
   m_pGraph = new Graph cls(myself);} 
void Tiledlmage cis:: ConstructInterTileWeightedMst() 
\mathfrak{t}if (m_pMst != NULL)\mathfrak{t}delete m pMst;
   m pMst = new Mst cls (*m pGraph) ;
```
for (int counter=O; counter<m\_TileArraySize; counter++)  $\mathbf{t}$ int  $y = counter / m$  TileXCount; int  $\bar{x} =$  counter -  $(\bar{y} * m \text{ fileXCount});$ 

ASSERT ((x + (y \* m\_TileXCount) < m\_TileArraySize));

}

void Tiledlmage\_cis:: SetupTileNeighbourhoods()

{

```
Tile cls* n = NULL;Tile cls* w = NULL;T\text{i}le cls* e = NULL;
       Tile cls* s = NULL;if (y > 0){ 
          n = m pTileBuff[ counter - m TileXCount] ;
       \overline{r}if (x > 0) 
       \mathbf{t}w = m pTileBuff[ counter - 1];
       \overline{1}if (x < (m_TileXCount - 1)) 
       \mathfrak{t}e = m pTileBuff[ counter + 1];
       } 
       if (y < (m_TileYCount - 1)) 
       \mathbf{t}s = m pTileBuff[counter + m TileXCount];
       } 
       m pTileBuff[counter] ->SetFourNeighbours (n, w, e, s);
} 
void Tiledlmage_cis:: AssembleTilesAlongMstPath() 
\mathbf{t}// the unwrapped value in this context is the assembely offset 
   //initialise the seed vertex 
    (*mpMst)[ 0] .m 
    (*m pMst)[0].m Vertex. SetUnwrappedValue (0);
   m MinAssembledvalue = INT MAX;
   \overline{m} MaxAssembledValue = 0;
```

```
//calculate assembly offsets 
   for (int counter=l; counter<m_TileArraySize; counter++) 
   \mathbf{t}Vertex cls& vertexToAssemble = (*m_pMst)[counter]. m Vertex;
       const Vertex cls* pPreviousAssembledVertex =
vertexToAssemble. GetPreviousVertexInMst(); 
       EdgeDirection enm unwrapDirection =(*m pMst)[ counter] . 
                      m_Direct:
       switch (unwrapDirection) 
       \mathbf{t}case ED_NORTH: 
          \mathfrak{t}vertexToAssemble. SetUnwrappedValue(pPreviousAssembledVertex- 
>GetNorthAssembelyOffset()); 
             break; 
          case ED_WEST: 
          \mathfrak{t}
```

```
vertexToAssemble. SetUnwrappedValue(pPreviousAssembledVertex- 
>GetWestAssembelyOffset()); 
              break; 
           \mathbf{r}case ED_EAST: 
           \mathbf{t}
```
vertexToAssemble. SetUnwrappedValue(pPreviousAssembledVertex-

```
>GetEastAssembelyOffset()); 
              break; 
           } 
          case ED_SOUTH: 
           {
```

```
if (m MinAssembledValue > 
vertexToAssemble. GetMinAssembledValue()) 
       \mathbf{t}m MinAssembledvalue =
vertexToAssemble.GetMinAssembledVal
       } 
       if (m MaxAssembledValue < 
vertexToAssemble. GetMaxAssembledValue()) 
       \mathfrak{t}m MaxAssembledValue =vertexToAssemble. GetMaxAssembledValue(); 
       } 
   } 
\mathbf{f}NormaliseAssembledValues();
```

```
vertexToAssemble. SetUnwrappedValue(pPreviousAssembledVertex- 
>GetSouthAssembelyOffset()); 
             break; 
          } 
          default: 
          \mathbf{t}//has to be one of the above 
             ASSERT (FALSE);
```
}

void Tiledlmage\_cis:: NormaliseAssembledValues()

```
int actualRange = m MaxAssembledValue - m MinAssembledValue;
for (int counter=0; counter<m TileArraySize; counter++)
  ASSERT (myself[ counter]. IsAddedToMst());
```
{

 $\frac{1}{2}$  , where

```
m pTileBuff[counter]->NormaliseAssembledValues(actualRange, 
STREACHED_RANGE, m MinAssembledValue); 
   } 
}
```

```
//VertexGrid cls support int Tiledlmage cis:: GetVertexSize() const 
\mathbf{t}return m_TileArraySize; 
}
```

```
int Tiledlmage_cls:: GetXSize() const 
\mathbf{t}return m TileXCount; 
}
```

```
int Tiledlmage_cls:: GetYSize() const 
\mathbf{I}return m_TileYCount; 
}
```

```
Vertex_cls& Tiledlmage_cis:: GetAt(int index) const 
\mathbf{t}return *m_pTileBuff( index] ;
```
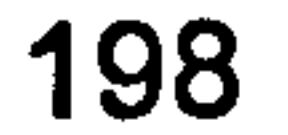

# Blank

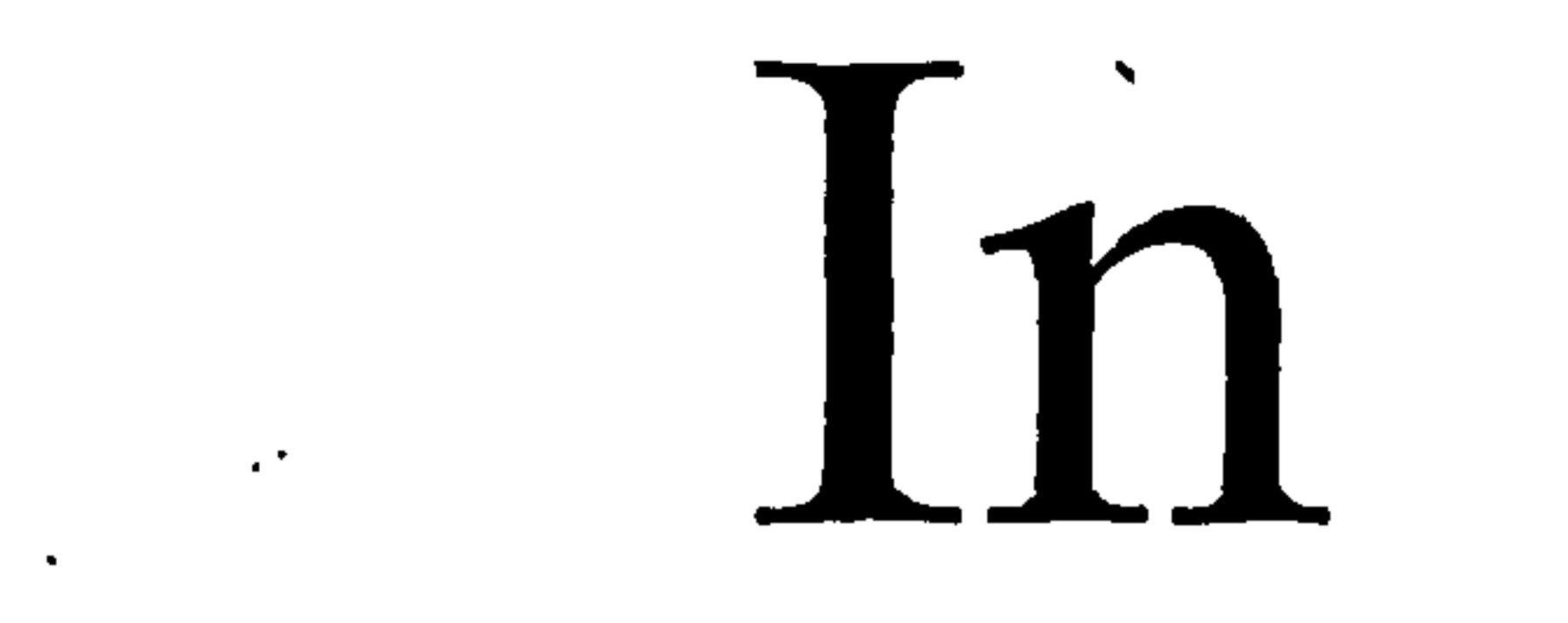

# Original

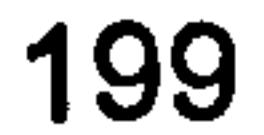

# Vertex\_cls. h

```
#ifndef VERTEX CLS H
#define VERTEX CLS H
```

```
class Vertex cls 
\mathbf{I}public: 
   Vertex cls(){}
   virtual \simVertex cls(){}
```

```
virtual void SetNorthWeight(int weight) = 0;virtual void SetWestWeight(int weight) = 0;virtual void SetEastWeight(int weight) = 0;virtual void SetSouthWeight(int weight) = 0;virtual int GetNorthWeight() const = 0;virtual int GetWestWeight() const = 0;virtual int GetEastWeight() const = 0;virtual int GetSouthWeight() const = 0;virtual int GetMinIncidentEdgeWeight() const = 0;virtual Vertex cls* GetMinIncidentVertex() const = 0;
   virtual EdgeDirection enm GetMinIncidentDirection() const = 0;virtual int GetMinIncidentEdgeWeight InMstNeighbourhood() const =
0;virtual Vertex_cls* GetMinlncidentVertex_InMstNeighbourhood() 
const = 0;
   virtual EdgeDirection enm 
GetMinIncidentDirection InMstNeighbourhood() const = 0;virtual bool IsAddedToMst() const = 0;virtual void AddToMst(EdgeDirection_enm direction, const 
Vertex cls* previousVertexInMst) = 0;
   virtual void OnVertexAddedToMst(Vertex cls& vertex) = 0; 
   virtual void SetUnwrappedValue(int value) = 0;
   virtual int GetUnwrappedValue() const = 0;virtual const Vertex cls* GetPreviousVertexInMst() const = 0;
   virtual EdgeDirection enm GetMstDirection() const = 0;virtual int GetVertexValue() const = 0;
  virtual int GetMinAssembledValue() const {ASSERT (FALSE); return 
0;virtual int GetMaxAssembledValue() const {ASSERT (FALSE); return 
0;virtual int GetNorthAssembelyOffset() const {ASSERT (FALSE); 
return 0;}
  virtual int GetWestAssembelyOffset() const {ASSERT (FALSE); 
return 0;}
  virtual int GetEastAssembelyOffset() const {ASSERT (FALSE); 
return 0;}
  virtual int GetSouthAssembelyOffset() const {ASSERT (FALSE); 
return 0;}
   virtual ImagePixel cls* GetEdgeInfo() const = 0;virtual void SetEdgeInfo(ImagePixel cls* pEdge) = 0;
   virtual void SetPhaseJumpsCount(int phaseJumpsCount) = 0;
```
virtual int GetPhaseJumpsCount() const =  $0;$ virtual bool IsToHaveMaxWeight() const =  $0;$ 

//virtual void RuleInMinEdge() =  $0;$ //virtual void RuleOutMaxDualEdge() = 0; //virtual void EnsureConnectedToMinEdge() = 0; //virtual void EnsureConnectedToDualMaxEdge() = 0;

```
#include "CommonTypes. h"
```

```
friend int operator+(const Vertex_cls& leftVertex, const 
vertex cls& rightver
```

```
friend int operator-(const Vertex_cls& leftVertex, cons<br>.
Vertex crs& rightver
    operator int() const { return GetVertexValue(); }
\} ;
```

```
#endif //VERTEX_CLS_H
```
 $\sim$  10  $\pm$ 

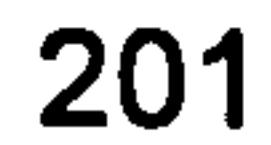

## VertexGrid\_cls.h

```
#ifndef VERTEXGRID CLS H
#define VERTEXGRID CLS H
class Vertex cls; 
class VertexGrid cls 
\mathbf{t}public:
```
VertexGrid cls() virtual -vertexeria crs()

```
virtual int GetVertexSize() const = 0;virtual int GetXSize() const = 0;virtual int GetYSize() const = 0;virtual Vertex cls& GetAt(int index) const = 0;Vertex_cls& operator[](int index) const { return GetAt(index); }
\} ;
```
#endif / /VERTEXGRID CLS H

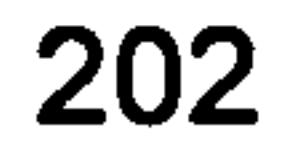

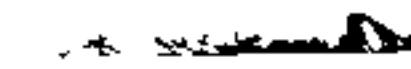

 $\mathcal{A}^{\pm}$ 

## common\_defs. h

#ifndef COMMON DEFS #define COMMON DEFS

typedef std:: vector<std:: vector<bool> >:: iterator Y IsEdgelterator; typedef std::vector<bool>::1terator X\_IsEdgeIte;

#endif //COMMON DEFS

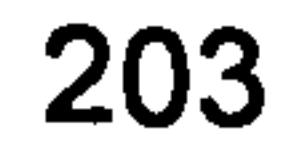
### ProgrammingStyle. h

#ifndef PROGRAMMINGSTYLE H #define PROGRAMMINGSTYLE H

#define myself (\*this)

#if DEBUG

#define DEBUG CHECK INVARIANTS (CheckInvariantsCode) ChecklnvariantsCode

#define PREPROS COMMA #define Precondition(PreconditionCode) PreconditionCode #define PostCondition(PostconditionCode) PostconditionCode

```
#define Invariant(InvariantCode) InvariantCode 
      #define DebugLog(DebugLogCode) DebugLogCode 
#else 
      #define DEBUG CHECK INVARIANTS(CheckInvariantsCode) 
      #define PREPROS COMMA 
      #define Precondition(PreconditionCode) 
      #define PostCondition(PostconditionCode) 
      #define Invariant(InvariantCode) 
      #define DebugLog(DebugLogCode) 
#endif //-DEBUG
```

```
#endif //PROGRAMMINGSTYLE H
```
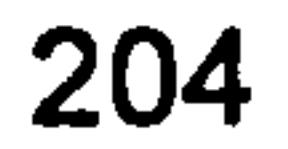

*Contact Basical***ist** 

# unwrapping. h

```
unwrapping. h : main header file for the unwrapping DLL
```

```
#pragma once
```

```
#ifndef AFXWIN H 
      #error include 'stdafx. h' before including this file for PCH 
#endif
```

```
// Unwrapping
// See unwrapping. cpp for the implementation of this class
//
```

```
#include "resource. h" main symbols 
#include "CommonTypes. h"
```

```
class Unwrapping Internal : public CWinApp
\mathbf{t}public:<br>Unwrapping Internal();
// Overrides 
public: 
      virtual BOOL Initlnstance(); 
   const char* GetStatus () ; 
   bool SetProcessingRegion(int xTopLeft, int yTopLeft, int 
xBottomRight, int yBottomRight); 
      bool ConfigurePhaseStepping(int steps); 
   bool SetStep(int setpNumber, const char* fileName); 
   bool GenerateWrappedMap(const char* wrappedFileName); 
   bool SetWrappedMap(const char* wrappedFileName);
```
filteredImageFileName, CString thinnedImageFileName); bool TileUnwraplmage(CString filteredWrappedPhaseMApImageName, CString thinnedImageFileName, CString unwrappedFileName); bool IsVlidProcessingRegion(const CRect& )const; bool SkeletonImage();

```
bool FilterWrappedMap(int passes); 
   bool SkeletonWrappedMap(const char* skeletonFileName); 
   bool SetUnwrappingStartPoint(int x, int y); 
   bool GenerateUnWrappedMap(const char* unwrappedFileName); 
   void SetEdgelnfo(int x, int y, bool isEdge); 
      DECLARE MESSAGE MAP() 
private: 
   enum ContrastStreach_enum 
      \mathfrak{t}NO STREACH,
            PERCENTAGE STREACH
      }; 
   CString GetModifiedFileName(const char* modifierString, const 
CString& fileName); 
   bool GenerateWrappedPhaseMap(); 
   bool LoadFile(CFile& file, const CString& fileName); 
   bool ContrastStreachlmage (CString imageToBeStreachedFileName, 
CString streachedImageFileName); 
   bool Filterimage (CString imageToBeFilteredFileName, CString
```
const CString m\_DefaultStatus; const CString m NotlmplementedStatus; const CString m\_SuccessText;

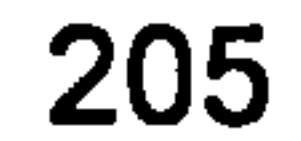

void PrepareimagePixelInfo(const PrepareimagePixe. prepareImagePixel);

```
CString m StatusText; 
CString m Step1FileName;
CString m Step2FileName;
CString m Step3FileName;
CString m WrappedMapFileName;
CString m EdgeFileName; 
CString m FilteredFileName; 
CString m SkeletonFileName;
```

```
enum AlgorithmState 
{ 
   DEFAULT, 
   PHASE STEPPING CONFIGURED, 
   READY TO GENERATE WRAPPED MAP,
   READY TO UNWRAP, 
  m State;
enum 
\mathbf{t}MAX IMAGE SIZE = 512,
    PIE INTENSITY = 185<br>PIE INTENSITY = 185
    CONTRAST_STREACH_PERCENTAGE = 1,
\};
struct PreparelmagePixel_stc 
\mathbf{t}int m ImageXcoord; 
   int m ImageYCoord; 
   int m Imagelndex; 
   int m ImageWidth; 
   int m ImagePixellnfo xCoord; 
   int m ImagePixellnfo_yCoord; 
   int m ImagePixelInfo\overline{I}ndex;
   BYTE* m_pWrappedFileImage;
   BYTE* m_pSkeletonedFileImage;
```
 $\mathbf{t}$ public:

};

高山

 $\ddot{\cdot}$ 

```
Unwrapping();
   const char* GetStatus (); 
   bool SetProcessingRegion(int xTopLeft, int yTopLeft, int 
xBottomRight, int yBottomRight);<br>bool ConfigurePhaseStepping(int steps);
```

```
bool PreparelmagePixelArray();
```
void LoadlmagePixellnfo(const PreparelmagePixel\_stc& stc);

```
ImagePixel_cls m ImagePixelArray[MAX IMAGE SIZE][MAX IMAGE_SIZE];
   bool m EdgeInfo[MAX IMAGE SIZE * MAX IMAGE SIZE];
   bool m LowModulation Info[MAX IMAGE SIZE * MAX IMAGE_SIZE];
   const \overline{1}nt m LowModulationInt\overline{e}nsity\overline{T}hreshold;
   CRect m ProcessingRegion; 
   CPoint m UnwrappingStartPoint; 
};
```
bool SetStep(int setpNumber, const char\* fileName); bool GenerateWrappedMap(const char\* wrappedFileName); bool SetWrappedMap(const char\* wrappedFileName);<br>bool FilterWrappedMap(int passes);<br>bool SkeletonWrappedMap(const char\* skeletonFileName); bool SetUnwrappingStartPoint(int x, int y); bool GenerateUnWrappedMap(const char\* unwrappedFileName);

```
class DLLEXPORT Unwrapping
```
### unwrapping. cpp

unwrapping. cpp : Defines the initialization routines for the DLL.

#include "stdafx. h" #include "unwrapping. h" #include <shlwapi. h>

```
#ifdef DEBUG 
#define new DEBUG_NEW 
#endif
```
//

 $\frac{1}{2}$ 

 $\frac{1}{2}$ 

//

//

//

//

//

//

//

//

//

//

I-

 $\frac{1}{2}$ 

//

//

I-

 $\frac{1}{2}$ 

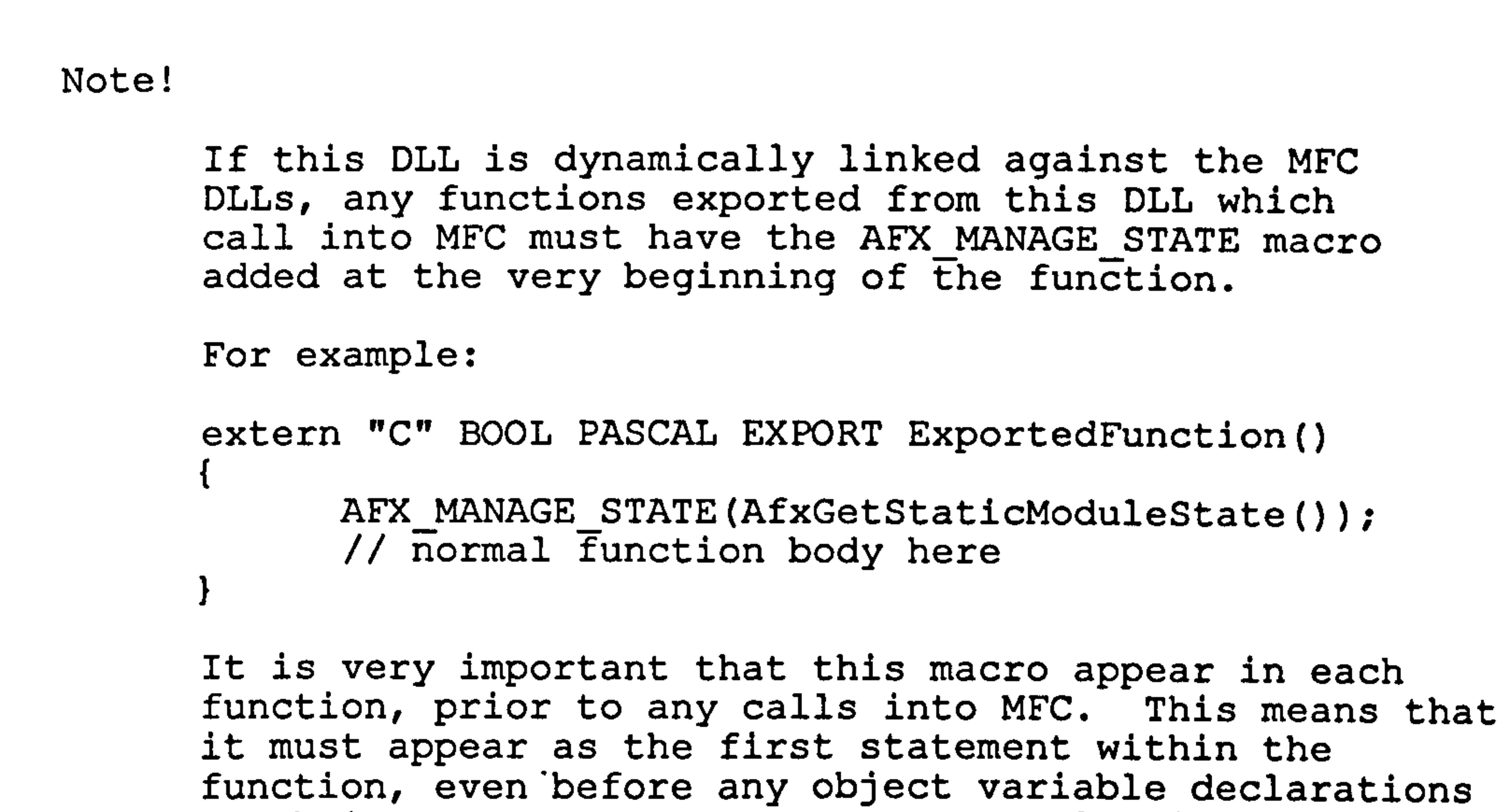

```
// 
// 
// 
// 
// 
// 
// 
             as their constructors may generate calls into the MFC 
             DLL. 
             Please see MFC Technical Notes 33 and 58 for additional 
             details.
```
Unwrapping

```
BEGIN MESSAGE MAP(Unwrapping_Internal, CWinApp) 
END MESSAGE MAP()
```
Unwrapping construction

```
Unwrapping_Internal:: Unwrapping_Internal(): 
m DefaultStatus("Internal Error. Unknown Status"),<br>m NotImplementedStatus("Function is not implemented yet"),
m SuccessText("Operation completed successfully"),
mState(DEFAULT), 
m^-StatusText(m^n),
m<sup>-</sup>Step1FileName(""),
m Step2FileName(""), 
m<sup>-Step3FileName(""),</sup>
m WrappedMapFileName(""), 
m LowModulationlntensityThreshold(7), 
m ProcessingRegion(0, 0, 0, 0)
\mathfrak{t}for(int counter = 0; counter != MAX_IMAGE_SIZE * MAX IMAGE SIZE;
counter++){
```
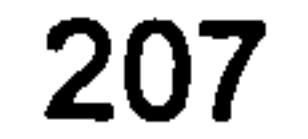

```
m EdgeInfo[counter] = false;
   \overline{m} LowModulationInfo[counter] = false;
}
```
// The one and only Unwrapping object Unwrapping\_Internal unwrappingInternal;

```
BOOL Unwrapping Internal:: InitInstance()
\mathfrak{t}CWinApp:: Initlnstance();
```

```
return TRUE; 
const char* Unwrapping_Internal:: GetStatus()
\mathbf{t}return m_StatusText; 
} 
bool Unwrapping_Internal:: ConfigurePhaseStepping(int steps) 
\mathbf{t}bool result = false;
   m StatusText = m DefaultStatus;
   if (steps == 3)
   \mathbf{t}m State = PHASE STEPPING CONFIGURED;
      m StatusText = m SuccessText;
      result = true;
```

```
// Unwrapping initialization
```

```
break; 
} 
case 3: 
\mathbf{t}m Step3FileName = fileName;
    break; 
} 
\qquadtt{de}iau
```
}

```
}<br>-
bool Unwrapping_Internal:: SetStep(int setpNumber, const char* 
fileName) 
\mathbf{t}bool result = false;m StatusText = m DefaultStatus;
   if (PHASE STEPPING CONFIGURED == m State)
    \{ -state) is a state of the state of the state \{if (setpNumber >0 && setpNumber <= 3) 
       \mathbf{t}switch (setpNumber) 
           \mathbf{t}case 1: 
               \mathbf{t}m Step1FileName = fileName;
                  break; 
               } 
               case 2: 
               \mathbf{t}m Step2FileName = fileName;
```

```
return result;
```

```
208
```

```
\mathfrak{t}ASSERT(FALSE); //has to be one of the above 
                 m StatusText = "invalid setpNumber";
              } 
          } 
           if (PathFileExists(f)
          \mathfrak{t}m StatusText = m SuccessText;
              result = true;
          } 
          else 
          \mathbf{I}m StatusText. Format ("the file \forall " ss\forall" does not exist",
fileName); 
          } 
       } 
   } 
   else 
   { 
      m StatusText = "invalid phase stepping configuration";
   } 
   if (PHASE STEPPING CONFIGURED == m_State && 
        PathFileExists(m SteplFileName) && 
        PathFileExists(m_Step2FileName) && 
        PathFileExists(m Step3FileName))
   \mathbf{I}m State = READY TO GENERATE WRAPPED MAP;
   return result; 
bool Unwrapping Internal:: GenerateWrappedMap(const char*
wrappedFileName)
```

```
\mathbf{t}bool result = false;
   m StatusText = m DefaultStatus;
   if (READY TO GENERATE WRAPPED MAP == m State)
    { 
       m WrappedMapFileName = wrappedFileName;
       i\bar{f} (GenerateWrappedPhaseMap())
       \mathbf{t}m 
= READY TO UNWRAP; 
           m_StatusText = m_SuccessTe<br>------------------
           result = true;
       } 
    } 
   else 
    \mathbf{t}m StatusText = "Not ready for unwrapping, prior configuration
may be required"; 
    } 
   return result;
```
}

}

```
CString Unwrapping_Internal:: GetModifiedFileName(const char* 
modifierString, const CString& fileName) 
\mathbf{t}CString pathlessFileName = PathFindFileName(fileName); 
   C^{string} pathName = fileName. Left (fileName. GetLength () -
pathlessFileName. GetLength());
```
CString modifiedFileName;

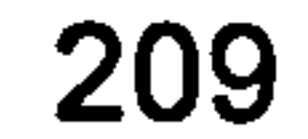

```
modifiedFileName. Format("%s%s%s", pathName, modifierString, 
pathlessFileName); 
   return modifiedFileName;
```

```
bool Unwrapping Internal:: GenerateUnWrappedMap(const char*
unwrappedFileName)
```

```
{ 
   bool result = false;
   m StatusText = m DefaultStatus;
   if(PrepareImagePixelArray() && 
      TileUnwraplmage(m WrappedMapFileName, m_SkeletonFileName, 
unwrappedFileName)) 
   \mathbf{t}m_{s}StatusText = m_{s}SuccessText;
```

```
result = true;
   } 
   return result; 
bool Unwrapping_Internal:: FilterWrappedMap(int passes) 
\mathfrak{t}bool result = false;
   m StatusText = m DefaultStatus;
   if (READY TO UNWRAP == m State)
      CString streachedImageName = 
GetModifiedFileName("ContrastSteached", m WrappedMapFileName); 
      CString filteredIamgeName = GetModifiedFileName("Filtered",
m WrappedMapFileName);
      CString thinnedImageName = GetModifiedFileName("Thinned", 
m WrappedMapFileName);
      if (ContrastStreachImage(m WrappedMapFileName, 
streachedImageName)) 
      \mathbf{t}CString inputFileName = streachedImageName;
         bool errorEncounteredDuringFilteringPasses = false; 
         for (int filteringPassesCount = 0; filteringPassesCount !=
passes; filteringPassesCount++) 
          \mathbf{I}CString sequentailFilteredName; 
             sequentailFilteredName. Format("Filtered_%02d", 
filteringPassesCount); 
             CString sequentailThinnedName; 
             sequentailThinnedName. Format("Thinned_%02d", 
filteringPassesCount); 
             CString sequentailStreachedName; 
             sequentailStreachedName. Format("Streached_%02d", 
filteringPassesCount); 
             filteredIamgeName =GetModifiedFileName(sequentailFilteredName, m_WrappedMapFileName); 
             thinnedImageName =GetModifiedFileName(sequentailThinnedName, m_WrappedmapFileName); 
             streadImageName =GetModifiedFileName(sequentailStreachedName, m WrappedMapFileName); 
             if (! FilterImage(inputFileName, filteredIamgeName, 
thinnedImageName)
                 ! ContrastStreachImage(filteredIamgeName, 
streachedImageName)) 
             \mathfrak{t}errorEncounteredDuringFilteringPasses = true; 
                break; 
             } 
             \texttt{inputFilter} = \texttt{filteredlanguageN}
```

```
} 
           if (!errorEncounteredDuringFilt<br>.
          \mathfrak{t}m WrappedMapFileName = filteredIamgeName;
             m EdgeFileName = thinnedImageName;
             m StatusText = m SuccessText;
              result = true;
          } 
       } 
   } 
   else 
   \mathfrak{t}m StatusText = "Wrapped map needs to be first generated or its
file name needs to be specified. ";
```

```
} 
return result;
```

```
bool Unwrapping Internal:: SetWrappedMap(const char* wrappedFileName)
{ 
   bool result = false;
   m StatusText = m DefaultStatus;
   if (PathFileExists(wrappedFileName)) 
   \mathbf{t}m WrappedMapFileName = wrappedFileName;
       m State = READY TO UNWRAP;
        Sta
       m_StatusText = m_SuccessTe<br>=======================
       result = true;
   } 
   return resu.
}
```
}

```
\mathbf{t}return (rect. TopLeft(). x < rect. BottomRight(). x && 
rect.Fopheff(). y < rect.FothRight(). y;
}
```

```
bool Unwrapping_Internal:: SetProcessingRegion(int xTopLeft, int 
yTopLeft, int xBottomRight, int yBottomRight) 
\mathbf{t}bool result = false;
   m StatusText = "invalid processing region: ensure xTopLeft <
xBottomRight and yTopLeft \leq yBottomRight";
```

```
if (xTopLeft < xBottomRight && yTopLeft < yBottomRight) 
   \mathbf{t}m ProcessingRegion. SetRect(xTopLeft, yTopLeft, xBottomRight, 
yBottomRight); 
      m StatusText = m SuccessText;
      result = true;} 
   return resul
```
bool Unwrapping\_Internal:: IsVlidProcessingRegion(const CRect& rect)const

```
if (m ProcessingRegion. PtInRect(CPoint(x, y)))
{
```

```
bool Unwrapping_Internal:: SetUnwrappingStartPoint(int x, int y) { 
   bool result = false;
   m StatusText = "invalid start point: ensure start point is in 
processing region";
```
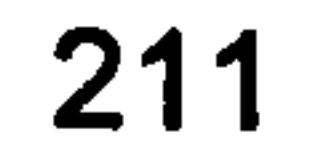

 $\ddot{\phantom{1}}$ 

```
m UnwrappingStartPoint. SetPoint(x, y);
   m StatusText = m SuccessText;
   result = true;
} 
return result;
```

```
bool Unwrapping Internal:: SkeletonWrappedMap(const char*
skeletonFileName)
```

```
bool result = false;
m SkeletonFileName = skeletonFileName;
```
 $\mathfrak{t}$ 

```
if (!IsVlidProcessingRegion(m ProcessingRegion))
```

```
m StatusText = "need to specify the processing region first";
   」<br>e.
   else it (READY_TO_UNWRAP != m_State)
      m StatusText = "need to generate wrapped phase map first";
   } 
   else if (SkeletonImage() 
   \mathfrak{t}m StatusText = m SuccessText;
      result = true;
   } 
   return result; 
void Unwrapping Internal:: SetEdgeInfo(int x, int y, bool isEdge)
\mathbf{t}int imageXcoord = x + m ProcessingRegion. TopLeft().x;int imageYCoord = y + m ProcessingRegion. TopLeft(). y;
   int imageIndex = (imageYCoord * MAX IMAGE SIZE) + imageXcoord;m EdgeInfo[ imageIndex] ;
} 
//////////////////////////////////
  Exported Unwrapping 
// 
// 
////////////////////////////////
Unwrapping_Internal* pUnwrappingInternal = &unwrappingInternal; 
Unwrapping:: Unwrapping() 
const char* Unwrapping:: GetStatus() 
\mathfrak{t}return pUnwrappingInternal->GetStatus();
```
bool Unwrapping:: ConfigurePhaseStepping(int steps) {

return pUnwrappingInternal->ConfigurePhaseStepping(steps); )

bool Unwrapping:: SetStep(int setpNumber, const char\* fileName)  $\mathbf{t}$ return pUnwrappinglnternal->SetStep(setpNumber, fileName);

bool Unwrapping:: GenerateWrappedMap(const char\* wrappedFileName)  $\mathbf{t}$ return pUnwrappingInternal->GenerateWrappedMap(wrappedFileName); }

bool Unwrapping:: GenerateUnWrappedMap(const char\* unWrappedFileName) { return pUnwrappingInternal- >GenerateUnWrappedMap(unWrappedFileName); }

```
\mathbf{t}return pUnwrappingInternal->SetProcessingRegion(xTopLeft, 
yTopLeft, xBottomRight, yBottomRight); 
}
```

```
bool Unwrapping:: SetWrappedMap(const char* wrappedFileName) 
\mathbf{t}return pUnwrappingInternal->SetWrappedMap(wrappedFileName); )
```
### bool Unwrapping:: FilterWrappedMap(int passes)  $\mathbf{t}$

```
bool Unwrapping:: SetProcessingRegion(int xTopLeft, int yTopLeft, int 
xBottomRight, int yBottomRight)
```

```
bool Unwrapping:: SetUnwrappingStartPoint(int x, int y) 
\mathbf{t}return pUnwrappingInternal->SetUnwrappingStartPoint(x, y); 
}
```
bool Unwrapping:: SkeletonWrappedMap(const char\* skeletonFileName) { return pUnwrappingInternal->SkeletonWrappedMap(skeletonFileName);

}

return pUnwrappingInternal->FilterWrappedMap(passes);

}

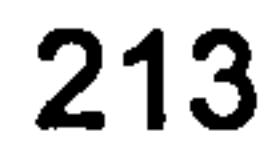

## GenerateWrappedPhaseMap. cpp

```
#include "stdafx. h" 
#include "unwrapping. h" 
#include "CDibApiWrapper. h" 
#include <math. h>
```

```
\mathbf{t}if (file. Open(fileName, CFile:: modeRead 
CFile:: shareDenyWrite))
```

```
bool Unwrapping_Internal:: LoadFile(CFile& file, const CString& 
fileName)
```

```
{ 
             return true; 
       } 
      return false; 
} 
bool Unwrapping_Internal:: GenerateWrappedPhaseMap() 
\mathfrak{t}// establish that all the files specified for the steps can be 
opened // and are in a correct format 
      CDibApiWrapper* pDibApiWrapper =
CDibApiWrapper:: GetUniquelnstance(); 
      ASSERT(pDibApiWrapper != NULL); 
      CFile stepiFile, step2File, step3File; 
      HDIB hStep1DIB = NULL;
      HDIB hStep2DIB = NULL;
      HDIB hStep3DIB = NULL;
      if (LoadFile(steplFile, m_SteplFileName)) 
       \mathfrak{t}hSteplDIB = pDibApiWrapper->ReadDIBFile(steplFile); if (hSteplDIB == NULL)
```

```
\mathbf{t}m StatusText = "the format of Step 1 image has not
been recognised"; 
               } 
        } 
       else 
        \mathbf{t}m StatusText = "the file of Step 1 image could not be
openned"; 
        } 
       if (LoadFile(step2File, m_Step2FileName)) 
        \mathbf{t}hStep2DIB = pDibApiWrapper->ReadDIBFile(step2File); if (hStep2DIB == NULL) 
               \mathbf{t}been recognised"; 
                      m StatusText = "the format of Step 2 image has not
       else
```

```
\mathbf{I}m StatusText = "the file of Step 2 image could not be
openned"; 
       } 
       if (LoadFile(step3File, m_Step3FileName)) 
       \mathbf{t}hStep3DIB = pDibApiWrapper \rightarrow ReadDIBFile(step3File);
```

```
if (hStep3DIB == NULL)
              \mathbf{t}m StatusText = "the format of Step 3 image has not
been recognised"; 
              \mathbf{f}}<br>-
       else 
       \mathfrak{t}m StatusText = "the file of Step 3 image could not be
openned"; } 
       if (hSteplDIB && hStep2DIB && hStep3DIB) 
       \mathfrak{t}// it looks like we have all we need to compute<br>// the wrapped phse map
              LPSTR pStep1Hdr = (LPSTR) :: GlobalLock((HGLOBAL)
hSteplDIB); 
              LPSTR pStep1Buffer = pDibApiWrapper->FindDlBBits(pSteplHdr); 
              LPSTR pStep2Hdr = (LPSTR) :: GlobalLock((HGLOBAL) 
hStep2DIB); 
              LPSTR pStep2Buffer = pDibApiWrapper-
>FindDIBBits(pStep2Hdr); 
              LPSTR pStep3Hdr = (LPSTR) :: GlobalLock((HGLOBAL)
```

```
LPSTR pStep3Buffer = pDibApiWrapper->FindDIBBits(pStep3Hdr);
```

```
hStep3DIB);
```

```
// check that all image sizes are the same 
            if (pDibApiWrapper->DIBHeight(pStep1Hdr) ==
pDibApiWrapper->DIBHeight(pStep2Hdr) && 
                  pDibApiWrapper->DIBHeight(pStep2Hdr) 
pDibApiWrapper->DIBHeight(pStep3Hdr) && 
                  pDibApiWrapper->DIBWidth(pSteplHdr) 
pDibApiWrapper->DIBWidth(pStep2Hdr) && 
                  pDibApiWrapper->DIBWidth(pStep2Hdr) 
pDibApiWrapper->DIBWidth(pStep3Hdr)) { 
                  // create a new DIB the same size of any of the 
step images 
HDIB hDIBWrapped = pDibApiWrapper-<br>>CloneDIB(hStep1DIB);
                  BYTE* pWrappedBuffer =
                         ((BYTE*)hDIBWrapped + 
                         sizeof(BITMAPINFOHEADER) + 
                         pDibApiWrapper->PaletteSize(pSteplHdr)); 
                  long int dibSize = pDibApiWrapper-
>DIBHeight(pStep1Hdr) *
                                                  pDibApiWrapper- 
>DIBWidth(pSteplHdr); for (long int iCounter=O; iCounter<dibSize; 
iCounter++)
```

```
{ 
                        double intensityl = pStep1Buffer iCounter];
                        double intensity2 = pStep2Buffer[iCounter];
                        double intensity3 = pStep3Buffer iCounter];
                        double arctan = atan2 (intensity3-
intensity2, intensityl-intensity2); 
                        //double arctan = atan2
(sgrt(3.0)*(intensityl-intensity3), (2.0*intensity2)-intensityl-
intensity3);
```
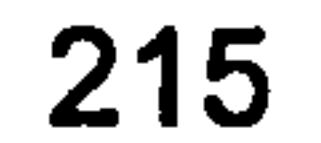

```
\frac{1}{100} // this is scaled to 8 bit grey scale i.e.<br>256/(2*pi) = 40.743665431 ...
                            ( (BYTE*) pWrappedBuffer)[iCounter] =char(int(arctan * 40.743665431525205956834243423364));
              if (((BYTE*)pWrappedBuffer)[iCounter] \leqm LowModulationlntensityThreshold) 
              \mathfrak{t}m LowModulationInfo[iCounter] = true;
\sharpif \theta//start computer generated wrapped phase map 
                     int heighst grey = 0;
                     int lowest \overline{g}rey = 255;
                      int x, y; 
                     div t div_result; 
                     double 
grey_level, grey_level_l, grey_level_2, grey_level_3, grey_level_trunc, 
arctan; 
                     for (long i=0; i<512*512; i++)\mathbf{t}div_result = div (i, 512);<br>x = 255 - div result.quot;
                                                  1/1+255 <= y <= -255;
                             y = (i - (div result.quot*512)) - 255;^{-}//-255 \leq x \leq +255:
       grey_level_1=128*(1+sin((pow((pow(x,2)+pow(y,2)), 0.5) *
 /*pow(2,0.5)
*/5*3.14159265359/127.5)+(0.25*3.14159265359))); //(arctan)/0.0039062 
 5; ///0.0245436926; 
        //convert to a grey scale
```
grey\_level\_2=128\*(1+sin((pow((pow(x,2)+pow(y,2)), 0.5) \*

```
/* pow(2,0.5)
*/5*3.14159265359/127.5)+(0.75*3.14159265359))); //(arctan)/0.0039062 
5; ///0.0245436926; 
       //convert to a grey scale 
       grey_level_3=128*(1+sin((pow((pow(x,2)+pow(y,2)), 0.5) *
/*pow(2,0.5)
*/5*3.14159265359/127.5)+(1.25*3.14159265359))); //(arctan)/0.0039062 
5; ///0.0245436926; 
       //convert to a grey scale<br>y = int(qrey level 3 - grey level 2);
                            x = int(grey^-level^-1 - grey^-level^-2);arctan = atan2(double(abs(y)), abs(x)); 
if ((x<=0) & (y>0)) arctan = (1 * 3.14159265359) - arctan;3.14159265359) - arctan; //upper left quadrent<br>if (w/=0)ss/w/=0) arctan = arc
                            if ((x<=0)&&(y<=0)) arctan = arctan + (1
3.14159265359); //lower left quadrent<br>if ((x>0) & 0)(\text{for } (y<=0)) arctan = (2 *<br>3.14159265359) - arctan; //lower right quadrent
 3.14159265359) - arctan;<br>1036136926, 1036136926 - 1036136926
                            grey_level = arctan/0.024343<br>92692692636
                            modf(grey_level, &grey_level_trunc); 
                                          //truncate 
                             ((BYTE*)pWrappedBuffer)[i] =
char(grey level trunc); \qquad \qquad //assign the
pixle in the xy coordinate to grey level
                            if (heighst_grey < grey_level_trunc) 
heighst grey = int(grey_level_trunc);
                            \texttt{if} (lowest grey > grey level trunc)
```

```
lowest grey = int(grey_level_trunc); 
                  } 
                 for (i=0; i<512*512; i++)\mathfrak{t}grey level = (((BYTE*)pWrappedBuffer)[i]-
lowest_grey)*(255.0/(heighst_grey-lowest_grey));
                       modf(grey_level, &grey_level_trunc); 
                                   //truncate 
                        ( (BYTE* ) pWrappedBuffer [ i] =char(grey_level_trunc); //assign the
pixle in the xy coordinate to grey level
                  }
```

```
//end computer generated wrapped phase map 
#endif //0 
                    : GlobalUnlock((HGLOBAL) pSteplHdr); 
                   : GlobalUnlock((HGLOBAL) pStep2Hdr); 
                   : GlobalUnlock((HGLOBAL) pStep3Hdr); 
                   // create new file (or use already created on) for
the 
                   // wrapped phase map
                   pDibApiWrapper->SaveDIB(hDIBWrapped, 
CFile(m WrappedMapFileName, CFile:: modeWrite | CFile:: modeCreate));
         pDibApiWrapper->DestroyClonedDlB(hDIBWrapped); 
                   return true; 
             } 
             e<br>etde
             \mathbf{f}m StatusText = "the size of all step images should
be equal";
      } 
       return fals
```
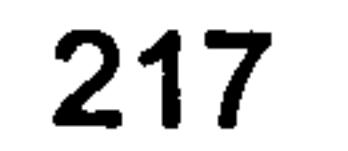

# PreparelmagePixelArray. cpp

```
#include "stdafx. h" 
#include "unwrapping. h" 
#include "CDibApiWrapper. h"
```

```
bool Unwrapping_Internal:: PreparelmagePixelArray()
```

```
\mathfrak{t}//open wrapped image file<br>CFile wrappedImageFile;
   if (!LoadFile(wrappedImageFile, m WrappedMapFileName))
    \mathbf{I}m StatusText = "Could not open wrapped phase map file";
```

```
CDibApiWrapper* pDibApiWrapper =
CDibApiWrapper:: GetUniquelnstance(); 
      HDIB hWrppedImageDIB = pDibApiWrapper-
>ReadDIBFile(wrappedImageFile);
```

```
if (hWrppedImageDIB == NULL)
       \mathbf{t}m StatusText = "The format of the wrapped phase map file
has not been recognised"; 
      return false; 
       }
```

```
return false;
```

```
long int wrappedImage DibHeight = pDibApiWrapper-
>DIBHeight(pWrappedImageHdr); 
      long int wrappedImage DibWidth = pDibApiWrapper-
>DIBWidth(pWrappedImageHdr);
```

```
LPSTR pWrappedImageHdr = (LPSTR) :: GlobalLock((HGLOBAL) 
hWrppedImageDIB);
     BYTE* pWrappedImageBuffer =
            ((BYTE*)pWrappedImageHdr +
```

```
HDIB hSkeletonedImageDIB = pDibApiWrapper-<br>>ReadDIBFile(skeletonedImageFile);
        if (hSkeletonedImageDIB == NULL)
        \mathfrak{t}m_{\text{inter}} StatusText = "The format of the skeletoned image file
has not been recognised"; 
        return false; 
        }
```

```
sizeof(BITMAPINFOHEADER) + 
pDibApiWrapper->PaletteSize(pWrappedImageHdr));
```

```
//open skeletoned image file 
if (! LoadFile (skeletonedImageFile, m_SkeletonFileName))
  m StatusText = "Could not open skeletoned image file"; 
   return false; 
}
```

```
LPSTR pSkeletonedImageHdr = (LPSTR) :: GlobalLock((HGLOBAL) 
hSkeletonedImageDlB); 
      BYTE* pSkeletonedImageBuffer =
             ((BYTE*)pSkeletonedImageHdr + 
            sizeof(BITMAPINFOHEADER) + 
            pDibApiWrapper->PaletteSize(pSkeletonedImageHdr));
```

```
PrepareImagePixel_stc stc;<br>stc.m pWrappedFileImage = pWrappedImageBuffer;
    stc.m_pwrappedfileimage = pwrappedimagebu;<br>stc.m_pwrappedfileimage = pwrappedimagebu;
    stc.m pSkeletonedfileImage = pSkeletonedImager<br>BIC.m pSkeletonedfileImage = pSkeletonedImager
   stc.m ImageWidth = wrappedImage DibWidth;
       for(int y = 0; y := m ProcessingRegion. Height(); y^{++})
       \mathfrak{t}for(int x = 0; x := m ProcessingRegion. Width(); x^{++})
               \mathbf{t}stc. m ImageXcoord =x+m ProcessingRegion. TopLeft(). x; 
           stc.m ImageYCoord = y + m ProcessingRegion. TopLeft(). y;
           stc.m ImageIndex = (stc.m ImageYCoord *
wrappedImage D\overline{1}bWidth) + stc. m ImageXcoord;
           stc.m ImagePixelInfo \overline{x}Coord = x;
           stc.m ImagePixelInfo yCoord = m ProcessingRegion. Height() -
1 - y;stc. m ImagePixelInfoIndex = (\text{stc.m} \text{ Image} \text{Fixed} \text{Y} \text{Coord} *
m ProcessingRegion. Width()) + stc. m ImagePixelInfo xCoord;
           LoadlmagePixellnfo(stc); 
               \mathbf{t}for(int y = 0; y := m ProcessingRegion. Height(); y^{++})
       \mathbf{t}for(int x = 0; x := m ProcessingRegion. Width(); x++)
               \mathbf{t}stc.m ImageXcoord = x + m ProcessingRegion. TopLeIt().x;
           stc.m ImageYCoord = y + m ProcessingRegion. TopLeft(). y;
           stc.m ImageIndex = (stc. m ImageYCoord *
wrappedImage D\overline{1}bWidth) + stc. m ImageXcoord;
           stc. m ImagePixelInfo \bar{x}Coord = x;
           stc.m ImagePixelInfo yCoord = m_ProcessingRegion. Height() -
1 - y;stc. m ImagePixelInfoIndex = (stc. m ImagePixelInfo yCoord *m ProcessingRegion. Width()) + stc. m ImagePixelInfo xCoord;
           PreparelmagePixellnfo(stc); 
    :: GlobalUnlock((HGLOBAL) hSkeletonedImageDlB); 
    :: GlobalUnlock((HGLOBAL) hWrppedImageDlB); 
   m StatusText = m SuccessText;
   return true; 
} 
void Unwrapping_Internal:: LoadlmagePixellnfo(const 
PrepareImagePixel stc& stc)
\mathbf{I}m ImagePixelArray[stc. m_ImagePixelInfo_yCoord][stc. m_ImagePixellnfo_ 
xCoord]. Reset () ; 
m ImagePixelArray[stc. m ImagePixellnfo_yCoord][stc. m ImagePixellnfo_ 
x\overline{C}oord]. SetValue(stc.m \overline{p}WrappedFileImage[stc.m ImageIndex]);
    //char message[ 100] ; 
    //sprintf(message, "Pixel[ %d] [ %d] =%d\n",
```
stc. m ImagePixelInfo yCoord, stc. m ImagePixelInfo xCoord, m ImagePixelArray stc. m ImagePixelInfo yCoord] [stc. m ImagePixelInfo xCoord]. GetValue()); //TRACE(message);

void Unwrapping\_Internal:: PreparelmagePixellnfo(const

```
PreparelmagePixel_stc& stc) 
\mathbf{t}const int& y = stc. m ImagePixelInfo yCoord;
   const int& x = stc. m ImagePixelInfo xCoord;
   if (y > 1 && y < MAX IMAGE SIZE - 1 && x > 1 && x <
MAX_IMAGE_SIZE - 1)
   \mathbf{f}
```
m ImagePixelArray[stc. m ImagePixellnfo\_yCoord][stc. m ImagePixellnfo\_ xCoord]. SetNeighbour NW(&m ImagePixelArray(y-1][x-1]);

m ImagePixelArray(stc. m ImagePixellnfo\_yCoord)[stc. m\_ImagePixelInfo\_  $x\overline{C}$ oord]. SetNeighbour NN(&m ImagePixelArray[y-1][x]);

m ImagePixelArray[stc. m ImagePixellnfo\_yCoord](stc. m ImagePixellnfo\_  $x\overline{C}$ oord]. SetNeighbour NE(&m ImagePixelArray[y-1][x+1]);

m\_ImagePixelArray stc.m\_ImagePixelInfo\_yCoord][stc.m\_ImagePixelInfo\_ xCoord]. SetNeighbour WW(&m\_ImagePixelArray[y][x-1]);

m ImagePixelArray[stc. m ImagePixellnfo\_yCoord][stc. m ImagePixellnfo\_ xCoord]. SetNeighbour\_SW( $\&m$  ImagePixelArray[y+1][x-1]);

m ImagePixelArray[stc. m ImagePixellnfo\_yCoord][stc. m\_ImagePixellnfo\_  $x\overline{C}$ oord]. SetNeighbour SS(&m ImagePixelArray[y+1][x]);

m ImagePixelArray[stc. m ImagePixellnfo\_yCoord][stc. m\_ImagePixellnfo\_  $x\overline{C}$ oord]. SetNeighbour SE $\overline{C}$ &m ImagePixelArray[y+1][x+1]);

if (stc.m\_pSkeletonedFileImage[stc.m\_ImageIndex]  $= 0$ )

m ImagePixelArray[stc. m ImagePixellnfo\_yCoord][stc. m\_ImagePixellnfo\_  $x\overline{C}$ oord]. SetThinnedEdgeT $\overline{y}$ pe (ImagePixel  $\overline{c}$ ls:: EDGE);

```
if 
(m_ImagePixelArray[stc. m ImagePixellnfo_yCoord][stc. m_ImagePixellnfo 
xCoord+1]. GetValue () /* east* / >
%*west*/m ImagePixelArray[stc. m_ImagePixellnfo_yCoord][stc. m_ImagePi 
xelInfo xCoord-1] . GetValue()
```
m ImagePixelArray[stc. m ImagePixellnfo\_yCoord)[stc. m\_ImagePixellnfo\_ xCoord]. SetNeighbour\_EE(&m\_ImagePixelArray[y][x+l]);

m ImagePixelArray[stc. m ImagePixellnfo\_yCoord][stc. m ImagePixellnfo\_ xCoord]. SetThinnedEdgeHorizontalShape(ImagePixel cls:: EAST\_HIGH); } else  $\mathbf{I}$ 

m ImagePixelArray stc. m ImagePixelInfo yCoord] [ stc. m ImagePixelInfo  $x\overline{C}$ oord]. SetThinnedEdgeHorizontalShape( $\overline{I}$ magePixel cls:: WEST\_HIGH); }

if (m\_ImagePixelArray(stc. m ImagePixellnfo yCoord-1] [ stc.m Image Pixel Info x Coord] . Get Value ()  $\prime$  north  $\prime$  > /\*south\*7m ImagePixelArray[stc. m\_ImagePixellnfo\_yCoord+l][stc. m\_Imag ePixelInfo xCoord]. GetValue())

m\_ImagePixelArray(stc. m ImagePixellnfo\_yCoord)[stc. m ImagePixellnfo\_ xCoord]. SetThinnedEdgeVerticalShape(ImagePixel cls:: NORTH HIGH);

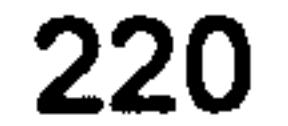

} else  $\mathbf{t}$ 

m ImagePixelArray[stc. m\_ImagePixellnfo\_yCoord][stc. mImagePixellnfo\_ xCoord]. SetThinnedEdgeVerticalShape(ImagePixel cls:: SOUTH HIGH); }

n south of profession of the south of the south and the

if (m\_ImagePixelArray[stc.m\_ImagePixelInfo\_yCoord-1] [stc.m ImagePixelInfo xCoord-1]. GetValue()/\*north-west\*/ > /\* southeast\*/m\_ImagePixelArray[stc.m\_ImagePixelInfo\_yCoord+1][stc.m ImagePi xellnfo xCoord+l]. GetValue())

```
m ImagePixelArray(stc. m ImagePixellnfo_yCoord][stc. m ImagePixellnfo 
xCoord]. SetThinnedEdgeDiagonalShape(ImagePixel cls:: NORTH WEST HIGH)
          else 
          \mathbf{t}
```
m ImagePixelArray stc. m ImagePixelInfo\_yCoord][stc. m ImagePixelInfo xCoord]. SetThinnedEdgeDiagonalShape(ImagePixel\_cis:: SOUTH EAST HIGH)

```
if (m_ImagePixelArray[stc.m_ImagePixelInfo_yCoord-<br>1][stc.m_ImagePixelInfo_xCoord+1]. GetValue()/*north-east*/ >
/* south-
west*/m_ImagePixelArray[stc.m_ImagePixelInfo_yCoord+1][stc.m ImagePi
xellnfo xCoord-1]. GetValue())
```
m ImagePixelArray[stc. m ImagePixellnfo\_yCoord][stc. m ImagePixellnfo xCoord]. SetThinnedEdgeReverseDiagonalShape(ImagePixel cls:: NORTH EAS

```
T HIGH); 
                  } 
                  else 
                  \mathbf{t}
```

```
m ImagePixelArray[stc. m ImagePixellnfo_yCoord][stc. m ImagePixellnfo 
xCoord]. SetThinnedEdgeReverseDiagonalShape(ImagePixel_cls:: SOUTH_WES
T_HIGH);
 \mathcal{H}=\{f\in\mathcal{H}\}\mathbf{f}
```
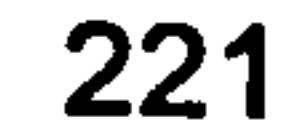

## Skeleton\_Judge.h

#ifndef SKELETON JUDGE\_H #define SKELETON JUDGE H

class Unwrapping\_Internal;

```
class Skeleton_Judge
```
public:

Skeleton\_Judge(Unwrapping Internal& unwrapping\_Internal, BYTE\* const pImageBytes, int imageWidth, const CRect& processingRegion); -Skeleton\_Judge();

void GetSkeleton(std:: vector<std:: vector<BYTE> >& skeleton);

```
HILDITCH REMOVED EDGE, 
         HILDITCH_NO-EDGE, 
      \mathbf{E}Edge (State state) : m_State(state) {} 
      State m State;
      State m HilditchState;
      bool IsThinnable() const { return m State == CONFIRMED ||
m_State == TENTATIVE_ADJACENT_TO_CONFIRMED;}
```

```
std:: vector<std:: vector<Edge> > E; //edges 2-D array
typedef std:: vector<std:: vector<Edge> >:: iterator Y_EdgeIterator;
typedef std:: vector<Edge>:: iterator X Edgelterator; 
static const int m HighThreshold = 255;//250
static const int m LowThreshold = 255;//240
```

```
private: 
   Unwrapping_Internal& m_Unwrapping_Internal; 
   BYTE* m plmageBytes; 
   const CRect m ProcessingRegion; 
   std:: vector<std:: vector<BYTE> > I; //image 2-D array 
   typedef std:: vector<std:: vector<BYTE> >:: iterator 
Y_Imagelterator; 
   typedef std:: vector<BYTE>:: iterator X_Imagelterator; 
   struct Edge 
   \mathbf{t}enum State 
       \mathbf{t}NONE, 
          TENTATIVE, 
          TENTATIVE ADJACENT_TO_CONFIRMED, 
          CONFIRMED, 
          HILDITCH_EDGE,
```

```
//edge detection 
//-------------- 
void EdgeDetectlmage(); 
Edge:: State GetEdgeDetected(int x, int y) const; 
bool HasValidNeighbourhood 5x5(int x, int y) const; 
bool HasValidNeighbourhood_3x3(int x, int y) const;
```
### //thinning void ThinEdges\_Hild;<br>heel Dessestiefwuil bool DoesSatisfyHilditchCondition 1(int x, int y) cons<br>heel DeesSatisfeeWilditchCondition Tourt :: dat :: sens bool DoesSatisfyHilditchCondition 2(int x, int y) const; bool DoesSatisfyHilditchCondition 3(int x, int y) const;

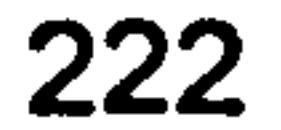

 $\ddot{\phantom{1}}$ 

 $42.5 - 1 = \frac{1}{2}$ 

### bool DoesSatisfyHilditchCondition 4(int x, int y) const; bool DoesSatisfyHilditchCondition 5(int x, int y) const; bool DoesSatisfyHilditchCondition\_6(int x, int y) const;

```
//skeletoning 
   //----------- 
   bool AddAnyAdjacentEdgesFound(); 
   bool PromoteAnyAdjacentEdgesFound(); 
   //Enhancement 
   //--------
   void PruneEdges Morphological(); 
I;
```
#endif / /SKELETON JUDGE H

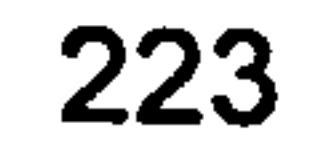

## Skeleton\_Judge. cpp

```
#include "stdafx. h" 
#include "Skeleton Judge. h" 
#include "common defs. h" 
#include "unwrapping. h"
```
- m Unwrapping\_Internal(unwrapping\_Internal)
- ,  $m$  pImageBytes(pImageBytes)

 $\mathbf{I}$ 

Skeleton Judge:: Skeleton Judge(Unwrapping\_Internal& unwrapping Internal, BYTE\* pImageBytes, int imageWidth, const CRect& processingRegion)

m ProcessingRegion(processingRegion)

```
void Skeleton_Judge:: GetSkeleton(std:: vector<std:: vector<BYTE> >& 
skeleton) 
\mathbf{t}EdgeDetectImage();
   ThinEdges_Hilditch(); 
   do 
   \mathbf{t}AddAnyAdjacentEdgesFound(); 
       ThinEdges Hilditch(); 
   } while (PromoteAnyAdjacentEdgesFound()); 
   PruneEdges Morphological(); 
   //patch perimeters to avoid artefact fringe termination points 
   for(int y = 0; y := m ProcessingRegion. Height(); y^{++})
    \mathfrak{t}if (E[ y] [ 2]. m State == Edge:: CONFIRMED) // ||
          //(y < m ProcessingRegion. Height() - 2 && E[y+1][1]. m_State
```
 $==$  Edge:: CONFIRMED) ||  $1/(y > 1$  && E[ y-2] [ 1] .m\_State == Edge:: CONFIRMED) )

```
\mathbf{t}E[ y] [ 0] .m_State = Edge::CONFIRMED<br>FL:11 = Tetate = Fass::CONFIRMED
    E[ y] [ 1] .m State = Edge:: CONFIRMED;
```

```
I(processingRegion. Height()) 
E(processingRegion. Height()) 
  for(int y = 0; y := m ProcessingRegion. Height(); y^{++})
  \mathbf{I}for (int x = 0; x := m ProcessingRegion. Width(); x++)
     \mathbf{t}int imageXcoord = x + m ProcessingRegion. TopLeft(). x;
         int imageYCoord = y + m ProcessingRegion. TopLeft(). y;
         int imageIndex = \{imageYCoord * imageWidth\} + imageXcoord;
         I[ y] . push back (m_pImageBytes[ imageIndex] ); 
  } 
     \mathbf{f}for(int y = 0; y := m ProcessingRegion. Height(); y^{++})
  \mathbf{t}for (int x = 0; x := m ProcessingRegion. Width(); x^{++})
      \mathbf{t}E[y]. push back(Edge(Edge:: NONE)); 
      } 
  }
```
}

```
Skeleton Judge:: -Skeleton Judge()()
```
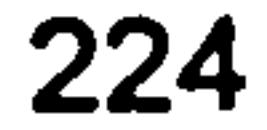

```
if (E[ y] [m ProcessingRegion. Width () - 3]. m State ==
Edge:: CONFIRMED)7/ il 
          //(y < m ProcessingRegion. Height() - 1 &&
E[y+1][m ProcessingRegion. Width() - 3]. m_State == Edge:: CONFIRMED)
 \vert \vert//(y > 0 && E[y-1][m_ProcessingRegion. Width() - 2].m_State
== Edge:: CONFIRMED) )
       \mathbf{I}E[y][m ProcessingRegion. Width() - 1]. m_State =
Edge:: CONFIRMED; 
          E[y][m ProcessingRegion. Width() - 2]. m State =
Edge:: CONFIRMED;
```
}

for (int x=2; x != m\_ProcessingRegion. Width() - 2; x++) { E[ y] [ x] . m\_State = GetEdgeDetected (x, y) ; }

}

 $\mathbf{f}$ 

```
}<br>_
    for (int x=0; x := m_PProcessingRegion.width(); x^{++}{ 
       if (E[ 2] [ x]. m State == Edge:: CONFIRMED) // 11
           //(x < m ProcessingRegion. Width() - 1 && E[1][x+1]. m State
== Edge:: CONFIRMED) ||
           //(x > 0 && E[1][x-1].m State == Edge:: CONFIRMED))
       \mathbf{t}E[ 0] [ x] .m_State = Edge::CONFIRMEI<br>E[ 1] [ v]  m_State = Edge::CONFIRMEI
           E[ 1][ x].mState = Edge:: CONFIRMED;
       } 
        if (E[m ProcessingRegion.Height() - 3][x].m_Stat<br>contribute: (/ Li
Edge:: CONFIRMED)// II 
           //(x < m ProcessingRegion. Width() - 1 & &
E[m ProcessingRegion. Height() - 2][x+1]. m_State == Edge:: CONFIRMED)
 \vert \vert//(x > 0 && E[m ProcessingRegion. Height() - 2][x-1]. m State
== Edge:: CONFIRMED) )
       \mathbf{I}E[m ProcessingRegion. Height() - 1][x]. m State =
Edge:: CONFIRMED; 
           E[ m ProcessingRegion. Height () - 2] [ x] . m State =
Edge: : CONFIRMED; 
       } 
    } 
   for(int y = 0; y := m ProcessingRegion. Height(); y^{++})
    \mathbf{t}for (int x=0; x := m ProcessingRegion. Width(); x++)
        \mathbf{t}E[ y] [ x] . m State == Edge:: CONFIRMED ? skeleton[ y] [ x] = 255 :
skeleton[y] [x] = 0;
           m Unwrapping Internal. SetEdgeInfo(x, y, E[y][x]. m State ==
Edge:: CONFIRMED); 
        } 
    } 
} 
//edge detection 
//<del>-----</del>--
void Skeleton_Judge::EdgeDetectIma<br>.
\mathfrak{t}for(int y = 2; y != m_ProcessingRegion. Height() - 2; y++)
    \mathbf{t}
```
225

```
Skeleton Judge:: Edge:: State Skeleton_Judge:: GetEdgeDetected(int x, 
int y) const 
\mathbf{t}ASSERT(HasValidNeighbourhood_3x3(x, y));<br>int nW = I[ y-1] [ x-2];
       int nN = I[y-1][x];<br>int nE = I[y-1][x+1];
       int wW = I[y][x-1];
       int eE = I[y][x+1];
       int sW = I[y+1] [x-1];
       int SS = I[y+1][x];
       int sE = I[y+1] [x+1];
       int xSobel = (nW + (2 * ww) + sw) - (nE + (2 * eE) + se);
       int ySobel = (sW + (2 * ss) + sE) - (nW + (2 * nN) + nE);
```

```
int absXSobel = abs(xSobel);
        int absYSobel = abs(ySobel);
       if (absXSobel >= m HighThreshold | \cdot | absYSobel >=m HighThreshold) 
        \mathbf{t}return Edge:: CONFIRMED; 
        \mathbf{r}else if (absXSobel > m_LowThreshold II absYSobel >- 
m LowThreshold) 
        return Edge:: TENTATIVE; 
        \mathbf{\mathbf{r}}else 
    \mathbf{t}\mathbf{f}} 
        return Edge:: NONE;
```

```
bool Skeleton Judge:: HasValidNeighbourhood_3x3(int x, int y) const 
\mathbf{t}
```

```
return (x > 0 && y > 0 && x < m ProcessingRegion. Width() - 1 && y\leq m ProcessingRegion. Height() - 1);
}
```

```
//skeletoning 
//----------- 
bool Skeleton Judge:: AddAnyAdjacentEdgesFound() 
{ 
    //A TENTATIVE edge adjacent to a CONFIRMED edge<br>//is promoted to a TENTATIVE ADJACENT_TO_CONFIRMED edge.<br>//Returns false if none are found
    bool anyFound = false;
    for(int y = 0; y := m ProcessingRegion. Height(); y^{++})
```

```
for (int x=0; x := m ProcessingRegion. Width(); x++)
          if (E[y][x]. m State == Edge:: TENTATIVE)
          \mathbf{t}if ((y > 0 && E[ y-1] [ x] .m State == Edge:: CONFIRMED) | |
                  (y < m ProcessingRegion. Height() - 1 &&
E[y+1] [x].m State == Edge:: CONFIRMED) 11
```
bool Skeleton\_Judge:: HasValidNeighbourhood 5x5(int x, int y) const

```
{ 
   return (x > = 2) && (x < = (m \text{ProcessingRegion. Width}) - 2) && (y
>= 2) && (y <= (m ProcessingRegion. Height() - 2));
}
```
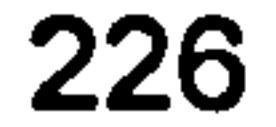

```
(x > 0 && E[ y] [ x-1] .m State == Edge:: CONFIRMED) ||
                     (x < m ProcessingRegion. Width() - 1 & &
E[y][x+1].m_State == E\overline{d}ge: CONFIRMED))
                \mathbf{t}E[ y] [ x] . m State =
Edge:: TENTATIVE ADJACENT TO CONFIRMED;
                   \overline{a}nyFound = true;
                } 
            } 
        } 
    } 
    recutii anyroum
}
```

```
bool Skeleton_Judge:: PromoteAnyAdjacentEdgesFound() 
\mathbf{t}//A TENTATIVE ADJACENT TO CONFIRMED edge is promoted to a 
   //CONFIRMED edge unconditionally. 
   //Returns false if none are found 
   bool anyFound = false;for(Y EdgeIterator row = E. begin(); row != E. end(); row++)
   \mathbf{t}for (X EdgeIterator col = row->begin(); col != row->end();
col++)if (col->m-State == Edge:: TENTATIVE_ADJACENT_TO_CONFIRMED) 
          \mathbf{t}col \rightarrow m State = Edge:: CONFIRMED;
             anyFound = true;
          } 
       } 
   } 
    return anyroum
}
```
DoesSatisfyHilditchCondition 2(x, y) && DoesSatisfyHilditchCondition 3(x, y) && DoesSatisfyHilditchCondition<sup>-4</sup>(x, y) && DoesSatisfyHilditchCondition 5(x, y) && DoesSatisfyHilditchCondition<sup>6</sup>(x,  $\overline{y}$ ))

 $E[y]$ [ x]. m\_HilditchState = Edge:: HILDITCH REMOVED EDGE;

```
void Skeleton_Judge:: ThinEdges_Hilditch()
```
 $\mathbf{t}$ 

 $\mathbf{I}$ 

```
//initialise 
for(int y = 1; y := m ProcessingRegion. Height() - 1; y++)
\mathbf{t}for (int x = 1; x := m ProcessingRegion. Width() - 1; x^{++})
   { 
      if (E[y][x]. IsThinnable ())
       { 
          E[y][x]. m HilditchState = Edge:: HILDITCH EDGE;
       } 
       else 
       \mathfrak{t}E[y][x]. m HilditchState = Edge:: HILDITCH NO EDGE;
       } 
   } 
} 
for(int y = 1; y := m ProcessingRegion. Height() - 1; y++)
\mathbf{t}for (int x = 1; x != m ProcessingRegion. Width() - 1; x++)
   { 
      if (DoesSatisfyHilditchCondition_1(x, y) &&
```
}

I

 $\mathbf{t}$ 

```
\mathbf{t}ASSERT(HasValidNeighbourhood 3x3(x, y)); 
   +----+----+----+ 
   // I P9 I P2 I P3 I 
   +----+----+----+ 
   I P8 I Pl I P4 I 
   // ---------------- 
   // I P7 I P6 I P5 I 
   // ---------------- 
   //Condition 1- Edge Presence: 
   //ensure Pl is an edge 
   return (E[y] [x]. m HilditchState == Edge:: HILDITCH_EDGE);
}
```

```
//all conditions are satisfied so thin edge... 
          } 
       } 
   } 
   //remove all edges thinnied by Hilditch 
   for(int y = 1; y := m ProcessingRegion. Height() - 1; y^{++})
       for (int x=1; x := m ProcessingRegion. Width() - 1; x^{++})
       \mathfrak{t}if (E[<i>y</i>][<i>x</i>]. m_HilditchState == Edge:: HILDITCH_REMOVED_EDGE)
          \mathbf{t}E(y] [m] State = Edge:: NONE;
```

```
bool Skeleton_Judge:: DoesSatisfyHilditchCondition_l(int x, int y) 
const
```

```
// +----+----+----+ 
   // | P9 | P2 | P3 |<br>// +----+----+----+
       +----++----+<br>+ dq + di +
       I P8 I P1 ( P4 I 
   // +----+----+----+ 
   I P7 I P6 I P5 I 
   // +-----+----+----+
   //Condition 2 - Edge is a boundary point:
   //ensure P2 + P4 + P6 + P8 \leq 3 (edges)
   int edgeCount = 0;E[y-1][x] .m_HilditchState == Edge:: HILDITCH_EDGE ? edgeCount++<br>: 0; //0 is a third operand dummy
E[y] [x+1].m_HilditchState == Edge::HILDITCH_EDGE ? edgeCount++<br>: 0;
: 0;<br>- Fiv+1livl = m HilditchState == Fdce::HTIDITCH
   E[y+1][x] .m_HilditchState == Edge::HILDITCH_EDGE ? edgeCount<br>-
: 0;<br>- Fivl Iv-11 m UilditabCtata -- Ddessellttbrmcu
E(y) [x-1].m_HilditchState == Edge::HILDITCH_EDGE ? edgeCount-<br>: 0;
```
E[y-1][x] .m\_HilditchState == Edge:: HILDITCH\_REMOVED\_EDGE ?<br>edgeCount++ : 0; edgeCount++ : 0;<br>PL:1 Lett11 = Uilditat01 L

bool Skeleton\_Judge:: DoesSatisfyHilditchCondition\_2(int x, int y) const

E[y] [X+1].m\_HilditchState == Edge::HILDITCH\_REMOVED\_EDGE ? edgeCount++ : 0; \_ \_ \_

```
ASSERT(HasValidNeighbourhood 3x3(x, y));
```
E[y+1][x] .m\_HilditchState == Edge::HILDITCH\_REMOVED\_EDGE ? edgeCount++ : 0; \_ --

E[y] [x-1].m\_HilditchState == Edge::HILDITCH\_REMOVED\_EDGE ?

```
edgeCount++ : 0; 
   return edgeCount <= 3; 
}
```
 $\mathfrak{t}$ 

bool Skeleton Judge:: DoesSatisfyHilditchCondition 3(int x, int y) const

```
I P7 I P6 I P5 I 
    // +----+----+----+<br>//Condition 3 - End points should be preserved:
    //ensure P2 + P3 + P4 + P5 + P6 + P7 + P8 + P9 > = 2 (edges)
    int edgeCount = 0;E[y-1][x] .m_HilditchState == Edge:: HILDITCH_EDGE ? edgeCount++<br>: 0; //0 is a third operand dummy
E[y-1][x+1].m_HilditchState == Edge::HILDITCH_EDGE ? edgeCount++<br>: 0;
 : 0;<br>- FI vl   I x+1l .m HilditchState == Edge::HILDITCH .
    E[y] [x+l].m_HilditchState == Edge::HILDITCH_EDGE ? edgeCount+
 : 0;<br>- FJ v+1lI x+1l .m HilditchState == Edge::HILDITCH |
    E[y+l][x+l].m_HilditchState == Edge:: HILDITCH_EDGE ? edgeCount
: 0;<br>\Gamma ---115 --1 - \Gamma<sup>:12:</sup>teb<sup>ot</sup>ate -- Edge: UTIDIMOU
    E[y+1][x] .m_HilditchState == Edge::HILDITCH_EDGE ? edgeCount
 : 0;<br>FI v+11I x=11.m HilditchState == Edge::HILDITCH
    E[y+1][x-1].m_HilditchState == Edge::HILDITCH_EDGE ? edgeCount
: 0; 
E[y] [x-1] \cdot m_HilditchState == Edge:: HILDITCH_EDGE ? edgeCount++<br>: 0;
: 0; _ _ 
    E[y-1][x-1].m_HilditchState == Edge::HILDITCH_EDGE ? edgeCount
: 0; 
E[y-1][x] .m_HilditchState == Edge:: HILDITCH_REMOVED_EDGE ? edgeCount++ : 0;
edgeCount++ : 0; _ _ 
    E[y-1][x+1].m_HilditchState == Edge::HILDITCH_REMOVED_EDGE ?
edgeCount++ : 0; 
E[y] [x+1].m_HilditchState == Edge::HILDITCH_REMOVED_EDGE ?<br>edgeCount++ : 0;
edgeCount++ : 0;<br>FL:11L:11L = UilditabState == Edge:1UILDIMOU DEMOUED
E[y+1][x+1]. m HilditchState = = Edge :: HILDITCH REMOVED EDGE ? _ edgeCount++ : 0; _ _ 
E[y+1][x] .m_HilditchState == Edge:: HILDITCH_REMOVED_EDGE ? edgeCount++ : 0;
edqeCount++: 0;
   E[y+1] [x-1].m HilditchState == Edge:: HILDITCH REMOVED EDGE ?
edgeCount++ : 0; _ 
E[y] [x-1].m_HilditchState == Edge::HILDITCH_REMOVED_EDGE ?<br>|edgeCount++ : 0;<br>| ELSERE REMOVED TRANSPORT REMOVED TRANSPORTED TRANSPORT
E[y-1][x-1].m_HilditchState == Edge:: HILDITCH_REMOVED_EDGE ? edgeCount++ : 0;
\mathbf{1}return edgeCount >= 2;
```

```
ASSERT(HasValidNeighbourhood_3x3(x, y));
```

```
// +----+----+----+ 
1 / 1 P9 | P2 | P3 |<br>1 / 1 +----+----+----+
     +----+-----+-<br>+ dq + d1 +
     I P8 I P1 I P4 I 
// +----+----+----+
```
bool Skeleton\_Judge:: DoesSatisfyHilditchCondition\_4(int x, int y) const

ASSERT(HasValidNeighbourhood 3x3(x, y));

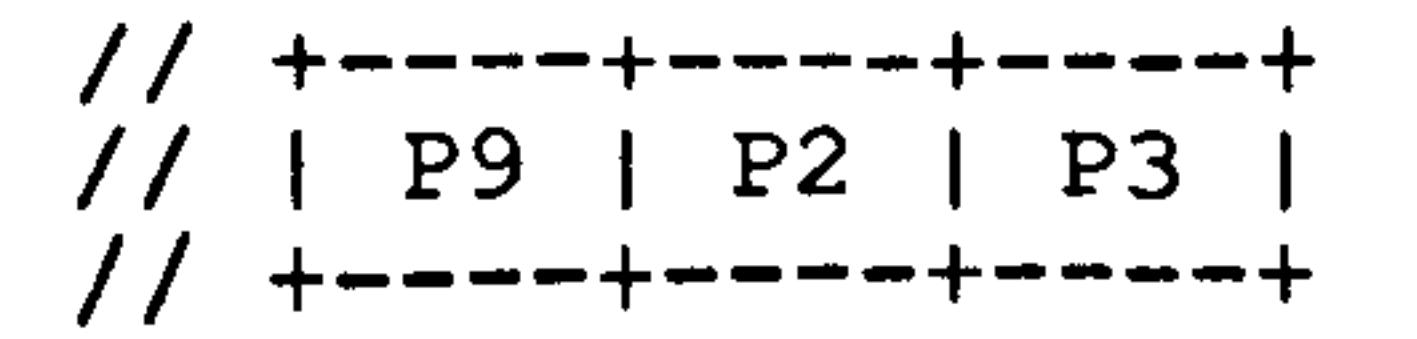

 $\mathbf{t}$ 

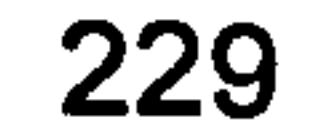

I P8 I P1 I P4 I +----+----+----+ // I P7 I P6 I P5 I  $\frac{1}{2}$  +----+----+----+ //Condition 4 - Isolated points should be preserved: //ensure P2 + P3 + P4 + P5 + P6 + P7 + P8 + P9  $>$ = 1 (edges) int edgeCount =  $0;$ E[y-1][x] .m\_HilditchState == Edge::HILDITCH\_EDGE ? edgeCount++<br>: 0; //0 is a third operand dummy E[y-1][x+1].m\_HilditchState == Edge::HILDITCH\_EDGE ? edgeCount++<br>: 0; : 0;<br>- EI vl I x+1l .m HilditchState == Edge::HILDITCH . E[y] [x+1].m\_HilditchState == Edge::HILDITCH\_EDGE ? edgeCount+<br>0; E Y+1] x+1].m\_HilditchState == Edge::HILDITCH\_EDGE ? edgeCount+ . 0;

```
E[y+l][x] m- HilditchState = Edge EDGE ? : : HILDITCH 
edgeCount++ 
. 0; 
E[y+1][x-1].m_HilditchState == Edge::HILDITCH_EDGE ? edgeCount++<br>: 0;
: 0;<br>Fivl [y=1l m HilditchState == Rdge··HTIDITCH ;
     E[y] [x-1].m_HilditchState == Edge::HILDITCH_EDGE ? edgeCount+<br>+
: 0;<br>- Fi v-11f x=11 m HilditchState == Fdge:HTLDITCH
     E[y-1][x-1].m_HilditchState == Edge::HILDITCH_EDGE ? edgeCount+<br>+
\mathbf{0}; \mathbf{0}; \mathbf{0}; \mathbf{0}; \mathbf{0}; \mathbf{0}; \mathbf{0}; \mathbf{0}; \mathbf{0}; \mathbf{0}; \mathbf{0}; \mathbf{0}; \mathbf{0}; \mathbf{0}; \mathbf{0}; \mathbf{0}; \mathbf{0}; \mathbf{0}; \mathbf{0}; \mathbf{0}; \mathbf{0}; \mathbf{0};
```

```
return edgeCount >= 1;}
```
 $\mathbf{t}$ 

```
+ - - - - + - - - - + - - - - +// I P9 I P2 I P3 
// +----+----+----+ 
// I P8 I P1 I P4 I 
+----+----+----+
```
I P7 I P6 I P5 I // +----+----+----+<br>//Condition 5 - Connectivity should be preserved: int  $P2 = E[y-1][x]$  .m HilditchState == Edge:: HILDITCH EDGE ||  $E[y-1]$ [x] .m HilditchState == Edge:: HILDITCH REMOVED EDGE; int P3 = E[y-1][x+1].m HilditchState == Edge:: HILDITCH EDGE || E[y-1][x+1]. m HilditchState == Edge:: HILDITCH REMOVED EDGE; int P4 = E[y] [x+1].m HilditchState == Edge:: HILDITCH EDGE || E[y]  $[x+1]$ . m HilditchState == Edge:: HILDITCH REMOVED EDGE; int P5 =  $E[y+1]$  [x+1]. m HilditchState == Edge:: HILDITCH EDGE || E[y+1][x+1].m HilditchState == Edge:: HILDITCH REMOVED EDGE; int P6 =  $E[y+1]$ [x] .m HilditchState == Edge:: HILDITCH EDGE || E[y+1][x] .m HilditchState  $==$  Edge:: HILDITCH REMOVED EDGE; int P7 =  $E[y+1]$ [x-1].m HilditchState == Edge:: HILDITCH EDGE || E[y+1][x-1]. m HilditchState == Edge:: HILDITCH REMOVED EDGE; int P8 =  $E[y]$  [x-1].m HilditchState == Edge:: HILDITCH EDGE || E[y]  $[x-1]$ .m HilditchState == Edge:: HILDITCH REMOVED EDGE; int P9 =  $E[y-1]$  [x-1].m HilditchState == Edge:: HILDITCH EDGE ||  $E[y-1]$  [x-1]. m HilditchState == Edge:: HILDITCH REMOVED EDGE;

int patternCount =  $0$ ;

bool Skeleton\_Judge:: DoesSatisfyHilditchCondition 5(int x, int y) const

```
ASSERT(HasValidNeighbourhood 3x3(x, y));
```

```
patternCount += P2 
- (P2 * P3 * P4); 
patternCount += P4 - (P4 * P5 * P6);
\texttt{patternCount} \texttt{+} = \texttt{P6 - (P6 * P7 * P8)}patternCount += P8 - (P8 * P9 * P2);
```

```
return patternCount == 1;
```
}

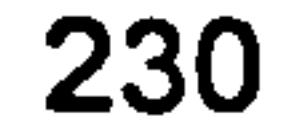

```
bool Skeleton Judge:: DoesSatisfyHilditchCondition 6(int x, int y)
const
```

```
\mathbf{t}ASSERT(HasValidNeighbourhood 3x3(x, y)); 
        +----+----+----+ 
    // I P9 I P2 I P3 I 
   1/1 +----+----+----+
   // I P8 I P1 I P4 I 
    // +----+---- +----+ 
   \frac{7}{1} | P7 | P6 | P5 |<br>\frac{7}{1} +----+----+----+
        +----+-----+---<br>andition 6 - C
    //Condition 6 - Guard against complete erosion of double side<br>^^
```
E[y-1][x+1].m\_HilditchState != Edge:: HILDITCH\_REMOVED\_EDGE ?<br>patternCount++: 0; patternCount++ : \_ 0; \_ \_

lines

// i.e. a  $||$  and = patterns are eroded to a  $||$  and - patterns respectively

int patternCount =  $0;$ 

 $E[$  y-1][x]  $\ldots$  m HilditchState != Edge:: HILDITCH REMOVED EDGE ?  $patternCount++ : 0; //0 is a third operand dummy$ 

 $E[Y]$  [x+1]. m HilditchState != Edge:: HILDITCH REMOVED EDGE ? patternCount++ : \_ 0; \_ \_

E[y+1][x+1].m\_HilditchState != Edge::HILDITCH\_REMOVED\_EDGE ? patternCount++ : \_ 0; \_ \_

E[y+l][x] .m\_HilditchState != Edge::HILDITCH\_REMOVED\_EDGE ?<br>ternCount++ · O· patternCount++ :  $\overline{\mathbf{0}}$ ;  $\overline{\mathbf{0}}$ ;

E[y+1][x-1]. m HilditchState  $!=$  Edge:: HILDITCH REMOVED EDGE ? patternCount++ :  $\overline{\mathbf{0}}$ ;  $\overline{\mathbf{0}}$ ;

E[y] [x-1].m\_HilditchState != Edge:: HILDITCH\_REMOVED\_EDGE ?<br>patternCount++: 0; patternCount++ : \_ 0; \_ \_

E[y-1][x-1].m\_HilditchState != Edge::HILDITCH\_REMOVED\_EDGE ?  $patternCount++ : 0;$ 

return patternCount  $== 8;$ 

```
void Skeleton_Judge:: PruneEdges Morphological() 
\mathbf{t}enum 
        \mathbf{t}NO-EDGE, //"has no edge" 
                IS EDGE, //"has edge" 
                XX_CARE //"don't care" 
        };
    enum 
    \mathbf{t}TOP LEFT = 0,<br>NORTH = 1,\begin{array}{rcl} \text{NORTH} & = & 1, \\ \text{TOP RIGHT} & = & 2, \end{array}TOP RIGHT = 2,<br>WEST = 3,WEST =<br>CENTRE = 4,
            CENTRE =EAST =<br>BOTTOM LEFT = 6, 5,
            BOTTON LEFT =SOUTH = 7,BOTTOM RIGHT = 8,<br>KERNEL SIZE = 9
            KERNEL SIZE =
```

```
int strcutreKernel[KERNEL SIZE]; 
   std:: vector<std:: vector<Edge> > E temp = E; //temporary edges 2-D
array to hold "previous" morphological pass values 
   std:vector<std:: vector<Edge> >* pImageEdgesBefore = &E;
   std:: vector<std:: vector<Edge> >* pImageEdgesAfter = &E temp;
```

```
I;
```

```
for(int prunings=0; prunings<10; prunings++)
             for (int strcutreKernelCount=0; strcutreKernelCount < 8; 
strcutreKernelCount++) 
              { 
                     if (strcutreKernelCount == 0){ 
      strcutreKernel[TOP_LEFT] = NO_EDGE;<br>strcutreKernel[NORTH] = NO EDGE;
       strcutreKernel[NORTH] = NO_EDGE;<br>reKernel[mon_picum] = No_ppcp.
strcutrewernel(TOP_RIGHT] = NO EDGE;
                          strcutreKernel[WEST] =<br>= IS EDGE: strcutreKernel[EAST] =
                                                                     EDGE; 
strcutreKernel[CENTRE] = IS_EDGE; strcutreKernel[EAST]<br>NO-EDGE;
                           structrekernel[ BOTTOM LEFT] - NO EDGE;
\texttt{strcutreKernel} SOUTH] = XX CARE; strcutreKernel[BOTTOM_RIGHT] =
```
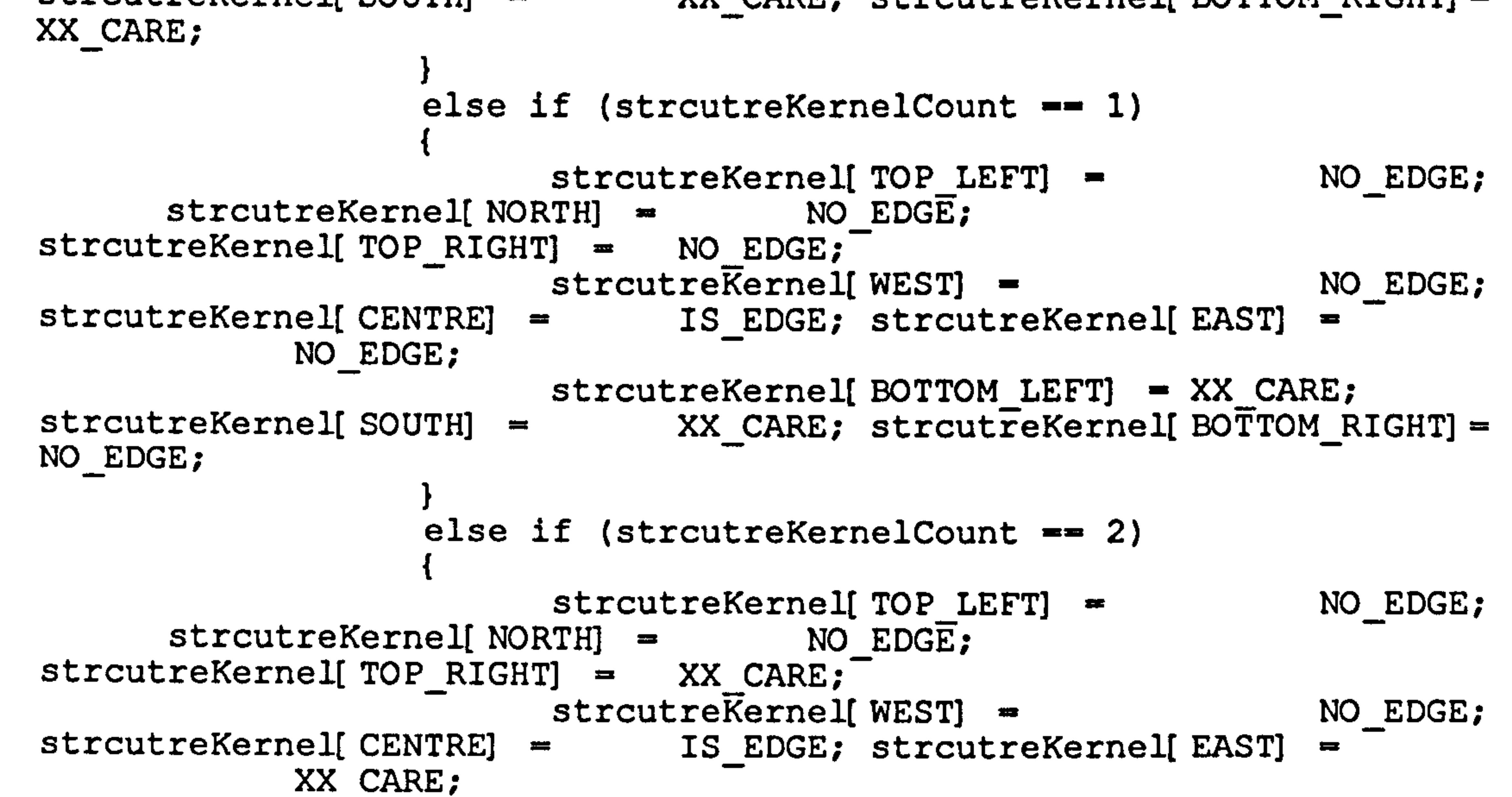

```
structreKernel[NOTTON LEFT] = NO EDGE;strcutrekernel[SOUTH] = NO EDGE; structrekernel[BOTTOM RIGHT] =NO_EDGE; 
                    } 
                   else if (strcutreKernelCount == 3) 
                    1 
                          strcutreKernel[TOP_LEFT] = NO_EDGE;<br>TH] = NO EDGE;
      structreKernel[NORMAL] =strcutreKernel[TOP_RIGHT] = NO EDGE;
                         strcutreKernel[WEST] =<br>= (IS EDGE: strcutreKernel[EAST] =
strcutreKernel[CENTRE] = IS EDGE; strcutreKernel[EAST]
             XX_CARE; 
                          strcutreKernel[BOTTOM LEFT] = NO EDGE; 
strcutreKernel[SOUTH] = NO EDGE; strcutreKernel[BOTTOM RIGHT] =
XX CARE; 
                    } 
                    else if (strcutreKernelCount == 4)
                    \mathbf{t}strcutreKernel[TOP_LEFT] = XX_CARE;<br>strcutreKernel[NORTH] = XX_CARE;
       strcutreKernel[NORTH] = XX_CARE;<br>reKernel[ TOD DICUT] = NO FDCD;
strcutrevernel[TOP_RIGHT] = NO EDGE;
```
strcutreKernel[WEST] = NO\_EDGE;<br>= IS EDGE: strcutreKernel[EAST] = strcutreKernel[CENTRE] = IS EDGE; strcutreKernel[EAST] NO EDGE;  $structrekernell$  BOTTOM LEFT]  $-$  NO EDGE;

- strcutreKernel[SOUTH] = NO EDGE; strcutreKernel[BOTTOM RIGHT] =
- NO EDGE;

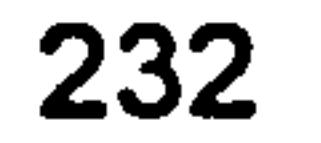

```
else if (strcutreKernelCount == 5) 
                    1 
                           strcutreKernel[TOP_LEFT] = NO_EDGE;<br>TH] = XX CARE;
       \texttt{strcutreKernel} NORTH] =strcutreKernel[TOP_RIGHT] = NO_EDGE;
strcutreKernel[WEST] = NO_EDGE;<br>strcutreKernel[CENTRE] = IS EDGE; strcutreKernel[EAST] =
                                 IS EDGE; strcutreKernel[EAST] =
             NO-EDGE; 
                           strcutreKernel[BOTTOM LEFT] = NO EDGE; 
strcutreKernel[SOUTH] = NO EDGE; strcutreKernel[BOTTOM RIGHT] =
NO EDGE; 
                    } 
                    else if (strcutreKernelCount == 6) 
                    \mathbf{t}strcutreKernel[TOP_LEFT] = NO_EDGE;<br>RTH] = NO EDGE;
      strcutrekernel[NORMAL] =structreKernel[TOP RIGHT] = NO EDGE;strcutreKernel[WEST] = XX_CARE;<br>strcutreKernel[CENTRE] = IS EDGE; strcutreKernel[EAST] =
             el[CENTRE] = IS_EDGE; strcutreKernel[EAST] =<br>NO-EDGE;
                           structrekernel[NOTTOM LEFT] = XX CARE;strcutreKernel[SOUTH] = NO_EDGE; strcutreKernel[BOTTOM_RIGHT] =
NO_EDGE; 
                    } 
                    else if (strcutreKernelCount == 7)\mathbf{t}strcutreKernel[TOP_LEFT] = XX_CARE;<br>TH] = NO EDGE;
      \texttt{strcutreKernel} NORTH] =strcutreKernel[TOP_RIGHT] = NO EDGE;
strcutreKernel[WEST] = XX_CARE;<br>strcutreKernel[CENTRE] = IS EDGE; strcutreKernel[EAST] =
             el[CENTRE] = IS_EDGE; strcutreKernel[EAST] =<br>NO_EDGE;
                           strcutreKernel[BOTTOM LEFT] = NO EDGE; 
structrekernel[SOUTH] = NOEDGE; structrekernel[BOTTOM RIGHT] =NO EDGE;
```

```
for (int iCounter=l; 
iCounter<m_ProcessingRegion. Height()-1; iCounter++) 
                    \mathbf{t}for (int jCounter=l; 
jCounter<m_ProcessingRegion. Width()-1; jCounter++) 
                          { 
       (*pImageEdgesAfter)[iCounter][jCounter]. m State = 
(*pImageEdgesBefore)[iCounter][jCounter]. m_State; 
                bool centre = 
(*pImageEdgesAfter)[iCounter][jCounter]. m_State == Edge:: CONFIRMED; 
                                if (centre) 
                                 { 
                   bool top left = (*pImageEdgesBefore)[icounter-1][jCounter-1].m State == Edge:: CONFIRMED;
                                       bool north =(*pImageEdgesBefore)[ iCounter] [ jCounter-1] . m_State 
Edge:: CONFIRMED; 
                                       bool top right =(* pImageEdgesBefore)[iCounter+1][jCounter-1]. \overline{m} State ==
Edge:: CONFIRMED; 
                                       bool west =(*pImageEdgesBefore)[iCounter-1][jCounter]. m State ==
Edge:: CONFIRMED; 
                                       bool east =(*) [*/ p ImageEdgesBefore)[iCounter+1][jCounter]. m_State ==
Edge:: CONFIRMED;
```

```
bool bottom left =
```
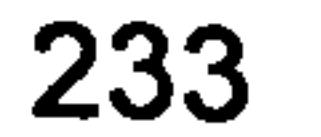

```
(*pImageEdgesBefore)[iCounter-1][jCounter+l]. m_State 
Edge:: CONFIRMED;
```

```
bool south =(*pImageEdgesBefore)[iCounter][ jCounter+l]. m_State 
Edge:: CONFIRMED;
```

```
bool bottom right =(*pImageEdgesBefore)[iCounter+1][jCounter+1]. m \overline{State} =
Edge:: CONFIRMED;
```
((strcutreKernel[TOP\_LEFT]  $=$  XX CARE) || (strcutreKernel[TOP LEFT]  $=$  IS EDGE && top\_left)  $(S\overline{t}$ rcutreKernel[TOP LEFT]  $==$  NO EDGE && !top\_left)) && ((strcutreKernel[NORTH] 若其 XX\_CARE) || (strcutreKernel[NORTH] == IS EDGE && north) ||

```
(\text{strcutreKernel}[\text{NORTH}] \equiv \text{NO EDE } \overline{\&\&} \text{!north}) ) \&\&
```

```
((strcutreKernel[TOP RIGHT] == XX CARE) ||
       (strcutreKernel[TOP_RIGHT] == IS EDGE && top right) ||
(strcutreKernel[TOP_RIGHT] == NO_EDGE && !top_right)) &&
                                                 ((strcutreKernel[WEST] 
XX CARE) II (strcutreKernel[WEST] == IS EDGE && west) II
       (strcutreKernel[WEST] == NO EDGE \overline{6}& ! west)) &&
                                                 ((strcutreKernel[EAST] 
XX CARE) || (strcutreKernel[EAST] == IS EDGE && east) ||
       (\text{strcutreKernel}[\text{EAST}] \equiv 0 NO EDGE \overline{\&}& !east)) &&
       ((strcutreKernel[BOTTOM LEFT] XXCARE) II 
       (strcutreKernel[BOTTOM \overline{\text{LEFT}}] == IS EDGE && bottom left) ||
(strcutreKernel[BOTTOM LEFT] \overline{=} MO EDGE \overline{a}a ! bottom left)) a\overline{a}((strcutreKernel(SOUTH] 
XX CARE) || (strcutreKernel[SOUTH] == IS EDGE && south) ||
(\text{structureKernel}[\text{SOUTH}] == \text{NO EDGE } \&\& \text{!} \&((strcutreKernel[BOTTOM RIGHT] == XX CARE) ||
```
(strcutreKernel[BOTTOM  $\overline{R}$ IGHT]  $==$  IS  $\overline{E}$ DGE && bottom right) ||  $(\text{strcutreKernel}[\text{BOTTON RIGHT}] == \text{NO EDGE \& Let } \text{I}(\text{Sortom\_right})$ 

```
if
```
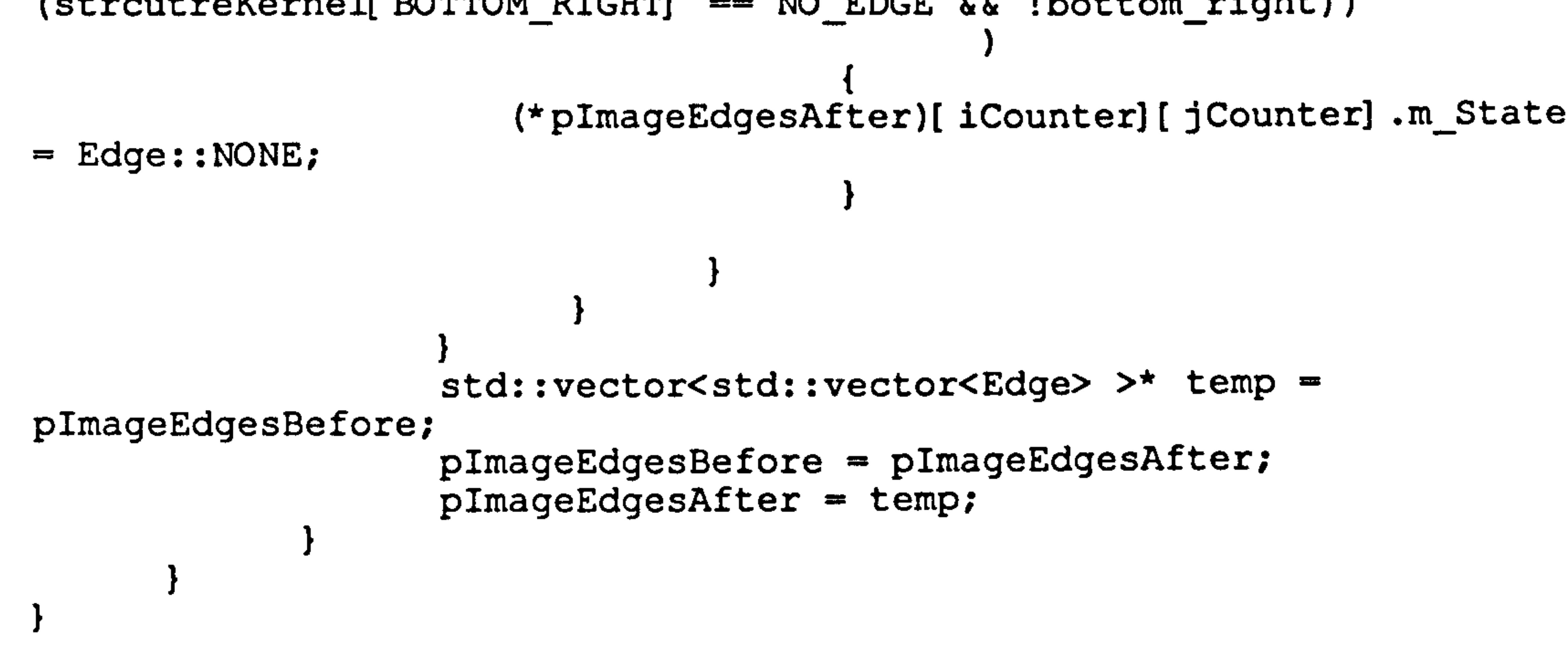

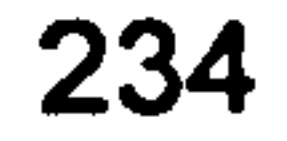

### Skeleton\_Yatagai. h

```
#ifndef SKELETON YATAGAI_H 
#define SKELETON YATAGAI H 
//Ref Yatagai et al, 1982 Opt. Eng. (21) 901-6 
class Skeleton_Yatagai 
{ 
public: 
   Skeleton Yatagai(BYTE* const pImageBytes, int imageWidth, const 
CRect& processingRegion);
```

```
-Skeleton_Yatagai();
```
void GetSkeleton(std:: vector<std:: vector<BYTE> >& skeleton);

```
private: 
   BYTE* m_pImageBytes; 
   const CRect m ProcessingRegion; 
    std:: vector<std:: vector<BYTE> > I; //image 2-D array 
   typedef std:: vector<std:: vector<BYTE> >:: iterator 
Y ImageIterator;
   typedef std:: vector<BYTE>:: iterator X_Imagelterator; 
   1/X \rightarrow don't care,
   //T -> edge is present(true), 
   //F -> edge not present (false) 
   enum StructuringElement{X, T, F};
    struct Edge 
    \mathbf{t}enum State 
          NONE, 
          TENTATIVE, 
          TENTATIVE ADJACENT TO CONFIRMED,
          CONFIRMED, 
          HILDITCH_EDGE, 
          HILDITCH_REMOVED EDGE, 
          HILDITCH NO EDGE,
       \mathcal{F}Edge (State state) : m State(state) {}
       State m State; 
       State m HilditchState; 
       bool IsThinnable()const { return m_State == CONFIRMED ||
m State == TENTATIVE ADJACENT TO CONFIRMED; }
       bool operator ==(StructuringElement rhs) const
       \mathbf{t}return (rhs == X \mid \cdot \cdotIsThinnable() && rhs == T ||
                    ! IsThinnable() 66 rhs == F);
   std:: vector<std:: vector<Edge> > E; //edges 2-D array<br>typedef std:: vector<std:: vector<Edge> >::iterator Y_Edgelterator;
   typedef std:: vector<Edge>:: iterator X Edgelterator;
```
//peak detection //------------- void PeakDetectImage(); int GetTotalPeaksDetected(int x, int y) const; bool HasValidNeighbourhood 5x5(int x, int y) const; bool HasValidNeighbourhood\_3x3(int x, int y) const; bool CanDetectPeaklnDirection X(int x, int y) const;

```
bool CanDetectPeaklnDirection Y(int x, int y) const; 
bool CanDetectPeaklnDirection XY(int x, int y) const; 
bool CanDetectPeakInDirection nXY(int x, int y) const;
```

```
//thinning<br>//--------
void ThinEdges Morphological(); 
void ThinEdges Hilditch();
bool DoesSatisfyHilditchCondition 1(int x, int y) const; 
bool DoesSatisfyHilditchCondition<sup>-2</sup>(int x, int y) const;
bool DoesSatisfyHilditchCondition<sup>-3</sup>(int x, int y) const;
bool DoesSatisfyHilditchCondition<sup>-4</sup> (int x, int y) const;
bool DoesSatisfyHilditchCondition 5(int x, int y) const;
bool DoesSatisfyHilditchCondition_6(int x, int y) const;
```

```
//skeletoning 
    //----------- 
   bool AddAnyAdjacentEdgesFc
   bool PromoteAnyAdjacentEdgesFound(); 
I;
```

```
#endif / /SKELETON YATAGAI H
```
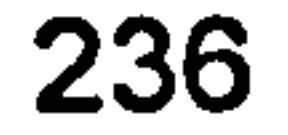

```
Skeleton Yatagai:: Skeleton Yatagai(BYTE* pImageBytes, int 
imageWidth, const CRect& processingRegion) 
m plmageBytes(pImageBytes) 
m ProcessingRegion(processingRegion) 
I(processingRegion. Height()) 
 E(processingRegion. Height()) 
\mathbf{t}
```

```
for(int y = 0; y := m ProcessingRegion. Height(); y++)
   \mathbf{f}for (int x=0; x := m ProcessingRegion. Width(); x++)
       \mathbf{I}int imageXcoord = x + m ProcessingRegion. TopLeft().x;
          int imageYCoord = y + m ProcessingRegion. TopLeft(). y;
          int imageIndex = \{imageYCoord \; * \; imageWidth\} + imageXcoord;
          I[ y] . push back (m_pImageBytes[ imageIndex] ); 
   \mathbf{f}} 
   for(int y = 0; y := m ProcessingRegion. Height(); y++)
   \mathbf{t}for (int x=0; x := m ProcessingRegion. Width(); x++)
       \mathbf{I}E[ y].push_back(Edge(Edge:: NONE));
       } 
   } 
\mathbf{f}Skeleton Yatagai:: ~Skeleton_Yatagai()
{<br>.
```
## Skeleton\_Yatagai.cpp

```
#include "stdafx. h" 
#include "Skeleton Yatagai. h"
```

```
PeakDetectImage(); 
   //ThinEdges Morphological(); 
   ThinEdges H\bar{1}lditch();
   do 
   { 
      AddAnyAdjacentEdgesFound(); 
       //ThinEdges Morphological(); 
      ThinEdges Hilditch();
   } while (PromoteAnyAdjacentEdgesFound()); 
   for(int y = 0; y := m ProcessingRegion. Height(); y++)
   \mathbf{I}for (int x = 0; x := m ProcessingRegion. Width(); x++)
       \mathbf{t}E[ y] [ x] .m State == Edge::CONFIRMED ? skeleton[ y] [ x] = 255 :
skeleton[y] [x] = 0;
```
### //skeletoning //------<br>. bool Skeleton\_Iatagai:: AddAnyAdjacentEdgesFo  $\mathbf{t}$

```
} 
void Skeleton_Yatagai:: GetSkeleton(std:: vector<std:: vector<BYTE> >& 
skeleton)
```
}

}

}

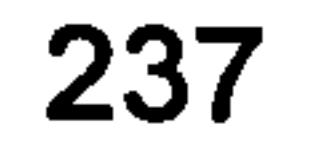

```
//A TENTATIVE edge adjacent to a CONFIRMED edge //is promoted to a TENTATIVE ADJACENT_TO_CONFIRMED edge. 
//Returns false if none are found
```

```
bool anyFound = false;
   for(int y = 0; y := m ProcessingRegion. Height(); y^{++})
       for (int x=0; x := m ProcessingRegion. Width(); x++)
       \mathbf{t}if (E[ y] [ x]. m State == Edge:: TENTATIVE)
           { 
              if (y > 0 && E[ y-1] [ x] .m State \equiv Edge:: CONFIRMED) ||
                   (y < m ProcessingRegion. Height() - 1 &&
E[y+1] [x] .m State == Edge:: CONFIRMED) ||
                   (x > 0 && E[ y] [ x-1].m State = Edge:: CONFIRMED) 11
                   (x < m ProcessingRegion. Width() - 1 & &
E[ y] [ x+1] .m State == Edge:: CONFIRMED) )
              { 
                  E y (x).m State =<br>ADJACENT TO CONE
Edge:: TENTATIVE ADJACENT TO CONFIRMED; 
                  \overline{a}nyFound = true;
              } 
           } 
       } 
    } 
   return anyFound;
bool Skeleton Yatagai:: PromoteAnyAdjacentEdgesFound() 
    //A TENTATIVE ADJACENT TO CONFIRMED edge is promoted to a 
    //CONFIRMED edge unconditionally. 
    //Returns false if none are found 
    bool anyFound = false;
    for(Y_EdgeIterator row = E.begin(); row != E.end(); row++)
    \mathbf{t}for (X_{\text{red}}): for (X_{\text{red}}) = (0, 1) = (0, 0) = (0, 0) = (0, 0) = (0, 0) = (0, 0) = (0, 0)col++) 
        \mathbf{t}if (col->m State == Edge:: TENTATIVE ADJACENT TO CONFIRMED)
               col->m State = Edge:: CONFIRMED; 
               anyFound = true;} 
        } 
    } 
    return anyFound;
 //peak detection 
 //-------------- 
 void Skeleton Yatagai:: PeakDetectlmage() 
    for(int y = 2; y := m ProcessingRegion. Height() - 2; y^{++})
    \mathbf{t}for (int x = 2; x := m ProcessingRegion. Width() - 2; x++)
           int totalPeaks = GetTotalPeaksDetected(x, y);<br>if (totalPeaks >= 2)
```

```
\mathbf{t}E[y] [x]. m_State = Edge:: CONFIRMED;
} 
else if (totalPeaks == 1) 
\mathbf{I}E[y] [ x] .m State = Edge:: TENTATIVE;
```
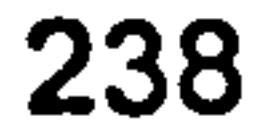

}

 $\mathbf{t}$ 

 $\mathbf{t}$ 

```
and the state of the state of the state of the state of the state of the state of the state of the state of the
```

```
\mathbf{f}} 
   } 
int Skeleton Yatagai:: GetTotalPeaksDetected(int x, int y) const
   int totalPeaksDetected = 0;
   CanDetectPeakInDirection X(x, y) ? totalPeaksDetected++ : 0; //0
is a third operand dummy 
   CanDetectPeaklnDirection Y(x, y) ? totalPeaksDetected++ : 0; 
  CanDetectPeaklnDirection XY(x, y) ? totalPeaksDetected++ : 0; 
  CanDetectPeaklnDirection nXY(x, y) ? totalPeaksDetected++ : 0;
```

```
bool Skeleton Yatagai:: CanDetectPeakInDirection X(int x, int y)
const
```
return totalPeaksDetected;

```
\mathbf{t}ASSERT (HasValidNeighbourhood_5x5(x, y));<br>// left < centre > right<br>int left = I[ y][ x-2] + I[ y-1][ x-2] + I[ y+1][ x-2];
    int centre = I[ y] [ x] + I[ y-1] [ x] + I[ y+1] [ x] ;
    int right = I[ y] [ x+2] + I[ y-1] [ x+2] + I[ y+1] [ x+2];
    return (centre > left && centre > right); }
```

```
bool Skeleton Yatagai:: HasValidNeighbourhood_5x5(int x, int y) const 
\mathbf{t}return (x \geq 2) & (x \leq 1) (m ProcessingRegion. Width() - 2)) & (y
>= 2) && (y <= (m ProcessingRegion. Height() - 2));
}
```
bool Skeleton Yatagai:: CanDetectPeakInDirection Y(int x, int y) const

```
ASSERT (HasValidNeighbourhood_5x5(x, y));<br>// top < middle > bottom<br>int top = I[ y-2][ x-1] + I[ y-2][ x] + I[ y-2][ x+1];
int middle = I[ y] [ x-1] + I[ y] [ x] + I[ y] [ x+1] ;<br>int bottom = I[ y+2] [ x-1] + I[ y+2] [ x] + I[ y+2] [ x+1] ;
return (middle > top && middle > bottom);
```

```
bool Skeleton Yatagai:: CanDetectPeakInDirection XY(int x, int y)
const
```

```
\mathbf{t}ASSERT (HasValidNeighbourhood 5x5(x, y));<br>// topLeft < centreDiag > bottomRight<br>int topLeft = I[y-2][x-2] + I[y-2][x-1] + I[y-1][x-2];
     int centreDiag = I[ y-1] [ x+1] + I[ y] [ x] + I[ y+1] [ x-1] ;<br>int bottomRight = I[ y+2] [ x+2] + I[ y+2] [ x+1] + I[ y+1] [ x+2] ;
     return (centreDiag > topLeft && centreDiag > bottomRight);
```
bool Skeleton Yatagai:: CanDetectPeakInDirection nXY(int x, int y) const

}

 $\mathbf{t}$ 

ASSERT (HasValidNeighbourhood\_5x5(x, y)); // topRight < centreDiag > bottomLeft<br>int topRight = I[ y-2][ x+2] + I[ y-2][ x+1] + I[ y-1][ x+2]; int centreDiag = I[ y-1] [ x-1] + I[ y] [ x] + I[ y+1] [ x+1] ;<br>int bottomLeft = I[ y+2] [ x-2] + I[ y+2] [ x-1] + I[ y+1] [ x-2] ; return (centreDiag > topRight && centreDiag > bottomLeft);

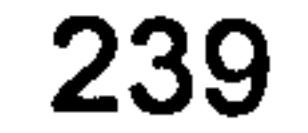
$E[y]$   $[x]$  $E$ [  $Y$ ] [  $X+1$ ] ==  $SE$ [  $1$ ] [  $1$ ] [  $2$ ] &&<br> $E$ [  $Y$ ] [  $X+1$ ] ==  $SE$ [  $1$ ] [  $1$ ] [  $2$ ] && E[ y+l] [ x-1] == SE[ i] [ 2] [ 0] &&  $E[\,Y^+1][X] = = \text{SE}[\,i][2][1]$  & &  $\begin{bmatrix} 1 & 0 & 0 \\ 0 & 0 & 0 \\ 0 & 0 & 0 \\ 0 & 0 & 0 \\ 0 & 0 & 0 \\ 0 & 0 & 0 \\ 0 & 0 & 0 \\ 0 & 0 & 0 \\ 0 & 0 & 0 \\ 0 & 0 & 0 \\ 0 & 0 & 0 \\ 0 & 0 & 0 \\ 0 & 0 & 0 \\ 0 & 0 & 0 \\ 0 & 0 & 0 \\ 0 & 0 & 0 \\ 0 & 0 & 0 \\ 0 & 0 & 0 \\ 0 & 0 & 0 \\ 0 & 0 & 0 \\ 0 & 0 & 0 \\ 0 & 0 & 0 \\ 0 & 0 & 0 & 0 \\ 0 &$  $==$  SE[ i] [ 1] [ 1] & & E[  $y$ ][x]. m\_State = Edge:: NONE; //pattern has matched so thin edge...

```
//thinning 
void Skeleton_Yatagai:: ThinEdges Morphological() 
\mathbf{t}//there are 8 3X3 structuring elements used 
   StructuringElement SE[8][3] =//element 1 
      F, F, F,X, T, X, 
      T, T, T, 
      //element 2 
      X, F, F,
```

```
T, T, F, 
   X, T, X, 
    //element 3, 
90 degrees rotation of element 1 
   T, X, F, 
   T, T, F, 
   T, X, F, 
    //element 4, 
90 degrees rotation of element 2 
   X, T, X, 
   T, T, F, 
   X, F, F,//element 5, 90 degrees rotation of element 3<br>m
   T, T, T, 
   X, T, X, 
   F, F, F,//element 6, 
90 degrees rotation of element 4 
   X, T, X, 
   F, T, TF, F, X,//element 7, 
90 degrees rotation of element 5 
   F, X, T,
   F, T, T, 
   F, X, T, 
    //element 8, 
90 degrees rotation of element 6 
   F, F, X,
   F, T, T, 
   X, T, X, 
}; 
bool hasConnverged = true; 
do 
\mathfrak{t}hasConnverged = true;for(int y = 1; y := m ProcessingRegion. Height() - 1; y^{++})
    \mathbf{t}for (int x = 1; x := m_ProcessingRegion. Width() - 1; x^{++})
       \mathbf{t}for (int i = 0; i != 8; i++)\mathbf{t}if (E[ y-l] [ x-1] 
== SE[ i] [ 0] [ 0] && 
                    E[ y-1] [ x] 
== SE[ i] [ 0] [ 1] && 
                    E[\, \text{y-1}][ \text{ x+1}] == SE[\, \text{i}][\, 0][\, 2] &&
                    E[ y] [ x-1] 
SE[ i] [ 1] [ O] &&
```
240

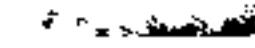

 $\mathbf{c} = \mathbf{0}$ 

 $\sim$  .

```
converged yet 
                 } 
                    hasConnverged = false; //... and we have not
              } 
          } 
       }<br>}
   } while (hasConnverged == false); 
} 
void Skeleton_Yatagai:: ThinEdges_Hilditch() 
{ 
   //initialise 
   for(int y = 1; y := m ProcessingRegion. Height() - 1; y++)
   \mathfrak{t}for (int x = 1; x := m ProcessingRegion. Width() - 1; x++)
       { 
          if (E[y][x]. IsThinnable())
          \mathbf{t}E[ y][ x]. m HilditchState = Edge:: HILDITCH EDGE;
          } 
          else 
          \mathfrak{t}E[y][x]. m HilditchState = Edge:: HILDITCH NO EDGE;
          } 
       } 
   } 
   for(int y = 1; y := m ProcessingRegion. Height() - 1; y++)
   \mathbf{t}for (int x = 1; x := m ProcessingRegion. Width() - 1; x^{++})
       \mathfrak{t}if (DoesSatisfyHilditchCondition 1(x, y) && 
               DoesSatisfyHilditchCondition 2(x, y) && 
               DoesSatisfyHilditchCondition 3(x, y) && 
               DoesSatisfyHilditchCondition 4(x, y) &&
               DoesSatisfyHilditchCondition 5(x, y) &&
               DoesSatisfyHilditchCondition6(x, y))
          \mathbf{t}E[y][x]. m HilditchState = Edge:: HILDITCH REMOVED EDGE;
//all conditions are satisfied so thin edge... 
          } 
       } 
    } 
   //remove all edges thinnied by Hilditch 
   for(int y = 1; y := m ProcessingRegion. Height() - 1; y++)
    { 
       for (int x = 1; x := m ProcessingRegion. Width() - 1; x^{++})
       \mathbf{t}if (E[y][x].m HilditchState == Edge:: HILDITCH REMOVED EDGE)
           \mathbf{t}E[ y] [ x] . m State = Edge:: NONE;
           } 
       } 
    } 
} 
bool Skeleton_Yatagai:: HasValidNeighbourhood_3x3(int x, int y) const 
\mathbf{t}return (x > 0 && y > 0 && x < m ProcessingRegion. Width() - 1 && ym ProcessingRegion. Height() - 1);
}
```
bool Skeleton\_Yatagai:: DoesSatisfyHilditchCondition\_l(int x, int y) const

 $\mathbf{t}$ 

241

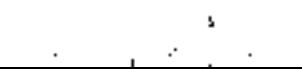

at such and

 $\rightarrow$ 

```
ASSERT(HasValidNeighbourhood_3x3(x, y)); // +----+----+----+ 
   \frac{1}{1} | P9 | P2 | P3 |<br>\frac{1}{1} +----+----+----+
        +----+----+----+ 
        I P8 I P1 I P4 I 
   +----+----+----+ 
   1 / 1 P7 | P6 | P5 |
   // ---------------- 
   //Condition 1- Edge Presence: 
   //ensure P1 is an edge 
   return (E[y][x]. m HilditchState == Edge:: HILDITCH EDGE);
}
```
bool Skeleton\_Yatagai:: DoesSatisfyHilditchCondition\_2(int x, int y)

```
const
```
 $\mathfrak{t}$ 

```
ASSERT(HasValidNeighbourhood 3x3(x, y));
```

```
+----+----+----+ 
   I P9 I P2 I P3 I 
   +----+----+----+ 
   I P8 I P1 I P4 I 
   +----+----+----+ 
   1 / 1 P7 | P6 | P5 |
   // +----+----+----+<br>//Condition 2 - Edge is a boundary point:
   //ensure P2 + P4 + P6 + P8 \leq 3 (edges)
   int edgeCount = 0;E[y-1][x] .m_HilditchState == Edge:: HILDITCH_EDGE ? edgeCount++<br>: 0; //0 is a third operand dummy
   E[y] [x+1]. m HilditchState == Edge:: HILDITCH EDGE ? edgeCount++
. 0; 
  E[y+l][x] m_HilditchState == Edge:: HILDITCH EDGE ? edgeCount++ 
. 0; 
  E[y] [x-1]. m_HilditchState == Edge:: HILDITCH_EDGE ? edgeCount++
: 0;
```

```
+----+----+----+ 
// I P9 I P2 I P3 I 
1/ +----+----+----+
```
 $1 / 1$  P8 | P1 | P4 +----+----+----+ // I P7 I P6 I P5 I  $\frac{1}{2}$  +----+----+----+ //Condition 3- End points //ensure P2 + P3 + P4 + P5 int edgeCount =  $0;$ m A-ill x = "w HilditchState == Edge::HIPDILCH EDGE & edgeCount+ //Condition  $3$  - End points should be preserved: + P6 + P7 + P8 + P9 >= 2 (edges)

```
return edgeCount <= 3;
```
}

bool Skeleton\_Yatagai:: DoesSatisfyHilditchCondition\_3(int x, int y) const

```
ASSERT(HasValidNeighbourhood 3x3(x, y));
```
1

```
E[y-1][x] \ldots HilditchState == Edge:: HILDITCH REMOVED EDGE ?<br>edgeCount++ : 0;
edgeCount++ : 0;<br>Fred feet11 = UilditchOtate = Pds seuttprove proven
    E[y] [x+1].m_HilditchState == Edge::HILDITCH_REMOVED_EDGE ?<br>E[y] [x+1].m_HilditchState == Edge::HILDITCH_REMOVED_EDGE ?
edgeCount++ : 0; _ _ _ 
    E[y+1][x] .m_HilditchState == Edge::HILDITCH_REMOVED_EDGE ?
edgeCount++ : 0;<br>F -1 = 11 = "i111i++ 0+ -1 = "F1 = """" """" """"""""""""
   E[y] [x-1].m_HilditchState == Edge::HILDITCH_REMOVED_EDGE ? ]
edgeCount++ : 0;
```
0; //0 is a third operand dummy E[y-1][x+1].m\_HilditchState == Edge::HILDITCH\_EDGE ? edgeCount++<br>: 0; :  $0$ ;<br> $\Gamma$ :1,  $\Gamma$ :11,  $\gamma$ <sup>11</sup>,  $\Gamma$ <sup>:1</sup>d:tob<sup>0+</sup>ata — Edge.:"IIIDIMO!! E[ y] [ x+1].m\_HilditchState == Edge::HILDITCH\_EDGE ? edgeCount : 0;<br>| E v+1|[x+1].m HilditchState == Edge::HILDITCH } E A+11 [x+1]  $\cdot$  w Hilditch et erection == Finde:: HITPITCH FDGE & eddeCount : 0;  $E[$   $Y^+$ l $]$ [x]  $\ldots$   $m$  HilditchState == Edge::HILDITCH EDGE ? edgeCount : 0;<br>E[y+1][x-1].m HilditchState == Edge::HILDITCH EDGE ? edgeCount++ E[y+1][x-1].m\_HilditchState == Edge::HILDITCH\_EDGE ? edgeCount<br>: 0;<br>E vl = [x-1].m HilditchState == Edge::HILDITCH EDGE ? edgeCount E[y] [x-1].m\_HilditchState == Edge::HILDITCH\_EDGE ? edgeCount . 0;

 $\sigma_{\rm c} = 0.0000$ 

E[y-1][x-1].m\_HilditchState == Edge::HILDITCH\_EDGE ? edgeCount++<br>: 0;

 $E[y-1][x]$  .m HilditchState == Edge:: HILDITCH REMOVED EDGE ?<br>edgeCount++: 0; edgeCount++ : 0; \_ \_ \_ E[y-1][x+1].m\_HilditchState == Edge::HILDITCH\_REMOVED\_EDGE ?<br>eCount++ : 0; edgeCount++ : 0;<br>Fr.J. f.H11 m HilditabState == Edge::UIIDIMOU DEMOUDD ; E[y] [x+1].m\_HilditchState == Edge::HILDITCH\_REMOVED\_EDGE ?<br>eCount++ : 0; edgeCount++ : 0; \_ E[y+1][x+1].m\_HilditchState == Edge::HILDITCH\_REMOVED\_EDGE ?<br>eCount++ : 0; edgeCount++ : 0; \_ E[y+1][x] .m\_HilditchState == Edge::HILDITCH\_REMOVED\_EDGE ? edgeCount++ : 0;<br>Futulist =11 m HilditabState == Edge::HILDITOH DEMOUED ; E[y+1][x-1].m\_HilditchState == Edge::HILDITCH\_REMOVED\_EDGE ? edgeCount++ : 0; \_ \_ E[y] [x-11. m \_HilditchState = = Edge :: HILDITCH REMOVED EDGE ? edgeCount++ : 0; H Y-1][x-1].m\_HILditchState == Edge::HILDITCH\_REMOVED\_EDGE ? \_ edgeCount++ : 0;

```
bool Skeleton Yatagai:: DoesSatisfyHilditchCondition 4 (int x, int y)
const
```

```
ASSERT(HasValidNeighbourhood 3x3(x, y));
```

```
1/ +----+----+----+
   // I P9 I P2 I P3 I 
   // +----+----+----+ 
   // I P8 I P1 I P4 I 
   // ---------------- 
   // I P7 I P6 I P5 I 
   1/ +----+----+----+
   //Condition 4 - Isolated points should be preserved:
   //ensure P2 + P3 + P4 + P5 + P6 + P7 + P8 + P9 > = 1 (edges)
   int edgeCount = 0;E[y-1][x] .m_HilditchState == Edge::HILDITCH_EDGE ? edgeCount++<br>: 0; //0 is a third operand dummy
E[y-1][x+1].m_HilditchState == Edge::HILDITCH_EDGE ? edgeCount++<br>: 0;
: 0;<br>| E vl | x+1].m HilditchState == Edge::HILDITCH +
```
E[y] [x+1].m\_HilditchState == Edge::HILDITCH\_EDGE ? edgeCount<br>0;  $E$ [y+1][x+1].m\_HilditchState == Edge::HILDITCH\_EDGE ? edgeCount++ . 0; E[y+1][x] .m\_HilditchState == Edge:: HILDITCH\_EDGE ? edgeCount++<br>: 0; : 0;<br>| Ff v+1l{ x-1l .m HilditchState == Edge::HTLDITCH } E[y+1][x-l]. m\_HilditchState = = Edge :: HILDITCH EDGE ? edgeCount++ 0; \_ E[y]  $[x-1] \cdot m_H$ ilditchState == Edge:: HILDITCH\_EDGE ? edgeCount++<br>: 0;  $\mathbf{0.5}$ 

```
return edgeCount >= 2;
```
 $\mathbf{r}$ 

 $\mathfrak{t}$ 

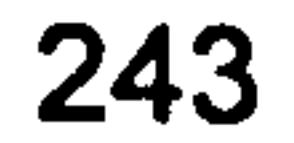

```
E[y-1][x-1]. m HilditchState == Edge:: HILDITCH EDGE ? edgeCount++
. 0;
```

```
return edgeCount >= 1;
```
bool Skeleton Yatagai:: DoesSatisfyHilditchCondition\_5(int x, int y) const

```
ASSERT(HasValidNeighbourhood 3x3(x, y));
```

```
// +----+----+----+ 
\frac{1}{1} P9 | P2 | P3<br>\frac{1}{1} +----+----+----
      +----+-----+<br>| DQ | D1 |
```
I P8 I P1 I P4 I +---------<br>+ D7 + D6 + // I P7 I P6 I P5 I // ---------------- //ensure sum(zero-one patterns in sequence<br>(P2, P3) (P3, P4) ... (P9, P2))  $== 1$ int patternCount =  $0;$ E[y-1][x] .m HilditchState != Edge:: HILDITCH EDGE && E[y-1][x+1]. m HilditchState == Edge:: HILDITCH EDGE ? patternCount++ : 0; //0 is a third operand dummy E[y-1][x+1]. m HilditchState != Edge:: HILDITCH EDGE && E[y] [ $x+1$ ]. m HilditchState == Edge:: HILDITCH EDGE ? patternCount++ : 0;  $E[y]$  [x+1]. m HilditchState != Edge:: HILDITCH EDGE & & E[y+1][x+1]. m HilditchState == Edge:: HILDITCH\_EDGE ? patternCount++

. 0;

 $\left($ 

E[  $y+1$ ] [  $x+1$ ]. m HilditchState != Edge:: HILDITCH EDGE && E[  $y+1$ ] [ x] . m\_HilditchState  $=$  Edge:: HILDITCH EDGE ? patternCount++ : 0; E[y+1][x] .m HilditchState !=  $\overline{E}$ dge::HILDITCH EDGE && E[y+1][x-1]. m HilditchState  $==$  Edge:: HILDITCH EDGE ? patternCount++ : 0; E[ $y+1$ ] [ x-1]. m HilditchState != Edge:: HILDITCH EDGE && E[  $y$ ] [ x-1] . m HilditchState == Edge:: HILDITCH EDGE ? patternCount++ : 0; E[y]  $[x-1]$ .m HilditchState != Edge:: HILDITCH EDGE && E[ y-1] [ x-1]. m HilditchState == Edge:: HILDITCH EDGE ? patternCount++ : 0; E[  $y-1$ ] [  $x-1$ ]. m HilditchState != Edge:: HILDITCH EDGE && E[  $y-1$ ] [ x] .m HilditchState  $=$  Edge:: HILDITCH EDGE ? patternCount++ : 0;

E[y-1][x] .m HilditchState != Edge:: HILDITCH EDGE && E[y-1][ $x+1$ ]. m HilditchState == Edge:: HILDITCH REMOVED EDGE ? patternCount++ : 0; //0 is a third operand dummy

E[ $y-1$ ] [ $x+1$ ]. m HilditchState != Edge:: HILDITCH EDGE && E[ $y$ ]  $[x+1]$ . m HilditchState == Edge:: HILDITCH REMOVED EDGE ? patternCount++ : 0;

 $E[y]$  [x+1]. m HilditchState != Edge:: HILDITCH EDGE & & E[y+1][x+1]. m HilditchState == Edge:: HILDITCH REMOVED EDGE ? patternCount+ $+$  : 0;

E[  $y+1$ ] [  $x+1$ ]. m HilditchState != Edge:: HILDITCH EDGE && E[  $y+1$ ] [  $x$ ] .m\_HilditchState == Edge::HILDITCH\_REMOVED\_EDGE  $\overline{?}$  patternCount++ :<br>0;

 $E[y+1] [x]$  .m HilditchState != Edge::HILDITCH EDGE && E[y+1][x-1].m\_HilditchState == Edge::HILDITCH\_REMOVED\_EDGE ? patternCount++ :<br>0;

E[ y+1] [ x-1] .m HilditchState != Edge:: HILDITCH EDGE && E[y] [x-1].m\_HilditchState == Edge::HILDITCH\_REMOVED\_EDGE ? patternCount<br>0;

E[  $y$ ] [  $x-1$ ] .m\_HilditchState != Edge:: HILDITCH EDGE && E[  $y-1$ ] [  $x-$ 1].m\_HilditchState == Edge:: HILDITCH\_REMOVED\_EDGE ? patternCount++ :<br>0; E[  $y-1$ ] [  $x-1$ ] .m\_HilditchState != Edge:: HILDITCH EDGE && E[  $y-1$ ] [ x] .m HilditchState == Edge::HILDITCH\_REMOVED\_EDGE ? patternCount++ :<br>0;

```
return patternCount == 1; 
\mathbf{r}
```
bool Skeleton\_Yatagai:: DoesSatisfyHilditchCondition\_6(int x, int y) const

```
ASSERT(HasValidNeighbourhood_3x3(x, y));
```

```
+----+----+----+ 
I P9 I P2 I P3 I 
+----+----+----+ 
I P8 I P1 I P4 I
```
 $\mathbf{t}$ 

```
ASSERT(FALSE); //not needed 
   return 1; 
\mathbf{\}
```

```
---------------- 
   // I P7 I P6 I P5 I 
   1/ +----+----+----+
   //Condition 6- Guard against complete erosion of double sided 
lines 
   // i.e. a || and = patterns are eroded to a | and - patterns
respectively
```
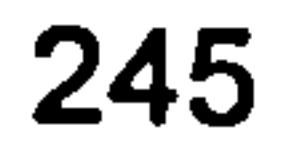

### Skeletonlmage. cpp

```
#include "stdafx. h" 
#include "unwrapping. h" 
#include "CDibApiWrapper. h" 
#include "Skeleton Yatagai. h" 
#include "Skeleton_Judge. h"
```

```
bool Unwrapping_Internal:: Skeletonlmage() 
\mathfrak{t}CFile imageToBeSkeletonedFile; 
   if (! LoadFile(imageToBeSkeletonedFile, m_WrappedMapFileName))
```

```
CDibApiWrapper* pDibApiWrapper =
CDibApiWrapper:: GetUniquelnstance(); 
      HDIB hImageToBeSkeletonedDlB = pDibApiWrapper- 
>ReadDIBFile(imageToBeSkeletonedFile);
```

```
if (hImageToBeSkeletonedDlB == NULL) 
       \mathbf{t}m StatusText = "The format of the image to be skeletoned 
has not been recognised"; 
       return false; 
       \mathbf{r}
```

```
{ 
  m StatusText = "Could not open wrapped phase map file";
   return false;
```

```
std:: vector<std:: vector<BYTE> > 
skeleton(m ProcessingRegion. Height());
   for (int counter = 0; counter != m ProcessingRegion. Height();
counter++) 
   { 
      skeleton[ counter] =
std::vector<BYTE>(m ProcessingRegion. Width());
   \mathbf{r}
```

```
LPSTR pImageToBeSkeletonedHdr = (LPSTR) 
:: GlobalLock((HGLOBAL) hImageToBeSkeletonedDlB); 
      BYTE* pImageToBeSkeletonedBuffer = 
             ((BYTE*)pImageToBeSkeletonedHdr + 
            sizeof(BITMAPINFCHEADER) +
```
//Skeleton Yatagai skeletonAlgorithm(pImageToBeSkeletonedBuffer, dibWidth, m ProcessingRegion);

```
pDibApiWrapper->PaletteSize(pImageToBeSkeletonedHdr));
```

```
create a new DIB for the Skeletoned image 
      HDIB hSkeletonedDlB = pDibApiWrapper- 
>C1oneDIB(hImageToBeSkeletonedDlB); 
      LPSTR pSkeletonedHdr = (LPSTR) :: GlobalLock((HGLOBAL) 
hSkeletonedDlB); 
      BYTE* pSkeletonedBuffer = 
            ((BYTE*)pSkeletonedHdr + 
            sizeof(BITMAPINFOHEADER) + 
            pDibApiWrapper->PaletteSize(pSkeletonedHdr));
```

```
long int dibHeight = pDibApiWrapper-
```

```
>DIBHeight(pSkeletonedHdr);
```

```
long int dibWidth = pDibApiWrapper->DIBWidth(pSkeletonedHdr);
```
//create skeleton data structure and setup with correct dimensions

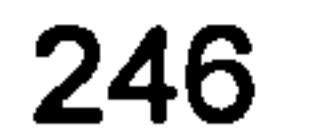

جمعا المدامات

```
Skeleton Judge skeletonAlgorithm(myself, 
pImageToBeSkeletonedBuffer, dibWidth, m ProcessingRegion);
   skeletonAlgorithm. GetSkeleton (skeleton);
```

```
for (int yCounter=0; yCounter != dibHeight; yCounter++)
                for (int xCounter=0; xCounter != dibWidth; xCounter++)
            int index = (yCounter * dibWidth) + xCounter;if (m ProcessingRegion. PtInRect(CPoint(xCounter,
yCounter))) { 
                int y = yCounter - m_ProcessingRegion.TopLeft() . y; int x = xCounter - m_ProcessingRegion.TopLeft() . x; if (skeleton[ y][ x] == 255)\mathbf{I}pSkeletonedBuffer[index] = 0;//255;
                } 
                else 
                \mathbf{t}if (0)//pImageToBeSkeletonedBuffer[index] > 60) 
                    \mathfrak{t}pSkeletonedBuffer[index] =pImageToBeSkeletonedBuffer[index] - 60;} 
                   else 
                    \mathbf{t}pSkeletonedBuffer[index] = 255; //0;} 
                } 
            } 
            else 
            \mathbf{t}pSkeletonedBuffer[index] =pImageToBeSkeletonedBuffer[index];
```

```
:: GlobalUnlock((HGLOBAL) hSkeletonedDlB); 
   :: GlobalUnlock((HGLOBAL) hImageToBeSkeletonedDIB);<br>pDibApiWrapper->SaveDIB(
          hSkeletonedDIB,
          CFile(m SkeletonFileName,
CFile:: modeWritelCFile:: modeCreate)); 
   pDibApiWrapper->DestroyClonedDlB(hSkeletonedDlB); 
   m StatusText = m SuccessText;
```
}

}

return true;

```
}
```
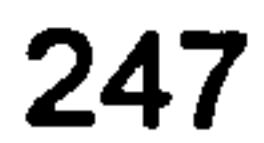

### TwoTierMedianFilter. h

```
#ifndef TWOTIERMEDIANFILTER_H 
#define TWOTIERMEDIANFILTER H
```
 $\mathfrak{t}$ private:

```
int const m Pielntensity; 
std:: vector<int>& m AllElements;
std:: vector<int> m LowElements;
std:: vector<int> m_HighElements;<br>bool m_IsEdge;
```

```
class TwoTierMedianFilter
```

```
public: 
   TwoTierMedianFilter(int pieIntensity, std:: vector<int>& 
elements): 
      m Pielntensity(pielntensity), 
      m AllElements(elements), 
      m IsEdge(false)
       std::sort(m AllElements.begin(), m AllElements. end());
       for (int counter = 0; counter != m AllElements.size();
counter++) 
       \mathbf{t}if (m AllElements[counter] < m PieIntensity)
          \mathbf{t}//as m AllElements is already sorted, m LowElements will
also be sorted 
             m_LowElements. push back(m AllElements[counter]); 
          } 
          else 
          \mathfrak{t}//as m AllElements is already sorted, m_HighElements 
will also be sorted 
             m_HighElements. push back(m AllElements[counter]); 
          } 
       } 
      m IsEdge = (GetHighMedian() - GetLowMedian()) >
m PieIntensity;
   } 
   bool IsEdge() const 
   \mathfrak{t}return m IsEdge; 
   \intint GetOverallMedian() const 
   \mathbf{t}if (m_IsEdge) 
       \mathbf{t}//At a fringe edge, the value returned is the minimum of 
the low group 
          //or the maximum in the high group, depending on which 
group contains 
          //the most members 
          if (m LowElements. size() > m HighElements. size())
```

```
return *(m LowElements. begin()); 
    } 
   else 
    \mathfrak{t}return m_HighElements[m HighElements.size()-1];
} 
else
```

```
\mathfrak{t}return m AllElements. size() ? 
m AllElements[m AllElements. size()/2] : 0;
        } 
    } 
private: 
    int GetHighMedian() const 
    \mathbf{t}return m HighElements. size() ? 
m HighElements[m_HighElements. size()/2] : 0; 
   int GetLowMedian() const 
    \mathbf{t}return m LowElements. size() ?
```

```
m_LowElements[m_LowElements. size()/2] : 0; 
    } 
\mathbf{r}
```
#endif //TWOTIERMEDIANFILTER H

the state of the state of the state of the

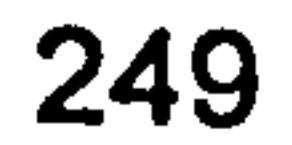

 $\blacksquare$ 

### UnwrapPhaseMap. cpp

#include "stdafx. h" #include "unwrapping. h" #include "CDibApiWrapper. h" #include "Tile cls. h" #include "Pixel cls. h" #include "TiledImage cls.h" #include "TwoTierMedianFilter. h"

bool Unwrapping Internal:: ContrastStreachlmage (CString imageToBeStreachedFileName,

```
CString streachedImageFileName)
```

```
CFile imageToBeStreachedFile; 
       if (LoadFile(imageToBeStreachedFile, 
imageToBeStreachedFileName)) 
       \mathbf{t}CDibApiWrapper* pDibApiWrapper =
CDibApiWrapper:: GetUniqueInstance(); 
          HDIB hImageToBeStreachedDIB = pDibApiWrapper-
>ReadDIBFile(imageToBeStreachedFile); 
          if (hImageToBeStreachedDIB == NULL)
          \mathbf{t}m StatusText = "The format of the image to be
streached has not been recognised";
          else 
          \mathfrak{t}LPSTR pImageToBeStreachedHdr = (LPSTR) 
:: G1obalLock((HGLOBAL) hImageToBeStreachedDlB); 
                BYTE* pImageToBeStreachedBuffer = 
                        ((BYTE*)pImageToBeStreachedHdr + 
                       sizeof(BITMAPINFOHEADER) + 
                       pDibApiWrapper- 
>PaletteSize(pImageToBeStreachedHdr));
```

```
// create a new DIB for the thinned image<br>HDIB hStreachedDIB = pDibApiWrapper-
> CloneDIB (hImageToBeStreachedDIB) ;
                     BYTE* pStreachedBuffer =((BYTE*)hStreachedDlB + 
                              sizeof(BITMAPINFOHEADER) + 
                              pDibApiWrapper- 
>PaletteSize(pImageToBeStreachedHdr)); 
long int dibHeight = pDibApiWrapper-<br>>DIBHeight(pImageToBeStreachedHdr);<br>long int dibWidth = pDibApiWrapper-
```
>DIBWidth(pImageToBeStreachedHdr);

```
int histogram[ 256];<br>for (int i = 0; i != 256; i++)
\mathbf{t}histogram[i] = 0;
```

```
\mathbf{\mathbf{f}}
```

```
//construct histogram of image<br>int maxValue = pImageToBeStreachedBuffer[0];
          int minValue = pImageToBeStreachedBuffer[0];
          for (int y=1; y := m ProcessingRegion. Height();
```
y++)

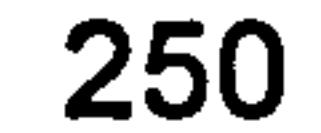

```
for (int x=1; x !=m ProcessingRegion. Width 
(); x++) 
                            \mathbf{t}int imageXcoord =x+m ProcessingRegion. TopLeft(). x; 
                 int imageYCoord = y + mProcessingRegion. TopLeft(). y;
                 int imageIndex = \{imageYCoord \star displaydibWidth\} +
imageXcoord; 
                 int value = pImageToBestreachedBuffer[imageIndex] ;
                 if (value < minValue) 
                 \mathfrak{t}minValue = value;\overline{1}it (value > maxvalue)
```
i

```
\mathfrak{t}maxValue = value; 
                     } 
                     histogram[ value) ++; 
                 } 
             } 
                  // //Calculate contrast streached values of image 
                         //int pixelCount = 0;
                         //for (i=0; i<256; i++) 
                          //pixelCount += histogram[i];
                                  // if (pixelCount > ((dibHeight * dibWidth) / 
100) * CONTRAST STREACH PERCENTAGE)
                                          minValue = i;<br>break;
                                                           //found the grey level
which more than given percentage 
                          / /} 
                          //pixelCount = 0;
                          //for (i = 255; i != 0; i--)/ /{ 
                                  pixelCount += histogram[i];
                                  if (pixelCount > ((dibHeight * dibWidth) / 
100) * CONTRAST_STREACH_PERCENTAGE) 
                                           maxValue = i;<br>break;
                                                           //found the grey level
which more than given percentage 
                          / /} 
                          double contrast = maxValue - minValue;
                          if (contrast == 0)
                          \mathbf{t}contrast = 255;} 
                          for (int y=1; y := m_ProcessingRegion. Height();
\mathbf{y} + ) and ( ) and ( ) and ( ) and ( ) and ( ) and ( ) and ( ) and ( ) and ( ) and ( ) and ( ) and ( ) and ( ) and ( ) and ( ) and ( ) and ( ) and ( ) and ( ) and ( ) and ( ) and ( ) and ( ) and ( ) and ( ) and ( ) 
                                  for (int x=1; x :=m ProcessingRegion. Width 
(); x++) 
                                   \mathbf{t}int imageXcoord = x + m ProcessingRegion. TopLeft().x;<br>int imageYCoord = y + m ProcessingRegion. TopLeft().y;int imageIndex = (imageYCoord * dibWidth) +
imageXcoord;
```

```
int temp =
```
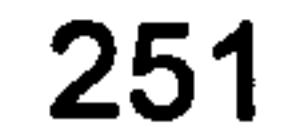

 $\bullet$ 

```
pImageToBeStreachedBuffer(imageIndex]; 
                             if (temp > maxValue) 
                             \mathbf{t}pStrategy = 255;} 
                             else if (temp < minValue) 
                             \mathbf{t}pStrategy = 0;} 
                             else 
                             \mathbf{t}//pStreachedBuffer[imageIndex] =<br>* (255.0/contrast));
int((double(temp - contrast))pStrategy =int((double(temp \star 255.0) / contrast));
                             } 
                       } 
          } 
                pDibApiWrapper->SaveDIB( 
                       hStreachedDlB, 
                      CFile(streachedlmageFileName, 
CFile:: modeWritelCFile:: modeCreate)); 
         pDibApiWrapper->DestroyClonedDlB(hStreachedDlB); 
         return true; 
      } 
   } 
   else 
   \mathbf{t}m StatusText = "The file of image to be contrast streached 
could not be open";
   return false; 
} 
bool Unwrapping Intern
       FilterImage (CString imageToBeFilteredFil
                       CString filteredImageFileName, 
                       CString thinnedImageFileName) 
{ 
      CFile imageToBeFilteredFile; 
      if (LoadFile(imageToBeFilteredFile, 
imageToBeFilteredFileName)) 
      \mathbf{t}CDibApiWrapper* pDibApiWrapper =
CDibApiWrapper:: GetUniqueInstance();
             HDIB hImageToBeFilteredDlB = pDibApiWrapper- 
>ReadDIBFile(imageToBeFilteredFile); 
             if (hImageToBeFilteredDlB == NULL) 
             \mathbf{t}m StatusText = "The format of the image to be
filtered has not been recognised"; 
             } 
             else 
             \mathbf{t}LPSTR pImageToBeFilteredHdr = (LPSTR) 
:: GlobalLock((HGLOBAL) hImageToBeFilteredDlB); 
                   BYTE* pImageToBeFilteredBuffer =
```
((BYTE\*)pImageToBeFilteredHdr + sizeof(BITMAPINFOHEADER) + pDibApiWrapper- >PaletteSize(pImageToBeFilteredHdr));

// create a new DIB for the thinned image  $HDIB$  hThinnedDIB = pDibApiWrapper->CloneDIB(hImageToBeFilteredDlB);

Ia

and the company of the

```
BYTE* pThinnedBuffer =
                         ((BYTE*)hThinnedDlB + 
                         sizeof(BITMAPINFOHEADER) + 
                         pDibApiWrapper- 
>PaletteSize(pImageToBeFilteredHdr)); 
                  // create a new DIB for the filtered image 
                  HDIB hFilteredDIB = pDibApiWrapper-
>C1oneDIB(hImageToBeFilteredDlB); 
                  BYTE* pFilteredBuffer =
                         ((BYTE*)hFilteredDlB + 
                         sizeof(BITMAPINFOHEADER) +
```

```
pDibApiWrapper- 
>PaletteSize(pImageToBeFilteredHdr));
```

```
long int dibHeight = pDibApiWrapper->DIBHeight(pImageToBeFilteredHdr); 
                     long int dibWidth = pDibApiWrapper->DIBWidth(pImageToBeFilteredHdr); 
y++) 
                     for (int y=1; y := m ProcessingRegion. Height();
                     \mathbf{t}for (int x=1; x !=
m_ProcessingRegion.width(); x++
                 int imageXcoord = x + m ProcessingRegion. TopLeft().x;
                 int imageYCoord = y + m ProcessingRegion. TopLeft(). y; int imageIndex = (imageYCoord * dibWidth) +
imageXcoord; 
dibWidth -1;
dibWidth -1;
< dibWidth * dibHeight); 
                                  int centreIndex = imagelfndex;int topLeftIndex = centreIndex -int northIndex = topLeftIndex + 1;
                                  int topRightIndex = northIndex + 1;
                                  int westIndex = centreIndex - 1;
                                  int eastIndex = centreIndex + 1;
                                  \verb|int bottomLleft|- centreIndex + 
                                  int southIndex = bottomlLeftIndex + 1;<br>int bottomRightIndex = southIndex + 1;
                                  ASSERT (centreIndex >=0 && centreIndex
                                  ASSERT (topLeftIndex >=0 &&
topLeftIndex < dibWidth * dibHeight);
                                  ASSERT (northIndex >=0 && northIndex <
dibWidth * dibHeight); 
                                  ASSERT (topRightIndex >=0 &&
topRightIndex < dibWidth * dibHeight) ; 
                                  ASSERT (westIndex >0 && westIndex <
dibWidth * dibHeight); 
                                  ASSERT (eastIndex >=0 && eastIndex < 
dibWidth * dibHeight); 
                                  ASSERT (bottomlLeftIndex >=0 &&
bottomlLeftIndex < dibWidth * dibHeight);
                                  ASSERT (southIndex >=0 && southIndex < 
dibWidth * dibHeight); 
                                  ASSERT (bottomRightIndex >=0 &&
bottomRightIndex < dibWidth * dibHeight);
                std:: vector<int> neighborhoodPixels;<br>m LowModulationInfo[ topLeftIndex]
```

```
253
```
neighborhoodPixels.push\_back(pImageToBeFilteredBuffer[

m LowModulationInfo[topLeftIndex] ?

m LowModulationInfo[northIndex] ? 0 :  $neighbourhoodPixeIs. push back(pImageToBerilteredBuffer[northIndex])$ ; m LowModulationInfo[topRightIndex] ? 0 : neighborhoodPixels.push\_back(pImageToBeFilteredBuffer[topRightIndex]<br>);

m LowModulationInfo[westIndex] ? 0 : neighborhoodPixe $\overline{1}$ s. push back(pImageToBeFilteredBuffer[westIndex]);  $m$  LowModulationInfo[eastIndex] ? 0 :  $neighbourhoodSizeIs. push back (pImageToBerilteredBuffer[eastIndex])$  ;  $m$  LowModulationInfo[bottomlLeftIndex] ? 0 :  $neighbourhood{\text{Fix}}, {\text{push}}$  back(pImageToBeFilteredBuffer[bottomlLeftInd ex] );

m LowModulationInfo[ southIndex]  $neighborhoodSizeIs. push back (pImageToBEFilteredBuffer[southIndex])$ ; m LowModulationInfo[bottomRightIndex] ? 0 : neighborhoodPixels. push back(pImageToBeFilteredBuffer[bottomRightInd ex] );

 $CDibdpikTapper*$  pDibApiWrapper = CDibApiWrapper:: GetUniquelnstance();

```
TwoTierMedianFilter 
twoTierMedianFilter(PIE INTENSITY, neighborhoodPixels); 
                m EdgeInfo[centreIndex] =
twoTierMedianFilter. IsEdge();m Edgelnfo[centrelndex] ? pThinnedBuffer[centreIndex] 
= 0 : pThinnedBuffer[ centreIndex] = 255;<br>pFilteredBuffer[ centreIndex] =
twoTierMedianFilter. GetOverallMedian();
                           } 
          :: GlobalUnlock((HGLOBAL) hImageToBeFilteredDlB); 
                 pDibApiWrapper->SaveDIB( 
                       hThinnedDlB, 
                       CFile(thinnedlmageFileName, 
CFile:: modeWritelCFile:: modeCreate)); 
                pDibApiWrapper->SaveDIB( 
                       hFilteredDlB, 
                       CFile(filteredlmageFileName, 
CFile:: modeWritelCFile:: modeCreate)); 
          pDibApiWrapper->DestroyClonedDlB(hThinnedDlB); 
          pDibApiWrapper->DestroyClonedDlB(hFilteredDlB); 
             return true; 
   } 
   else 
   \mathfrak{t}m StatusText = "The file of image to be filtered could not
be open"; 
   } 
      return false;
```

```
bool Unwrapping_Internal:: 
      TileUnwraplmage (CString filteredWrappedPhaseMApImageName, 
                         CString thinnedImageFileName, 
                         CString unwrappedFileName)
```
{

CFile filteredFile; CFile thinnedFile; HDIB hFilteredImageDlB = NULL; HDIB hThinnedImageDlB = NULL;

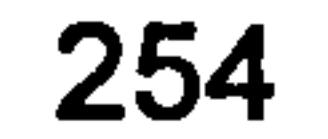

```
if (LoadFile(filteredFile, filteredWrappedPhaseMApImageName) 
&& LoadFile(thinnedFile, thinnedImageFileName)) 
       \mathbf{t}hFilteredImageDIB = pDibApiWrapper->ReadDlBFile(filteredFile); 
             hThinnedImageDIB = pDibApiWrapper-
>ReadDIBFile(thinnedFile); 
             if (hFilteredImageDIB == NULL || hThinnedImageDIB ==
NULL) 
             \mathfrak{t}if (hFilteredImageDlB == NULL) 
                    \mathfrak{t}m StatusText = "The format of the filtered
image to be tile unwrapped has not been recognised";
```

```
\overline{r}if (hThinnedImageDlB == NULL) 
                    \mathfrak{t}m StatusText = "The format of the thinned
image has not been recognised";
                    } 
          return false; 
             } 
   } 
   else 
   \mathfrak{t}m StatusText = "Could not load filtered image, or could 
not load thinned image"; 
      return false; 
   LPSTR pFilteredImageHdr = (LPSTR) :: GlobalLock((HGLOBAL) 
hFilteredImageDlB); 
      HDIB hTileddDIB = pDibApiWrapper->CloneDIB(hFilteredImageDIB);
      LPSTR pTiledHdr = (LPSTR) :: GlobalLock((HGLOBAL) hTileddDIB); 
      BYTE* pImageToBeTiledBuffer =
             ((BYTE*)hTileddDIB + 
             sizeof(BITMAPINFOHEADER) + 
             pDibApiWrapper->PaletteSize(pTiledHdr));
```

```
long int dibHeight = pDibApiWrapper-
>DIBHeight(pFilteredImageHdr); 
      1ong int dibWidth = pDibApiWrapper-
>DIBWidth(pFilteredImageHdr);
```

```
ASSERT(dibHeight == 512 && dibWidth == 512);
```

```
const int T = TileDataModel cls:: GetTileSize();
const int W = m ProcessingRegion. Width();
const int H = m ProcessingRegion. Height();
```

```
BYTE* pImage = new BYTE m ProcessingRegion. Height() *
m ProcessingRegion. Width()]; 
      for(int y = 0; y != m ProcessingRegion. Height(); y++)
       \mathbf{t}for(int x = 0; x := m ProcessingRegion. Width(); x++)
```
int imageXcoord =  $x + m$  ProcessingRegion. TopLeft().x;<br>int imageYCoord =  $y + m$  ProcessingRegion. TopLeft().y; int imageIndex = (imageYCoord \* dibWidth) + imageXcoord; int bufferIndex = ((m ProcessingRegion. Height() - 1 - y) \* m ProcessingRegion. Width()) +  $\overline{x}$ ;  $pImagel$  bufferIndex] =  $pImagero$ BeTiledBuffer[imageIndex];  $\mathbf{r}$ 

```
TiledImage cls:: GetUniqueInstance()->SetUp(T, W, H, pImage,
m ImagePixelArray);
   Tiledlmage_cis:: GetUniquelnstance()->UnwrapTiles(); 
   Tiledlmage_cis:: GetUniquelnstance()->AssembleTiles(); 
      for (int yCounter=O; yCounter != dibHeight; yCounter++) 
       \mathbf{I}for (int xCounter=0; xCounter != dibWidth; xCounter++)
             \mathbf{t}if (m_ProcessingRegion.PtInRect(CPoint(xC
yCounter))) 
          \mathbf{t}int y = yCounter - m ProcessingRegion. TopLeft(). y;
             int x = xCounter - m ProcessingRegion. TopLeft(). x;
             int inversed y = m ProcessingRegion. Height() - 1 - y;
             int imageIndex = (\overline{d}ibWidth * yCounter) + xCounter;
             //int bufferIndex = ((m ProcessingRegion. Height() - 1 -
y) * m ProcessingRegion. Height()) + x;
             //pImageToBeTiledBuffer[imageIndex] =
pImage[ bufferIndex] ; 
             pImageToBeriledbuffer[imageIndex] =Tiledlmage_cis:: GetUniquelnstance()-> 
                   GetPixe\overline{I}(x,inversed_y). GetUnwrappedValue(); //*/GetAssembledValue(); 
                    }
```

```
:: GlobalUnlock((HGLOBAL) hTileddDIB); 
      :: GlobalUnlock((HGLOBAL) hFilteredImageDlB); 
      pDibApiWrapper->SaveDIB( 
            hTileddDIB, 
            CFile(unwrappedFileName, 
CFile::modeWrite|CFile::modeCreate));
```

```
pDibApiWrapper->DestroyClonedDlB(hTileddDIB);
```

```
delete [] pImage; 
   return true;
```
}

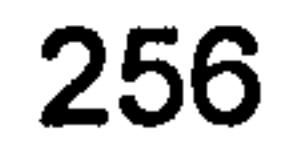

تعجبين والأعارب

### CDibApiWrapper. h

// see dibapi. h in MFC DIBLook sample

#ifndef CDIBAPIWRAPPER H #define CDIBAPIWRAPPER\_H

/\* Handle to a DIB \*/ DECLARE HANDLE(HDIB);

```
/* DIB constants */ 
#define PALVERSION 0x300
```

```
/* DIB Macros*/
```

```
#define IS_WIN30_DIB(lpbi) ((*(LPDWORD)(lpbi)) ==<br>sizeof(BITMAPINFOHEADER))
#define RECTWIDTH(lpRect) ((lpRect)->right - (lpRect)->left) 
                                (1pRect) ->bottom - (1pRect)->top)
```

```
// WIDTHBYTES performs DWORD-aligning of DIB scanlines. The "bits"
// parameter is the bit count for the scanline (biWidth *
biBitCount), 
and this macro returns the number of DWORD-aligned bytes needed 
// to hold those bits.
```

```
static CDibApiWrapper* GetUniqueInstance();
      BOOL PaintDIB (HDC, LPRECT, HDIB, LPRECT, CPalette* pPal); 
      BOOL CreateDlBPalette(HDIB hDIB, CPalette* cPal); 
      LPSTR FindDlBBits (LPSTR lpbi); 
      DWORD DIBWidth (LPSTR 1pDIB); 
      DWORD DIBHeight (LPSTR 1pDIB); 
      WORD PaletteSize (LPSTR lpbi); 
      WORD DIBNumColors (LPSTR lpbi); 
      HGLOBAL CopyHandle (HGLOBAL h); 
      BOOL SaveDIB (HDIB hDib, CFile& file); 
      HDIB ReadDIBFile(CFile& file); 
      HDIB C1oneDIB(HDIB hDibToBeCloned); 
   void DestroyClonedDlB(HDIB hDibToBeDestroyed); 
//attributes 
private: 
      static CDibApiWrapper* pUniqueInstance; 
#endif //CDIBAPIWRAPPER_H
```

```
#define WIDTHBYTES(bits) 
(((bits) + 31) / 32 * 4)
```

```
class CDibApiWrapper { 
//oparations 
public:
```
 $\}$  ;

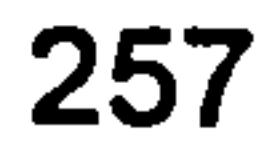

### CDibApiWrapper. cpp

```
#include "stdafx. h" 
#include "CDibApiWrapper. h"
```

```
% see myfile.cpp in MFC DIBLook sample<br>SaveDIB() - Saves the specified dib in a file
   ReadDIBFile() - Loads a DIB from a file
// 
#include <math. h> 
#include <io. h>
```
- 
- 

```
/*
 * Dib Header Marker 
- used in writing DIBs to files 
\star /
#define DIB HEADER MARKER ((WORD) ('M' « 8) 1 'B')
```

```
see dibapi. cpp in MFC DIBLook sample 
\prime\prime// Source file for Device-Independent Bitmap (DIB) API. Provides
the following functions: 
\prime\prime// PaintDIB() - Painting routine for a DIB
                         Creates a palette from a DIB 
// CreateDIBPalette()<br>// FindDIBBits()
// FindDIBBits() - Returns a pointer to the DIB bits<br>// DIBWidth() - Gets the width of the DIB
DIBWidth() - Gets the width of the DIB 
// DIBHeight() - Gets the height of the DIB 
                         - Gets the size required to store the DIB's
palette<br>// DIBNumColors()
                         - Calculates the number of colors
                           in the DIB's color table 
// CopyHandle() - Makes a copy of the given global memory
block 
// 
// This is a part of the Microsoft Foundation Classes C++ library. 
// Copyright (C) 1992-1998 Microsoft Corporation
// All rights reserved. 
// 
// This source code is only intended as a supplement to the 
Microsoft Foundation Classes Reference and related 
// electronic documentation provided with the library.
// See these sources for detailed information regarding the
// Microsoft Foundation Classes product.
```

```
CDibApiWrapper* CDibApiWrapper:: GetUniqueInstance()
      if (pUniqueInstance == NULL) 
            pUniqueInstance = new CDibApiWrapper;
      return pUniqueInstance;
```
#include "stdafx. h" #include <io. h> #include <errno. h>

 $\mathfrak{t}$ 

//initialise static attribute (Singlton Pattern Implelmentation) CDibApiWrapper\* CDibApiWrapper:: pUniquelnstance = NULL;

//return unique instance (Singlton Pattern Implelmentation)

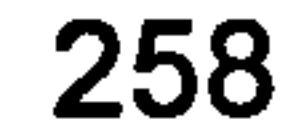

```
******
```
\*

```
* HDC hDC
                   - DC to do output to
```

```
\star* Parameters:
```
\*

\* HDIB hDIB -

PaintDIB()

- \* LPRECT lpDCRect rectangle on DC to do output to
- \*
- handle to global memory with a DIB spec in it followed by the DIB bits
- \*

 $\mathbf{t}$ 

 $\mathbf{I}$ 

```
LPRECT lpDCRect,<br>HDIB hDIB,
          hDIB,
LPRECT lpDIBRect, 
CPalette* pPal)
```

```
LPSTR lpDIBBits;
BOOL bSuccess=FALSE; // Success/fail flag<br>HPALETTE hPal=NULL; // Our DIB's palette
HPALETTE hPal=NULL;<br>
HPALETTE hOldPal=NULL;<br>
// Previous palette
HPALETTE hOldPal=NULL;
```

```
LPSTR lpDIBHdr; // Pointer to BITMAPINFOHEADER<br>
LPSTR lpDIBBits; // Pointer to DIB bits
```

```
* LPRECT lpDIBRect - rectangle of DIB to output into lpDCRect 
 * 
 * CPalette* pPal - pointer to CPalette containing DIB's palette 
 * 
 * Return Value: 
 * BOOL
                        - TRUE if DIB was drawn, FALSE otherwise
 * 
 * Description: 
 * Painting routine for a DIB. Calls StretchDlBits() or 
 * SetDIBitsToDevice() to paint the DIB. The DIB is<br>* cutput to the specified DC, at the coordinates give
 * output to the specified DC, at the coordinates given<br>* in InDCRect. The area of the DIR to be output is
 * in lpDCRect. The area of the DIB to be output is<br>* aiven by lpDIBRect.
      given by lpDIBRect.
 * 
**** /
```

```
BOOL CDibApiWrapper::PaintDIB(HDC hDC,<br>LPRECT lpDC
```

```
* buffer 
1pDIBHdr = (LPSTR): GlobalLock((HGLOBAL) hDIB);
1pDIBBits = FindDIBBits(1pDIBHdr);
```

```
Get the DIB's palette, then select it into DC
if (pPal != NULL)
```
 $hPal = (HPALETTE)$   $pPal->m hObject;$ 

// Select as background since we have already realized in forground if needed  $hOldPal = :: SelectPalette(hDC, hPal, TRUE);$ 

```
/* Check for valid DIB handle */ 
if (hDIB == NULL)
      return FALSE;
```

```
/* Lock down the DIB, and get a pointer to the beginning of 
the bit
```
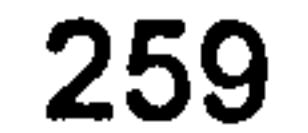

/\* Make sure to use the stretching mode best for color pictures \*/

:: SetStretchBltMode(hDC, COLORONCOLOR);

/\* Determine whether to call StretchDlBits() or SetDlBitsToDevice() \*/

if ((RECTWIDTH(lpDCRect)  $==$  RECTWIDTH(lpDIBRect)) &&  $(RECTHEIGHT(IpDCRect) == RECTHEIGHT(IpDIBRect))$  $bSuccess = :SetDIBitsToDevice(hDC,$ 

// hDC

DIB RGB COLORS); wUsage and the set of the set of the set of the set of the set of the set of the set of the set of the set of the set of the set of the set of the set of the set of the set of the set of the set of the set of the set of th else  $\frac{1}{2}$ bSuccess = :: StretchDlBits(hDC, hDC lpDCRect->left, // DestX lpDCRect->top, // DestY RECTWIDTH(lpDCRect), // nDestWidth RECTHEIGHT(lpDCRect), nDestHeight lpDIBRect->left, // SrcX lpDIBRect->top, // SrcY RECTWIDTH(lpDIBRect), wSrcWidth RECTHEIGHT(lpDIBRect), wSrcHeight  $\prime\prime$ 

lpDCRect->left,

DestX

lpDCRect->top,

```
// DestY
RECTWIDTH(lpDCRect), // nDestWidth
RECTHEIGHT(lpDCRect), \sqrt{} nDestHeight lpDIBRect->left,
// SrcX
(int)DIBHeight(lpDIBHdr) - 
                                                      1pDIBRect- 
>top -
RECTHEIGHT(1pDIBRect), // SrcY
                                                 0,// nStartScan 
(WORD) DIBHeight(lpDIBHdr), // nNumScans
                                                 lpDIBBits, 
lpBits 
(LPBITMAPINFO)lpDIBHdr, // lpBitsInfo
```
1pBitsInfo wusage and a series of the contract of the contract of the contract of the contract of the contract of the contract of the contract of the contract of the contract of the contract of the contract of the contract of the con

lpDIBBits,

(LPBITMAPINFO)lpDIBHdr,

DIB RGB COLORS,

SRCCOPY);

// dwROP

// lpBits

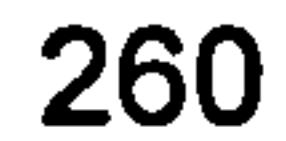

```
:: GlobalUnlock((HGLOBAL) hDIB);
```

```
/* Reselect old palette */ 
       if (hOldPal != NULL)
       \mathbf{I}:: SelectPalette(hDC, hOldPal, TRUE); 
   return bSuccess; 
******
```

```
* 
 * CreateDIBPale
 * 
 * Parameter: 
 *<br>* HDIB hDIB
                     - specifies the DIB
 * 
 * Return Value: 
 *<br>* HPALETTE
                     - specifies the palette
 * 
 * Description: 
 * 
* This function creates a palette from a DIB by allocating memory 
for the 
* logical palette, reading and storing the colors from the DIB's 
color table 
* into the logical palette, creating a palette from this logical 
palette, 
* and then returning the palette's handle. This allows the DIB to 
be 
* displayed using the best possible colors (important for DIBs with
```

```
256 or 
 * more colors). 
 *
```
\*\*\*\* /

BOOL CDibApiWrapper:: CreateDlBPalette(HDIB hDIB, CPalette\* pPal)

```
{ 
      LPLOGPALETTE lpPal; // pointer to a logical palette
       HANDLE nLogfa
      HPALETTE hPal = NULL; \frac{1}{1} handle to a palette
       int i; 
      WORD wNumColors; 
      LPSTR lpbi; 
      LPBITMAPINFO lpbmi; 
(Win3.0) 
       LPBITMAPCOREINFO IPDmc; // pointer to BITMAPCOREINFO
structure (old) 
      BOOL bWinStyleDIB; 
is a Win3.0 DIB 
      BOOL bResult = FALSE;
                                    pointer to a logical palette // handle to a logical palette // handle to a palette 
                                    // loop index
                                   // number of colors in color table<br>// pointer to packed-DIB
                                    // pointer to BITMAPINFO structure
                                    // flag which signifies whether this 
       /* if handle to DIB is invalid, return FALSE */ 
       if (hDIB == NULL)
         return FALSE;
```
lpbi = (LPSTR) :: GlobalLock((HGLOBAL) hDIB);

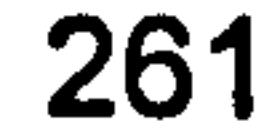

```
/* get pointer to BITMAPINFO (Win 3.0) */ 
1pbmi = (LPBITMAPINFO)lpbi;
```

```
/* get pointer to BITMAPCOREINFO (old 1.x) */<br>lpbmc = (LPBITMAPCOREINFO)lpbi;
```

```
/* get the number of colors in the DIB */wNumColors = DIBNumColors(lpbi);
```

```
if (wNumColors != 0)
\mathbf{t}/* allocate memory block for logical palette */ 
         hLogPal = :: GlobalAlloc(GHND, sizeof(LOGPALETTE)
```

```
\prime* if not enough memory, clean up and return NULL */
if (hLogPal == 0)\mathbf{I}:: GlobalUnlock((HGLOBAL) hDIB); 
       return FALSE; 
}
```

```
\sqrt{\star} is this a Win 3.0 DIB? \star /
bWinStyleDIB = IS WIN30 DIB(1pbi);for (i = 0; i < (\overline{int}) wNumColors; i++)
{ 
       if (bWinStyleDIB)
```
ipPal = (LPLOGPALETTE) :: GlobalLock((HGLOBAL) hLogPal);

```
\prime^* set version and number of palette entries \star /
lpPal->palVersion = PALVERSION; 
1pPal->palmEmEntries = (WORD) wNumColors;
```

```
\mathfrak{t}lpPal->palPalEntry[i]. peRed = lpbmi- 
>bmiColors[ i] . rgbRed; 
                             1pPal->pallFlatery[i] . pegreen = 1pbmi->bmiColors[ i] . rgbGreen; 
                             lppal->palPalEntry[i]. peBlue = lpbmi-
>bmiColors[ i] . rgbBlue; 
                             1pPal->palkntry[i].<br>perlags = 0;} 
                      e<br>Etd
                      \mathbf{t}lpPal->palPalEntry[i]. peRed = lpbmc- 
>bmciColors[ i] . rgbtRed; 
                            lppal->palPalEntry[i]. peGreen = lpbmc-
>bmciColors[i]. rgbtGreen; 
                            lpPal->palPalEntry[i]. peBlue = lpbmc- 
>bmciColors[ i] . rgbtBlue; 
                            1pPal->palkntry[i].<br>perlags = 0;\mathbf{\mathbf{r}}}
```
 $\prime^*$  create the palette and get handle to it  $\prime$  $b$ Result =  $p$ Pal->CreatePalette(l $p$ Pal); :: GlobalUnlock((HGLOBAL) hLogPal); :: GlobalFree((HGLOBAL) hLogPal);

}

:: GlobalUnlock((HGLOBAL) hDIB);

}

#### return bResult;

- \*\*\*\*\*\*<br>\* FindDIBBits()
- \*
- \* Parameter:
- 
- \*<br>\* LPSTR lpbi - pointer to packed-DIB memory block
- \*
- \* Return Value:
- \*

 $\mathbf{t}$ 

```
* LPSTR - pointer to the DIB bits
 * 
 * Description: 
 \star* This function calculates the address of the DIB's bits and 
returns a<br>returns a
 * pointer to the DIB bit<br>.
 * 
**** / 
LPSTR CDibApiWrapper:: FindDlBBits(LPSTR lpbi) 
\mathfrak{t}return (lpbi + *(LPDWORD)lpbi + PaletteSize(lpbi)); 
I 
/*****
*******<br>*
 *<br>+
 * DIBWidth() 
 * 
 * Parameter: 
 *<br>* LPSTR lpbi
                      - pointer to packed-DIB memory block
 * 
 * Return Value: 
 *<br>* DWORD
                    - width of the DIB
 * 
 * Description: 
 * 
 * This function gets the width of the DIB from the BITMAPINFOHEADE
 * width field if it is a Windows 3.0-style DIB or from the 
BITMAPCOREHEADER 
 * width field if it is an other-style DIB. 
 * 
******************************************************************** 
**** /
```
LPBITMAPINFOHEADER lpbmi; // pointer to a Win 3.0-style DIB LPBITMAPCOREHEADER lpbmc; // pointer to an other-style DIB

 $/*$  point to the header (whether Win 3.0 and old)  $*/$ 

DWORD CDibApiWrapper:: DIBWidth(LPSTR 1pDIB)

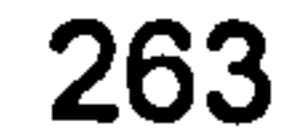

```
1pbmi = (LPBITMAPINFOHEADER)1pDIB;
1pbmc = (LPBITMAPCOREHEADER) 1pDIB;
/* return the DIB width if it is a Win 3.0 DIB */if (IS WIN30 DIB(1pDIB)) 
      return lpbmi->biWidth; 
else /* it is an other-style DIB, so return its width */return (DWORD)lpbmc->bcWidth;
```
\*\*\*\*\*\*\*<br>\* \*

\*<br>\* LPSTR 1pbi - pointer to packed-DIB memory block \*

```
* DIBHeight ()
```

```
*
```

```
* Parameter:
```

```
* Return Value:
```
\*<br>
\* DWORD - height of the DIB

```
*
```

```
* Description:
```

```
*
```
 $\mathbf{t}$ 

```
LPBITMAPINFOHEADER lpbmi; // pointer to a Win 3.0-style DIB
LPBITMAPCOREHEADER lpbmc; // pointer to an other-style DIB
```
/\* point to the header (whether old or Win 3.0  $*/$ 

```
1pbmi = (LPBITMAPINFOHEADER)1pDIB;
1pbmc = (1PBITMAPCOREHEADER)1pDIB;
```
\* This function gets the height of the DIB from the BITMAPINFOHEADER

\* height field if it is a Windows 3.0-style DIB or from the BITMAPCOREHEADER

```
/* return the DIB height if it is a Win 3.0 DIB */if (IS WIN30 DIB(1pDIB)) 
      return lpbmi->biHeight; 
else \prime^* it is an other-style DIB, so return its height */return (DWORD)lpbmc->bcHeight;
```

```
* height field if it is an other-style DIB. 
*
```
- \* LPSTR lpbi pointer to packed-DIB memory block  $\star$
- \* Return Value:

\*\*\*\*\*\*\*\*\*\*\*\*\*\*\*\*\*\*\*\*\*\*\*\*\*\*\*\*\*\*\*\*\*\*\*\*\*\*\*\*\*\*\*\*\*\*\*\*\*\*\*\*\*\*\*\*\*\*\*\*\*\*\*\*\*\*\*\* \*\*\*\* /

### DWORD CDibApiWrapper:: DIBHeight(LPSTR 1pDIB)

}

\*\*\*\*\*\*

- \*<br>↓ \* PaletteS  $\star$
- \* Parameter:
- $\star$

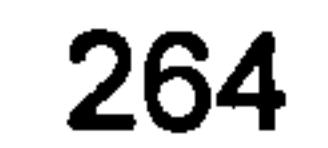

```
*<br>* WORD
                     - size of the color palette of the DIB
 * 
 * Description: 
 * 
 * This function gets the size required to store the DIB's palette 
by 
   multiplying the number of colors by the size of an RGBQUAD (for a
 * Windows 3.0-style DIB) or by the size of an RGBTRIPLE (for an 
other-
 style DIB). 
 *
```
\*\*\*\*\*\*\*\*\*\*\*\*\*\*\*\*\*\*\*\*\*\*\*\*\*\*\*\*\*\*\*\*\*\*\*\*\*\*\*\*\*\*\*\*\*\*\*\*\*\*\*\*\*\*\*\*\*\*\*\*\*\*\*\*\*\*\*\*

```
****/ 
WORD CDibApiWrapper:: PaletteSize(LPSTR lpbi) 
\mathbf{t}/* calculate the size required by the palette */if (IS WIN30 DIB (lpbi)) 
         return (WORD)(DIBNumColors(lpbi) * sizeof(RGBQUAD)); 
   else 
         return (WORD)(DIBNumColors(lpbi) * sizeof(RGBTRIPLE)); 
} 
****** 
 *<br>↓
 * DIBNumColors() 
 \star* Parameter: 
 *<br>* LPSTR 1pbi
                      - pointer to packed-DIB memory block
 * 
 * Return Value: 
 *<br>* WORD
                       - number of colors in the color table
 * 
 * Description: 
 * 
 * This function calculates the number of colors in the DIB's color 
table 
* by finding the bits per pixel for the DIB (whether Win3.0 or 
other-style 
 * DIB). If bits per pixel is 1: colors=2, if 4: colors-16, if 8: 
cololation<br>And al
 * if 24, no colors in color table. 
 * 
**********************
****/
```

```
WORD CDibApiWrapper:: DIBNumColors(LPSTR lpbi) 
{
```
### WORD wBitCount; // DIB bit count

/\* If this is a Windows-style DIB, the number of colors in the

- \* color table can be less than the number of bits per pixel<br>\* allows for (i.e. lpbi->biClrUsed can be set to some<br>value).
	- \* If this is the case, return the appropriate value.

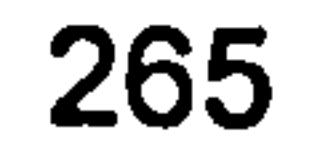

```
if (IS WIN30_DIB(lpbi)) 
\mathbf{t}DWORD dwClrUsed; 
      dwClrUsed = ((LPBITMAPINFOHEADER)lpbi)->biClrUsed; 
      if (dwClrUsed != 0)return (WORD)dwClrUsed;
```

```
/* Calculate the number of colors in the color table based on<br>* the number of bits per pixel for the DIB.
 * the number of bits per pixel for the DIB.<br>*/
if (IS WIN30_DIB(lpbi)) 
       wBitCount = ((LPBITMAPINFOHEADER)lpbi)->biBitCount;
else 
       wBitCount = ((LPBITMAPCOREHEADER)lpbi)->bcBitCount;
/* return number of colors based on bits per pixel */switch (wBitCount) 
\mathfrak{t}case 1: 
              return 2; 
       case 4: 
              return 16; 
       case 8: 
              return 256; 
       default: 
              return 0;
```
#### $111111$ //// Clipboard support

```
\bm{v} and an another converter and another converter and another converter and another converter \bm{v}// 
   Function: CopyHandle (from SDK DibView sample clipbrd. c) 
   Purpose: Makes a copy of the given global memory block.
Returns 
                  a handle to the new memory block (NULL on error). 
                  Routine stolen verbatim out of ShowDIB. 
// 
   Parms: h == Handle to global memory to duplicate. 
   Returns: Handle to new global memory block.
```
//------------------------------------------------------------------

DWORD dwLen =  $::GlobalSize( (HGLOBAL) h);$ 

```
HGLOBAL CDibApiWrapper:: CopyHandle (HGLOBAL h) 
\mathbf{t}if (h == NULL)
              return NULL;
```
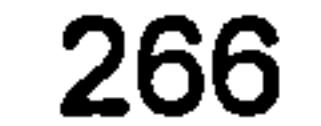

 $\mathbf{r}$ 

 $\mathbf{L}^{(1)}$ 

 $\mathsf{t}$ 

 $\star$  /

```
SECURE THE SECURITY OF STATE STATES
```

```
HGLOBAL hCopy = ::GlobalAlloc(GHND, dwLen);if (hCopy != NULL)
\mathbf{t}void* lpcopy = ::GlobalLock((HGLOBAL) hCopy);void* lp = ::GlobalLock((HGLOBAL) h);memcpy(1pCopy, lp, dwLen); 
      :: GlobalUnlock(hCopy); 
      :: GlobalUnlock(h);
```
}

return hCopy;

```
/********
                                 **************************
*******<br>*
 * 
 * SaveDIB () 
 * 
* Saves the specified DIB into the specified CFile. The CFile 
 * is opened and closed by the caller. 
 * 
 * Parameters: 
 * 
 * HDIB hDib - Handle to the dib to save 
 * 
* CFile& file - open CFile used to save DIB 
 * 
* Return value: TRUE if successful, else FALSE or CFileException 
 * 
      ***** /
```

```
BOOL CDibApiWrapper:: SaveDIB(HDIB hDib, CFile& file) 
\mathbf{t}BITMAPFILEHEADER bmfHdr; // Header for Bitmap file 
      LPBITMAPINFOHEADER 1pBI; // Pointer to DIB info structure
      DWORD dwDlBSize; 
      if (hDib == NULL)
            return FALSE; 
      /*
       * Get a pointer to the DIB memory, the first of which 
contains 
       *a BITMAPINFO structure 
      lpBI = (LPBITMAPINFOHEADER) :: GlobalLock((HGLOBAL) hDib); 
      if (1pBI == NULL)return FALSE; 
      if (!IS WIN30 DIB(lpBI))
      \mathbf{I}
```

```
:: GlobalUnlock((HGLOBAL) hDib);<br>return FALSE; // It's an
                                         // It's an other-style DIB (save not
supported) 
        } 
        /*
        * Fill in the fields of the file header 
         \star /
```

```
267
```
// do it right). The easiest way to do this is to call GlobalSize()

 $\star$  / /\* Fill in file type (first 2 bytes must be "BM" for a bitmap)  $bmf$ Hdr. bfType = DIB HEADER MARKER; // "BM"

Calculating the size of the DIB is a bit tricky (if we want to

// on our global handle, but since the size of our global memory may have

```
// So, instead let's calculate the size manually (if we can)
      // 
      // First, find size of header plus size of color table. Since 
the
```
been padded a few bytes, we may end up writing out a few too

```
dwDIBSize = *(LPDWORD)1pBT + PAlettesize((LPSTR)1pBT); //
Partial Calculation
```
// many bytes to the file (which may cause problems with some apps).

```
} 
      else 
      \mathfrak{t}Height 
             dwDISize += 1pBI->biSizeImage;
             DWORD dwBmBitsSize; // Size of Bitmap Bits only 
             // It's not RLE, so size is Width (DWORD aligned) * 
             dwBmBitsSize = WIDTHBYTES((lpBI->biWidth)*((DWORD)lpBI-
>biBitCount)) * lpBI->biHeight; 
             dwDlBSize += dwBmBitsSize; 
             // Now, since we have calculated the correct size, why 
don't we 
             // fill in the biSizeImage field (this will fix any . BMP
files which 
             have this field incorrect). 
             1pBI \rightarrow bilsizeImage = dwBmBitsSize;
```
first DWORD in both BITMAPINFOHEADER and BITMAPCOREHEADER conains

// the size of the structure, let's use this.

// Calculate the file size by adding the DIB size to sizeof(BITMAPFILEHEADER)

```
bmfHdr. bfSize = dwDIBSize + sizeof(BITMAPFILEHEADER); 
bmf. bfReservedl = 0;
bmfHdr. bfReserved2 = 0;
```
// Now calculate the size of the image

if ((lpBI->biCompression == BI RLE8)  $||$  (lpBI->biCompression  $==$  BI RLE4))

// It's an RLE bitmap, we can't calculate size, so trust the // biSizeImage field

}

 $\mathbf{J}$ 

 $\mathbf{L}_{\mathrm{eff}}$ 

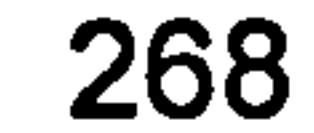

```
/*
       * Now, calculate the offset the actual bitmap bits will be in 
       * the file -- It's the Bitmap file header plus the DIB 
header, 
       * plus the size of the color table. 
       \star /
      bmF.Hdr.bfOffBits = (DWORD) size of (BITMAPFILEHEADER) + lpBI->biSize
```

```
+ PaletteSize((LPSTR)lpBI); 
       TRY 
       \mathbf{t}// Write the file header
              file. Write((LPSTR)&bmfHdr, sizeof(BITMAPFILEHEADER)); 
              // Write the DIB header and the bits
               // 
              file. Write(lpBI, dwDlBSize); 
       \intCATCH (CFileException, e) 
       \mathfrak{t}:: GlobalUnlock((HGLOBAL) hDib); 
              THROW LAST (); 
       END CATCH 
       :: GlobalUnlock((HGLOBAL) hDib); 
       return TRUE; 
 ******************************************************************* 
*****
```
 $\mathcal{A}^{(n)}$  and  $\mathcal{A}$ 

```
DWORD dwBitsSize; 
HDIB hDIB; 
LPSTR pDIB; 
/*
get length of DIB in bytes for use when reading 
 \star /
```

```
dwBitsSize = (DWORD)file. GetLength();
```
Function: ReadDIBFile (CFile&)

- Purpose: Reads in the specified DIB file into a global chunk of memory.
- Returns: A handle to a dib (hDIB) if successful. NULL if an error occurs.

Comments: BITMAPFILEHEADER is stripped off of the DIB. Everything from the end of the BITMAPFILEHEADER structure on is

returned in the global memory handle.

```
*****/
```

```
HDIB CDibApiWrapper:: ReadDIBFile(CFile& file) 
\mathbf{t}BITMAPFILEHEADER bmfHeader;
```
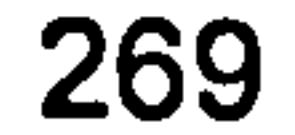

```
/*
       * Go read the DIB file header and check if it's valid.<br>*/
      if (file. Read((LPSTR)&bmfHeader, sizeof(bmfHeader)) 
sizeof(bmfHeader)) 
             return NULL;
```

```
/*
* Allocate memory for DIB
```

```
if (bmfHeader. bfType != DIB_HEADER_MARKER) 
      return NULL;
```

```
HDIB CDibApiWrapper:: CloneDIB(HDIB hDibToBeCloned) 
\mathfrak{t}LPSTR pDibToBeClonedHdr = (LPSTR) :: GlobalLock((HGLOBAL) 
hDibToBeCloned); 
       HDIB<sub>hDIBC</sub> and NUL<sub>i</sub>;
```

```
hDIB = (HDIB) :: GlobalAlloc(GMEM MOVEABLE I GMEM ZEROINIT, 
dwBitsSize); 
        if (hDIB == 0)\mathbf{t}return NULL; 
        } 
       pDIB = (LPSTR) :: GlobalLock((HGLOBAL) hDIB); 
        /*
         * Go read the bits.<br>*/
       if (file. Read(pDIB, dwBitsSize - sizeof(BITMAPFILEHEADER)) !=1e.neau(ppib, uwbitssize – sizeof(BlimAffilm<br>dwBitsSize – sizeof(BITMAPFILEHEADER) )
                              - sizeof(BITMAPFILEHEADER) 
        { 
                :: GlobalUnlock((HGLOBAL) hDIB); 
                :: G1obalFree((HGLOBAL) hDIB); 
               return NULL; 
        } 
        ::GlobalUnlock((HGLOBAL) hDIB)<br>;:GlobalUnlock((HGLOBAL) hDIB)
        return hDIB;
```

```
unsigned long infoHeaderSize = sizeof(BITMAPINFOHEA)<br>unsigned leng paletteSize = DaletteSize(=DibWeDeGlas
       unsigned long paletteSize = PaletteSize(pDibToBeClonedHdr);
       unsigned long iamgeSize = 
DIBHeight(pDibToBeClonedHdr)*DIBWidth(pDibToBeClonedHdr); 
       unsigned long totalSize = infoHeaderSize + paletteSize + 
iamgeSize;
```

```
BYTE* pbDIB = (BYTE*) hDIBCloned;
      BYTE* pbDIB original = (BYTE*) :: GlobalLock((HGLOBAL)
hDibToBeCloned);
```

```
:: GlobalUnlock((HGLOBAL) hDibToBeCloned);
```

```
hDIBCloned = (HDIB) new BYTE[totalSize];
```

```
for (unsigned long i=0; i<totalSize; i++) 
\mathbf{I}pbDIB = pbDIB original[ i] ;
}
```

```
:: GlobalUnlock((HGLOBAL) hDibToBeCloned);
```

```
return hDIBCloned; 
}
void CDibApiWrapper:: DestroyClonedDlB(HDIB hDibToBeDestroyed) 
\mathfrak{t}LPSTR pDibToBeDestroyedHdr = (LPSTR) :: GlobalLock((HGLOBAL)
hDibToBeDestroyed);
```

```
delete [] ((BYTE*)pDibToBeDestroyedHdr);
```

```
:: GlobalUnlock((HGLOBAL) hDibToBeDestroyed);
```
the contract of the contract of the contract of the contract of the contract of

# CFrinWizBitmap. h

#ifndef CFRINWIZBITMAP H #define CFRINWIZBITMAP H

service and the control of

#include <afxtempl. h> #include "CDibApiWrapper. h" #include "CFrinWizBitmapOrganiser. h"

class CFrinWizView; class CFrinWizDoc;

class CFrinWizBitmap {

```
//operations 
public: 
       static CFrinWizBitmap* GetUniqueInstance();
       CFrinWizBitmap();<br>~CFrinWizBitmap();
        -CFITMICDICA
        void AttatchView(CFrinWizDoc* pDoc, CView* pSubscriberV<br>void New(CErinWizDoc* pNewDoc);
        void New(CFrinWizDoc* pNewDoc); 
        void Close(CFrinWizDoc* pDoc); 
// Attributes 
public: 
        HDIB GetHDIB(CView* pSubscriberView);<br>CPalette* GetDocPalette(CFrinWizDoc*) const;
        CSize GetDocSize(CFrinWizDoc* pDoc);
private: /**@shapeType AggregationLink 
        @supplierCardinality 1 */
```

```
CFrinWizBitmapOrganiser * pUniqueorganiser; 
void InitDlBData(CFrinWizDoc* pDoc);
```

```
private: 
      static CFrinWizBitmap* pUniqueInstance;
```
 $\}$  ;

```
#endif //CFRINWIZBITMAP_H
```
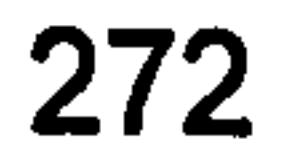

# CFrinWizBitmap. cpp

#include "stdafx. h"

#include "CFrinWizBitmap. h"

#define IDR\_DIBTYPE<br>#define IDS\_DIB\_TOO\_BIG 4<br>#define IDS\_CANNOT\_LOAD\_DIB 5 #define IDS DIB TOO BIG #define IDS CANNOT LOAD DIB<br>#define IDS CANNOT SAVE DIB 6 #define IDS CANNOT SAVE DIB 6

I/initialise static attribute (Singlton Pattern Implelmentation)  $CFTi$ nWizBitmap\*  $CFTi$ nWizBitmap:: pUniqueInstance = NULL;

```
CDiDApiWrapper* pDibApi = CDiDApiWrapper: SetUniquelnstance();ASSERT(pDibApi != NULL);
```

```
HDIB temp_hDIB = pUniqueOrganiser->GetHDIB(pDoc);
      CPalette* temp-palette = pUniqueOrganiser->GetDocumentPalette(pDoc);
```

```
//return unique instance (Singlton Pattern Implelmentation) 
CFrinWizBitmap* CFrinWizBitmap:: GetUniqueInstance()
\mathbf{i}if (pUniqueInstance == NULL)
             pUniqueInstance = new CFrinWizBitmap;
       return pUniqueInstance; 
CFrinWizBitmap:: CFrinWizBitmap(j 
{ 
      püniqueOrganiser = new CFrinWizBitmapOrganiser; 
CFrinWizBitmap:: -CFrinWizBitmap() { 
      delete pUniqueOrganiser;
```

```
:: GlobalUnlock((HGLOBAL) temp_hDIB); 
:: GlobalFree((HGLOBAL) temp_hDIB); 
temp hDIB = NULL;CString strMsg;
strMsg. LoadString(IDS_DIB_TOO_BIG); 
MessageBox(NULL, strMsg, NULL, MB ICONINFORMATION {
```
void CFrinWizBitmap:: InitDIBData(CFrinWizDoc\* pDoc) {

```
if (temp palette != NULL) 
         \mathbf{t}delete temp palette;
                pUniqueOrganiser->SetDocumentPalette(pDoc, NULL); 
        \overline{\mathfrak{f}}if (temp_hDIB == NULL) 
        \mathfrak{t}return; 
        \mathbf{\mathbf{f}}Set up document siz<br>mp istr
        LPSTR 1pDIB = (LPSTR) :: G1oba1Lock((HGLOBAL) temp hDIB); 
        if (pDibApi->DIBWidth(1pDIB) > INT_MAX IfpDibApi- 
>DIBHeight(lpDIB) > INT_MAX)
```
MB OK) ;

 $\mathbf{t}$ 

```
return; 
      pUniqueOrganiser->SetDocumentSize(pDoc, CSize((int) pDibApi- 
>DIBWidth(1pDIB), (int) pDibApi->DIBHeight(lpDIB))); 
       :: GlobalUnlock((HGLOBAL) temp_hDIB); 
      // Create copy of palette 
      temp palette = new CPalette;
      pUniqueOrganiser->SetDocumentPalette(pDoc, temp palette);
      if (temp palette == NULL)
       \mathfrak{t}// we must be really low on memory
             :: GlobalFree((HGLOBAL) temp_hDIB); 
             temp hDIB = NULL; 
             return; 
       } 
     \mathbf{I}(pDibApi->CreateDIBPalette(temp hDIB, temp palette) ==NULL) 
       \mathbf{t}// DIB may not have a palette 
             delete temp palette; 
             pUniqueOrganiser->SetDocumentPalette(pDoc, NULL); 
             return; 
       } 
} 
void CFrinWizBitmap:: AttatchView(CFrinWizDoc* pDoc, CView* 
pSubscriberView) 
\mathfrak{t}pUniqueOrganiser->AttatchView(pDoc, pSubscriberView); }
```
} CPalette\* CFrinWizBitmap::GetDocPalette(CFrinWizDoc\* pDoc) cons<br>'

void CFrinWizBitmap:: New(CFrinWizDoc\* pNewDoc) {

```
pUniqueOrganiser->AddEntry(pNewDoc, NULL);
```
HDIB CFrinWizBitmap:: GetHDIB(CView\* pSubscriberView) { return pUniqueOrganiser->GetHDIB(pSubscriberView); }

CSize CFrinWizBitmap:: GetDocSize(CFrinWizDoc\* pDoc) {

return (pUniqueOrganiser->GetDocumentSize(pDoc));

return (pUniqueOrganiser->GetDocumentPalette(pDoc));

} void CFrinWizBitmap:: Close(CFrinWizDoc\* pDoc) {

pUniqueOrganiser->C1oseDocument(pDoc);

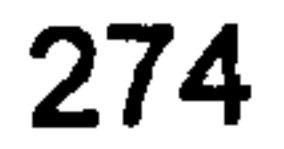

 $\mathfrak{t}$ 

**College** 

### unwrapping\_import. h

```
#ifndef UNWRAPPING IMPORT 
#define UNWRAPPING IMPORT
```

```
class DLLIMPORT Unwrapping 
\mathbf{t}public: 
        Unwrapping();
```

```
#define DLLIMPORT declspec(dllimport)
```

```
bool ConfigurePhaseStepping(int steps); 
   bool SetStep(int setpNumber, const char* fileName); 
   bool GenerateWrappedMap(const char* wrappedFileName); 
   bool SetWrappedMap(const char* wrappedFileName); 
   bool FilterWrappedMap(int passes); 
   bool SkeletonWrappedMap(const char* skeletonFileName); 
   bool SetUnwrappingStartPoint(int x, int y); 
   bool GenerateUnWrappedMap(const char* unwrappedFileName); 
\} ;
```

```
const char* GetStatus () ;
```
bool SetProcessingRegion(int xTopLeft, int yTopLeft, int xBottomRight, int yBottomRight);

#endif //UNWRAPPING IMPORT

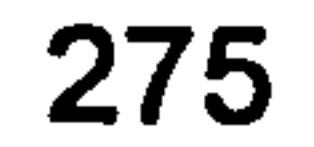
۰

# Test Unwrapping. h

 $\bullet$ 

// Test\_Unwrapping.h : main header file for the PROJECT\_NAME application //

#pragma once

 $\Gamma_{\rm eff}$ 

```
#ifndef AFXWIN H 
      #error include 'stdafx. h' before including this file for PCH 
#endif
```
 $\sim$ 

```
// CTest_UnwrappingApp:
// See Test_Unwrapping. cpp for the implementation of this class
//
```

```
// Overrides 
      public: 
      virtual BOOL InitInstance();
```
#include "resource. h" // main symbols

```
class CTest UnwrappingApp : public CWinApp 
\mathbf{t}public: 
       CTest_UnwrappingApp();
```

```
Implementation
```
 $\}$  ;

```
DECLARE MESSAGE MAP()
```
extern CTest UnwrappingApp theApp;

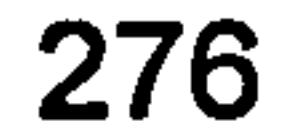

# Test\_Unwrapping. cpp

// Test Unwrapping. cpp : Defines the class behaviors for the application.

```
#include "stdafx. h" 
#include "Test_Unwrapping.h"
_Unwrapping. 
#include "Test UnwrappingDlg. h"
```
#ifdef DEBUG #define new DEBUG\_NEW #endif

// CTest UnwrappingApp

```
BEGIN MESSAGE MAP(CTest UnwrappingApp, CWinApp)
      \overline{ON} COMMAND(ID HELP, CWinApp:: OnHelp)
END MESSAGE MAP()
```
 $\mathbf{t}$ // InitCommonControls() is required on Windows XP if an

// CTest UnwrappingApp construction

// manifest specifies use of ComCtl32.dll version 6 or later to enable

// visual styles. Otherwise, any window creation will fail. InitCommonControls();

```
CTest_UnwrappingApp:: CTest_UnwrappingAppC) 
\mathbf{t}// TODO: add construction code here,
      // Place all significant initialization in Initlnstance 
}
```

```
// Standard initialization
If you are not using these features and wish to reduce the
```

```
// The one and only CTest UnwrappingApp object
```

```
CTest UnwrappingApp theApp;
```
the specific initialization routines you do not need // Change the registry key under which our settings are stored // TODO: You should modify this string to be something appropriate // such as the name of your company or organization<br>SetRegistryKey(\_T("Local AppWizard-Generated Applications"));

// CTest UnwrappingApp initialization

```
BOOL CTest_UnwrappingApp:: Initlnstance()
```

```
CWinApp:: Initlnstance();
```

```
AfxEnableControlContainer();
```
size of your final executable, you should remove from the following

// application, rather than start the application's message pump.

}

```
CTest_UnwrappingDlg dig
m pmainwnd = &dig<br>**** rep = Peersess
INT PTR nResponse = dlg.DoModal();
if \overline{(}nResponse == IDOK)
{ 
       // TODO: Place code here to handle when the dialog is 
           dismissed with OK 
} 
else if (nResponse == IDCANCEL) 
\mathfrak{f}// TODO: Place code here to handle when the dialog is
           dismissed with Cancel 
       \sqrt{2}
```
// Since the dialog has been closed, return FALSE so that we exit the

return FALSE;

}

 $\bullet$ 

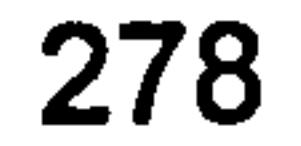

## Test\_UnwrappingDlg. h

```
// Test_UnwrappingDlg.h : header file
//
```
#pragma once #include "afxwin. h"

 $\boldsymbol{J}$ 

// CTest UnwrappingDlg dialog class CTest\_UnwrappingDlg : public CDialog

```
{ 
// Construct
public: 
      CTest UnwrappingDlg(CWnd* pParent = NULL); \qquad // standard
constructor
```

```
// Dialog Data
      enum \{ IDD = IDD TEST UNWRAPPING DIALOG \};
```

```
// Generated message map functions 
      virtual BOOL OnlnitDialog(); 
       afx msg void OnSysCommand(UINT nID, 
LPARAM 1Param); 
      afx\overline{m}sg void OnPaint ();
      afx msg HCURSOR OnQueryDragIcon();
      DECLARE MESSAGE MAP()
private: 
   CEdit m_LogEdit; 
   CString m LogEditText;
   int m LineCount;
public: 
   afx msg void OnBnClickedSave(); 
   afx msg void OnBnClickedTest();
\} ;
```

```
protected: 
       virtual void DoDataExchange(CDataExchange* pDX); 
                                                                       \prime\primeDDX/DDV support
```

```
private: 
   void PerformTest(); 
   void Log(const CString& text); 
   void LogSeparator();
```

```
Implementation 
protected: 
      HICON m hIcon;
```
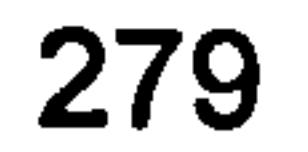

# Test\_UnwrappingDlg. cpp

```
// Test_UnwrappingDlg.cpp : implementation file
//
```

```
#include "stdafx. h" 
#include "Test 
h" 
_Unwrapping. 
#include "Test UnwrappingDlg. h" 
#include "unwrapping_import. h" 
#include ".\test_unwrappingdlg.h"
```

```
// Implementation 
protected: 
      DECLARE MESSAGE MAP()
```

```
#ifdef DEBUG 
#define new DEBUG_NEW 
#endif
```

```
CAboutDlg:: CAboutDlg() : CDialog(CAboutDlg:: IDD) 
\overline{\mathfrak{l}}
```

```
BEGIN MESSAGE MAP(CAboutDlg, CDialog) 
END MESSAGE MAP()
```

```
// CAboutDlg dialog used for App About 
class CAboutDlg : public CDialog 
\mathbf{t}public: 
      CAboutDlg();
// Dialog Data
      enum { IDD = IDD ABOUTBOX };
      protected: 
      virtual void DoDataExchange(CDataExchange* pDX); DDX/DDV 
support
```

```
\overline{\phantom{a}}, m LogEditText(T(""))
\{, \mathfrak{m}_{\perp}<sup>n</sup> in count
       m_hIcon = AfxGetApp()->LoadIcon(IDR MATNERAME);} 
void CTest_UnwrappingDlg:: DoDataExchange(CDataExchange* pDX) { 
   CDialog:: DoDataExchange(pDX);
```
}

```
};
```

```
void CAboutDlg:: DoDataExchange(CDataExchange* pDX) { 
      CDialog:: DoDataExchange(pDX);
```
// CTest UnwrappingDlg dialog

CTest\_UnwrappingDlg:: CTest UnwrappingDlg(CWnd\* pParent /\*=NULL\*/) : CDialog(CTest UnwrappingDlg:: IDD, pParent)

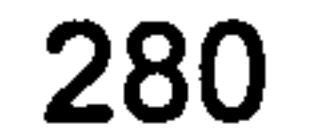

```
DDX Control(pDX, IDC LOG EDIT, m LogEdit);
   DDX Text (pDX, IDC LOG EDIT, m LogEditText);
BEGIN MESSAGE MAP(CTest UnwrappingDlg, CDialo
     ON WM_SYSCOMMAND()
      ON WM PAINT()
      ON WM QUERYDRAGICON()
      //\overline{)} AFX MSG MAP
   ON BN CLICKED(IDC SAVE, OnBnClickedSave)
   ON BN CLICKED(IDC TEST, OnBnClickedTest)
END MESSAGE MAP()
```
// CTest UnwrappingDlg message handlers

```
CMenu* pSysMenu = GetSystemMenu (FALSE);
if (pSysMenu != NULL)
```

```
BOOL CTest_UnwrappingDlg:: OnlnitDialog() 
\mathbf{t}CDialog:: OnlnitDialog();
```
 $\mathfrak{t}$ 

```
// Add "About... " menu item to system menu.
```

```
// IDMABOUTBOX must be in the system command range. 
ASSERT((IDM ABOUTBOX & 0xFFF0) == IDM ABOUTBOX);
ASSERT(IDM ABOUTBOX < OxF000);
```
// when the application's main window is not a dialog<br>SetIcon(m hIcon, TRUE);<br>// Set big icon SetIcon(m\_hIcon, TRUE); // Set big icon Setlcon(m hIcon, FALSE); // Set small icon

return TRUE; // return TRUE unless you set the focus to a control

```
} 
else 
\mathfrak{t}CDialog:: OnSysCommand(nID, 1Param); 
\mathbf{\}
```

```
CString strAboutMenu; 
strAboutMenu. LoadString(IDS ABOUTBOX); 
if (! strAboutMenu. IsEmpty())
```

```
\mathbf{t}pSysMenu->AppendMenu(MF SEPARATOR); 
                    pSysMenu->AppendMenu(MF_STRING, IDM ABOUTBOX, 
strAboutMenu); 
              } 
       } 
// Set the icon for this dialog. The framework does this automatically
```
}

```
void CTest_UnwrappingDlg:: OnSysCommand(UINT nID, LPARAM 1Param) 
\mathbf{t}if ((nID & 0xFFF0) == IDM ABOUTBOX)
       \mathbf{t}CAboutDlg digAbout; 
              dlgAbout. DoModal();
```

```
// If you add a minimize button to your dialog, you will need the 
code below 
// to draw the icon. For MFC applications using the document/view
```
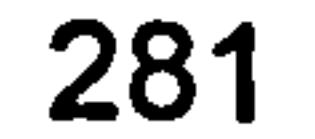

```
model, 
// this is automatically done for you by the framework.
```

```
void CTest_UnwrappingDlg:: OnPaint()
```

```
SendMessage(WM ICONERASEBKGND, 
reinterpret cast<WPARAMD(dc. GetSafeHdc()), 0);
```
{

```
if (IsIconic())
```
CPaintDC dc(this); // device context for painting

```
} 
       return static cast<HCURSOR>(m hIcon); 
void CTest UnwrappingDlg:: Log(const CString& text) 
\mathbf{t}UpdateData(TRUE); 
   m LogEditText += text;
   m LogEditText += "\r\n";
   UpdateData(FALSE); 
   m LogEdit. LineScroll(++m_LineCount); 
void CTest UnwrappingDlg:: LogSeparator() 
\mathfrak{t}UpdateData(TRUE); 
   m LogEditText += "UpdateData(FALSE); 
   m_LogEdit. LineScroll(++m_LineCount); 
} 
                                                        \langle r \rangle n";
```

```
CString g LineNumberString;
#define TEST(code)
```

```
BeginWaitCursor();
     q LineNumberString. Format ("%s Line: %03d: ",
CTime:: GetCurrentTime(). Format("%H: %M: %S"), 
\ 
                                                                                               L_\perp , L_\perpLog(g LineNumberString + #code);
      if (code){\ 
            Log(CTime:: GetCurrentTime(). Format("%H: %M: %S") + " OK"); \
      }\ 
      else \small \begin{picture}(10,10) \put(0,0){\line(1,0){150}} \put(0,0){\line(1,0){150}} \put(0,0){\line(1,0){150}} \put(0,0){\line(1,0){150}} \put(0,0){\line(1,0){150}} \put(0,0){\line(1,0){150}} \put(0,0){\line(1,0){150}} \put(0,0){\line(1,0){150}} \put(0,0){\line(1,0){150}} \put(0,0){\line(1,0){150}} \put(0,0){\line(1,0){150}} \put(0,0){\
```
}

 $\mathbf{t}$ 

```
// Center icon in client rectangle int cxIcon = GetSystemMetrics(SM_CXICON); 
             int cyIcon = GetSystemMetrics(SM_CYICON);
             CRect rect; 
             GetClientRect(&rect); 
             int x = (rect. Width() - cxIcon + 1) / 2;int y = (rect.Height() - cyIcon + 1) / 2;// Draw the icon 
             dc. DrawIcon(x, y, m hIcon);
       else 
       \mathfrak{t}CDialog:: OnPaint(); 
// The system calls this function to obtain the cursor to display 
while the user drags 
// the minimized window. 
HCURSOR CTest UnwrappingDlg:: OnQueryDraglcon()
```
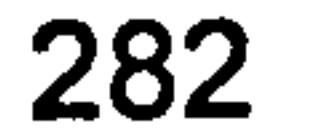

```
{\bf T}Log("ERROR"); 
       Log(unwrappping. GetStatus()); \ 
      LogSeparator(); \ 
      EndWaitCursor(); \ 
       return; \ 
\mathbf{y} = \mathbf{y} \mathbf{y} + \mathbf{y} \mathbf{y} + \mathbf{yLogSeparator();
EndWaitCursor(); \
```

```
void CTest UnwrappingDlg:: PerformTest()
{ 
   Unwrapping unwrappping;
```
//generate wrapped phase map first then unwrap it

```
TEST(unwrappping. SetProcessingRegion(200,300,300,400)); 
     TEST(unwrappping. ConfigurePhaseStepping(3)); //3-step phase 
stepping was used to generate input images 
     TEST(unwrappping. SetStep(1, 
"c: \\unwrapping\\in_images\\groupl\\stepl. bmp")); 
     TEST(unwrappping. SetStep(2, 
"c:\\\\unlhd\dots\unlhd\dotsTEST(unwrappping. SetStep(3, 
"c: \\unwrapping\\in_images\\groupl\\step3. bmp"));
```

```
TEST(unwrappping. SkeletonWrappedMap("c: \\unwrapping\\out_images\\gro 
upl\\skeleton f4. bmp"));
```
TEST(unwrappping. GenerateWrappedMap("c: \\unwrapping\\out\_images\\gro upl\\wrapped. bmp"));

 $\mathbf{L}^{-1}$ 

TEST(unwrappping. FilterWrappedMap(5));

// File name specified in GenerateWrappedMap will be used in supsequent steps unless

// overriden by using SetWrappedMap.<br>// Also, when using SetWrappedMap, previous steps can be skipped //TEST(unwrappping. SetWrappedMap("C:\\unwrapping\\out\_images\\group1

```
\mathbf{t}CFile logFile("TestLog. txt", CFile:: modeWritelCFile:: modeCreate); Log(CTime:: GetCurrentTime(). Format("Saved: %c ") + 
logFile. GetFilePath()); 
   LogSeparator(); 
    logFile. Write(m LogEditText, m LogEditText. GetLength());
```

```
void CTest_UnwrappingDlg:: OnBnClickedTest() 
\mathbf{t}PerformTest();
```

```
\\Filtered_04wrapped. bmp"));
```

```
TEST(unwrappping. GenerateUnWrappedMap("c: \\unwrapping\\out_images\\g 
roupl\\unwrapped_f4. bmp"));
```

```
//unwrap a phase map directly 
//TEST(unwrappping. SetWrappedMap("c: \\unwrapping\\out_images\\wrappe 
d. bmp")); 
//TEST(unwrappping. GenerateUnWrappedMap("c: \\unwrapping\\out_images\ 
\unwrapped2.bmp"));
}
```

```
void CTest_UnwrappingDlg:: OnBnClickedSave()
```
#### BoostPrim. h

#ifndef BOOST PRIM H #define BOOST PRIM H

#include <boost/config. hpp> #include <boost/graph/adjacency\_list. hpp> #include <boost/graph/prim minimum\_spanning\_tree. hpp>

using namespace boost;

typedef adjacency\_list <

```
vecS, 
           vecS, 
          undirectedS, 
          property<vertex distance t, int>, 
          property < edge weight t, int > > Graph;
typedef std:: pair < int, int > Edge; 
class BoostPrim 
\mathfrak{t}publi<br>Publi
   BoostPrim(int tileEdgeLength);<br>~BoostPrim();
    -BOOSCLIT<br>Prima
    void FindMst()<br>----- Pre-bleau
   void EnableReduction() {mIsReductionEnabled = true;}
private: 
   const int mTileEdgeLength; 
   const int mEdgeCount; 
   const int mVertexCount; 
   int nogc* mWeights; 
   Edge nogc* mEdges;
          __nogc* meuges;
   Graph mGraph; 
   bool mHasBeenReduced; 
   bool mIsReductionEnabled; 
   struct VertexEdgeWeights 
   \mathfrak{t}int mNorth; 
       int mEast; 
       int mSouth; 
       int mWest;
   I; 
   std:: map<int, VertexEdgeWeights> mVerticesEdgeWeights; 
   enum EdgeDirection 
   \mathbf{t}UNKNOWN, 
       NORTH, 
       EAST, 
       SOUTH, 
       WEST
```
};

#### //reduction algorithm phases void Reduce(); void Reduction Phase1(); void Stepl(int<sup>-</sup>x, int y); void Step2(int x, int y);

void Reduction Phase2();

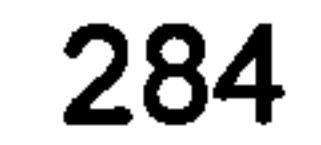

```
void Step3(int x, int y); 
void Step4(int x, int y);
```
inline bool DoesHaveNorthNeighbour(const int& x, const int& y) const { return  $y > 0;$ }

//edge deletion and contraction void RuleIn(int x, int y, EdgeDirection direction); void RuleOut(int x, int y, EdgeDirection direction);

inline bool DoesHaveEastNeighbour(const int& x, const int& y)const { return  $x < mTileEdgeLength - 1$ ;

inline bool DoesHaveSouthNeighbour(const int& x, const int& y)const { return  $y < mTileEdgeLength - 1$ ; }

//neighbourhood tests

inline bool DoesHaveWestNeighbour(const int& x, const int& y) const { return  $x > 0;$ }

inline bool DoesHaveSuothEastVertex(const int& x, const int& y) const { return  $y < m$ TileEdgeLength - 1 && x < mTileEdgeLength - 1; }

inline int Vertexlndex(const int& x, const int& y)const {return  $(y * mTileEdgeLength) + x;$ 

```
inline int SuothEastVertexlndex(const int& x, const int& y)const 
{return ((y + 1) * mTileEdgeLength) + x + 1;}
```

```
class EdgeProperty, 
   class GraphProperty, class EdgeListS> 
inline Vertex& 
get target(detail:: edge base<Directed, Vertex>& e,
      const adjacency_list<OutEdgeListS, VertexListS, DirectedS, 
                VertexProperty, EdgeProperty, GraphProperty, 
EdgeListS>&) 
\mathbf{t}return e.m target;
} 
template <class Directed, class Vertex, 
   class OutEdgeListS, 
   class VertexListS, 
   class DirectedS, 
   class VertexProperty, 
   class EdgeProperty, 
   class GraphProperty, class EdgeListS> 
inline Vertex& 
get source(detail:: edge base<Directed, Vertex>& e,
      const adjacency list<OutEdgeListS, VertexListS, DirectedS,
```
//obtain a vertex sequential index from an x, y coordinates

inline int Vertexlndex(const int& x, const int& y, const EdgeDirection& direction)const;

inline void VertexCoordinate(int& x, int& y, const EdgeDirection& direction)const;

```
};
```
template <class Directed, class Vertex, class OutEdgeListS, class VertexListS, class DirectedS, class VertexProperty,

```
VertexProperty, EdgeProperty, GraphProperty, 
EdgeListS>&) 
{ 
   return e.m source;
} 
#endif //BOOST PRIM H
```
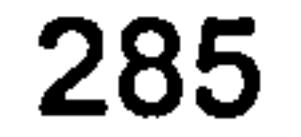

## BoostPrim. cpp

#include "StdAfx. h" #include "BoostPrim. h" #include <iostream> #include <time. h>

using namespace std; using namespace boost; using namespace System;

```
const int g MaxWeight = 255;
```

```
#if DEBUG
const int g AveragingLoopCounters[] 
={1,1,1,1} ; 
#else 
const int g AveragingLoopCounters[] 
={1,1,1,1} ; //use with 
reduct.
//const int g_AveragingLoopCounters[] = {1000, 100, 10, 1}; //us<br>when testing \overline{u} ithout reduction
when testing without reduction 
#endif //-DEBUG
```
enum AvergingThreshold {LOW\_THRESHOLD\_AVG, MEDIUM\_THRESHOLD\_AVG, HIGH THRESHOLD AVG, NO AVERAGING};

```
BoostPrim:: BoostPrim(int tileEdgeLength): 
mTileEdgeLength(tileEdgeLength), 
mVertexCount(mTileEdgeLength * mTileEdgeLength), 
mEdgeCount(2 * (mTileEdgeLength * (mTileEdgeLength - 1))), 
mWeights(new int[mEdgeCount]), 
mEdges(new Edge[mEdgeCount]), 
mHasBeenReduced(false), 
mIsReductionEnabled(false) 
\mathbf{t}//generate random weights 
   Random* rng = new Random();
   for (int counter = 0; counter != mEdgeCount; counter++)
   \mathbf{t}mWeights[counter] = rng-&Net(g MaxWeight);//construct grid graph 
   int currentVertexIndex = 0;int currentEdgeIndex = 0;for (int y = 0; y := mTileEdgeLength; y++)\mathbf{t}for (int x=0; x := mTileEdgeLength; x++){ 
          int yOffset = y * mTileEdgeLength;currentVertexIndex = yOffset + x;<br>VertexEdgeWeights edgeWeights;
          if (x < mTileEdgeLength - 1)\mathbf{t}int eastVertexIndex = currentVertexIndex + 1;
             mEdges[currentEdgeIndex++] = Edge(currentVertexIndex,eastVertexIndex); 
             edgeWeights. mEast = mWeights[currentEdgeIndex];<br>if (x > 0)\mathbf{I}mVerticesEdgeWeights[eastVertexIndex]. mWest =
mWeights[currentEdgeIndex];
             }
```
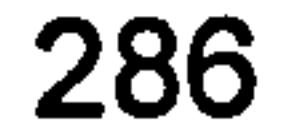

```
if (y < mTileEdgeLength - 1)\mathbf{t}int southVertexIndex = yOffset + mTileEdgeLength + x;
             mEdqes[currentEdgeIndex++] = Edge(currentVertexIndex,southVertexIndex); 
              edgeWeights. mSouth = mWeights[currentEdgeIndex];<br>if (y > 0)
              \mathfrak{t}mVerticesEdgeWeights[southVertexIndex] . mNorthmWeights[currentEdgeIndex] ;
              } 
          } 
       }
```

```
//sanity checks 
assert(currentEdgeIndex == mEdgeCount); 
assert(currentVertexIndex == mVertexCount - 1);
```

```
mGraph = Graph(mEdges, mEdges + mEdgeCount, mWeights,mVertexCount); 
}
```

```
BoostPrim:: -BoostPrim() { 
   delete [] mEdges; 
   delete [] mWeights; 
\mathbf{f}
```
}

 $\blacksquare$ 

```
void BoostPrim::FindMst()
\mathbf{I}//test code 
   //E edges[] = {
        Edge(O, 3), Edge(O, 1), Edge(1,4), Edge(1,2), Edge(2,5),
```

```
Edge(3,6), Edge(3; 4), Edge(4,2), Edge(4,5), Edge(5,8), 
   // Edge(6, 7), Edge(7, 8)};<br>//int weights[] = { 1, 2, 3, 4, 5, 6, 7, 8, 9, 10, 11, 12};
    \overline{\prime}//Graph g(edges, edges + sizeof(edges) / sizeof(Edge), weights, 9);
```
//Graph g(mEdges, mEdges + mEdgeCount, mWeights, mVertexCount); std:: vector < graph traits < Graph >:: vertex descriptor >  $p(num$  vertices (mGraph));

 $\overline{p}$  property map<Graph, edge\_weight\_t>:: type weightmap = get(edge weight, mGraph);

```
int avgLoopCount = g AveragingLoopCounters[NO AVERAGING];
if (mTileEdgeLength \leq 64)
\mathbf{I}avgLoopCount = g AveragingLoopCounters[LOW THRESHOLD AVG];
} 
else if (mTileEdgeLength < 128) 
\mathbf{t}avgLoopCount = g AveragingLoopCounters MEDIUM THRESHOLD AVG];
}
```

```
else ir (mTileEdgeLength < 256)<br>else ir (mTileEdgeLength < 256)
```

```
avgLoopCount = g AveragingLoopCounters[ HIGH THRESHOLD AVG];
```

```
clock t start, reduction, finish; 
start = clock();
if (misReductionEnabled) 
\mathbf{t}
```
}

```
Reduce();
```
 $\mathbf{t}$ 

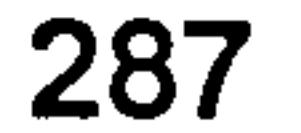

```
reduction = clock();
  }
  for (int avrCount = 0; avrCount != avgLoopCount; avrCount-<br>{
     prim minimum_spanning_tree(mGraph, &p[0]); 
  } 
  f\text{inish} = \text{clock} ();
 if (mHasBeenReduced) 
  { 
cout << "Reduction time : " << ((double)(reduction - start)<br>CLOCKS PER SEC) << endl;<br>cout << "With reduction : ";
     \cot \sqrt{2} "With reduction
```

```
} 
    else 
    \mathfrak{t}cout << "Without reduction: ";
    } 
    cout << mTileEdgeLength << "," << (((double)(finish - start) /<br>cre prp erc) / avaleepCount) * 1000 << endl:
CLOCKS PER SEC) / avgLoopCount) * 1000 << endl;
    bool printDiagnostics = false; 
    if (printDiagnostics) 
    \mathbf{t}for (int counter = 0; counter != mEdgeCount; counter++)
            cout << "mWeights[" << counter << "] = " <<mWeights[counter] << endl;
        } 
        for (size 
i=0; i !=p. size(); ++i) 
        \mathbf{t}if (p[i] != i)
            \mathbf{t}cout \langle \rangle "parent " \langle \rangle i \langle \rangle " = " \langle \rangle p[ i] \langle \rangle endl;
            } 
            else 
            \mathfrak{t}cout \ll "parent [" \ll i \ll "] = no parent" \ll endl;
            } 
        } 
    } 
void BoostPrim:: Reduce() 
\mathbf{t}mHasBeenReduced = true; 
    Reduction Phasel(); 
    //phase 2 is not required for worst-case analysis //Reduction Phase2(); 
void Boost Prim:: Reduction Phase1() 
\mathbf{t}for (int y = 0; y != mTileEdgeLength; y += 1)
```

```
{ 
    for (int x = 0; x := mTileEdgeLength; x += 1)
     \mathbf{t}Stepl(x, y);<br>Step2(x, y);
\mathbf{\mathbf{r}}
```
}

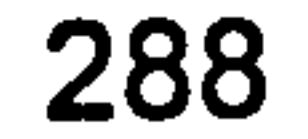

LA

 $\mathbf{L}_{\mathrm{max}}$ 

```
void BoostPrim:: Reduction Phase2() 
{ 
   for (int y = 0; y != mTileEdgeLength; y \neq 1)
   \mathfrak{t}for (int x=0; x := mTileEdgeLength; x += 1)
       \mathbf{I}Step3(x, y);
          Step4(x, y);
       } 
   } 
}
```
int minVertexWeight = g MaxWeight + 1; //gurantees that the first available edge would have a lesser value

```
void BoostPrim:: Stepl(int x, int y)
```
 $\mathbf{t}$ 

```
//rule-in min edge of G vertex
```

```
VertexEdgeWeights weights = mVerticesEdgeWeights[VertexIndex(x,
Y)] ;
```

```
if (weights. mEast < minVertexWeight) 
\mathfrak{t}
```

```
EdgeDirection direction = UNKNOWN; //invalid value useful for 
sanity-check later on
```

```
if (DoesHaveNorthNeighbour(x, y))
```
{

 $\mathbf{t}$ 

 $\mathbf{t}$ 

 $\mathfrak{t}$ 

```
minVertexWeight = weights.mEast;\texttt{direction} = \texttt{EAST};} 
\mathbf{r}if (DoesHaveSouthNeighbour(x, y)) { 
   if (weights. mSouth < minVertexWeight) { 
       minVertexWeight = weights.mSouth;<br>direction = SOUTH;
\mathbf{r}if (DoesHaveWestNeighbour(x, y)) { 
   if (weights.mWest < minVertexWeight)
       minVertexWeight = weights . mWest;direction = WEST;} 
}<br>-
assert (direction != UNKNOWN); 
RuleIn(x, y, direction);
```

```
if (weights. mEast < minVertexWeight)
```

```
minVertexWeight = weights.mNorth;\texttt{direction} = \texttt{NORTH};
```

```
\overline{I}if (DoesHaveEastNeighbour(x, y)<br>,
```
{

```
void BoostPrim:: Step2(int x, int y)
```

```
//rule-out max edge of G* vertex 
if (! DoesHaveSuothEastVertex(x, y))
```

```
//a G* vertex does not exist at these coordinates 
return;
```
}

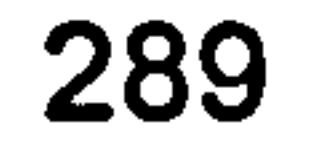

```
// A --- X11 C// y --- B
  // edges of virtual G* vertex, C, can be accessed within the
context of 
  // G edges of vertices A and B 
  int vertexA = VertexIndex(x, y);
```

```
int vertexB = SuothEastVertexIndex(x, y);
```

```
int maxVertexWeight = mVerticesEdgeWeights[vertexA]. mEast;
EdgeDirection direction = EAST; 
if (mVerticesEdgeWeights[vertexA]. mSouth > maxVertexWeight)
```

```
\mathbf{t}maxVertexWeight = mVerticesEdgeWeights[vertexA]. mSouth; 
       \texttt{direction} = \texttt{SOUTH};} 
    if (mVerticesEdgeWeights[vertexB].mNorth > maxvertexWeight)
   \mathbf{t}maxVertexWeight = mVerticesEdgeWeights[vertexA]. mNorth; 
       \texttt{direction} = \texttt{NORTH};} 
    if (mVerticesEdgeWeights[vertexB]. mWest > maxVertexWeight) 
   \mathbf{t}maxVertexWeight = mVertexList \\ = mVertexList\texttt{direction} = \texttt{WEST};} 
    if (direction == EAST II direction == SOUTH) 
   { 
       //rule out a VertexA edge 
       RuleOut(x, y, direction); 
   } 
   else 
   \mathbf{t}assert (direction == NORTH || direction == WEST);
       //rule out a VertexB edge 
       RuleOut(x + 1, y + 1, direction);
} 
void BoostPrim:: Step3(int x, int y) 
\mathbf{t}//rule-in min edge of G vertex if none of its edges is already 
ruled-in 
   //not required for worst-case analysis 
} 
void BoostPrim:: Step4(int x, int y) 
\mathbf{t}//rule-out max edge of G* vertex if none of its edges is already 
ruled-out 
   //not required for worst-case analysis
```
void BoostPrim:: Ruleln(int x, int y, EdgeDirection direction)

```
\mathbf{t}//contract ruled-in edge<br>int VertexA = VertexIndex(x, y);<br>int VertexB = VertexIndex(x, y, direction);
   graph_traits<Graph>:: out edge iterator edgeItr, edgeItr end;
    for (tie (edgeItr, edgeItr end) = out edges(VertexB, mGraph);
edgeItr != edgeItr end; edgeItr++)
    \mathbf{t}if (target(*edgeItr, mGraph) == VertexA) //is this the edge to
```
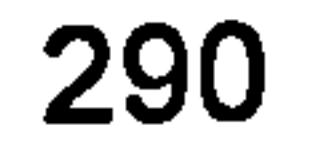

r --

```
//remove the contracted edge<br>remove edge(VertexB, VertexA, mGraph);
//get target(*edgeItr, mGraph) = VertexB;
```
 $\mathcal{A}=\mathcal{A}$  ,

be ruled in?

```
else 
       \mathbf{t}//all remaining edges of VertexB become edges of VertexA 
          get source(*edgeItr, mGraph) = VertexA;
   } 
}<br>--
void BoostPrim:: RuleOut(int x, int y, EdgeDirection direction) 
\mathbf{t}//delete ruled-out edge 
   remove edge(VertexIndex(x, y), VertexIndex(x, y, direction),
mGraph); 
} 
int BoostPrim:: Vertexlndex(const int& x, const int& y, const 
EdgeDirection& direction) const 
\mathfrak{t}switch (direction) 
   \mathbf{t}case NORTH: 
       \mathbf{I}assert (DoesHaveNorthNeighbour(x, y)); 
          return (y - 1) * mTileEdgeLength) + x;} 
       case EAST: 
       \mathfrak{t}assert (DoesHaveEastNeighbour(x, y)); 
          return (y * mTileEdgeLength) + x + 1;
```
}

 $\mathbf{t}$ 

```
} 
       case SOUTH: 
       \mathbf{t}assert (DoesHaveSouthNeighbour(x, y)); 
           return (y + 1) * mTileEdgeLength) + x;case WEST: 
       \mathbf{t}assert (DoesHaveWestNeighbour(x, y)); 
           return (y * mTileEdgeLength) + x - 1;
       } 
       default: 
       \mathbf{t}assert (false); //must be one of the above 
       } 
    } 
    return (y * mTileEdgeLength) + x;
} 
void BoostPrim::VertexCoordinate(int& x, int& y, cons<br>RdsePiscetiers dinastier) serat
EdgeDirection& direction) const 
\mathbf{t}switch (direction)
```

```
case NORTH: 
\mathbf{t}assert (DoesHaveNorthNeighbour(x, y));<br>y--;
    break; 
} 
case EAST: 
{
```
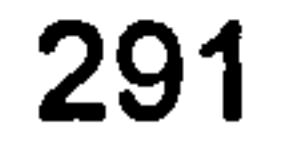

```
assert (DoesHaveEastNeighbour(x, y)); 
   x++; 
   break; 
} 
case SOUTH: 
\mathfrak{t}assert (DoesHaveSouthNeighbour(x, y)); 
   y++;break; 
} 
case WEST: 
\mathbf{I}assert (DoesHaveWestNeighbour(x, y)); 
   X^{--};
```
 $\mathbf{r} = 1$ 

```
break; 
     \mathbf{\mathbf{r}}defau<br>.
     \mathbf{t}assert (false); //must be one of the above 
     } 
}
```
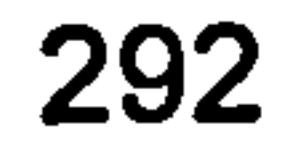